PONTIFÍCIA UNIVERSIDADE CATÓLICA DO RIO GRANDE DO SUL PROGRAMA DE PÓS-GRADUAÇÃO EM ECONOMIA MESTRADO EM ECONOMIA DO DESENVOLVIMENTO

# INDÚSTRIA MINEIRA: MUDANÇAS ESTRUTURAIS E AGLOMERAÇÕES TERRITORIAIS

**GUSTAVO FIGUEIREDO CAMPOLINA DINIZ** 

PORTO ALEGRE 2010

# **Livros Grátis**

http://www.livrosgratis.com.br

Milhares de livros grátis para download.

### **GUSTAVO FIGUEIREDO CAMPOLINA DINIZ**

# INDÚSTRIA MINEIRA: MUDANÇAS ESTRUTURAIS E AGLOMERAÇÕES TERRITORIAIS

Dissertação apresentada ao Programa de Pós-Graduação em Economia/Mestrado em Economia do Desenvolvimento da Pontifícia Universidade Católica do Rio Grande do Sul como requisito parcial para recebimento de título de mestre em Economia.

Orientador: Prof. Dr. Osmar Tomaz de Souza.

## Dados Internacionais de Catalogação na Publicação (CIP)

 **D585i** Diniz, Gustavo Figueiredo Campolina Indústria mineira: mudanças estruturais e aglomerações territoriais. / Gustavo Figueiredo Campolina Diniz. – Porto Alegre, 2010. 179 f. : il.

> Dissertação (Mestrado em Economia do Desenvolvimento) – Faculdade de Administração, Contabilidade e Economia, PUCRS. Orientação: Prof. Dr. Osmar Tomaz de Souza.

1. Economia – Minas Gerais. 2. Desenvolvimento Econômico. 3. Geografia Econômica. 4. Indústria de Transformação. 5. Alteração da Estrutura Produtiva. 6. Desenvolvimento Industrial. I. Souza, Osmar Tomaz de. II. Título.

**CDD 338.098151** 

Ficha elaborada pela bibliotecária Cíntia Borges Greff CRB 10/1437

Gustavo Figueiredo Campolina Diniz

 $\mathbf{I}$ 

# INDÚSTRIA MINEIRA: MUDANÇAS ESTRUTURAIS E AGLOMERAÇÕES TERRITORIAIS.

Dissertação apresentada como requisito parcial para a obtenção do grau de Mestre em Economia, pelo Mestrado Economia do em Desenvolvimento da Faculdade de Administração, Contabilidade e Economia da Pontifícia Universidade Católica do Rio Grande do Sul.

Aprovada em 26 de março de 2010, pela Banca Examinadora.

**BANCA EXAMINADORA:** 

Prof. Dr. Osmar Tomaz de Souza Orientador

Prof. ⁄delar Fŏchezatto

Prof. Dr. Carlos Eduardo Lobo e Silva Orientador

 $L_{PQ}$ ave do  $\leq$  causas

Prof. Dr. Leonardo Xavier da Silva

## **AGRADECIMENTO**

O agradecimento está longe de se compor como uma das coisas mais fáceis, pois sempre é possível se incorrer na omissão. Mas já que todo humano é passível de erro, tento aqui me lembrar das pessoas que colaboraram nesse processo de evolução, sem cair nas armadilhas da memória.

Antes de qualquer coisa, à Deus, que guia a minha vida, sempre me ilumina em diversos caminhos, e sobretudo, pelos antigos amigos aos quais mantive e também, pelos novos, que surgiram.

 Ao meu pai, Délcio, exemplo em minha vida, cuja ausência, ainda me deixa confuso, mas simultaneamente grato por ter feito parte dos melhores momentos da minha vida, e embora em uma rápida convivência, grandes lições e ensinamentos inesquecíveis.

A minha mãe, Izabel Cristina, que nunca mediu esforços e jamais abriu mão de investir em educação, com a certeza de que é um investimento valioso, e sempre por me ajudar na busca da solução em diversos momentos. Sobretudo por ser um exemplo de superação e ainda por ser de maneira simultânea, pai e mãe, e responsável por tudo que realizo e conquisto em minha vida. Amo você!

À Déia, minha irmã, por toda amizade, cumplicidade, apoio constante, e também por se em momentos nem tão raros assim, responsável pelo meu bem estar psicológico. Pelo carinho e compreensão. Tenho uma dívida eterna com você.

 Ao tio Clélio, pelo incentivo irrestrito em todos os momentos e diferentes circunstâncias. Sobretudo pelo exemplo de profissional e também de ser humano, que para mim representa; espelho para as minhas idealizações.

Sou grato ainda ao meu ex-chefe Marco Crocco, por todo incentivo ao longo de nossas atividades profissionais e até mesmo após essa condição, pelo conhecimento e idéias compartilhados. E aos demais colegas do CEDEPLAR, que sempre me incentivaram.

 Ainda sem me esquecer dos mineiros, Júlia, Adão e Janice, que em certos momentos compartilharam comigo da nostalgia dos 2000 km de distância de Minas.

A Porto Alegre, cidade que me acolheu. E às pessoas de diferentes lugares que me receberam em um difícil momento nos últimos dois anos, a chegada ao Rio Grande do Sul.

Dentre os quais, Margarete Gonçalves, pela amizade, mas também por todo carinho e incentivo, e também pela expressividade e oratória impecável que me ensinaram a ver as mais diversas circunstâncias com aprendizado. Faltam-me palavras para agradecê-la, por tudo que fez e faz por mim.

Também Eduardo Künzel Teixeira, lendária figura dos Pampas, sou grato pelas produtivas e divertidas parcerias profissionais, mas principalmente pela amizade e apoio, e também pelo suporte logístico em Porto Alegre, além do auxílio com o SPSS e a criação do Grupo de Estudos sobre Aglomerações. E das diversas sugestões feitas a esse trabalho.

A Jules Oliveira, exemplo de otimismo e determinação. Com quem aprendi sobre a efemeridade do tempo frente à necessidade de equilíbrio entre trabalho e lazer. Além da fidelidade às atividades "extra-classe", e também pelas opiniões consistentes sobre este trabalho.

Além deles, Henrique Candano, também indispensável, seja nos assuntos mais densos, e até mesmo, nas mesas de bar, com sua inteligência dedutiva e bem-humorada e também pelo suporte logístico em Porto Alegre. A Ruza Amon, Eduardo Schneider, José Luís Boll cujas teorias Econômicas, Matemáticas e filosóficas, trazem sempre grandes lições, que sem dúvida me ensinaram e agregarão muito. Ainda a Fabrini Pinheiro, com que dividi as dificuldades e expectativas no processo inicial de instalação em Porto Alegre, e também pela presença nos estudos e em outras várias atividades que estiveram ligadas ou não ao meio acadêmico.

E ainda, Alice Schwade, Fernando Pereira, Pilar Azevedo, Ana Paula e Iracema, por dividirem comigo os momentos mais tensos durante o semestre de disciplinas obrigatórias, e por bons momentos de convivência em outros diversos encontros. E também aos colegas das turmas 2007 e 2009.

A Professora Izete Bagolin, obrigado pela confiança e apoio, mas principalmente por me lançar frente a diversos desafios profissionais, e às oportunidades as quais me abriu ao longo dessa jornada. Aos demais professores Valter Stülp, Augusto Alvim, Carlos Eduardo, Adelar Fochezzato, Adalmir Marquetti e Paulo Jacinto, primordiais no processo de aprendizado.

Ao meu orientador, Osmar Tomás de Souza, pelo profissionalismo com que me conduziu na realização deste trabalho e também pela segurança e objetividade.

Além do pessoal da secretaria: Flávia, Janaína e Vinícius, indispensáveis para o bom andamento das atividades acadêmicas.

Bom, sou gratíssimo a todos vocês e ainda aos meus familiares e também aos amigos de longa data - são sempre fundamentais!

Finalmente à Coordenação de Aperfeiçoamento de Pessoal de Nível Superior (CAPES), pelo apoio financeiro para realização do mestrado.

#### **RESUMO**

Este trabalho avalia o processo histórico de origem e especialização produtiva em Minas Gerais, que se iniciou em 1920, a expansão do setor siderúrgico, bem como, o processo de especialização produtiva da indústria de Minas Gerais, e a predominância da indústria química e metalúrgica a partir dos anos 70. Em seqüência, ocorre a análise sobre a alteração da estrutura produtiva de Minas Gerais, acompanhada da distribuição regional da indústria e da configuração da Economia Mineira no século XXI. Finalmente, a avaliação sobre as Novas Aglomerações Produtivas em Minas Gerais, e a transição ao longo do período 1990 – 2007, em que é aplicada a metodologia proposta por Crocco *et all.* (2003). Finalmente obtêm-se o índice de concentração normalizado para os sub-setores da indústria de transformação, com o intuito de averiguar se a disposição espacial da indústria mineira apresentou um padrão disperso ou linear, entre 1990 – 2007.

**Palavras-chave:** Processo de Especialização, alteração da estrutura produtiva, Nova Geografia Econômica, aglomerações produtivas, indústria de transformação.

#### **ABSTRACT**

This study evaluates the historical process of origin and specialization of production in Minas Gerais, which began in 1920, the expansion of the steel industry, as well as the process of productive specialization in the industry of Minas Gerais, and the predominance of the chemical industry and metallurgy in the 70s.

In sequence, the analysis focused in the changing the production structure of Minas Gerais, together with the regional distribution of industry and the configuration of the mineira economy in the twenty-first century. Finally, the evaluation of New Productive Aglomeration in Minas Gerais, and the transition over the period 1990 - 2007, which is applied the methodology proposed by Crocco et all. (2003). When is obtained the standard concentration index for the sub-sectors of manufacturing industry in order to ascertain whether the spatial layout of the mining industry showed a linear pattern or dispersed between 1990 to 2007.

**Keywords:** Specialization's process, change the production structure, the New Economic Geography, productivity aglomerations, processing industry.

## **LISTA DE TABELAS**

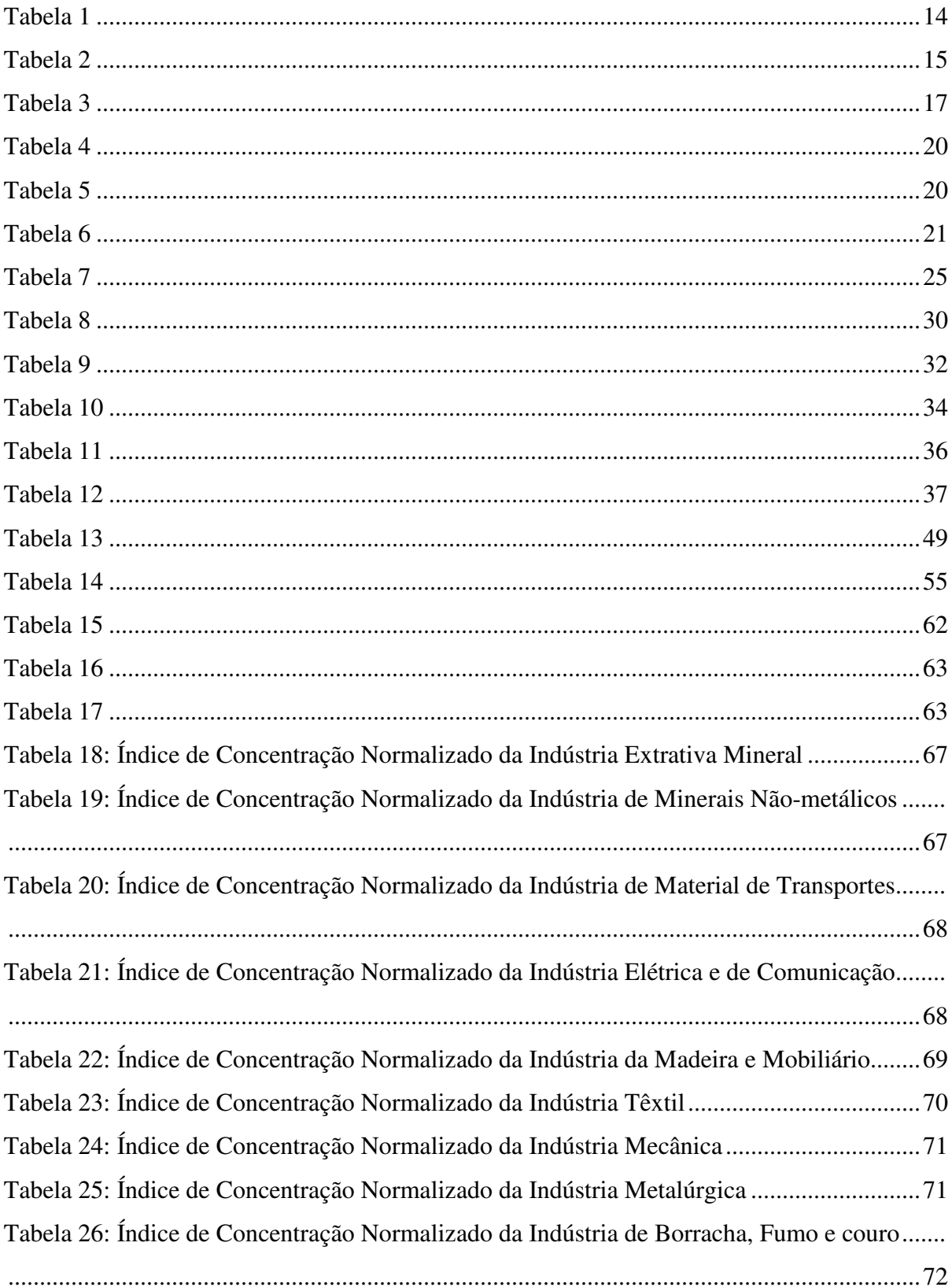

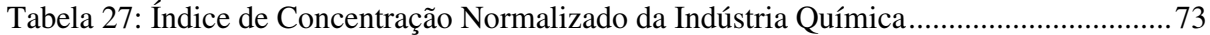

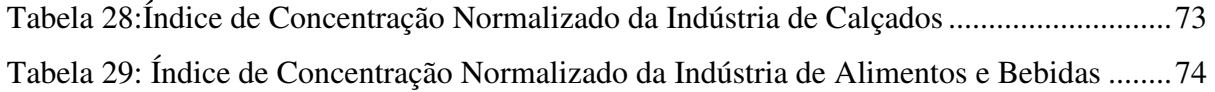

# **SUMÁRIO**

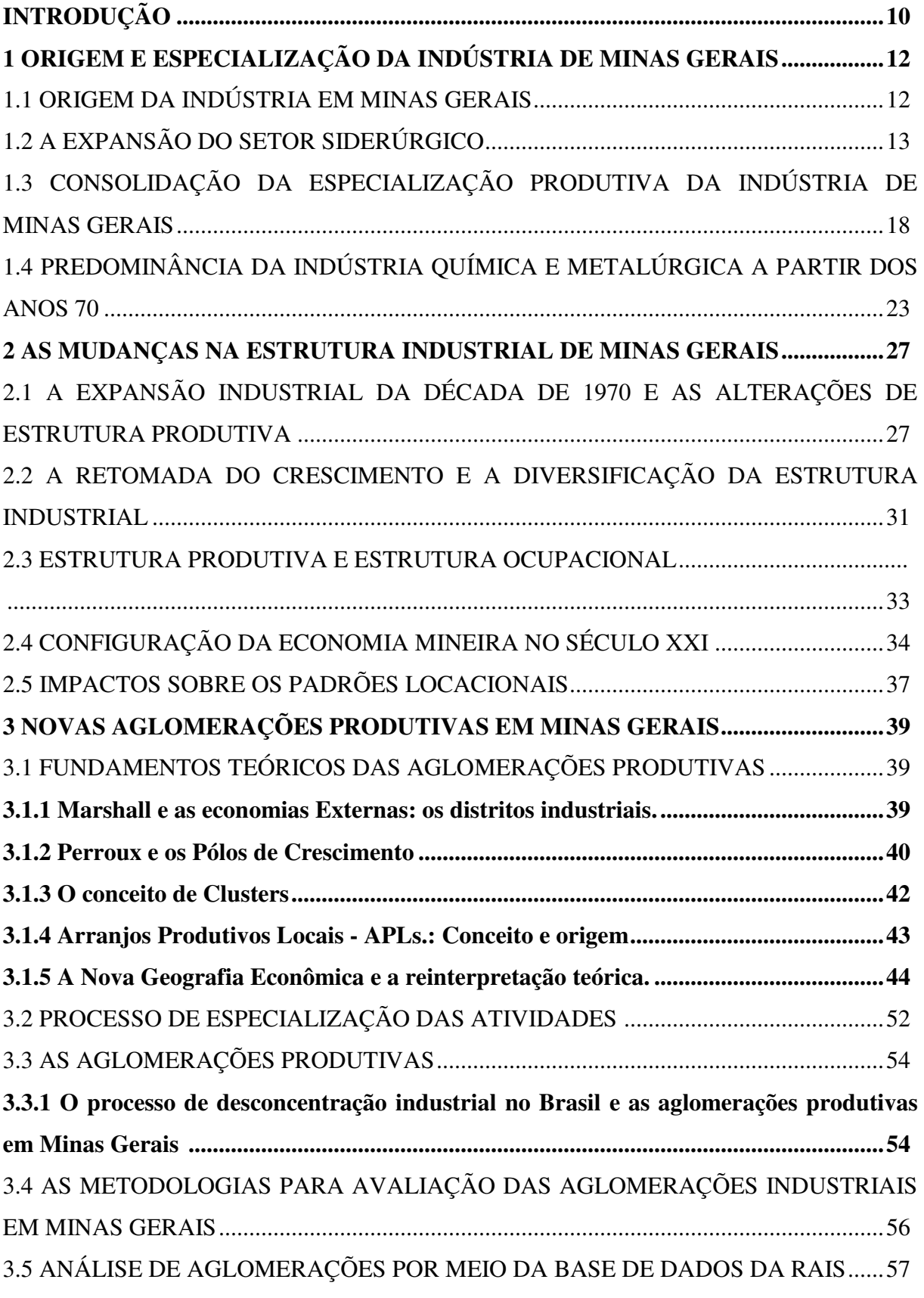

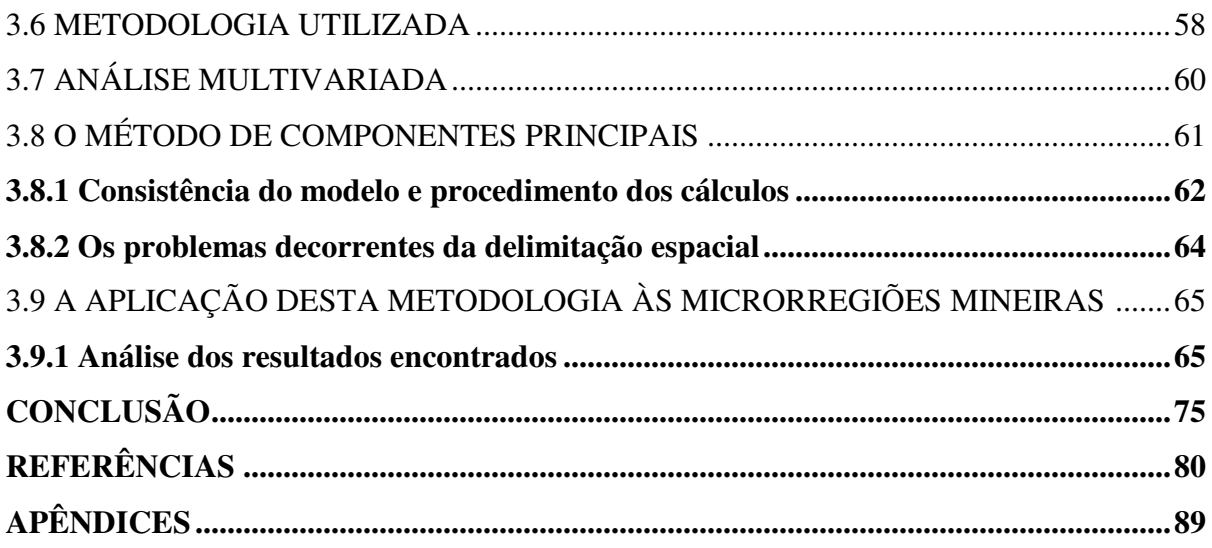

#### **INTRODUÇÃO**

A análise histórica da economia mineira comprova a existência da estrutura industrial baseada em setores tradicionais. Lima (1981) retrata o predomínio das Indústrias de Alimentos, Bebidas e Fumo (52% da produção total do Estado), seguido da indústria têxtil (30%). De maneira conjunta, os dois setores abrangiam 82% do valor da produção do Estado em 1920.

No entanto, a estrutura da Indústria de transformação passou a apresentar alteração a partir do contexto pós II Guerra, fase em que ocorreu o início do ponto de inflexão na economia industrial do Estado. A alteração na estrutura Industrial, com o predomínio dos Bens de Consumo Intermediários, frente aos bens de consumo não-duráveis trouxe efeitos que se propagaram sobre as décadas subsequentes.

A economia estadual passou pelo processo de especialização; tendência que se iniciou no Pós II Guerra Mundial e se estruturou com base nos bens Intermediários. Condição responsável pela expansão da metalurgia.

Entretanto, a predominância dos bens intermediários recai sobre a dependência de recursos naturais, que se traduzem em facilidades para o crescimento econômico. Porém, de modo simultâneo, ocorrem barreiras ao progresso técnico e a diversificação produtiva, uma vez que não há estabilidade a longo prazo, devido à possibilidade de ocorrência do processo de "doença Holandesa".

A alteração da estrutura do PIB industrial, acompanhada do processo de concentração da atividade industrial, fundamenta-se não só pela ocorrência do surgimento de novas aglomerações industriais com estruturas produtivas alternadas, como o caso da microeletrônica na microrregião de Santa Rita do Sapucaí, assim como pela reorientação espacial de círculos industriais que já se encontravam estruturados.

As políticas públicas regionalizadas no caso mineiro confrontam-se atualmente com a escassez de estudos que abordem o padrão locacional da indústria, bem como questões relativas ao processo de dispersão ou concentração de diversas atividades econômicas.

Diante disso, esse trabalho procurará responder aos questionamentos: Quais as mudanças estruturais ocorridas na Indústria de transformação de Minas Gerais no período 1990/2007? Como se constituíram as principais aglomerações territoriais do setor Industrial?

Análise que cumpre o objetivo de analisar as alterações da Indústria de Transformação, o surgimento de novas aglomerações e a tendência da dinâmica industrial do Estado.

Deste modo, este trabalho divide-se em três capítulos. O primeiro, *Origem e Especialização da Indústria em Minas Gerais* retrata o processo histórico de especialização produtiva no setor de bens intermediários, devido à significância da metalurgia e mineração. O suporte teórico estrutura-se na teoria de Weber, que permite avaliar o processo de especialização produtiva − análise que será feita até os anos 70.

Em seqüência, o segundo capítulo, *A Mudança da Estrutura produtiva de Minas Gerais e a configuração da Economia Mineira no Século XXI*, estuda como transcorreu a mudança da estrutura de industrial de Minas. E, para isso, a análise inicia-se com um breve contexto histórico sobre a notabilidade dos anos 70, caracterizado pelo processo de diversificação da atividade industrial, e o posterior processo de alteração da estrutura ao longo das décadas subsequentes com vias de se analisar o panorama contemporâneo da Economia de Minas Gerais.

Finalmente o capítulo 3, *Novas Aglomerações Produtivas em Minas Gerais*, compõese das teorias de Marshall sobre as Economias Externas, além de explorar a Nova Geografia Econômica, assim como revisar a literatura sobre Aglomerações, *Clusters* e Arranjos Produtivos Locais, acrescido da metodologia que utiliza o Índice de Concentração Normalizado, para que se identifique as aglomerações, aplicada aos subsetores da Indústria de Transformação Mineira ao longo do período 1990-2007.

Posterior aos três capítulos acima descritos, apresenta-se a conclusão deste trabalho.

## **1 ORIGEM E ESPECIALIZAÇÃO DA INDÚSTRIA DE MINAS GERAIS**

## 1.1 ORIGEM DA INDÚSTRIA EM MINAS GERAIS

De forma semelhante às demais regiões do Brasil, a indústria nasceu tarde em Minas Gerais. Além de colonial e escravista, as primeiras tentativas de criação de indústrias, por ocasião do auge da mineração de ouro e pedras preciosas, no século XVIII, foram proibidas pelo Alvará de Dona Maria I, em 1785 (FURTADO, 2007; CASTRO, 1980).

A crise da atividade mineradora levou à redução das atividades mercantis, com o atrofiamento da economia. Parcela da população se recolheu à subsistência, com precárias condições de vida, e outra parcela se vinculou às fazendas patriarcais, com características "semifeudais". Nessas fazendas, produzia-se para autoconsumo, mas com a existência de alguma atividade voltada para exportação.

Martins (1980), em seu clássico "Minas Gerais crescendo em silêncio" sustenta que após a crise da mineração desenvolveu-se uma economia mercantil nas fazendas mineiras. Além da produção para autoconsumo, essas fazendas geravam um excedente que abastecia os incipientes núcleos urbanos; eram exportados para outras regiões do país ou para o exterior. Nessas economias começaram a ser estruturadas atividades artesanais voltadas para a produção de alimentos (banha, queijo, manteiga), fiação e tecelagem, carpintarias e ferrarias.

Ao longo do século XIX, especialmente após a independência do Brasil, expandiu-se de forma descentralizada a produção de alimentos e têxteis. No que se refere aos alimentos, além da produção de queijo e manteiga, foram implantados muitos engenhos de açúcar mascavo e rapadura. Quanto à indústria têxtil, esta nasce na segunda metade do século XIX, a partir dos excedentes gerados pelas fazendas pecuárias e pelo comércio, como explica o caso da indústria Cedro e Cachoeira, inaugurada em 1868 (VAZ, 1990). A ela se seguiram várias outras. Por outro lado, a chegada do café em terras mineiras, inicialmente na Zona da Mata e, posteriormente, no Sul de Minas, embora escravista, ampliou o caráter mercantil da economia e o desenvolvimento de muitas atividades artesanais ou semi-industriais. No final do século XIX, com a montagem da primeira usina hidroelétrica da América do Sul, em Juiz de Fora, aquela cidade, pelo seu papel de polarizadora da região cafeeira mineira, transformou-se no maior centro industrial de Minas, sendo denominada de "Manchester Mineira" (GIROLETI, 1988).

Por ocasião do primeiro levantamento da produção industrial no Brasil, em 1907, as indústrias de alimentos, bebidas e têxteis participavam com 83% do capital e 75% do valor da produção industrial, com predominância da têxtil (DINIZ, 1981). Nas décadas seguintes, essa tendência foi mantida; porém, com grande crescimento da indústria de alimentos.

A análise do censo de 1920, elaborada por Lima (1981), confirma a tendência de que Minas Gerais configurava-se em um quadro próximo ao apresentado em 1907. Apesar de modesta, a participação de Minas Gerais na produção industrial do Brasil subiu de 4,4% para 5,6% entre 1907 e 1920. Nesse sentido, embora a indústria brasileira tenha nascido descentralizada (CASTRO, 1980), sua expansão levou a se concentrar no Rio de Janeiro, então capital do império e, posteriormente, da República, e em São Paulo, pelos efeitos da relação com a expansão da produção cafeeira (CANO, 1981; SILVA, 1981).

A indústria mineira era relativamente dispersa em seu território. Lima (1981), analisando o Anuário Estatístico de Minas Gerais, mostra que em 1923 não havia nenhum centro industrial de destaque no Estado. A nova capital, Belo Horizonte, era muito nova e ainda não havia se transformado em um centro industrial. Juiz de Fora, mais avançado centro industrial do Estado, havia se estagnado. Essa cidade perdeu seu papel de pólo regional em função dos efeitos de drenagem que a Estrada de Ferro Leopoldina passou a exercer sobre os municípios da zona da mata, vinculando-se diretamente ao porto e à cidade do Rio de Janeiro (DINIZ, 1981).

A tentativa de expansão da indústria siderúrgica em Minas Gerais é antiga, mas o sucesso foi limitado (BAETA, 1973). No entanto, a implantação da Escola de Minas de Ouro Preto, em 1876, criou as bases técnicas para o posterior desenvolvimento do setor. Assim, em 1888, foi construído o primeiro alto-forno no Brasil, de propriedade da Usina Esperança, em Itabirito, próximo a Ouro Preto. No início do século XX, várias outras iniciativas surgiram, levando à constituição de uma base siderúrgica no Estado, como propõe Santos (2009).

## 1.2 A EXPANSÃO DO SETOR SIDERÚRGICO

Durante a Primeira Guerra Mundial, a elevação dos preços do ferro e aço, somada ao processo de desorganização da atividade industrial europeia, facilitaram a expansão da indústria siderúrgica mineira, com a implantação de várias unidades. Cabe destaque a criação da Cia. Siderúrgica Mineira, por ex-alunos da Escola de Minas de Ouro Preto, que foi comprada por capitais belgas, em 1922, constituindo a Cia. Siderúrgica Belgo Mineira.

A expansão da produção siderúrgica alterou a estrutura industrial do Estado. Pelo Censo de 1940, observa-se que a indústria metalúrgica com participação incipiente em 1920 atingiu 20% do valor da produção industrial do estado (Tabela 1). No mesmo período, a participação de Minas Gerais na produção industrial brasileira subiu de 5,7% em 1920 para 6,7% em 1939.

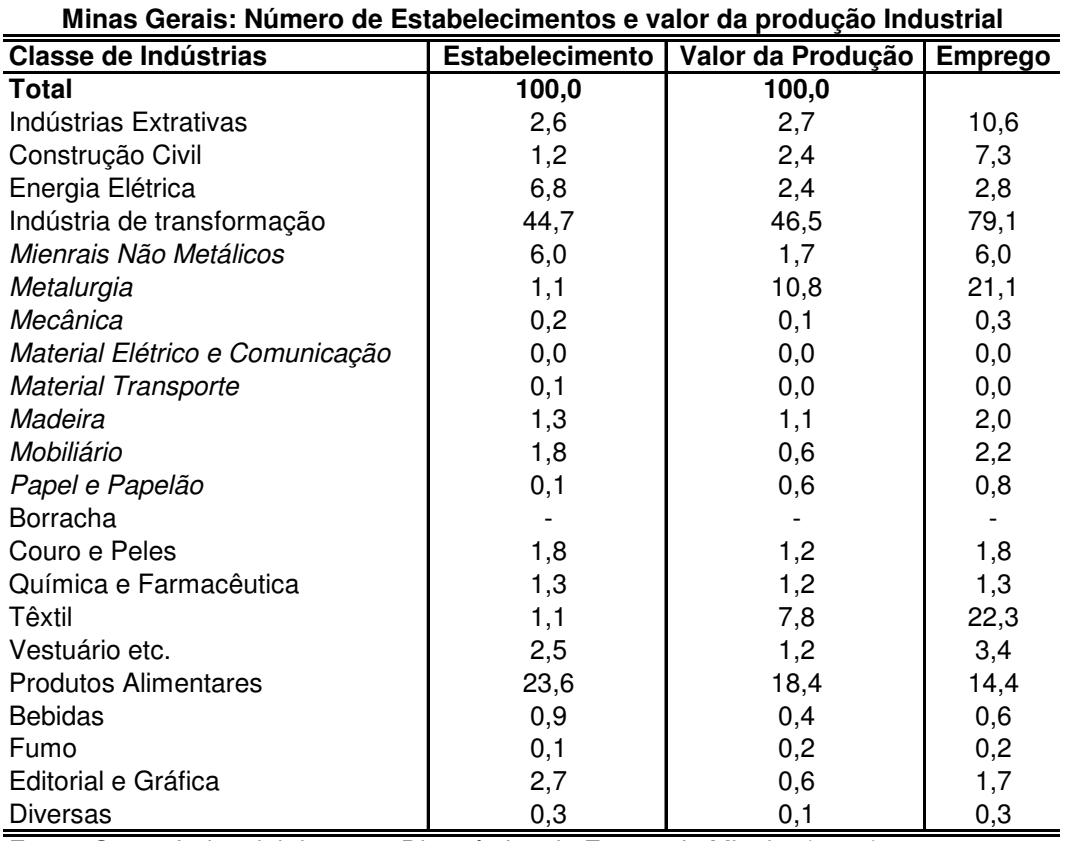

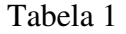

Fonte: Censo Industrial de 1940. Diagnóstico da Economia Mineira (1984).

Segundo o Diagnóstico da Economia Mineira (BDMG, 1968, p.13):

baseando seu parque industrial na tríade alimentos – metais – tecidos, o estado viu chegar a década dos 40, sob a égide da Segunda Guerra Mundial. Esta repetiria em nível mais elevado, dada a complexidade e o volume da demanda interna, a conjuntura da Primeira Grande Guerra. A desorganização da indústria européia e as dificuldades de transporte limitaram as importações brasileiras, dando origem ao aperfeiçoamento de demanda insatisfeita, principalmente nos setores de bens de consumo conspícuo e de insumos básicos. Por outra parte, a guerra força a demanda internacional de determinado tipo de bens, basicamente ferro, aço, minerais estratégicos, têxteis e produtos alimentícios.

Além da expansão da Cia. Siderúrgica Belgo Mineira e da criação de várias outras pequenas indústrias no setor siderúrgico, durante a Segunda Guerra foram criadas a Cia. Vale do Rio Doce, voltada para exportação de minério de ferro, e a indústria de alumínio em Ouro Preto. Em 1946, seria criada a Cia. Aços Especiais Itabira (ACESITA), reforçando o setor metalúrgico. Como consequência, a participação de Minas Gerais na produção siderúrgica brasileira atingiu quase 60% em meados da década de 1940. Porém, a partir do início da operação da Companhia Siderúrgica Nacional (CSN) em Volta Redonda, em 1946, a participação da Indústria Siderúrgica de Minas Gerais na produção Nacional caiu (Tabela 2). Essa queda foi, no entanto, apenas relativa e não absoluta.

#### Tabela 2

Participação Percentual da Indústria Mineira na produção Siderúrgica Nacional Período 1944/47

| , <del>.</del> |                               |      |      |      |  |
|----------------|-------------------------------|------|------|------|--|
| Especificação  | 1944                          | 1945 | 1946 | .947 |  |
| Ferro Gusa     | 88                            | 83   | 61   | 51   |  |
| Aço            | 59                            | 57   | 39   | 32   |  |
| Laminados      | 56                            | 50   | 45   | 38   |  |
| -----<br>- - - | $\overline{\phantom{a}}$<br>- |      |      |      |  |

FONTE: Anuários Estatísticos do Brasil.

 $\overline{a}$ 

Elaboração: Diagnóstico da Economia Mineira (1984).

Além da expansão siderúrgica, ainda durante a Segunda Guerra, foram implantadas duas fábricas de cimento no Estado, cuja produção atingiu 156 mil toneladas em 1947. Os grandes obstáculos à expansão industrial de Minas Gerais eram a insuficiência da oferta de energia elétrica e a deficiência do sistema de transportes. Esses problemas, recorrentemente levantados, foram enfrentados pelos investimentos planejados pelo Plano de Recuperação Econômica e Fomento da Produção, do Governo Milton Campos (1947-51), e pelo posterior Binômio Energia e Transportes do Governo estadual de JK  $(1951-55)^1$ .

O Plano de Recuperação econômica de 1947 relacionava as deficiências da estrutura produtiva instalada no estado. Na proposição de Santos (2002), o período em análise caracterizava-se por:

<sup>1. &</sup>quot;Com relação à energia elétrica, o que se tinha no Estado era uma pletora de pequenas usinas com reduzida capacidade de geração. Em 1947, Minas dispunha 433 unidades geradoras, com uma oferta total de 416 kw/usina ao passo quem em São Paulo havia 208 usinas, com uma oferta global de 676.588 kw., e uma média de 3.252 kw por usina; Estado do Rio e Guanabara, em conjuntos possuíam 119 usinas, uma oferta de 353.305 kw e, em média, 2.968 kw/usina. Ou seja, além da pequena potência instalada em Minas, achava-se ela, ainda, esparsa por grande número de usinas, o que impossibilitava apoiar na eletricidade a demanda energética das indústrias. Essa situação só veio a modificar-se depois de 1950 com a criação da CEMIG, que passa a coordenar e a implantar a política de eletrificação do Estado". (Diagnóstico da Economia Mineira, 1984, p. 16).

(...) fragilidade, subdesenvolvimento e dependência da Economia de Minas, o Plano sugeria a criação de uma taxa de recuperação econômica, para financiar empreendimentos, implementação de programas sob a égide estatal para a construção de infra-estrutura, e desenvolvimento de programas destinados a complementar e sustentar os novos investimentos no setor industrial (CINTRA; ANDRADE, 1978, *apud* Santos, 2002, p. 23).

Os anos 50 estruturaram-se com base na aplicação de investimentos incidentes sobre a economia industrial mineira, período marcado pela relevância do setor minero-metalúrgico. Embora houvesse o alargamento nos recursos aplicados sobre o setor industrial, havia a manutenção do atraso relativo do Estado, principalmente quando comparado às economias do Rio de Janeiro e de São Paulo e, em última instância, o processo de encolhimento da participação de Minas na Renda Nacional.

Em 1959, a indústria de bens não duráveis de consumo atingia 52,1% do PIB industrial, e de modo similar ao período anterior, predominava o setor alimentício. Entretanto, as indústrias de bens intermediários, especialmente cimento e produtos siderúrgicos começavam a ganhar importância<sup>2</sup>.

Entre 1949 e 1960, o setor industrial apresentou participação crescente no produto real do Estado. No período, a indústria do estado cresceu 148%, enquanto a agricultura cresceu 46% e os serviços 86%. Embora tivesse ocorrido o crescimento do setor industrial, Minas Gerais se encontrava em situação de atraso quando comparado aos demais Estados. Sua participação no produto industrial ainda era de modestos 7% da produção brasileira.

O crescimento do setor industrial se deu sobre minerais não-metálicos (370%), material de transporte (355%) e metalurgia (230%)<sup>3</sup>. O crescimento das indústrias de minerais não-metálicos e da metalurgia, e a mudança estrutural da Indústria de Transformação se viu acompanhada da redução na participação das indústrias têxteis e alimentícia.

A expansão da base produtiva do Estado nos subssetores de minerais não-metálicos e metalurgia deve-se à existência de abundantes recursos naturais. A esse propósito, a teoria da localização industrial, originalmente formulada por Alfred Weber (1909), desenvolvida e adaptada por vários outros autores – Leme (1982) e Lemos (2000) – demonstra que para as atividades de alta relação peso/valor o custo dos transportes tem forte influência na decisão locacional.

A escolha locacional é orientada hora para o mercado, hora para as fontes de matériasprimas, segundo as características específicas de cada indústria. No caso dos minerais não-

 $\overline{a}$ 

 $2$  Ocorrência que se dá pela implantação da USIMINAS no Estado, e que será explorada adiante.

<sup>&</sup>lt;sup>3</sup> De acordo com o censo de 1960, a análise do sub-setor "material de transportes", a taxa de crescimento se deu com base no período 1955 – 1958.

metálicos, especialmente cimento, a perda de peso no processo produtivo é elevada. Isto faz com que as indústrias transformadoras localizem-se próximo às fontes de matérias-primas. No caso da indústria siderúrgica, na qual se combinam uma matéria-prima básica (o minério) e um insumo de alto peso (carvão mineral ou vegetal), a localização se faz segundo a minimização do custo de transportes, seguindo a regra do famoso triângulo locacional de Weber. A disponibilidade de matérias-primas e o custo de transporte são as razões básicas pela localização dessas atividades em Minas Gerais e pela especialização do Estado em bens intermediários.

A consequência foi que entre 1949 e 1959 o peso da indústria metalúrgica na produção industrial do Estado subiu de 21% para 30% e a de minerais não-metálicos de 8% para 10%. Em função do crescimento diferenciado, a participação da indústria têxtil caiu de 20% para 15% e a alimentar de 32% para 22% (Tabela 3). Nesse período, consolida-se a especialização da indústria mineira em minerais não-metálicos (especialmente cimento) e produtos siderúrgicos.

#### Tabela 3

| Classe de Indústrias             | Percentagens |              |      |                 |
|----------------------------------|--------------|--------------|------|-----------------|
|                                  |              | Minas/Brasil |      | Cada Ramo/Total |
|                                  | 1949         | 1959         | 1949 | 1959            |
| Minerais não metálicos           | 7,0          | 9,0          | 7,6  | 10,2            |
| Metalurgia                       | 14,5         | 14,6         | 20,7 | 29,9            |
| Mecânica                         | 2,0          | 1,4          | 0, 6 | 0, 8            |
| Material Elétrico e Comunicação  | 0,7          | 1,6          | 0, 1 | 1,1             |
| Material Transporte              | 2,1          | 0,9          | 0, 7 | 1,1             |
| Madeira                          | 5,1          | 6,3          | 3,2  | 3,5             |
| Mobiliário                       | 3,7          | 4,2          | 1,2  | 1,6             |
| Papel e Papelão                  | 3,0          | 2,6          | 1,0  | 1,3             |
| Borracha                         |              | 0,5          | 0,0  | 0,2             |
| Couros, Peles e Similares        | 8,7          | 9,4          | 1,7  | 1,7             |
| Química                          | 0,9          | 1,0          | 0, 7 | 1,6             |
| Produtos Farmacêuticos e Medican | 1,3          | 1,0          | 0, 5 | 0,4             |
| Produtos de Perfumaria           | 2,1          | 1,3          | 0,5  | 0,3             |
| Produtos de Matéria Plástica     |              | 0, 0         |      | 0,0             |
| Têxtil                           | 6,7          | 7,4          | 20,1 | 15,3            |
| Vestuário e Calçados             | 5,1          | 3,5          | 3,3  | 2,2             |
| <b>Produtos Alimentares</b>      | 10,1         | 7,7          | 31,7 | 22,1            |
| <b>Bebidas</b>                   | 13,4         | 3,7          | 2,3  | 1,8             |
| Fumo                             | 4,2          | 6,2          | 0,9  | 1,4             |
| Editorial e Gráfica              | 3,3          | 4,0          | 2,0  | 2,1             |
| <b>Diversos</b>                  | 1,6          | 1,9          | 0,4  | 0, 5            |
| Total                            | 6,5          | 5,8          | 99,2 | 99,1            |

**Minas Gerais: Indústria de Transformação . Posição Relativa dos vários ramos quanto ao valor de transformação Industrial: 1949/1959**

Fonte: Anuários Estatísticos do Brasil, apud Diagnóstico da Economia Mineira (1984), p. 18.

# 1.3 CONSOLIDAÇÃO DA ESPECIALIZAÇÃO PRODUTIVA DA INDÚSTRIA DE MINAS GERAIS

Como se analisou anteriormente, a explicação para a especialização produtiva da indústria mineira em bens intermediários está relacionada com a abundante disponibilidade de recursos naturais e pela relativa proximidade com os maiores mercados da época (Rio de Janeiro e São Paulo). No caso da siderurgia, três razões reforçavam a sua expansão em Minas Gerais. Em primeiro lugar, pela histórica insatisfação dos mineiros com a exploração de ouro e pedras preciosas, durante o período colonial, com pequena apropriação e integração produtiva locais. Em segundo lugar, pela luta da Itabira Iron pela exploração de minério de ferro e não pela implantação de usinas siderúrgicas em Minas Gerais, o que levou o Governo Arthur Bernardes a uma intransigente defesa dos recursos minerais, da qual decorreu a célebre frase "minério não dá duas safras". Em terceiro lugar, pela decisão de implantação da Cia. Siderúrgica Nacional em Volta Redonda, no estado do Rio de Janeiro.

A criação da Cia. Vale do Rio Doce, durante a II Guerra, desvinculou as exportações da Itabira Iron, levando seu controlador à decisão de se associar a grupos mineiros para a criação da Aços Especiais Itabira (ACESITA), que ao longo do tempo viria a assumir papel de destaque na siderurgia mineira. A posterior decisão do grupo Mannesmann em implantar uma unidade no Brasil, o esforço do Governo Mineiro em atrair o projeto e o apoio do Governo Vargas levaram à decisão pela sua localização em Belo Horizonte.

Mais tarde, a contínua luta reinvidicatória dos mineiros terminou levando à arbitragem federal pela criação da Usina Siderúrgica de Minas Gerais (USIMINAS), em Ipatinga (MG). Essa decisão foi também uma forma de acordo político para justificar a localização da Cia. Siderúrgica Paulista (COSIPA), em São Paulo (PIMENTA, 1967).

Por outro lado, mantinha-se a reivindicação pela implantação da usina do vale do Paraopeba, o que levou o Governo Mineiro à criação da Aços Minas Gerais S. A. (AÇOMINAS). Após vários anos de tentativas, esse projeto foi finalizado pelo Governo Federal, cuja usina foi implantada em Ouro Branco (MG).

Como se observa, as grandes siderúrgicas de Minas Gerais eram controladas pelo Estado (ACESITA, USIMINAS, AÇOMINAS) ou pelo capital estrangeiro (Belgo Mineira, Ferro-brasileiro e Mannesmann).

Há que ressaltar ainda a implantação da Cia. Siderúrgica Mendes Junior, em Juiz de Fora, pelo grupo da Construtora Mendes Jr. Também, desde a década de 1950 foram implantadas várias pequenas unidades produtoras de aço e um grande número de pequenas unidades siderúrgicas não integradas, produtoras de gusa.

A consequência foi que a produção siderúrgica mineira subiu de 590 mil toneladas em 1960 para 2,1 milhões de toneladas em 1970, recuperando sua participação na produção nacional, que passou de 22 para 38% do total nacional.

Além da produção siderúrgica, cabe destacar a expansão da produção de outros metais. A produção de alumínio, até então baseada na ALCAN, em Ouro Preto, foi ampliada com a implantação da ALCOA, em Poços de Caldas; a produção de Zinco, pela instalação da Cia. Mineira, em Vazante, e da Paraibuna de Metais, em Juiz de Fora; por fim, pela implantação de indústrias de ferro-ligas e de ferro-nióbio, em Araxá.

A conclusão é de que se configurou um grande complexo minero-metalúrgico no Estado, com grandes empresas mineradoras, para exportação e para atendimento do mercado interno, e um grande conjunto de unidades industriais metalúrgicas.

De forma paralela, as grandes reservas de calcário na região central de Minas Gerais, sua proximidade relativa com os grandes mercados de São Paulo, Rio de Janeiro e Brasília (em construção) levaram a uma grande expansão da indústria de cimento. Entre 1950 e 1960, a produção mineira de cimento passou de 200 mil t/ano para 2,5 milhões de t/ano, passando de 15% para 28% da produção nacional. Além do cimento, o crescimento da indústria siderúrgica ampliou a demanda de refratários e cal, facilitando a expansão da produção mineira nesses produtos.

No que se refere à indústria química, a implantação da Refinaria Gabriel Passos, pela Petrobrás, em Betim, significou um grande impacto na expansão da indústria de bens intermediários. Mais tarde, a implantação da FOSFERTIL, em Araxá/Uberaba, para a produção de fosfato e fertilizantes reforçaria a indústria química mineira.

A retomada do crescimento industrial do Brasil, a partir do final da década de 1960, consolidou a indústria de bens intermediários de Minas Gerais. A listagem de projetos aprovados pela CDI-MIC mostra que, entre 1971 e 1977, aproximadamente 73,4% do valor dos investimentos dos projetos aprovados para Minas Gerais se aplicavam sobre os Produtos Intermediários Metálicos, seguidos dos Bens Intermediários, não-metálicos com 8,1% dos investimentos fixos, conforme apresenta 4.

#### Tabela 4

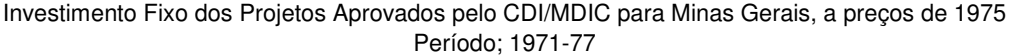

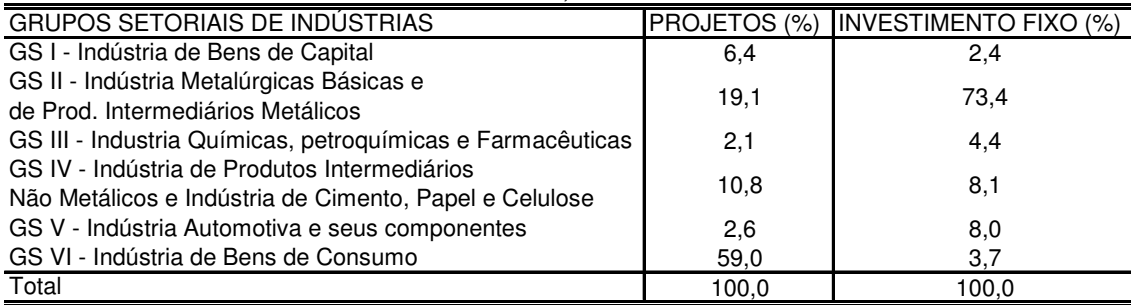

Fonte: CDI/MIC - SEPLAN/MG, citado por Comportamento da Economia Mineira (1978) . Nota: Valores corrigidos com base no IGP - Disponibilidade Interna (Média Anual), Conjuntura Econômica - FGV - Abr/78.

Ao longo dos anos 60 e 70, a Economia Industrial Brasileira configurava-se com a predominância dos Bens Não Duráveis com taxas de 45,5% e 38,73% e a elevada participação das indústrias alimentícia e têxtil, respectivamente. A partir dos anos 80, o maior peso foi da Indústria de Bens Intermediários, explicada pela Indústria Química e metalúrgica, conforme é possível visualizar por meio da tabela 5.

#### Tabela 5

**Brasil: Estrutura Industrial. Valor de Transformação Industrial, 1960/1985 (%)**

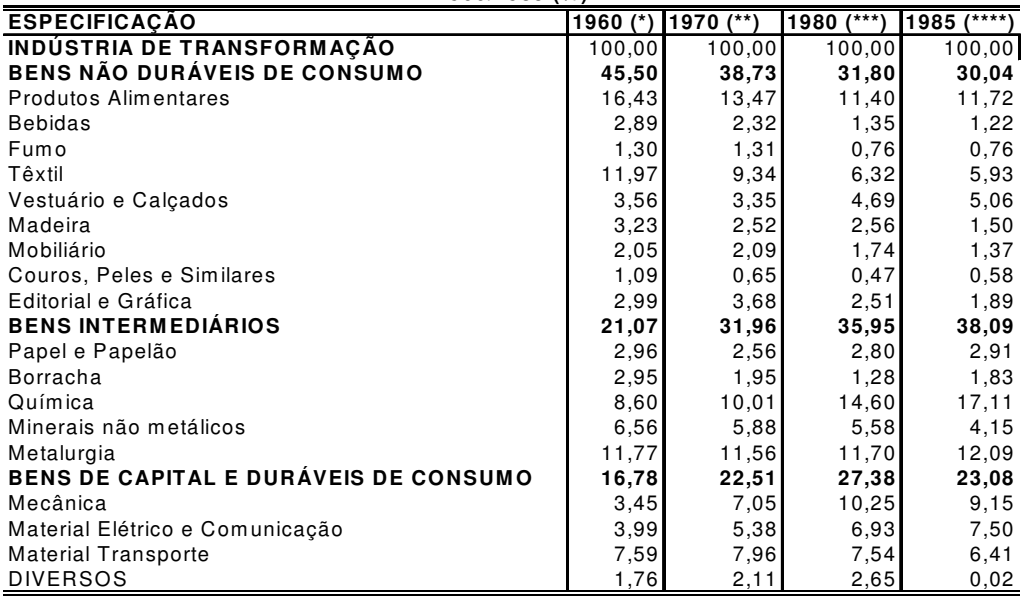

(\*) Fonte: Censo Industrial do Brasil, v. 3. 1960. Instituto Brasileiro de Geografia e Estastística . Serviço Nacional de Recencesseam ento.

(\*\*) Censo Industrial do Brasil, 1970. Instituto Brasileiro de Geografia e Estastística .

Recencesseam ento Geral.

<sup>(\*\*\*)</sup> Censo Industrial do Brasil, v. 3. 1980. Instituto Brasileiro de Geografia e Estastística . Serviço Nacional de Recencesseam ento.

<sup>(\*\*\*\*)</sup> Censo Industrial do Brasil, 1985. Instituto Brasileiro de Geografia e Estastística . Dados Gerais.

No mesmo período analisado, a indústria de Minas apresentou tendência semelhante ao cenário Nacional, conforme verificado na tabela 5. E em consequência dos investimentos que se deram sobre a Indústria de bens Intermediários 4 , a participação deste setor sobre o valor de transformação industrial de Minas Gerais saltou de 29% em 1960 para 52% em 1975, como se verifica através da tabela 6. Já sobre a participação deste mesmo setor, bens intermediários, conforme apresentado pela tabela 6, verifica-se que a participação dessa indústria no contexto Nacional esteve em 21,07% em 1960 e atingiu pouco mais de 35%; no final da década de 80.

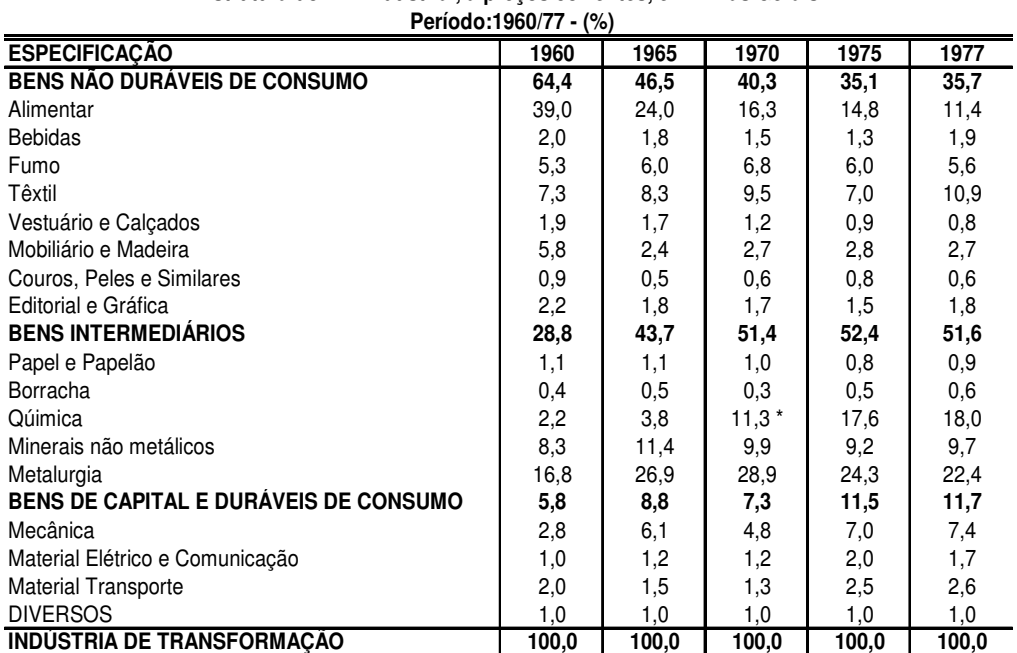

| Tabela 6 |  |
|----------|--|
|----------|--|

**Estrutura do PIB Industrial, a preços correntes, em Minas Gerais**

Fonte: CCR/SEI/SEPLAN, In: Diniz e outos (1978), pg.51.

\* Inclui derivados de petróleo, cuja refinaria começou a funcionar em 1968.

Diniz (1981) interpreta a década de 60 como o período em que as indústrias têxteis e alimentares entram em crise. Propõe que o processo de especialização produtiva se inicia a partir da prosperidade das indústrias de cimento e siderurgia e o processo de absorção dos recursos minerais disponíveis no território de Minas Gerais. Este período foi caracterizado pelo início da operação da USIMINAS, e pelo processo de expansão das usinas já existentes, variável responsável pelo crescimento da Indústria Metalúrgica de Minas Gerais que coincidiu com a fase caracterizada por desincentivos sobre a atividade industrial brasileira; assim como

 $\overline{a}$ 

<sup>4</sup> Conforme explorados pela tabela 4.

a promoção de infraestrutura local e os próprios programas habitacionais foram responsáveis pelo aumento da demanda de cimento. Segundo Diniz (1981), esses fatores fizeram com que a Indústria de Bens Intermediários se expandisse à taxa de 10,7% ao ano, entre 1960/1970; e no período que compreendeu os anos 70, respectivamente entre 1970/1977, a expansão dos bens intermediários atingiu 14,5%.

Segundo o Comportamento da Economia Mineira (1978), em meados da década de 1970, Minas Gerais produzia 53% do alumínio primário, 43% do aço, 87% do zinco, 31% de cimento brasileiro.

As atividades mineradoras, metalúrgicas, de minerais não-metálicos e a refinaria de petróleo concentravam-se na Região Central do Estado. Em 1970, essa área detinha 68% do valor de transformação Industrial do Estado, passando para 73% em 1974. Contudo, o diagnóstico sobre o Comportamento da Economia Mineira, elaborado em 1978, destaca que a indústria metalúrgica não se concentrava necessariamente na região metropolitana de Belo Horizonte, uma vez que os "grandes projetos" da USIMINAS e da AÇOMINAS localizavamse a 200 e 90 km de Belo Horizonte, respectivamente, o que revelou a queda da participação da Região Metropolitana. Período que se caracterizou pela tentativa por parte do Estado de promover a desconcentração industrial.

Projeto que teve como ponto de partida a criação de distritos industriais que estivessem fora da região central, com destaque para Montes Claros, Pirapora e Uberlândia. No entanto, na tentativa de atender a interesses econômicos ocorreu a implantação de Distritos Industriais na região periférica de Belo Horizonte; respectivamente, Betim, Nova Lima, Vespasiano e Santa Luzia.

A estrutura industrial de Minas Gerais, na década de 70, caracterizava-se pela inexistência do processo de integração industrial; a indústria mineira de bens-intermediários voltava-se para o mercado nacional.

Quando se avaliam os indicadores de produtividade da Indústria de Transformação Mineira<sup>5</sup>, pode-se perceber que o Estado apresentava 74% da produtividade brasileira e 62% da paulista. Em meados da década de 70, essa proporção atingiu 97% da economia paulista. Em relação aos índices de produtividade, entre o período 1959-1974, o crescimento no Brasil se deu na ordem de 7% ao ano, em São Paulo, 6,3% e em Minas Gerais, aproximadamente 9,5% ao ano.

 $\overline{a}$ 

<sup>5</sup> Apresentados pelo Diagnóstico da Economia Mineira de 1978.

A análise dos Censos Industriais Brasileiros, respectivamente para os anos de 1960, 1970, 1980 e 1985, demonstra a predominância Nacional de Não Duráveis de Consumo, conforme elucidado pela tabela 5 acima – participação que equivalia a 45,5% em 1960 e apresentou declínio contínuo, de modo que atingiu 30,04% em 1985, dos quais o maior peso explicava-se pelos Produtos Alimentares. E ao se transferir essa análise para os Bens Intermediários, pode-se perceber que a maior participação no Valor de Transformação Industrial compunha-se pela indústria Química e Metalúrgica, cujos índices variaram entre 8,6 e 17,1% para o primeiro caso e 11,7 e 12,09% para o segundo subsetor no período 1960/85.

# 1.4 PREDOMINÂNCIA DA INDÚSTRIA QUÍMICA E METALÚRGICA A PARTIR DOS ANOS 70

Pelo fato de ocorrer a predominância da atividade metalúrgica e química, a atividade Industrial Mineira concentrava-se na Região Central do Estado. Em 1970, essa área detinha 68% do valor de transformação Industrial do Estado e passou a concentrar 73% em 1974. Contudo, o Diagnóstico sobre o Comportamento da Economia Mineira, elaborado em 1978, destaca que a indústria metalúrgica não se concentrava necessariamente na região metropolitana de Belo Horizonte, uma vez que os "grandes projetos" da USIMINAS e da AÇOMINAS localizavam-se a 200 e 90 km de Belo Horizonte, o que revelou a queda da participação da Região Metropolitana.

O período caracterizou-se pela tentativa por parte do Estado de promover a desconcentração industrial – projeto que teve como ponto de partida a criação de distritos industriais que estivessem fora da região central, com destaque para Montes Claros, Pirapora e Uberlândia. No entanto, na tentativa de atender interesses econômicos, ocorreu a implantação de Distritos Industriais na região periférica de Belo Horizonte; respectivamente, Betim, Nova Lima, Vespasiano e Santa Luzia.

Embora uma série de medidas e incentivos estaduais e federais apresentassem como objetivo a desconcentração espacial, a desarticulação de objetivos políticos não resultou no cumprimento de tal objetivo. Deste modo, ocorreu a concentração produtiva na região Central do Estado e Metropolitana de Belo Horizonte.<sup>6</sup>

Entretanto, a Região Sul do Estado, em virtude da localização que se estabelecia entre São Paulo e a região Central do Estado, passou a concentrar elevado número de indústrias que conduziam ao processo de ligação do parque industrial brasileiro. A existência de cidades de porte médio, e com boa infraestrutura, promoveram a localização industrial e sua distribuição ao longo desta região, sem, no entanto, resultar em concentração industrial.

Em sequência, a região do Triângulo Mineiro e Alto Paranaíba também passou a receber projetos industriais em razão da facilidade de se articular São Paulo, Goiás e Brasília com a Região Central de Minas, ocorrência que resultava da existência de reservas fosfáticas na região.

Quando se faz a desagregação a nível regional, relativo ao Valor de Transformação Industrial para o Brasil no ano de 1970, pode-se perceber, conforme apresentado na tabela abaixo, que São Paulo concentrava aproximadamente 58,11% do Valor de Transformação Industrial, Minas Gerais apenas 6,45%. Quando se transferiu a mesma análise para os subsetores da Indústria de Transformação, de maneira geral, ocorreu a concentração das atividades no Estado Paulista, com menor participação de "Madeiras" (18,81%) e predomínio de "Material de Transporte" (81,07%). Na tabela 7, percebe-se a concentração da atividade industrial no Estado de São Paulo<sup>7</sup>.

 $\overline{a}$ 

<sup>6</sup> De acordo com o diagnóstico; Comportamento da Economia Mineira (1978), a localização da AÇOMINAS a 90 km de Belo Horizonte, se liga à questão política e "reflete o reduzido peso político-programático" que a localização espacial apresentou, uma vez que a política de desconcentração não se efetivou, o que eventualmente ocorreu foi a construção de Distritos Industriais em regiões estratégicas, no entanto estabelecidas de forma isolada, o que agravou a tendência contracionista da produção industrial do Estado. E apesar da tendência à concentração Industrial na região Central do Estado; os incentivos por parte da SUDENE, fizeram com que o Norte de Minas se tornasse região estratégica para a implantação de indústrias, Montes Claros assume o perfil de núcleo industrial, acompanhado de Pirapora e Várzea da Palma.

<sup>7</sup> Para uma análise precisa sobre a concentração Industrial em São Paulo: Reestruturação Econômica e Impacto Regional: O Novo Mapa da Indústria Brasileira; Diniz e Crocco (1996).

#### Tabela 7

| 1 J I V                           |                    |                           |                    |                           |  |  |
|-----------------------------------|--------------------|---------------------------|--------------------|---------------------------|--|--|
|                                   | Minas/Brasil       |                           | SP/Brasil          |                           |  |  |
|                                   | Participação na    | Participação nos          | Participação na    | Participação nos          |  |  |
| <b>ESPECIFICAÇÃO</b>              | <b>IT Nacional</b> | Subsetores da IT Nacional | <b>IT Nacional</b> | Subsetores da IT Nacional |  |  |
| <b>INDÚSTRIA DE TRANSFORMAÇÃO</b> | 6,45               | 6,45                      | 58,11              | 58,11                     |  |  |
| <b>Produtos Alimentares</b>       | 1,19               | 8,82                      | 5,92               | 43,95                     |  |  |
| <b>Bebidas</b>                    | 0,09               | 3,76                      | 0,97               | 41,70                     |  |  |
| Fumo                              | 0,11               | 8,53                      | 0,48               | 36,54                     |  |  |
| Têxtil                            | 0,61               | 6,52                      | 5,76               | 61,66                     |  |  |
| Vestuário e Calçados              | 0,09               | 2,56                      | 1,90               | 56,65                     |  |  |
| Madeira                           | 0,08               | 3,24                      | 0,47               | 18,81                     |  |  |
| Mobiliário                        | 0,12               | 5,50                      | 1,15               | 54,91                     |  |  |
| Couros, Peles e Similares         | 0,04               | 6,62                      | 0,18               | 27,88                     |  |  |
| Editorial e Gráfica               | 0,14               | 3,90                      | 1,93               | 52,51                     |  |  |
| Papel e Papelão                   | 0,07               | 2,58                      | 1,67               | 65,22                     |  |  |
| Borracha                          | 0,02               | 1,14                      | 1,64               | 83,93                     |  |  |
| Química                           | 0,34               | 3,42                      | 5,42               | 54,13                     |  |  |
| Minerais não metálicos            | 0,70               | 11,84                     | 2,93               | 49,88                     |  |  |
| Metalurgia                        | 2,17               | 18,74                     | 6,10               | 52,73                     |  |  |
| Mecânica                          | 0,38               | 5,44                      | 4,83               | 68,48                     |  |  |
| Material Elétrico e Comunicação   | 0,08               | 1,56                      | 4,25               | 78,92                     |  |  |
| <b>Material Transporte</b>        | 0, 10              | 1,28                      | 6,46               | 81,07                     |  |  |
| <b>DIVERSOS</b>                   | 0,00               | 0,00                      | 0,00               | 0,00                      |  |  |

Participação de Minas e São Paulo no Valor de Transformação Industrial Brasileiro,  $1070$ 

Fonte: Elaboração Própria com base no Censo Industrial do Brasil, 1970.

No contexto nacional, a Economia Brasileira no efeito pós Guerra, encontrava-se em fase de crise econômica – efeitos que se propagaram sobre Minas Gerais – e gerou o processo de descapitalização das indústrias de bens não duráveis de consumo. Este fenômeno promoveu a expulsão de setores mais atrasados e a concentração de investimentos sobre bens intermediários.

A dinâmica de transição dos anos 60/70 foi acompanhada pelo predomínio do setor manufatureiro, devido ao processo de modernização deste segmento. Este setor foi responsável pelo rápido crescimento da economia do Estado na década de 70. Portanto, é possível comprovar o atraso da indústria Mineira e seu crescimento disperso nos anos de 1920. Além disso, a base siderúrgica do Estado surgiu como impulso da I Guerra Mundial e se traduziu na alteração do padrão Industrial local (vale relembrar que em 1939, 29,9% do Valo da Transformação Industrial do Estado; era composto pela siderurgia.

Os anos 50 foram notáveis pela concentração de investimentos sobre o setor industrial e a expansão da minero-metalurgia, e a década de 60 marcada pela predominância dos Bens Não Duráveis de Consumo, com peso maior do Setor Alimentício, sem desconsiderar a importância dos Bens Intermediários (cimento e produtos siderúrgicos). Porém, a Economia estadual encontrava-se em situação de atraso nacional, uma vez que Minas possuía apenas 7% da produção industrial nacional, quando comparada ao Rio de Janeiro e a São Paulo.

A expansão dos minerais não-metálicos e da própria metalurgia também se deu em virtude da proximidade com São Paulo e Rio de Janeiro, por serem mercados potenciais em compasso com a elevada existência de recursos naturais em Minas Gerais, que também fundamentou a especialização produtiva da Indústria Mineira em bens intermediários em consonância com a crise da indústria têxtil em fins da década de 70.

E a distribuição espacial da indústria ao longo do Estado de Minas configurava-se da seguinte maneira: 68% do Valor de Transformação Industrial concentrava-se na região Central do Estado e atingiu 74% em 1974.

#### 2 **AS MUDANÇAS NA ESTRUTURA INDUSTRIAL DE MINAS GERAIS**

# 2.1 A EXPANSÃO INDUSTRIAL DA DÉCADA DE 1970 E AS ALTERAÇÕES DE ESTRUTURA PRODUTIVA

Como está analisado em ampla literatura (DINIZ, 1981; CHAVES, 1990, FERNANDES, 1997; DUARTE FILHO, 1979; SANTOS, 2002), a indústria do estado de Minas Gerais passou por um acelerado processo de expansão na década de 1970. Como analisado no capítulo anterior, o conjunto de projetos nas indústrias de bens intermediários consolidou essa indústria, mas também promoveu a diversificação industrial dentro da própria indústria de bens intermediários e abriu oportunidade para a diversificação dos bens duráveis de consumo e de capital.

Santos (2002) observa que o período foi marcado por diversas características, entre as quais:

> Dramáticas mudanças estruturais, quando um grande surto de investimentos veio reverter a perda de posição relativa do Estado no contexto nacional, dando início a um processo de diversificação e adensamento da estrutura industrial, de consolidação de novos setores industriais, e de ampliação da inserção nacional e internacional da Economia Mineira, simultaneamente a decadência histórica da agricultura mineira, foi revertida, com a expansão e incorporação de novas áreas de cultivo. Atrelado ao crescimento industrial, e agrícola, houve grande expansão dos serviços produtivos (SANTOS, 2002, p. 20).

Os anos 70 caracterizaram-se pela forte atuação governamental, com uma plêiade de instrumentos para a promoção industrial, incluídos incentivos fiscais, construção de novos distritos industriais, atração de capital estrangeiro, pressão junto ao Governo Federal para a atração de investimentos e de apoio.

Do ponto de vista da estrutura industrial, como analisa Fernandes (1997), inicia-se o processo de diversificação da indústria estadual, uma vez que houve a substituição da produção de matérias-primas e produtos semielaborados, para a produção de bens de capital e de consumo duráveis. Não obstante, o próprio Fernandes (1997) enfatiza que a nova condição de industrialização não negou a especialização em Minas na produção de bens intermediários.

Quanto a este último aspecto, contrapõem-se duas linhas de argumento que merecem ser melhor analisadas. A primeira delas é que a consolidação da especialização da economia mineira, na produção de bens intermediários, teria produzido importantes efeitos no sentido de elevar o grau de elaboração industrial, dando início a um processo de integração vertical nas cadeias produtivas já constituídas da economia mineira. A segunda é que a condição de produtora de bens intermediários e de capital teria tornado a economia de Minas Gerais ainda mais dependente do comportamento dos mercados das indústrias que utilizam seus produtos como insumos e das indústrias que encomendam máquinas e equipamentos.

No mesmo sentido, o grau relativamente pouco diversificado do parque industrial mineiro, concentrado em poucos ramos, e a especialização da indústria mecânica, voltada para a produção sob encomenda para o setor metalúrgico, cimenteiro e de mineração, teriam reforçado a dependência da indústria mineira com relação às demandas provenientes de fora do Estado.

Ainda dentro desta linha de argumentos, destaca-se o fato de que parcela considerável dos investimentos industriais que se dirigiram para Minas na década de 70 refere-se a empresas que transferiram para o Estado apenas suas unidades de produção a fim de usufruírem os incentivos fiscais oferecidos pelo governo estadual, mantendo a sede da administração e departamentos de comercialização nos principais centros industrializados do País (DUARTE FILHO *et al.,* 1979).

> Assim, para os que defendem esta linha de argumentos, a despeito das mudanças ocorridas na estrutura industrial nos anos setenta, a economia de Minas Gerais teria se mantido intensamente dependente da economia do resto do país (FERNANDES, 1997, p. 87).

Após a forte expansão industrial registrada na década de 1970, a economia mineira, como a brasileira, entrou em crise na década de 1980. No entanto, como observa Santos (2002), Minas Gerais apresentou crescimento acima da média brasileira, em função do amadurecimento dos projetos anteriormente implantados e do aumento das exportações. Um exemplo de destaque foi o da indústria automotiva, liderado pela FIAT, que iniciou sua produção na década de 1970, passou por forte crise no início da década de 1980 para em seguida se recuperar, inclusive com a atração dos produtores de peças e componentes de outras partes do País e do exterior para se localizarem em Minas Gerais.

De forma semelhante, apesar da crise, os grandes projetos de bens intermediários, seja no setor siderúrgico, seja de alumínio e fertilizantes se expandiram, consolidando a indústria de bens intermediários, mas também promovendo sua diversificação.

Haddad (1995) observa que a economia de Minas Gerais, nos anos 70, caracterizou-se como uma das mais dinâmicas economias do País, uma vez que houve o processo de consolidação do sistema industrial. Já a partir da década de 80, Haddad (1995) observa o processo de ocorrência de queda nas taxas de investimento sobre a Economia Brasileira, que se propagou sobre a Economia Mineira. O crescimento entre 1970 – 1985 se deu sobre os setores de equipamentos de transporte, cuja relação produto/emprego saltou de 1,58 para 5,57, nos anos de 1970 e 1985; respectivamente e químico, assim como os setores de máquinas equipamentos elétricos e produtos plásticos. Nota-se o efeito da implantação da planta de produção da FIAT a partir da implantação da refinaria Gabriel Passos.

Em direção oposta, verificou-se que os minerais não-metálicos e produtos alimentares apresentaram queda na participação estadual. A mudança na estrutura produtiva foi acompanhada do declínio da participação do setor têxtil; de maneira oposta, crescimento do setor de vestuários e calçados, sem se desconsiderar o ganho marginal de equipamentos elétricos, papel, plástico, têxtil, e vestuários e calçados. Deste modo, Haddad (1995) observa que entre 1975 e 1985 houve o processo de diversificação da indústria Mineira, acompanhado da re-estruturação da indústria Estadual, uma vez que a implantação da FIAT e da Refinaria Gabriel Passos configuravam-se como fatores responsáveis pela mudança na estrutura produtiva do Estado. Entretanto, há que se considerar, também, que Minas Gerais foi beneficiada pelo crescimento do emprego industrial, no período verificado, em virtude dos incentivos fiscais.

Do ponto de vista da estrutura industrial, dois fatos de destaque são: primeiro, a contínua perda de importância relativa da indústria de bens não duráveis de consumo, cuja participação cai de 40% em 1970 (tabela 5), para 25% em 1985 (tabela 8). O segundo destaque é o crescimento das indústrias de bens de capital e duráveis de consumo, cuja participação sobe de 7,3% em 1970 para 12% em 1977 (Tabela 5), para chegar a 23% em 2007 (tabela 8).

A análise do censo industrial de 1985 mostra que, embora concentrada em bens intermediários, há diversificação dentro dos próprios bens intermediários, com o crescimento da indústria química e da própria metalurgia, com a expansão das indústrias de alumínio, zinco e de produtos metálicos.

O grande destaque, todavia, se dá com o crescimento das indústrias de material de transporte, cujo peso na estrutura industrial do Estado sobe de 2% em 1960 para 4,7% em 1985 e para 12% em 2000 (Tabela 8); aponta a ocorrência de concentração produtiva, uma vez que a indústria de Bens Intermediários era responsável por aproximadamente 55% do

Valor da Transformação Industrial do Estado, maior peso da Indústria Química. Porém, é possível verificar a existência de um quadro de diversificação industrial, uma vez que se pode perceber a maior participação da Indústria Química, cuja participação no PIB do Estado era de 2,2% em 1960 e atingiu 14,3% em 1985.

Há também que se considerar o processo de diversificação a partir do Crescimento dos Materiais de Transporte, responsável pela participação de 2% em 1960, e que no ano de 1985 atingiu 4,7%. Aliado a esse processo cabe também mencionar que após 1985 houve a contínua queda dos Bens Intermediários e a escalada dos Bens de Capital e Duráveis de Consumo. Deste modo, torna-se visível a mudança na estrutura de produção, uma vez que a Indústria de Bens Intermediários atingiu estabilidade em 1985; porém, após esse período, leve redução na participação Estadual e uma tendência de estabilidade nos Bens Não Duráveis de Consumo, após a contínua queda que se deu sobre o setor a partir da década de 60, conforme apresentado pela tabela 5, exposta anteriormente.

#### Tabela 8

## Participação dos gêneros no Valor de Transfomação Industrial (VTI) para Minas Gerais: 1985/2007 (%)

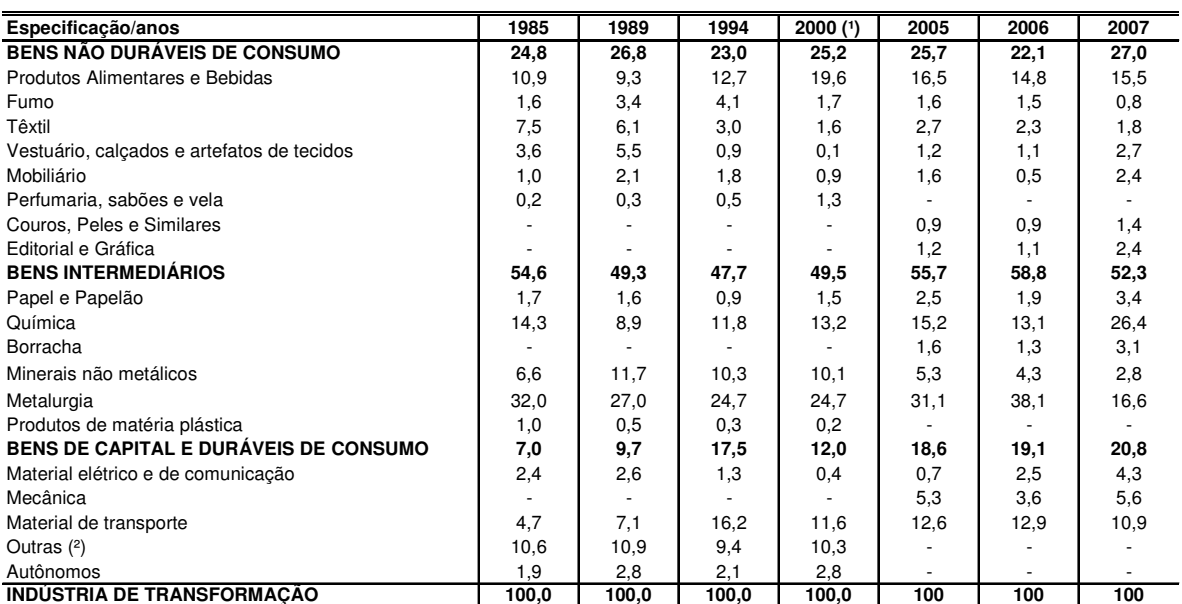

Fonte: Censo Industrial do Brasil, 1985. Censo Industrial do Brasil, 1994. PIA/IBGE - 2000,PIA/IBGE (2005), PIA/IBGE (2006), PIA/IBGE (2007) .

(¹) Resultados Preliminares; (²) Inclui Mecânica, Madeira, Borracha, Couros e peles, Produtos farmacêuticos e veterinários, Editorial e gráfica e diversos.

A esse respeito, o Projeto Fiat consistiu na atração dos fornecedores até então concentrados no Estado de São Paulo. Isto se traduziu em surtos de produção na região central do Estado, e de maneira simultânea, a produção de componentes industriais no Sul de Minas, alterando a localização industrial, o que será analisado no próximo capítulo.

## 2.2 A RETOMADA DO CRESCIMENTO E A DIVERSIFICAÇÃO DA ESTRUTURA INDUSTRIAL

A partir da década de 1990, observam-se três grandes características do parque industrial de Minas Gerais. A primeira é uma relativa estabilidade do peso da indústria de bens não duráveis de consumo, com aproximadamente ¼ da produção industrial do Estado. No entanto, dentro dessas indústrias tem havido também mudanças de posição relativa. A indústria de alimentos tem uma relativa alta, explicada pela importância das agroindústrias ligadas ao setor pecuário (carne e leite) e de agroindústrias ligadas à expansão agrícola dos cerrados e de áreas irrigadas no norte do estado.

As indústrias têxteis, de vestuário e calçados continuam perdendo posição relativa, em função da transferência para o Nordeste do País ou da expansão das filiais mineiras naquela região, cujo exemplo mais notório é o Grupo Coteminas (de propriedade do Vice-Presidente José Alencar), originária e sediada em Minas Gerais, mas hoje com várias unidades no Nordeste do Brasil.

A segunda grande característica é a combinação de uma ligeira queda do peso dos bens intermediários no conjunto; porém, com grande diversificação entre eles, com o crescimento da indústria química (petróleo e seus derivados e fertilizantes), de papel (em função do projeto Cenibra), de borracha (em função da FIAT), de zinco, alumínio e ferroligas. Ou seja, a indústria metalúrgica continua tendo alto peso e grande importância, mas também perdeu posição relativa.

A terceira característica está relacionada com as indústrias de bens de capital e duráveis de consumo, ampliando, diversificando a estrutura industrial e promovendo sua integração. O maior impacto está relacionado ao setor automotivo, em função da contínua expansão do complexo FIAT (automóveis, caminhões, tratores, maquinas) e da Mercedes Benz, com seus efeitos sobre as indústrias produtoras de componentes, com efeitos sobre as indústrias; mecânica, material elétrico, produtos metálicos e indústrias diversas produtoras de
componentes. Os diagnósticos da Fundação João Pinheiro (2008) propõem que os anos 90 tornaram-se notáveis pela melhoria significativa nos diversos indicadores ligados ao setor industrial. A maior participação do Estado no que concerne à composição setorial do PIB nacional e, simultaneamente, à dificuldade de persistência da economia mineira na participação relativa do PIB per capita, o que fundamenta a propensão do Estado se manter em posição relativa desfavorável.

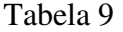

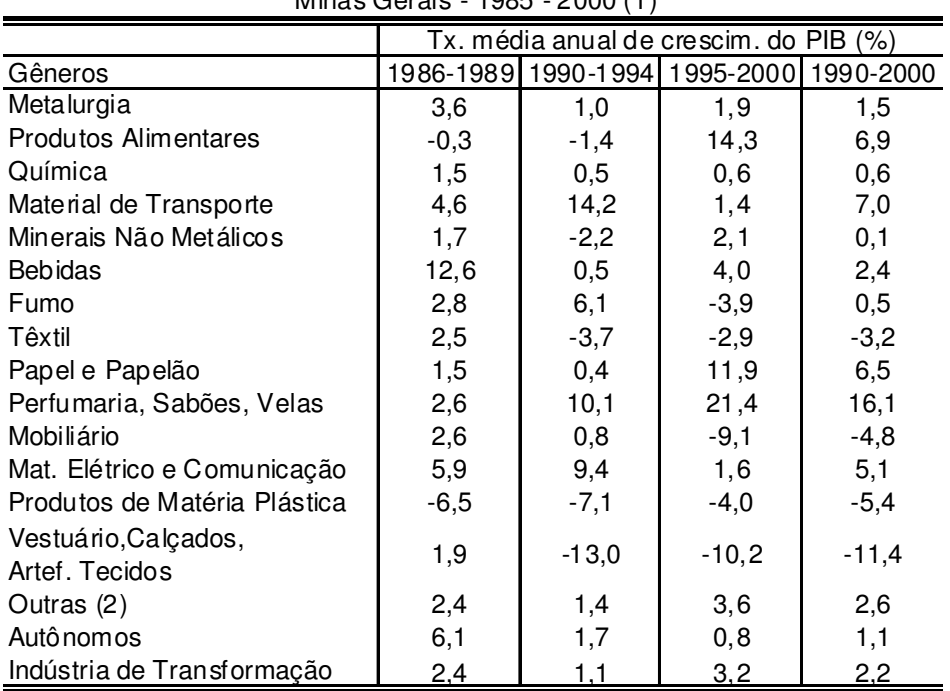

Crescimento do PIB da Indústria de Transformação por período  $M<sub>in</sub>  $\sim$  Crain - 1095 - 2000 (1)$ 

FONTE: IBGE/DECNA e FJP/CEI - Elaboração: Fundação João Pinheiro. Citado por Prates, 2002 (org.).

#### Notas:

(1)Resultados preliminares para 2000.

(2)Inclui Mecânica, Madeira, Borracha, Couros e peles, Produtos farmacêuticos e veterinários, Editorial e gráfica e Diversos.

Esses indicadores podem ser comprovados pelos dados da Tabela 9, quando se observa que no período 1990-2000 os gêneros que mais cresceram foram produtos alimentares, material de transporte, papel, perfumaria e material elétrico.

#### 2.3 ESTRUTURA PRODUTIVA E ESTRUTURA OCUPACIONAL

Quando se compara o comportamento das mudanças na estrutura industrial pelo valor da produção ou do PIB e a estrutura industrial pela ocupação, observam-se grandes diferenças. Essas diferenças refletem a natureza tecnológica do setor, com maior ou menor intensidade de capital ou trabalho, mas também o estágio de desenvolvimento do setor em termos de modernização e produtividade. Enquanto, pela participação no PIB, as indústrias de bens não duráveis de consumo participam com aproximadamente 25% da produção; elas ainda detém 50% da ocupação.

Em todos os gêneros dessas indústrias, o peso na ocupação é superior ao do PIB. O destaque é para as indústrias têxteis e de confecções, cujo peso no PIB é inferior a 5% e na ocupação é superior a 15%. Sabe-se que no setor de confecções ainda predominam muitas pequenas unidades semiartesanais ou domésticas, com baixos níveis de produtividade e altamente ocupadoras de mão de obra. Na própria região metropolitana de Belo Horizonte, na região de Divinópolis e em algumas cidades do sul de Minas Gerais existe um grande número de confecções, com baixos níveis de mecanização e produtividade e altamente intensivas em trabalho.

No setor de alimentos, embora predomine os grandes grupos industriais nas áreas de beneficiamento de leite, frigoríficos e outros produtos industriais, há também pequenas indústrias distribuídas em todo o Estado, a exemplo do famoso queijo artesanal de Minas, das indústrias de doces. Também nas indústrias de móveis e calçados existe um grande número de pequenas indústrias altamente intensivas em trabalho, a exemplo da região de Ubá (móveis), Nova Serrana (calçados), entre outros.

Registre-se, por fim, que a estrutura da ocupação aqui indicada é apenas da ocupação formal, apurada pela RAIS. Sabe-se ademais que esses setores convivem com altos graus de informalidade. Assim, de fato, o peso deles na ocupação é ainda maior do que o registrado pelas estatísticas.

As indústrias de bens intermediários são, em geral, de grandes escalas e predominantemente intensivas em capital, participando com quase 50% do PIB industrial, mas apenas e 34% da ocupação. Nessas, porém, o grau de informalidade é baixo pelas suas próprias características tecnológicas e de organização empresarial e legal.

Por fim, as indústrias de bens de capital e duráveis de consumo também têm produtividade por trabalhador superior à média da indústria, pelas suas características tecnológicas, pela intensidade de capital, mas são também grandes ocupadoras com 23% do PIB e 16% da ocupação.

#### Tabela 10

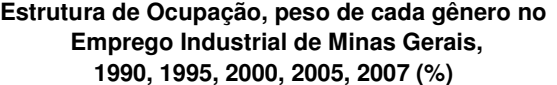

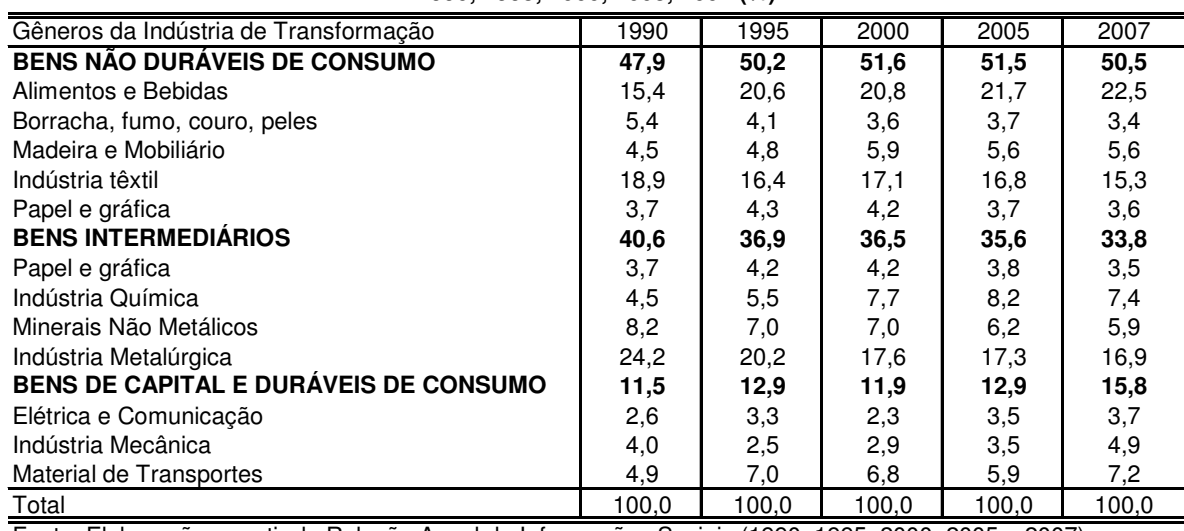

Fonte: Elaboração a partir da Relação Anual de Informações Sociais (1990, 1995, 2000, 2005 e 2007).

A grande conclusão a tirar é que a tendência da produção industrial é de cada vez ocupar uma menor proporção de trabalhadores, em função das mudanças tecnológicas e organizacionais, com crescentes processos de automação.

# 2.4 CONFIGURAÇÃO DA ECONOMIA MINEIRA NO SÉCULO XXI

A análise da composição da Estrutura do PIB do Estado de Minas Gerais para o período 2003 - 2006 permite verificar que a estrutura Produtiva do Estado concentra-se sobre o setor de serviços, taxa de participação em torno de 60%, acompanhado da Indústria, com índices na faixa de 30% da participação estadual; e em terceiro lugar, agropecuária com média de participação em torno de 9%.

Pode-se comprovar que a estrutura Produtiva de Minas, no que se refere aos setores da atividade econômica, sofreu pouca alteração no período analisado, conforme se verifica através do gráfico abaixo. No entanto, cabe analisar a disposição, subsetorial, com ênfase sobre os subsetores industriais – indústria de transformação e suas subdivisões. A Estrutura produtiva de Minas no período 2003 -2006 consistiu-se em maior participação do setor de serviço, seguido da indústria e da agropecuária.

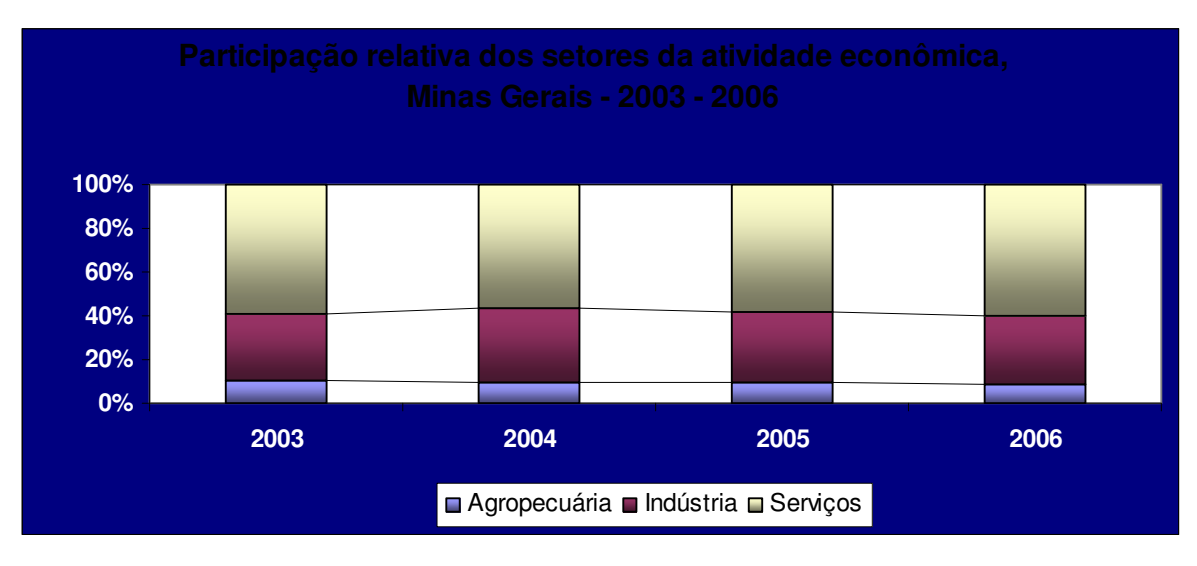

Gráfico 1

Fonte: Elaboração do autor com base em IBGE, CONAC, FJP, CEI (2006).

Na análise para a indústria, cuja participação no PIB mineiro encontra-se por volta de 30%, é visível o elevado peso da Indústria de Transformação, que apresentou participação no valor adicionado bruto do Estado, entre 18,1 e 18,5%, para o período 2003 a 2006. Apesar de uma elevada taxa de participação na estrutura industrial de Minas, de maneira paralela houve a incidência de baixas taxas de crescimento, que apresentaram os seguintes níveis: 1,69; 4,24; 3,49 e 1,21%, para os anos de 2003, 2004, 2005 e 2006, respectivamente. Baixa expansão quando comparada aos demais setores da indústria, dentre eles a indústria extrativa mineral, dados apresentados pela tabela 11.

Tabela 11

| Especificação                   | Taxas de Crescimento (%) |       |         |        |  |
|---------------------------------|--------------------------|-------|---------|--------|--|
|                                 | 2003                     | 2004  | 2005    | 2006   |  |
| Agropecuária                    | (4, 39)                  | 9,18  | 0,96    | 2,29   |  |
| Agricutura                      | (7, 77)                  | 13,77 | (0, 13) | 1,60   |  |
| Pecuária                        | 2,27                     | 1,19  | 3,32    | 3,60   |  |
| Indústria                       | 2,98                     | 5,60  | 4,32    | 3,03   |  |
| Extrativa mineral               | 8,50                     | 14,97 | 11,93   | 7,58   |  |
| Transformação                   | 1,69                     | 4,24  | 3,49    | 1,21   |  |
| Construção                      | (4,88)                   | 5,70  | 3,36    | 8,79   |  |
| Serv. Indust. Utilidade pública | 15,05                    | 4,35  | 3,10    | 0,96   |  |
| <b>Serviços</b>                 | 1,47                     | 5,51  | 4,03    | 4,10   |  |
| Comércio                        | 2,36                     | 8,43  | 4,30    | 7,23   |  |
| Alojamento e Alimentação        | 2,39                     | 2,93  | 7,92    | 8,63   |  |
| Transportes                     | (1,68)                   | 9,34  | 2,07    | 4,25   |  |
| Serviços de Informação          | 7,67                     | 4,83  | 2,49    | 1,05   |  |
| Financeiro                      | (4, 13)                  | 3,37  | 6,56    | 9,61   |  |
| Serv. Prestados às famílias     | (1,78)                   | 0,50  | 7,95    | 1,06   |  |
| Serv. Prestados às empresas     | 0,39                     | 6,29  | 8,64    | 5,49   |  |
| Aluguel                         | 2,91                     | 4,40  | 4,79    | 1,86   |  |
| Administração Pública           | 1,21                     | 4,05  | 0,76    | 2,39   |  |
| Saúde e educação mercantis      | 3,64                     | 7,87  | 6,19    | 2,80   |  |
| Serviços domésticos             | 6,52                     | 3,39  | 0,79    | (3,03) |  |
|                                 |                          |       |         |        |  |
| Valor adicionado                | 1,31                     | 5,92  | 3,82    | 3,58   |  |
| <b>PIB</b>                      | 1,39                     | 5,87  | 3,96    | 3,91   |  |
| PIB per capita (R\$ 1,00)       | 0,08                     | 4,52  | 2,64    | 2,62   |  |

Minas Gerais - 2003 - 2006: Taxa de crescimento, segundo setores de atividade econômica

Fontes: Instituto Brasileiro de Geografia e Estatística (IBGE), Coordenação de Contas Nacionais (CONAC) - Fundação João Pinheiro (FJP), Centro de Estatísticas e Informações (CEI) - 2006.

Ao se considerar não só a indústria e suas subdivisões, mas também as demais desagregações setoriais da Economia, percebe-se que, a partir de 2004, ocorreu inflexão, quando atingiram o maior nível de crescimento para o período analisado, e em sequência tendência contínua de redução – tabela 11 acima.

#### Tabela 12

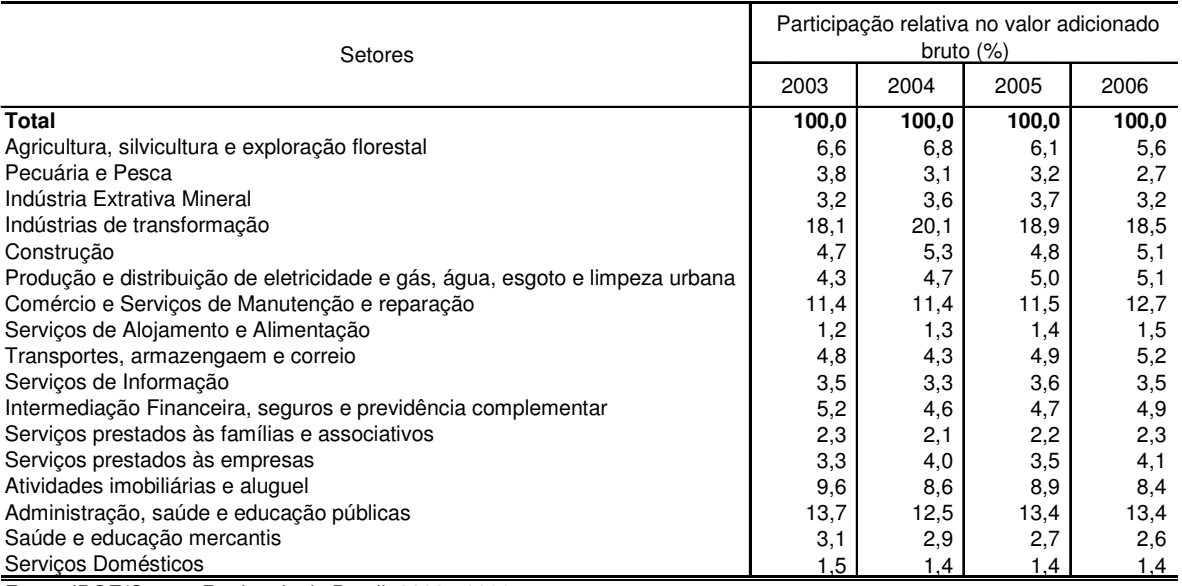

Participação das atividades econômicas no valor adicionado bruto, Minas Gerais - 2003 - 2006

Fonte: IBGE/Contas Regionais do Brasil: 2003 - 2006.

Embora o maior crescimento da Indústria, no intervalo 2003 – 2006, tenha se dado em função da Extração Mineral, é possível perceber que a Indústria de Transformação apresenta a maior taxa de participação no valor adicionado bruto das atividades Econômicas, com taxas que se apresentaram em: 18,1%; 20,1%; 18,9% e 18,5%, entre 2003 e 2006, conforme é possível verificar por meio da tabela 12 acima. Já a indústria Extrativa Mineral apresentou níveis de participação que estiveram na faixa de 3,2% a 3,7%, conforme os dados que se apresentam.

# 2.5 IMPACTOS SOBRE OS PADRÕES LOCACIONAIS

Conforme a exposição deste capítulo, de maneira geral é possível comprovar que os anos 70, caracterizados por surtos de investimentos sobre o Estado, consolidou a base da Indústria e nos anos 80 consistiu na variável responsável pelo crescimento do Estado a taxas superiores à nacional em razão do crescimento das exportações estaduais. Os anos 80 representaram também a alteração estrutural da indústria, uma vez que até 1980 ocorria o predomínio da indústria de bens não duráveis, e a fase pós 80 marcou-se pela predominância dos bens intermediários. Simultaneamente, a diversificação produtiva é explicada pela expansão da indústria química, de material de transportes e pelo crescimento dos bens de capital e duráveis de consumo.

Os anos 90 marcaram pela significância dos Bens Intermediários, conforme explorado no decorrer deste capítulo, até que a partir de 2000 e nos anos subsequentes ocorresse o crescimento na participação dos Bens de capital e Duráveis de Consumo, com o peso dos materiais de transporte, e o encolhimento de setores historicamente tradicionais em Minas; alimentício e têxtil.

Há que se recapitular a revolução tecnológica iniciada na década de 90 que, somado à expansão da base econômica estadual, desdobrou-se no processo de reorientação espacial das atividades econômicas, e incorreram na alteração do padrão locacional da indústria e a tendência de se desconcentrar da região central do Estado; logo, o processo de formação das aglomerações produtivas em Minas Gerais.

O crescimento e as mudanças estruturais da indústria mineira promoveram, também, mudanças nos seus padrões locacionais, com a emergência de várias novas aglomerações industriais, o que será objeto do próximo capítulo.

## **3 NOVAS AGLOMERAÇÕES PRODUTIVAS EM MINAS GERAIS**

Os fundamentos teóricos e a análise das aglomerações produtivas é um tema que motiva a análise regional de longa data. Desde o estudo das Externalidades Econômicas e dos distritos Industriais de Marshall (1890), bem como a abordagem dos Pólos de Crescimento de Perroux (1955), até os estudos de *clusters* ou aglomerações, a própria Nova Geografia Econômica e até a Econometria Espacial, têm o interesse de avaliar a formação de núcleos de produção, assim como o processo de reorientação ao longo do território de aglomerações até então definidas.

# 3.1 FUNDAMENTOS TEÓRICOS DAS AGLOMERAÇÕES PRODUTIVAS

# **3.1.1 Marshall e as economias Externas: os distritos industriais.**

A formação dos Distritos Industriais foi inicialmente proposta por Marshall no século XIX como forma de se analisar e posteriormente caracterizar o processo que induzia a concentração de pequenas e médias empresas localizadas em torno das grandes indústrias. Processo que foi avaliado por Marshall (1890) em relação aos distritos industriais ingleses, em que ocorria o predomínio das aglomerações de empresas de diferentes portes – pequeno, médio ou grande; geralmente empresas que possuíam algum grau de relação regional.

O processo que convergiu para a formação dos distritos industriais ingleses serviu como condição inicial para que se procedesse a análise da formação de externalidades, ou seja, as "economias externas" que poderiam ser geradas através da proximidade industrial e seriam sinônimos do rápido progresso sócio-econômico adquirido pela Inglaterra no século XIX.

A formação das externalidades econômicas sustenta também as teorias de "Desenvolvimento Local", uma vez que compreende variáveis que não poderão ser mensuradas, tais como a existência de recursos naturais, que delimita a potencialidade de uma determinada região, que serão também responsáveis por determinar a vocação de outras regiões.

As economias externas tornam-se responsáveis pelo processo de desenvolvimento econômico local e são capazes de gerar a ação conjunta das empresas de maneira a sustentar a viabilidade dos Distritos Industriais, uma vez que poderá resultar no processo de cooperação por parte das firmas, que compartilham técnicas ou fatores de produção; ou ainda por meio do processo de integração através das associações – ocorrência que leva ao processo de eficiência coletiva.

O processo de formação das Externalidades Econômicas, cuja proposição remonta a Marshall, coloca que tais condições se estabelecem como alternativa para influenciar de maneira dinâmica o contexto espacial. Há que se considerar que alguns fatores possuem capacidades limitadas de disseminação no território. Porém, a análise de Marshall estrutura-se com base na proposição de que o fenômeno das externalidades limita-se espacialmente.

As Externalidades promovem a alteração do contexto espacial; e a análise Marshalliana propõe que o fenômeno das externalidades limita-se espacialmente.

A relação entre a Nova Geografia Econômica e a formação das externalidades se dá de duas maneiras. A primeira retrata a importância das externalidades que são provenientes dos modelos de concorrência imperfeita somada à existência de rendimentos crescentes como forma de retratar a questão espacial econômica; a segunda, ao fato de que determinadas regiões possuem naturalmente a tendência às externalidades, principalmente em virtude da concentração dos fatores de produção.

#### **3.1.2 Perroux e os Pólos de Crescimento**

O estudo dos pólos de crescimento, por parte de Perroux (1955), permite comprovar que o crescimento econômico se estabelece de forma heterogênea e não se coloca de forma simultânea ao longo do território, mas surge a partir dos pólos de produção: "manifesta-se em pontos ou pólos de crescimento, com intensidades variáveis, expande-se por diversos canais e com efeitos finais variáveis sobre toda a economia" (PERROUX, 1955).

Paelinck (1965 *apud* SCHWARTZMAN, 1977) chama atenção para a tendência de que a economia se desenvolva e se especialize com base nos recursos naturais disponíveis, em que a existência de fatores "naturais, humanos, estruturais" compõe-se como determinante do processo de localização da atividade econômica e de forma paralela induz ao processo de especialização produtiva; compõe-se, portanto, como condição primordial para o estabelecimento de atividades e empresas que tendem a se localizar e a se concentrar geograficamente em uma região.

O processo de especialização produtiva fundamenta-se a partir da junção de fatores específicos, que determinam o processo de produção, assim como a concentração produtiva a partir de fatores intangíveis ao processo produtivo.

> Apontamos, em primeiro lugar, o Estudo de Boudeville sobre o pólo de crescimento potencial de Minas Gerais (Brasil). Tratava-se de estabelecer um programa de desenvolvimento polarizado, graças à existência de um potencial siderúrgico (PAELINCK, 1965 p. 190 apud SCHWARTZMAN, 1977).

Independente de se avaliar as questões pertinentes ao processo locacional das atividades econômicas, a análise sobre o processo de especialização produtiva leva a interpretação de que o desenvolvimento econômico-geográfico estruturado se inicia com base na noção de que os conceitos sobre polarização decorrem da noção de complexo industrial.

O processo de transmissão do crescimento econômico provém do padrão locacional das atividades, e se baseia na análise da "Transmissão Inter-Regional e Internacional do Crescimento Econômico" onde Hirschman (1958), *apud* SCHWARTZMAN (1977) propõe que é possível perceber que o crescimento de uma determinada região estrutura-se não de forma simultânea em todos os pontos, mas como origem dos fatores que são responsáveis pelo processo de concentração espacial do crescimento econômico em torno dos pontos onde este processo de origina.

Deste modo, o crescimento econômico, por estabelecer-se de forma heterogênea, compõe-se como responsável pelo processo de espacialização produtiva, o que poderá se traduzir no processo de concentração espacial das atividades, e converge para a tendência de ocorrer vantagens locacionais, que irão formar a "atmosfera industrial" – processo que resultará na concepção de Marshall nas Economias Externas.

Este processo de especialização produtiva provém das atividades contidas na base de exportação da identidade regional, o que será responsável pelo processo de determinação de renda absoluta e per capita de uma região – efeitos que irão se propagar sobre os demais setores e serão capazes de determinar a quantidade de atividades que irão resultar desse processo.

#### **3.1.3 O conceito de Clusters**

Os *clusters* são abordados na literatura de Porter (1990), Schmitz, (1995) e Lastres et al (1999) como terminologia americana e dizem respeito às aglomerações territoriais de empresas que desenvolvem atividades similares. Porter (1990) enfatiza a necessidade de proximidade geográfica para que esta relação se desenvolva, ocorrendo a necessidade de proximidade geográfica em quaisquer esferas a serem consideradas, tanto em relação aos fornecedores, quanto às empresas rivais.

O processo de formação dos *clusters* é avaliado por Porter (1990) como um processo o qual induz à formação de vantagens competitivas em razão do dinamismo que é gerado a partir da concentração responsável por gerar o desenvolvimento "empresarial dinâmico", além do aspecto de "rivalidade" e concorrencias entre empresas, para promover a competitividade. De forma paralela, Schimtz (1995) coloca o processo de concentração geográfica e setorial como indutor da eficiência coletiva, inerente ao processo aglomerativo. É importante ainda que se considere, além dos fatores de produção, a tecnologia e o caráter de inovação.

Para Silva e Hewings (2008), a questão dos *clusters* esbarra no problema de definição conceitual, uma vez que existem diferentes abordagens na literatura da Nova Geografia Econômica sobre esse aspecto, dentre os quais citam Steinet (2002), Bergman (2002), Martin e Sunley (2003), além de Fujita e Thisse (2003).

A abordagem de Steiner (2002 apud Silva e Hewings, 2008) é: "clusters have the discreet charm of being obscure objects of desire". Já Bergamn e Feser (2000) abordam os *clusters* a partir do fato de que as cidades, ou mesmo outras divisões geográficas, apresentaram o processo de indução de formação de *clusters* como estratégias de desenvolvimento, ao longo da década de 90. Porém, destaca a necessidade de avaliações mais rigorosas para que seja possível verificar efetivamente os benefícios do processo aglomerativo. De maneira semelhante, Martin e Sunley (2003, apud Silva e Hewings, 2008) observam a inexistência de um conceito específico para os *clusters*, uma vez que colocam como necessidade fundamental a avaliação de políticas públicas implementadas.

O processo de formação das aglomerações é avaliado por Fujita e Thisse (2002), que se origina com base em dois fatores: o processo locacional, como desdobramento do processo de concentração espacial das empresas que produzem bens similares, e também como resultado das "economias urbanas", que se relaciona ao tipo de atividade que predomina em determinadas regiões.

Também é importante considerar os graus de inovação como base para o processo de formação das Economias de Aglomeração. E a Nova Geografia Econômica recorre freqüentemente ao caso do Vale do Silício como exemplo para o processo que se associa às inovações de modo a buscar resposta para os fatores que levaram ao processo de concentração da atividade industrial, que estão além da disposição de recursos naturais, sem desconsiderar o processo de especialização de mão-de-obra e que resulta na concentração da atividade industrial.

A definição de *clusters* é controversa. Portanto, neste trabalho, será utilizado o conceito proposto por Silva e Hewings (2008), que se apoia na ocorrência de que os *clusters* compõem-se como agrupamentos que possuem processos de produção similares, além da ocorrência de proximidade geográfica, o que permite a mobilidade da mão-de-obra; fatores que serão responsáveis por determinar os "limites geográficos e industriais" da atividade econômica.

Estes se compõem como um "sistema de produção", e que estão além do processo de concentração territorial das empresas, uma vez que envolve também o processo de relação entre diferentes setores, e cumpre a abordagem relativa às Economias de Escala e de Escopo, além de outros fatores, como os custos de transportes – objetos de estudo da Nova Geografia Econômica.

A proposição de Suzigam (2001) estrutura-se com base na idéia de existência de vários tipos de *Clusters* Industriais, entre as abordagens que se apresentam;

> (1) as que se inspiram na experiência dos distritos industriais italianos ou europeus de modo geral; (2) as que se baseiam na natureza localizada da inovação tecnológica na dinâmica industrial; (3) as que se fundamentam na ciência regional para estabelecer relação entre geografia econômica e desempenho industrial; (4) as que focalizam as estratégias das empresas em busca de vantagens competitivas geograficamente restritas. Mas sem dúvida a mais influente é (5) a abordagem da nova geografia econômica (...) (SUZIGAN, 2001, p. 1-2)

# **3.1.4 Arranjos Produtivos Locais - APLs.: Conceito e origem**

Os Arranjos Produtivos Locais são abordados na literatura – Lastres e Cassiolato (2003), Cavalcante (2006) – como aglomerações territoriais de "agentes econômicos, políticos e sociais" que possuem como característica comum o fato de reunir atividades econômicas, que possuem algum:

(...) vínculo mesmo que incipiente. Geralmente, envolvem a participação e a interação de empresas - que pode ser desde produtoras de bens e serviços finais até fornecedoras de insumos e equipamentos, prestadoras de consultoria e serviços, comercializadoras, clientes, entre outros e suas variadas formas de representação e associação (LASTRES, CASSIOLATO, 2003, p. 4).

Os Arranjos Produtivos Locais envolvem organizações públicas e privadas e a diferença para os Sistemas Produtivos Locais está no fato de que, no segundo caso, compõemse como arranjos produtivos, mas que os vínculos resultam no processo de "cooperação e aprendizagem, com potencial de gerar o incremento da capacidade inovativa endógena, da capacidade e do desenvolvimento local" (LASTRES, CASSIOLATO, 2003, p. 4).

A origem de arranjos ou sistemas produtivos locais decorre da identidade histórica das regiões e também do processo de interligação regional, além dos aspectos culturais, da estrutura social, demográfica, política e econômica. E apresenta como características a dimensão territorial, a diversidade de atores econômicos, políticos e sociais, o conhecimento tácito, inovação e aprendizado interativos, governança e grau de enraizamento.

O conceito de Arranjos Produtivos Locais remonta aos distritos industriais ingleses analisados por Marshall, bem como aos distritos industriais Italianos. Tais organizações compõem-se como uma forma de estudar o processo que leva à compreensão da relação "interfirmas" que seja capaz de promover algum tipo de agrupamento, capaz de consolidar os sistemas de produção ou *clusters*, que compreende o processo de concentração setorial e espacial das firmas, como propõe Schmitz e Nadvi (1999).

Deste modo ocorre a formação do processo aglomerativo. O fenômeno da concentração espacial está relacionado também ao processo de cooperação interfirmas, bem como às condições locais de regiões específicas que induzem ao processo de especialização. Outros fatores são também capazes de promover o processo de concentração produtiva, dentre os quais a existência de recursos naturais, a proximidade em relação aos consumidores intermediários e finais, além dos custos de transporte e a existência de estímulos peculiares a cada região (incentivos fiscais principalmente).

### **3.1.5 A Nova Geografia Econômica e a reinterpretação teórica.**

A teoria Econômica apresenta como questão central o padrão distributivo das atividades econômicas em diversos níveis geográficos. A Nova Geografia Econômica compreende a distribuição das atividades de acordo com a existência de diversos fatores. De um lado há que se considerar a ocorrência de forças opostas; de outro, forças centrípetas que resultam no processo aglomerativo em determinadas regiões, bem como forças centrífugas que resultam em dispersão das atividades entre as regiões. Uma das dificuldades está em definir essas forças, assim como avaliar a atuação de ambas.

A Nova Geografia Econômica discute o processo de desigualdade econômica, a partir da existência de vantagens locacionais nos pólos, que geralmente decorre do processo de introdução de tecnologias ao sistema produtivo, que serão capazes de alterar os indicadores econômicos de determinadas regiões. Há que se considerar a possibilidade de expansão de lucros e salários que em uma análise inicial resulta no incremento do nível de renda individual.

Na visão de Fujita, Krugman e Venables (1999), a partir do trabalho original de Krugman (1991), foi possível verificar a necessidade de se desenvolver modelos econômicos que mencionassem a questão aglomerativa. É importante ressaltar que o processo de formação das aglomerações também apresenta efeitos sobre a dinâmica demográfica, a partir dos fatores que incorrem sobre a infraestrutura local.

O início da Nova Geografia Econômica se deu nos anos 90, em que Ruiz (2003) observa que Krugman, Masahisa, Fujita e Anthony Venables são os expoentes desta corrente teórica, que discute as diversas questões da Economia Regional e Urbana. Uma das principais observações decorre da proposição de que muitas das teorias de Economia Regional e Urbana se estruturam com base em uma série de hipóteses que limitam a análise regional.

> Do ponto de vista desses autores, muitas das teorias que balizam a Economia Regional e urbana apresenta, sérias limitações e a maioria das suas re-interpretações apresentam problemas teóricos consideráveis. Por exemplo, as teorias sobre as hierarquias urbanas não apresentam uma estória plausível sobre as forças que levam à aglomeração espacial. O modelo de Von Thünen assume a concentração da produção industrial em um único centro urbano, mas não explica as relações entre essa cidade (seu tamanho e estrutura) e as outras cidades que cercam. Sobre a teoria do lugar-central, eles afirmam que esta não tem um modelo causal e pode ser entendida como uma mera descrição de uma organização espacial. Também sobre os multiplicadores regionais de renda e mercados potenciais, eles observam que não há nenhuma teoria consistente sobre como a competição entre diferentes agentes em diversas regiões pode produzir os resultados previstos pelo modelo. A conclusão desses autores é categórica e geral: esses modelos não apresentam uma teoria consistente sobre como os agentes se dispersam no espaço. Afirmam que a falha seria a falta de uma teoria geral que explica a micro-organização espacial dos agentes. Nenhum dos tradicionais modelos de economia regional e suas recentes reinterpretações teria tal teoria completamente desenvolvida (RUIZ, 2003, p. 06).

A Nova Geografia Econômica estrutura-se a partir da ideia microeconômica que coloca como base a noção de organização produtiva no espaço. E se origina a partir das hipóteses equivalentes a um modelo de Equilíbrio Geral, que supõe que as regiões se encontram equilibradas até que ocorra algum tipo de choque sobre a região e isso se traduza em fluxos migratórios que podem ser responsáveis por reorientar a atividade econômica e consequentemente promover a concentração produtiva e a mudança no processo de localização das atividades econômicas, responsável pelo que a Nova Geografia Econômica define como processo de reorganização espacial das atividades econômicas.

Análise que sustenta o modelo centro-periferia, instrumento que propõe que os consumidores serão capazes de alocar suas rendas em função da disposição dos centros que concentram a capacidade produtiva, acrescida ao fato de que as firmas determinam o nível de produção e os preços a serem adotados em razão da capacidade de oferta. No entanto, a Economia Regional propõe que tanto as firmas quanto os consumidores irão arcar com os custos de transportes, uma vez que ambos terão como objetivo a maximização de lucros e minimização de custos.

A crítica que se faz à Nova Geografia Econômica se deve ao fato de que essa abordagem mostra-se incapaz de incorporar as diversidades sociais e abordar outras questões das estruturas urbanas.

De acordo com Fujita, Krugman e Venables (1999), a partir do trabalho desenvolvido por Krugman (1991), em que foi aplicado o estudo de concentração industrial para o caso dos Estados Unidos, ficou clara a necessidade de se desenvolver modelos econômicos com delineamento teórico e econométrico com objetivo de estudar as questões da Economia Espacial e seu processo de dimensões.

> A escolha da localização está ligada ao adequado fornecimento de insumos, bem como o acesso a mercados dinâmicos para a venda de produtos. Há uma tendência a se concentrar a produção na localidade e essa concentração irá persistir no tempo, o que irá gerar a diferença no porte econômico em relação a outras localidades. Nessa questão, surgem diversas teorias subjacentes a NGE: algumas serviram de motivação, outras de pano de fundo, mas todas ligadas ao propósito da localização da atividade econômica (FUJITA, KRUGMAN E VENABLES, 1999, p. 10).

A Nova Geografia Econômica, que remonta aos estudos de Krugman (1991), possui como arcabouço o fato de que os fenômenos da Economia Espacial passaram a ser compreendidos com base nos processos de retornos crescentes e na competição econômica, que se estabelece a partir do processo de organização industrial, e as questões de concorrência imperfeita na economia, além das teorias de comércio internacional.

Deste modo, o processo de localização da atividade econômica ao longo da disposição geográfica passou a ser questão fundamental nas discussões de Economia Regional.

Esta teoria que se iniciou com o trabalho de Krugman (1991a e 1991b) com o propósito de avaliar as ligações relativas ao processo de concentração. Teve como propósito inicial, investigar a conjugação de questões opostas como promotora do processo de concentração: de um lado a existência de fatores imóveis que levam à concentração natural, e de outro a mobilidade de fatores pode reorientar o sistema produtivo, uma vez que é imprescindível que se mencione a questão das distâncias como forma de se justificar que a aglomeração não é um processo intrínseco às regiões, mas com a intuição de que o ambiente econômico e a estrutura de produção estão sujeitas à questão geográfica e à infraestrutura produtiva, que se desdobra em efeitos externos.

Deste modo, Krugman (1991a, 1991b) observa que é neste momento que se abordam as economias externas e também deseconomias. E a questão de distância deve ser vista e avaliada juntamente com o volume do mercado de trabalho, e se estabelecem como forças centrípetas; e a renda das terras como força centrífuga $^{8}$ .

É necessário fazer uso da teoria das Economias Externas, de Marshall, que levarão ao processo de concentração espacial, provenientes das teorias de Economia Regional, assim como as referentes à localização da atividade industrial.

Suzigan (2001) observa o fato de que Krugman apresentou um "modelo analítico" em que a estrutura espacial da Economia evolui a partir do confronto de "forças centrípetas (representadas por *linkages*, mercados densos, *spillovers* de conhecimento e outras economias externas puras)" que naturalmente conduzirão ao processo de concentração espacial das atividades econômicas; e por outro lado, por "forças centrífugas (representados por fatores fixos ou imobilizados, aluguéis e custos de *commuting*, congestionamento, poluição e outras deseconomias externas puras) que desestimulam a concentração.

Todavia, Suzigam (2001) retoma a questão de que Krugman e posteriormente Fujita, Krugman & Venables (1999) reconheceram a existência de externalidades de ambos os lados, provenientes tanto da força centrípeta, quanto centrífuga, para determinar a concentração produtiva, ou seja, tanto dos fatores responsáveis por promover a concentração quanto àqueles que se "opõem à concentração", o que torna perceptível a necessidade de intervenção, a partir da existência de falhas de mercado.

 $\overline{a}$ 

<sup>&</sup>lt;sup>8</sup> Ressalta-se aqui também, que o processo de localização da atividade industrial, reporta-se à Weber (1909), segundo o qual esta ocorrência se estrutura com base nos fatores que levam à minimização de custos de produção, conforme exposto por Leme (1982) e Lemos (2000), apresentado anteriormente.

Fujita, Krugman e Venables (1999) propõem que só após as abordagens da Nova Geografia Econômica é que ocorrerá a aplicação teórica e empírica na tentativa de corrigir eventuais falhas de mercado.

> Na maior parte dos casos, a melhor evidência sobre a importância das economias externas virá de aglomerações geográficas. E tais aglomerações [clusters] geográficas nos ajudarão de fato a definir o que é uma industria. Porém, simplesmente observar um cluster não é suficiente: é necessário perguntar por que a indústria está aglomerada e avaliar se as economias externas, de natureza tecnológica ou relacionadas ao tamanho de mercado, são suficientemente importantes para merecer o apoio do governo "(KRUGMAN, 1993, p. 176-7, apud, SUZIGAN, 2001, p. 4).

A análise Marshalliana é útil na contextualização dos processos que resultam na formação das Aglomerações Produtivas. No entanto, Schmitz (1997; 1999) e Schmitz e Nadvi (1999 apud SUZIGAN, 2001) observam o fato de que as Economias Externas locais da teoria de Marshall são importantes para explicar o processo de aglomerações industriais; porém, não são completas para a explicação da formação deste processo, uma vez que a literatura de Marshall propõe a existência de tal ocorrência a partir da integração dos setores produtivos, ou a partir da intervenção pública.

Mas é necessário que se considere que a formação das externalidades decorre do processo de distribuição espacial e da disposição de outros serviços, uma vez que o total aproveitamento dos efeitos provenientes das economias externas geraria, na análise de Marshall, o processo de eficiência coletiva.

A crítica procedente à Nova Geografia Econômica decorre do fato de que os modelos abordados nessa corrente, geralmente, não mencionam a "acumulação de capital", bem como a questão do Crescimento Econômico. De acordo com Baldwin e Martin (2004 apud CRUZ, 200?), há a necessidade de se avaliar modelos que tentam consolidar as "duas linhas de pesquisa, crescimento e distribuição espacial da economia":

> When an industry has thus chosen a location for itself, it is likely to stay there long: so great are the advantages which people folowing, the same skilled trade get from near neighborhood to one another. The mysteries of the trade become no mysteries, but are as it were in the air, and children learn many of them unconsciously. Good work is rightly aprreciated, invention and improvments in machinery, in process and the general organization of the business have their merits promptly discussed: if one man starts a new idea it is taken up by others and combined with suggestions of their own and thus it becomes the source of further new ideas. (MARSHALL, 1920 apud FUJITA; THISSE, 2002).

Em relação às forças promotoras do processo de concentração espacial da atividade econômica, as forças centrípetas se estabelecem com base nos seguintes fatores: efeitos do tamanho do mercado, grande mercado de trabalho, economias externas puras (spill-overs). Já as forças centrífugas se compõem em imobilidade dos fatores, renda fundiária e deseconomias externas puras, como propõe Krugman (1999, p. 143).

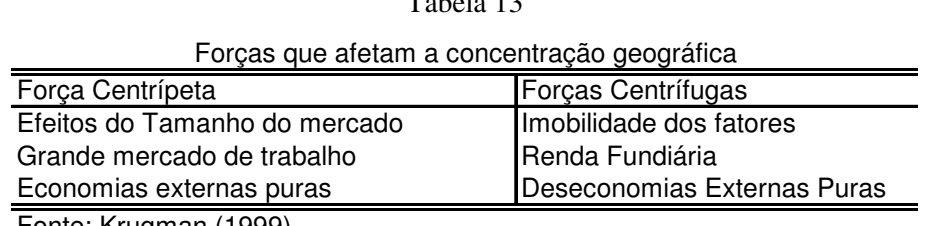

 $T_{c1}$  1. 13

Fonte: Krugman (1999).

As forças centrífugas localizadas na coluna 2 da tabela são, como propõe Krugman (1999), as três principais abordagens de Marshall sobre o processo de formação das Externalidades Econômicas, em que é proposto que regiões que possuem "grandes mercados locais" possuem também bom acesso aos amplos mercados e economias de Escala. Além de mercados locais que mantém a produção local, há também que se considerar que a concentração espacial é capaz de promover a manutenção dos mercados de trabalho locais – fato que se dá principalmente sobre a mão-de-obra especializada, uma vez que se tem como princípio o fato de que "(...) é mais fácil para o trabalhador encontrar emprego e para o empregador encontrar trabalhador".

Krugman (1999) observa o fato de que a "concentração da atividade econômica" poderá ser responsável pelo processo de formação de economias externas puras, por meio dos 'spillovers' da informação. O autor propõe ainda que as forças centrífugas na segunda coluna da tabela acima "are less Standard but offer a useful breakdown". Além disso, a existência de fatores imóveis, a concentração de recursos naturais e, "em um contexto internacional", a existência de fatores que levam à concentração da oferta produtiva, induz à existência da produção nos lugares que os trabalhadores se concentram.

E a mesma análise para o lado da demanda recai sobre o fato de que quando existem fatores que levam à dispersão das atividades, automaticamente haverá também a dispersão dos mercados e "muitas atividades terão incentivo a se concentrarem próximo à concentração de consumidores" (KRUGMAN, 1999, p. 4).

As forças centrípetas localizadas na primeira coluna da tabela 1 correspondem, na abordagem de Krugman (1999), às três principais abordagens sobre os princípios da Economia Clássica de Marshall, em que a existência de grandes mercados locais torna-se responsável pelo processo de formação de laços, ou seja, "regiões com bom acesso aos mercados locais são preferidas para a produção de mercadorias que se ligam à formação de economias de escala".

É ainda importante destacar que a existência de mercados locais é responsável por "sustentar a produção local de bens intermediários que irão se traduzir na redução de custos por parte dos produtores". O processo de concentração da atividade industrial faz com que um espesso mercado de trabalho local, principalmente para a mão-de-obra "especializada", apresente-se de modo mais fácil para que "os trabalhadores encontrem os empregadores, bem como os empregadores encontrem os trabalhadores".

Além disso, o processo de concentração da atividade econômica poderá ser responsável pela ocorrência da concentração local das atividades econômicas que poderão criar economias externas puras através do processo de informação dos *spillovers*.

Krugman (1999) propõe que no caso das forças centrífugas, dispostas na segunda coluna da tabela acima, serão responsáveis por apresentar um padrão de desagregação específico. A existência de:

> fatores imóveis (...) terras e recursos naturais, e em um contexto internacional, pessoas que militam contra a concentração produtiva, tanto do lado da oferta (o limite da produção deve ir até onde se concentram os trabalhadores) e da demanda (fatores dispersos criam um mercado disperso, e a produção passará a ter incentivos para se localizar próximo aos consumidores).

A concentração da atividade Econômica tende a aumentar a procura por terras locais, dirigindo-se à renda das terras que em alguns casos pode se traduzir em desencorajar a concentração produtiva da atividade econômica, uma vez que a concentração da atividade também será capaz de gerar o processo de deseconomias de escala a partir deste processo de concentração das atividades.

E no denominado "mundo real"<sup>9</sup>, o processo de formação das aglomerações se dá com base nos efeitos gerados a partir da tabela acima (de forças centrípetas e centrífugas), em que é levantado o questionamento de que New York tornou-se uma concentração de serviços financeiros e industriais.

Diversas atividades econômicas concentram-se geograficamente e Krugman (1999) observa isso em muitos países ou regiões avançadas, além da tendência natural que as próprias regiões possuem para o desenvolvimento de atividades específicas. E considera ainda

 $\overline{a}$ 

<sup>&</sup>lt;sup>9</sup> De acordo com Krugman (1999).

que muitas indústrias, inclusive as que se associam aos serviços bancários, concentram-se geograficamente e que a formação de *clusters* se traduz em um processo de especialização e em ganhos de escala nas relações comerciais, além do processo que induz à concentração produtiva e sustenta a formação de Novas Áreas Produtivas ou áreas Novamente Regionalizadas, similar à formação dos NICs nos Estados Unidos.

A concentração industrial também se traduz na formação das relações centro-periferia proveniente do surgimento das aglomerações territoriais – processo responsável por concentrar e dispersar atividades econômicas, assim como pela formação das externalidades, como fator endógeno às aglomerações; que se traduz em um processo cíclico que por sua vez convergirá novamente na formação das aglomerações.

As relações centro-periferia provenientes do surgimento das aglomerações territoriais, responsáveis por concentrar e dispersar atividades econômicas exploradas pela Nova Geografia Econômica, a partir do fenômeno das externalidades, consolida-se pelo processo de concentração produtiva que irá se estabelecer com base nas regiões que irão exportar para outros mercados regionais, e se localizarão nos maiores mercados, com a tentativa de minimizar os custos de transporte e serem competitivas.

Tal ocorrência irá gerar um efeito multiplicador, uma vez que atrairá novos consumidores e novas firmas. Esse processo levará ao aumento da circulação de bens, tanto ofertados quanto demandados, induzindo a concentração produtiva e se traduzindo no processo de entrada de novas firmas.

A Nova Geografia Econômica, corrente teórica segundo a qual se sustenta nos modelos centro-periferia, remete à análise da questão de dependência espacial a partir da existência de mercados que se encontram espacialmente fixos, e também setores móveis. De acordo com Ruiz (2004), os setores da "agricultura e indústrias locais" encontram-se espacialmente fixos, logo competitivos, devido à existência de retornos constantes de escala e de produtos homogêneos.

Cabe ainda ressaltar que a Nova Geografia Econômica decorre dos estudos sobre o processo que conduz à ocorrência de externalidades, que remonta à análise Marshalliana que tem como base os Núcleos Industriais Ingleses no século XIX.

> The Key enabling technology for the new economic geography has been the development of a basic approach that deals in a consistent, if more than a bit artificial, way with these problems, togheter with an angle of approach that allows theorists to cut through what might at first sight seem to be intractably complex problems of analysis (FUJITA, KRUGMAN, VENABLES, 1999, p. 5).

# 3.2 PROCESSO DE ESPECIALIZAÇÃO DAS ATIVIDADES

A concentração das atividades produtivas e a literatura sobre a questão Regional no Brasil estruturam-se com base na ideia de existência de núcleos de desigualdade no País. Na visão de Ferreira (apud HADDAD, 1989), as teorias clássicas da Economia Espacial colocam como fatores responsáveis pelo processo de especialização produtiva o fato de que as atividades tendem a se desenvolver a partir de "fatores econômicos e não-econômicos" responsáveis pelo processo de atração das atividades sócio-econômicas.

Pólese (1998) analisa o processo de formação das vantagens comparativas como proveniente da compreensão do processo de comercialização inter-regional das cidades, bem como a ocorrência de especialização e divisão do trabalho, análise válida, tanto nas transações comerciais entre países, quanto empresas, grupos ou situações particulares.

Deste modo, o processo de especialização de atividades específicas e os desdobramentos relativos à comercialização estruturam-se com base nas diferenças de recursos disponíveis ou fatores de produção, condição à qual passa a se sustentar em um processo de "ótimo social". Pólese (1998) ainda observa o processo de formação das "Economias de Localização ou Justaposição", que correspondem ao processo no qual a empresa, seja agrícola ou industrial, possui ganhos de produtividade específicos a uma indústria, ao processo de associação de firmas em razão da dinâmica de localização, em que a análise é válida para um setor específico, considerando-se as mesmas atividades.

É indispensável considerar que o processo de especialização produtiva decorre da existência de um ou vários polos de produção, responsáveis pelo processo de concentração econômica e o desdobramento da formação de novos pólos.

A Polarização que remonta aos conceitos de Perroux, já explorados nesse trabalho, foram também avaliados na década de 50 por outros autores dentre os quais;

> Jacques Boudeville (1972) e os americanos John Friedman (1966), Walter Isard (1959) e Albert Hirschman (1958), retomaram o conceito de Pólo de desenvolvimento, fazendo dele uma das idéias-chave das últimas décadas em matéria de desenvolvimento regional. Conceitos como complexo industrial e indústria motora, ou motriz, estão estreitamente associados ao de pólo de desenvolvimento. (...) Simplificando, diremos que o conceito de pólo de desenvolvimento tem as suas origens na análise das relações inter-industriais ou intersectoriais (...). Em qualquer economia, (...) existem relações de troca e relações técnicas que são mais ou menos estreitas consoante os sectores da actividade económica (PÓLESE, 1998, p. 108).

Há que se considerar, também, que a especialização produtiva é inerente a ocorrência dos efeitos multiplicadores regionais, que possuem efeito marginal maior que o processo de integração das economias – condição que se estabelece pela proximidade geográfica, responsável em casos particulares por promover a reorientação da atividade econômica ao longo do território e da formação das aglomerações econômicas.

Pólese (1998) sugere que as indústrias que possuem "potencial motriz" superior a outras são responsáveis pelo processo de "diversificação de relações inter-industriais que mantêm a montante e a jusante, conseguem arrastar ou atrair outras". Para o caso de Minas Gerais, as atividades econômicas se estruturaram a partir da combinação das vantagens comparativas associada à existência de recursos naturais, responsáveis pelo predomínio da indústria de minerais não-metálicos<sup>10</sup>.

As políticas públicas, que têm como objetivo a disseminação dos efeitos multiplicadores, assim como das externalidades positivas geradas pelo processo de especialização, e dos investimentos incidentes sobre a indústria motriz, resultam na formação de "pólos de desenvolvimento", com efeitos que se prorrogam sobre a região em proximidade. A partir desse fato, ocorre estímulo aos investimentos que se consolidam com base no processo de formação dos "pólos de desenvolvimento" incidentes sobre regiões estratégicas.

No que se refere à promoção de políticas públicas, a literatura sobre Economia Regional coloca a necessidade de que a aplicação de investimentos volte-se a setores que Pólese (1998) observa como regiões "cujos efeitos multiplicadores maximizem a criação de rendimentos e de empregos". Porém, o autor ainda observa que é possível promover o desencadeamento de um novo padrão de desenvolvimento local a partir da "concentração espacial dos investimentos públicos" em que o processo de formação das aglomerações geográficas dos agentes econômicos se traduz no incremento da produtividade, embora não seja suficiente para o desenvolvimento econômico.

No caso de inexistência de outros fatores de produção, os ganhos de produtividade que surgiram do processo aglomerativo serão finalizados por se tratarem de "efeitos estáticos" que se originam da aplicação eficiente dos recursos disponíveis:

> Há limites para as vantagens que se podem obter da repartição espacial dos investimentos. Pretender estimular o desenvolvimento provocando artificialmente a concentração urbana é, muitas vezes, tão inútil como as tentativas para a impedir (PÓLESE, 1998, p.109).

 $\overline{a}$ 

<sup>&</sup>lt;sup>10</sup> A análise da concentração da indústria de Minerais não-metálicos, no Estado de Minas, encontra-se no capítulo I.

**3.3.1 O processo de desconcentração industrial no Brasil e as aglomerações produtivas em Minas Gerais** 

A fase característica do pós 90 configurou-se na ocorrência de reorientação espacial da atividade econômica brasileira. Em uma análise inicial, a indústria passa a se desconcentrar do Estado de São Paulo – tendência já verificada na década de 70 em virtude dos efeitos de transbordamento, que compreendem a expulsão das atividades econômicas, como consequência de fatores que inviabilizam o processo produtivo, dentre os quais se pode considerar: os custos de transportes, impostos regionais ou problemas de infraestrutura, responsáveis por dispersar atividades específicas e reorientá-las espacialmente.

Diniz e Crocco (1996) abordam a dispersão industrial a partir da tendência histórica da atividade industrial se concentrar na Região Sudeste:

> A partir do final da década de 1960, teve início um processo de reversão da polarização industrial na Área Metropolitana de São Paulo, com relativa dispersão geográfica para a maioria das Regiões e Estados brasileiros. No entanto, as alterações estruturais em curso, especialmente as mudanças tecnológicas, a abertura externa a criação do MERCOSUL, a mudança no papel do Estado e a diminuição da importância dos recursos naturais apontam no sentido de uma reconcentração geográfica na região que vai do centro de Minas Gerais ao nordeste do Rio Grande do Sul. Nesta ampla região estão emergindo um conjunto de novas áreas industriais, a maioria em cidades de porte médio e com forte integração produtiva e comercial inter e intra regional (DINIZ E CROCCO, 1996, p. 100).

O fato das atividades produtivas concentrarem-se promove a aglomeração territorial em determinadas localidades. No caso de Minas Gerais, tal análise pode ser feita de maneira superficial através do estudo da concentração de trabalhadores. Dentre as microrregiões que possuíam mais de 5000 pessoas ocupadas na Indústria de Transformação para os anos de 1990 e 2007, estão as 37 mostradas na tabela 14 abaixo, com base em dados da Relação Anual de Informações Sociais. A indústria de transformação, embora concentrada na Região Central do Estado, apresenta a tendência de uma nova disposição, ou seja, uma reorientação das atividades espaciais e o surgimento de novas aglomerações no Estado.

Pode-se perceber a ocorrência de 21 importantes aglomerações e o processo de desconcentração da indústria de transformação em torno da região Central do Estado.

Observa-se, mesmo que aparentemente, a desconcentração sobre os setores. Contudo, cabe lembrar a necessidade de desagregação da Indústria de Transformação, como forma de dar suporte à análise.

# Tabela 14

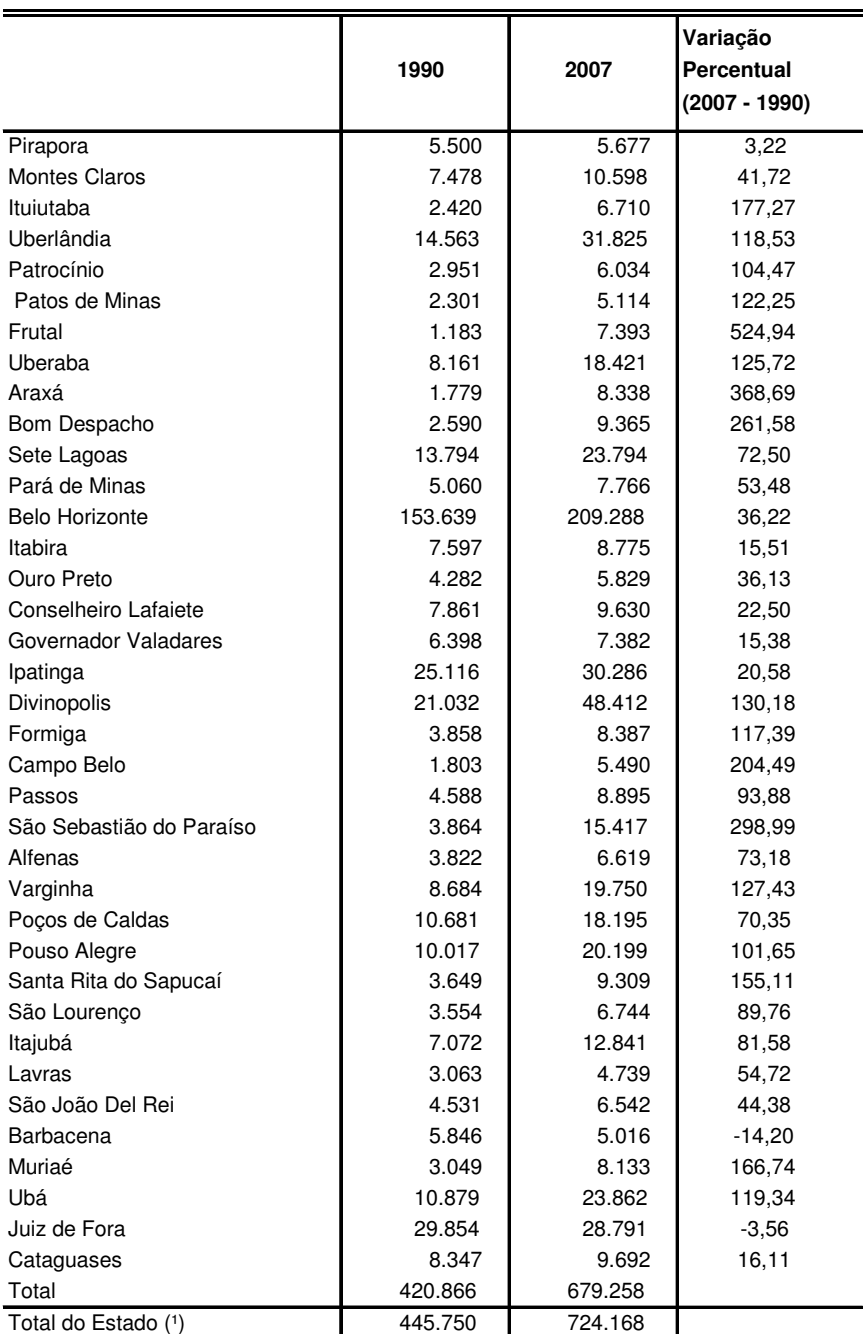

Micro Regiões do Estado de Minas Gerais, Indústria de transformação com mais de 5.000 empregados, 1990 e 2007

Fonte: RAIS/Ministério do Trabalho e Emprego.

(1) Inclui as Micro Regiões mineiras com mais de 5.000 trabalhadores.

A extração dos dados da RAIS permite verificar o aumento no número de aglomerações com mais de 5000 trabalhadores no período 1990 – 2007, da mesma forma como a formação do processo aglomerativo apresenta como ocorrência natural as externalidades e seus efeitos de difícil mensuração sobre a Economia Industrial. Neste sentido, Krugman (1999) observa que as externalidades possuem a tendência natural da promoção de benefícios que se encontram pouco claros nos mercados econômicos, além da difícil mensuração, uma vez que se compõe de inúmeras variáveis intangíveis que compõem o processo.

No caso de Minas Gerais, pode-se perceber que as Aglomerações da Indústria de Transformação saltaram de 21 para 37 no período 1990 – 2007, como é possível verificar na tabela acima. A relevância da Economia de Minas no cenário Nacional explica-se por  $\alpha$ características específicas<sup>11</sup> ao setor industrial, imprescindíveis para avaliar o desempenho da indústria de Minas Gerais e seus avanços recentes. Além disso, há que se considerar o contexto histórico da Economia de Minas, explicada por sua configuração regional e territorial que fundamentam o processo de alteração na estrutura industrial do Estado.

# 3.4 AS METODOLOGIAS PARA AVALIAÇÃO DAS AGLOMERAÇÕES INDUSTRIAIS EM MINAS GERAIS

Ao se analisar o processo que induz as aglomerações, através do vínculo empregatício, Feser e Stuart (2006) colocam que "O processo de dependência espacial e a formação de clusters setoriais se estrutura a partir da agregação setorial, dos ganhos de escala, que antecedem análise de dados empíricos". Ou seja, faz-se necessária a compreensão teórica, geográfica e econômica sobre o processo de aglomeração produtiva, para que se possa chegar à análise estatística e georeferenciada dos dados.

Tradicionalmente a análise das Aglomerações utiliza os cálculos do GINI e Quociente Locacional; e em sequência ao cálculo desses indicadores, a aplicação de filtros de acordo com o número de estabelecimentos.

A literatura que faz alusão ao processo de Análise e identificação das Aglomerações Industriais estrutura-se principalmente com base nos cálculos de QL e GINI locacional como

 $\overline{a}$ 

<sup>&</sup>lt;sup>11</sup> Dentre elas, a existência de recursos naturais, responsável pela manutenção da Indústria Mineral do Estado.

forma de se avaliar o processo de aglomeração produtiva, procedimento que foi aplicado por Krugman (1991) com intuito de se avaliar o processo de concentração industrial dos Estados Unidos.

De acordo com Suzigan (2006), o cálculo do Gini Locacional (GL) tem como objetivo identificar atividades "regionalmente mais concentradas e para determinar em quais microrregiões essas atividades estão localizadas utiliza-se um índice de especialização, o Quociente Locacional (QL)" (SUZIGAN, 2006, p. 16). Posteriormente, como cita o autor, ocorre a combinação de filtros de modo a identificar a formação de APLs.

A literatura sobre o tema − Suzigan (2006), SEBRAE (2002) e IEDI (2002) − propõe a utilização de dados de emprego da RAIS. Inicialmente ocorre o cálculo do Quociente Locacional. Anteriormente à identificação de regiões com QL > 1, são aplicados filtros que, em geral, utilizam como critério o número de estabelecimentos. Geralmente, os trabalhos acima citados utilizam no mínimo 10 estabelecimentos e, no máximo 30, como forma de se avaliar o processo de aglomeração produtiva.

O problema de utilização desta metodologia acima descrita decorre do fato de que, em muitos casos, tais índices (QL e GINI) representarão apenas um processo de diferenciação produtiva, de uma região em relação a outras, e não necessariamente irão indicar o processo de formação das aglomerações. Como alternativa para essa omissão, este trabalho utilizará o Índice de Concentração Normalizado, que se encontra em sequência.

# 3.5 ANÁLISE DE AGLOMERAÇÕES POR MEIO DA BASE DE DADOS DA RAIS

Ao se utilizar os dados da RAIS, a abordagem aplica-se apenas sobre as relações formais de emprego, condição que poderia ser resolvida caso fosse utilizada a base de dados do Censo do Brasil. No entanto, esta base de dados não abrange todo o período analisado. E o ganho adicional que se obtém com a utilização da RAIS decorre do fato de que esta permite a desagregação de dados pelos setores de ocupação das microrregiões − neste caso, os subsetores da Indústria de transformação em Minas Gerais.

Outra vantagem de utilização da RAIS decorre do fato de se trabalhar com toda a população e não apenas com um grupo amostral, uma vez que se consideram as pessoas ocupadas com carteira assinada. É importante ressaltar a possibilidade de omissão de dados em razão da sonegação de informações por parte dos declarantes da RAIS.

Os trabalhos que avaliam o processo de formação das aglomerações por meio de dados de ocupação (SEBRAE 2002 e IEDI 2002) apontam que, ao se considerar a ocupação para avaliar o processo de aglomerações, implicitamente ocorre a consideração de que todas as regiões possuem idêntica produtividade da mão-de-obra em todas as regiões analisadas. Além disso, omite-se a questão da contratação de trabalhadores informais por empresas formais. Mesmo assim, a utilização da RAIS faz-se necessária devido à capacidade de cobertura dos dados e a possibilidade de desagregação por regiões e setores.

#### 3.6 METODOLOGIA UTILIZADA

Neste trabalho, o modelo utilizado para a análise do processo de aglomeração em Minas Gerais é baseado em Crocco et al (2003) e consiste na utilização de três indicadores: o cálculo do QL, do índice HH – Hirschman Herfindal modificado, além de um terceiro índice de participação relativa, ambos aplicados a dados de emprego. Após o cálculo desses índices, os autores (Crocco *et all.,* 2003) colocam todas as variáveis em uma equação, denominada de Índice de Concentração Normalizado, como forma de avaliar o grau de concentração do setor em determinada região. O peso das três variáveis deverá ser avaliado por meio dos programas SPSS ou SAS, com base na matriz de Variância e Covariância para que cada variável não apresente peso superior ao que realmente possui.

Crocco et al (2003) propõem que, para se identificar um APL, deve-se buscar atender a quatro características: "(1) a especificidade de um setor dentro de uma região; (2) o seu peso em relação à estrutura industrial da região, (3) a importância do setor nacionalmente; e (4) a escala absoluta da estrutura industrial local" (CROCCO, 2003, p. 13).

Como forma de se avaliar a primeira característica, o autor propõe a utilização do Quociente Locacional (QL).

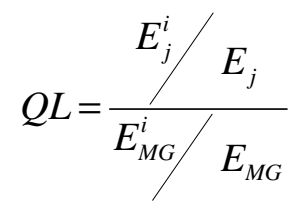

# Em que:

 $E_j^i$  = Emprego do setor *i* na região *j*. *E<sup>j</sup>* = Emprego total na região *j.*  $E_{MG}^i$  = Emprego do setor *i* em Minas Gerais.

 $E_{MG}$  = Emprego Industrial Total em Minas Gerais.

Embora o QL seja necessário para identificar a especialização produtiva, há que se considerar a tendência deste índice apresentar meramente o processo de especialização produtiva. Deste modo, no modelo proposto, o cálculo do QL tem como objetivo a avaliação da primeira ocorrência, ou seja, identificação da "especificidade de um setor em uma região".

Devido à deficiência inerente ao uso do Quociente Locacional (QL), ocorreu a elaboração de um segundo índice, conforme o mesmo autor, e trata-se do índice de Hirschman-Herfindal modificado (HHm). E se coloca da seguinte forma:

$$
HHm = \left(\frac{E_j^i}{E^i}\right) - \left(\frac{E_j}{E_{MG}}\right) (2)
$$

Em que são válidas as mesmas considerações em relação aos componentes do índice exposto acima na abordagem do QL, conforme o autor, este indicador visa captar "o real significado do peso do setor na estrutura produtiva local", como forma de se obter o cálculo do peso do setor *i* da região *j* no setor *i* do país com o peso da estrutura produtiva da região *j* na estrutura do país.

O terceiro indicador, de acordo com a metodologia, possui a capacidade de avaliar a "importância do setor da região nacionalmente, ou seja, a participação relativa do setor no emprego total do setor no país".

$$
PR = \frac{E_j^i}{E_{MG}^i} \quad (3)
$$

Após o cálculo desses três índices, ocorre a elaboração de um indicador, "Índice de Concentração Normalizado (ICn)", que avalia o processo de concentração de um setor industrial dentro de uma região.

Para o cálculo deste índice, Crocco *et all.* (2003) propõem que, no caso de cada setor e "unidade geográfica em estudo", haverá uma combinação linear dos três indicadores acima descritos. Uma vez que os três índices podem apresentar capacidade diferente de promover o processo de aglomeração produtiva, ocorre a necessidade de se calcular os pesos de "cada um dos insumos em cada um dos setores produtivos". A equação final se dá com base na seguinte relação:

$$
ICn_{ij} = \theta_1 QLn_{ij} + \theta_2 PRn_{ij} + \theta_3 HHn_{ij}
$$
 (4).

Em que θ representa o peso de cada um dos indicadores para cada setor.

E para que se obtenham os pesos (θ) dos índices definidos, deve-se fazer o uso de um método multivariado através da análise de componentes principais.

# 3.7 ANÁLISE MULTIVARIADA

A análise multivariada tem como objetivo buscar os parâmetros capazes de apresentar a relação existente entre determinado conjunto de variáveis, ou seja, consiste em um tratamento estatístico sobre variáveis heterogêneas, mas que possuam elevado grau de correlação.

Na proposição de Simões (2005), o método de análise multivariada consiste em uma abordagem que abrange "múltiplos atributos", uma vez que nesse tipo de análise a estrutura "aproxima-se mais da estatística descritiva do que de estatística inferencial, preocupando-se com a estrutura dos dados observados sem intenções indutivistas". Para efeito de avaliação de

agrupamentos, utiliza-se a Análise por Componentes Principais (ACP), que cumpre o propósito de analisar a estrutura de variância e covariância, como propõe Simões (2005), de um vetor aleatório, "composto por *p* variáveis aleatórias, obtidas através de combinações lineares de *k* variáveis originais" (MANLY, 1986, *apud,* SIMÕES, 2005, p. 16).

Deste modo, o processo desenvolver-se-á de modo a ocorrer a redução do número de variáveis explicativas a partir de "um conjunto de indivíduos a um pequeno número de índices", chamado componentes principais, uma vez que, de acordo com Simões (2005), por critério de construção, utiliza-se *k < p* − o que irá resultar em inexistência de correlação.

> A grande vantagem das técnicas multivariadas em relação a econometria tradicional dá-se quando as variações explicativas (independentes) da equação a ser ajustada apresentam significativo grau de autocorrelação (o que gera multicolinearidade e previsível rejeição da significância dos parâmetros estimados). Por construção as variáveis obtidas pelo método de ACP são ortogonais, possuindo correlação igual a zero (SIMÕES, 2005, p. 17).

# 3.8 O MÉTODO DE COMPONENTES PRINCIPAIS

O método de componentes principais explica a estrutura de variância e covariância de "um vetor aleatório, composto por *p* variáveis, obtido por meio da combinação linear de *k*  variáveis originais". Esta metodologia transforma um conjunto de variáveis a partir de uma combinação linear de índices estatisticamente independentes (componentes principais).

Um sistema com "n" variáveis terá "n" componentes principais após a transformação. Cada um será escrito como combinação linear das variáveis originais; deste modo cada variável terá um peso diferente.

Os pesos dos três indicadores serão calculados por meio dos resultados disponibilizados pelos *softwares* estatísticos SPSS e SAS. "Tais como a matriz de coeficientes e a variância dos componentes, que permitem conhecer qual a importância de cada uma das variáveis para a explicação da variância total dos dados" (CROCCO et al, 2003, p. 14).

A utilização da matriz de correlação das variáveis torna possível o conhecimento do percentual da variância:

da dispersão total de uma nuvem de pontos – representativos dos atributos aglomerativos – é explicado por cada um dos três indicadores utilizados. Sendo assim, obtêm-se pesos específicos para cada indicador que levam em conta a participação dos mesmos na explicação do potencial de formação de APLs que as unidades geográficas apresentam setorialmente (CROCCO, 2003, p. 13).

Deste modo, os componentes principais representam um conjunto de muitas variáveis em um número bem menor de índices, uma vez que o número de componentes será idêntico ao número de variáveis. Contudo, parte considerável dos componentes principais apresenta baixo poder explicativo, o que torna necessário o cálculo das variâncias dos componentes por meio da matriz de covariância ou correlação das variáveis originais. Deste modo, os autovetores que se associam a cada autovalor irão apresentar as equações para todos os componentes principais existentes, mas o primeiro componente, como propõem Hair Jr. *et al.* (2009), associado ao maior autovalor, irá se apresentar com maior variância.

#### **3.8.1 Consistência do modelo e procedimento dos cálculos**

Para explicar de maneira consistente o cálculo do peso dos indicadores, Crocco et all. (2003) apresentam os autovalores ou variância dos 3 componentes principais, que têm como objetivo levar a compreensão a respeito da variância de cada um dos indicadores para a composição dos pesos de cada setor, como se pode comprovar por meio da tabela 15 abaixo.

### Tabela 15

| Componentes Principais |                                     |                                          |  |  |
|------------------------|-------------------------------------|------------------------------------------|--|--|
| Componente             | Variância Explicada pelo Componente | Variância Explicada Total                |  |  |
|                        |                                     |                                          |  |  |
|                        | 32                                  | $\beta$ 1+ $\beta$ 2                     |  |  |
|                        |                                     | $\beta$ 1+ $\beta$ 2 + $\beta$ 3 (=100%) |  |  |
|                        | - -- - -                            |                                          |  |  |

Os Autovalores da Matriz de Correlação ou Variância Explicada pelos Componentes Principais

Fonte: Crocco; et. All (2003), p. 15.

É ainda necessário mencionar a "matriz de coeficientes ou os autovetores da matriz de correlação como forma de se captar a participação relativa de cada um dos indicadores". Deste modo, ocorre a soma da função módulo dos autovetores associados a cada componente, e em seguida ocorre a razão entre o "módulo de cada autovetor pela soma (C*i)* associada aos componentes", condição retratada na tabela 16 abaixo, que apresenta a participação relativa de cada índice.

# Tabela 16

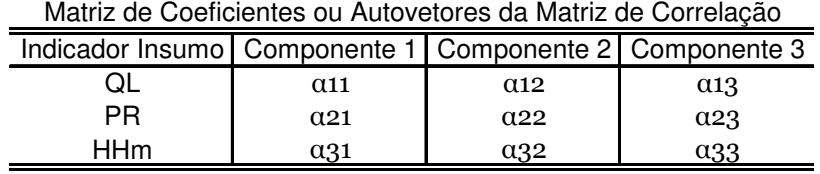

Fonte: Crocco; et. All (2003), p.15.

 $|\alpha_{11}| + |\alpha_{21}| + |\alpha_{31}| = C_1$  $|\alpha_12|+|\alpha_22|+|\alpha_32| = C_2$  $|\alpha_31| + |\alpha_32| + |\alpha_33| = C_3$ 

## Tabela 17

Matriz de Autovetores Recalculados ou Participação Relativa dos Indicadores em cada Componente

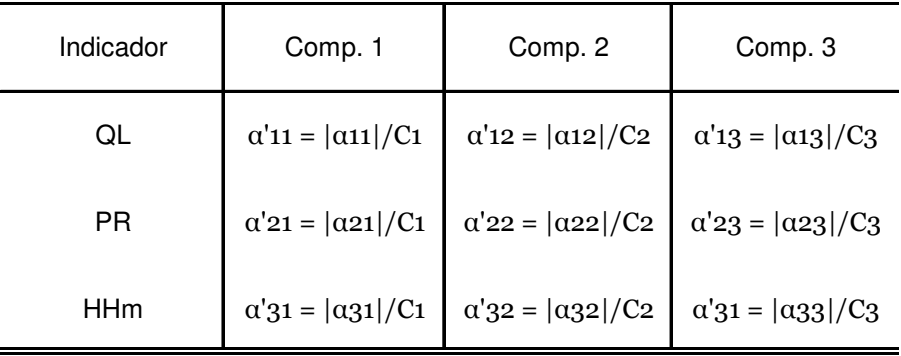

Fonte: Crocco; et. All (2003), p.16.

A partir da relação exposta acima será obtido o peso de cada  $\alpha'$ ij da tabela anterior. Juntamente com os βs da tabela 15 será fornecida a variância dos dados que se associam aos componentes, em que será obtida a soma do produto dos  $\alpha'$ ij pelo seu autovalor. Deste modo, será obtida a seguinte relação:

> θ1 = α'11β1 + α'12β2 + α'13β3 θ2 = α'21β1+α'22β2 + α'23β3 θ3 =α'31β1 + α'32β2 + α'33β3

Em que θ1 corresponde ao peso do QL; θ2, ao peso da PR e θ3 ao peso do HHm.

Finalmente, o peso dos três indicadores é igual a um  $(\theta$ 1 +  $\theta$ 2 +  $\theta$ 3 = 1). E vale ressaltar a necessidade de se fazerem os cálculos para cada um dos setores que se pretende analisar, de acordo com a metodologia exposta.

#### **3.8.2 Os problemas decorrentes da delimitação espacial**

O cálculo do índice de Concentração tem como objetivo verificar o potencial aglomerativo das regiões. No entanto, há que se considerar a questão da delimitação espacial e as questões relativas à consideração sobre regiões. As metodologias que visam abordar o processo de formação e evolução das aglomerações territoriais utilizam como unidade de referência as microrregiões ou municípios.

O problema que se incorre ao proceder à análise por meio de microrregiões decorre do fato de que um APL pode se referir a mais de um município, e ainda "ser maior que uma cidade, mas menor que uma microrregião ou mesmo possuir no seu interior cidades de microrregiões distintas". Para que seja contornada essa deficiência na questão da delimitação do espaço, ou seja, da região, o autor coloca a necessidade de se utilizar a Econometria Espacial como forma de eliminar os problemas da dicotomia município x microrregião.

Este trabalho não utilizará a modelagem da Econometria Espacial devido ao volume de informações a ser utilizado. E embora seja necessária a desagregação dos subsetores da Indústria de Transformação por municípios de Minas Gerais, a desagregação por cidades, conduzirá a elevado número de informações, uma vez que o estado Mineiro, de acordo com IBGE (2009), compreende 853 municípios e o volume de dados inviabilizaria o trabalho em *softwares* convencionais.

Apesar disso, este trabalho utilizará a desagregação dos subsetores da Indústria de Transformação para as 67 Microrregiões mineiras, uma vez que se tem como principal questionamento o processo de formação das aglomerações em Minas Gerais.

O cálculo do índice será aplicado para os subsetores da Indústria de transformação, que se consideram as seguintes Indústrias: extrativa mineral; de produtos minerais nãometálicos; metalúrgica; mecânica; do material elétrico e comunicação; do material de transporte; madeira e mobiliário; do papel, papelão, editorial e gráfica; da borracha, fumo, couros, peles, similares; química; têxtil; de calçados; e de alimentos e bebidas.

Suzigan (2006) observa que o processo de avaliação de aglomerações e arranjos produtivos, após o processo de identificação e análise estatística, demanda o processo de análise por meio de "pesquisa de campo", como forma de se avaliar se os sistemas de produção, arranjos ou aglomerações, verificam-se efetivamente. Somado a esse fator, há também que se considerar que vem a ser uma alternativa para que se conheça a característica da estrutura produtiva da região que se analisa.

Entretanto, após a identificação das Aglomerações Industriais, por meio do cálculo do Índice de Concentração Normalizado, não ocorrerá a utilização de pesquisa de campo, devido à inviabilidade de se avaliar a estrutura de 12 subsetores da Indústria de Transformação, ao longo de 67 microrregiões do Estado de Minas Gerais.

# 3.9 A APLICAÇÃO DESTA METODOLOGIA ÀS MICRORREGIÕES MINEIRAS

A metodologia foi aplicada para as Microrregiões de Minas Gerais, desagregado de acordo com os subsetores da Indústria de Transformação.

O cálculo foi aplicado sobre as 67 microrregiões mineiras de modo a avaliar o grau de concentração industrial do Estado, assim como averiguar se houve alternância nesse padrão de concentração. No entanto, serão listadas apenas as 5 microrregiões com maior grau de concentração de atividades para os anos 1991, 2000 e 2007, de modo a verificar a permanência da concentração geográfica da atividade econômica, ou mudança nesse padrão.

# **3.9.1 Análise dos resultados encontrados**

Por critério de análise, optou-se por listar apenas as 5 Microrregiões com maior Índice de concentração normalizado para cada sub setor, em que foram segregados pelo grau de mudança na estrutura produtiva que apresentaram. Para isso, os dados mostram-se de acordo com a seguinte tipologia: primeiro serão listados aqueles setores que apresentaram estrutura semelhante nos três períodos analisados (1991, 2000 e 2007); seguido daqueles que demonstram estrutura específica no ano de 1991, e que se reorientaram nos anos 2000 e mantiveram tendência semelhante em 2007; e finalmente aqueles setores nos quais houve total reorientação das atividades industriais analisadas.

Os setores-chave de uma economia reorientam-se a partir do processo de inovação tecnológica, além das próprias características geográficas e de fatores intangíveis à dinâmica regional. É importante considerar, também, as estratégias microeconômicas das firmas, que se traduzem em ganhos de competitividade. As economias externas traduzem-se no fenômeno das aglomerações geográficas, que possibilitam a delimitação da indústria.

E recaem necessariamente sobre a análise de Krugman (1999), sobre a necessidade de se considerar fatores responsáveis pela formação de "grandes mercados locais". A concentração espacial é também capaz de gerar a manutenção do mercado de trabalho, principalmente quando se leva em consideração a mão-de-obra especializada, sem se desconsiderar a existência de fatores móveis e a concentração de recursos naturais – e em alguns casos a tendência de concentração próxima aos consumidores.

Vale ressaltar que o Índice de Concentração Normalizado não apresenta intervalos que permitem classificar a concentração como grande, média, ou baixa. As aglomerações mais significativas, portanto, serão aquelas que apresentam maiores valores numéricos, uma vez que se trata de uma análise ordinal, sendo dispensável a análise cardinal, que se aplica com intuito de ranquiar o grau de concentração setorial.

A existência de efeitos fortes sobre o mercado de trabalho e seus desdobramentos sobre as economias externas puras configuram-se como indutores da concentração geográfica. Já o processo desaglomerativo decorre da renda fundiária, imobilidade dos fatores e também das deseconomias externas puras.

# **Setores que apresentaram estrutura semelhante em relação aos três anos analisados<sup>12</sup> .**

A indústria Extrativa Mineral concentrava-se nas microrregiões de Pedra Azul, Ouro Preto, Araxá, Araçuaí e Itabira. A principal questão que leva à tendência de pouca alteração, ao longo do período analisado, decorre da dependência de recursos naturais com a exploração de jazidas minerais, uma vez que se sustenta por meio da utilização do minério-de-ferro, alumínio, estanho, manganês, nióbio, fosfato, dentre outros recursos minerais que se encontram disponíveis nas microrregiões identificadas na tabela 18.

 $\overline{a}$ 

<sup>&</sup>lt;sup>12</sup> As memórias de dados e cálculos do programa SPSS encontram-se anexados neste trabalho.

# Tabela 18

# Índice de Concentração Normalizado da Indústria Extrativa Mineral Indústria Extrativa Mineral

| 1991        |       | 2000                     |         | 2007        |       |
|-------------|-------|--------------------------|---------|-------------|-------|
| Microregião | ICn   | Microregião              | ICn     | Microregião | ICn   |
| Pedra Azul  | 27,53 | Conceição do Mato Dentro | 0,00    | Pedra Azul  | 70,00 |
| Ouro Preto  | 22,05 | Pecanha                  | 0,00    | Aracuai     | 68,93 |
| Araxá       | 21,87 | Pirapora                 | $-0.12$ | Itabira     | 59,67 |
| Araçuaí     | 18.98 | Itaiubá                  | $-0,20$ | Itaguara    | 45,90 |
| Itabira     | 17.53 | Santa Rita do Sapucai    | $-0.25$ | Almenara    | 45,80 |

A extração de Minerais não-metálicos se dá por meio da exploração de pedras, areia, argila, vidro, cimento, além de outros insumos utilizados na construção civil, assim como fatores de produção utilizados na fabricação de adubos, fertilizantes e produtos químicos. Deste modo, ocorre a dependência direta da concentração desta indústria, próxima às fontes de extração. Percebe-se, por meio da tabela 19 abaixo, que a Indústria de Minerais Não-Metálicos manteve-se ao longo dos anos de 1991, 2000 e 2007 concentrada nas microrregiões de Salinas, Patrocínio e Janaúba. Houve pequena alteração na disposição destas microrregiões; contudo, a estrutura verificada em 1991 pouco se alterou nos períodos subsequentes.

#### Tabela 19

Índice de Concentração Normalizado da Indústria de Minerais Não-metálicos

| 1991        |       | 2000        |       | 2007        |      |
|-------------|-------|-------------|-------|-------------|------|
| Microregião | ICn   | Microregião | ICn   | Microregião | ICn  |
| Salinas     | 64,02 | Patrocínio  | 10,26 | Capelinha   | 4,97 |
| Patrocínio  | 62,21 | Almenara    | 8,18  | Januária    | 4,54 |
| Janauba     | 38,70 | Janaúba     | 8,12  | Patrocínio  | 4,49 |
| Unaí        | 35,94 | Capelinha   | 7,46  | Salinas     | 4,38 |
| Barbacena   | 35,23 | Pedra Azul  | 7,00  | Pecanha     | 2,65 |

A pequena alteração dos subsetores acima analisados, Indústria Extrativa Mineral e de Minerais Não-metálicos, associa-se ao processo de dependência direta de recursos naturais como principal fator de produção para manutenção dessas indústrias.

Quando se transfere a análise do Índice de Concentração para a Indústria do Material de Transporte, pode-se perceber, por meio da tabela 20, que o setor configurou-se em uma estrutura de concentração em torno das Microrregiões de Lavras, Itajubá e Belo Horizonte.
Para este último caso, este processo verifica-se em razão do *cluster* automobilístico na Cidade de Betim, que integra a Microrregião de Belo Horizonte. É importante destacar que o *cluster* automobilístico induz ao *cluster* de componentes e peças automotivas<sup>13</sup> e indica o pequeno processo de reorientação ao longo do território.

# Tabela 20

Índice de Concentração Normalizado da Indústria de Material de Transportes

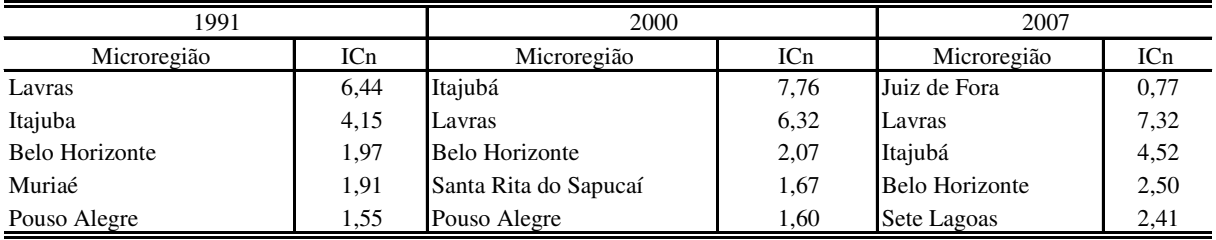

Em relação à Indústria do material elétrico e de comunicações, não foi possível calcular o Índice de Concentração Normalizado devido ao número insuficiente de informações relativo aos anos de 1991 e 2000, o que levou à impossibilidade de tratamento de dados, via SPSS. Contudo, para o ano de 2007, verifica-se a concentração do setor, através da tabela 21, principalmente nas Microrregiões de Santa Rita do Sapucaí, Itajubá e Ouro Preto– as duas primeiras são consideradas o "Vale da Eletrônica" da Economia de Minas, ocorrência que se dá em razão da consolidação dos pólos de Ensino de elevada tecnologia.

# Tabela 21

Índice de Concentração Normalizado da Indústria Elétrica e de Comunicação

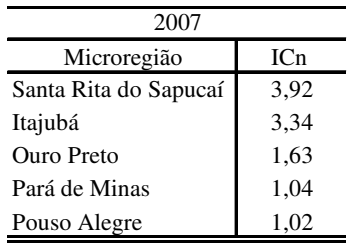

 $\overline{a}$ 

 $13$  Um problema que procede à análise automobilística é que o elevado peso da Indústria, tradicionalmente concentrada na região metropolitana de BH, apresentar Índice de Concentração, inferior às demais regiões. No entanto, o índice de Concentração Normalizado, se compõe como um método alternativo para a avaliação do potencial aglomerativo das regiões, mas não como um método definitivo.

# **Subsetores que apresentaram estrutura específica em 1991, e condição semelhante nos anos de 2000 e 2007**

Quando se avalia a Indústria de Madeira e do Mobiliário, verifica-se que ficou inicialmente concentrada nas Microrregiões de Ubá, Conceição do Mato Dentro, Capelinha e Almenara, no ano de 1991. A partir do ano 2000, concentrou-se principalmente nas microrregiões de Grão Mogol, Araçuaí, Frutal e Ouro Preto. E no ano de 2007, manteve-se concentrada nestas mesmas microrregiões, apenas alterando a ordem de participação das microrregiões.

Como é possível comprovar por meio da tabela 22, este setor apresentou estrutura semelhante nos ano de 2000 e 2007. Cabe ressaltar a necessidade desta indústria se concentrar próxima ao mercado de trabalho, visto que por si só não irá gerar deslocamentos substanciais na mão-de-obra empregada. Deste modo, é natural que se desloque para regiões em que encontrarão trabalhadores disponíveis a esse mercado e, sobretudo, por se tratar de um setor com elevada intensidade de mão-de-obra.

| 1991                     |      | 2000              |         | 2007              |         |
|--------------------------|------|-------------------|---------|-------------------|---------|
| Microregião              | ICn  | Microregião       | ICn     | Microregião       | ICn     |
| Ubá                      | 3,25 | Grão Mogol        | 0,00    | Frutal            | $-0.15$ |
| Conceição do Mato Dentro | 2,73 | Aracuaí           | $-0.11$ | Aracuaí           | $-0.17$ |
| Capelinha                | 1,92 | Frutal            | $-0.17$ | <b>Ouro</b> Preto | $-0,22$ |
| Almenara                 | 1,67 | <b>Ouro</b> Preto | $-0.19$ | Bocaiúva          | $-0.29$ |
| Aimorés                  | 1.43 | Bocaiúva          | $-0.25$ | Paracatu          | $-0.33$ |

Tabela 22

Índice de Concentração Normalizado da Indústria da Madeira e Mobiliário

A mesma análise procede à Indústria Têxtil, uma vez que se encontrava concentrada nas microrregiões de Belo Horizonte, Juiz de Fora e Divinópolis em 1991. E nos anos de 2000 e 2007, basicamente em Mantena, Muriaé, Diamantina e Curvelo, alterando um pouco a ordem, conforme é possível verificar pela tabela 23. Além dessas, há que se destacar como quarta posição as microrregiões de Cataguases, em 2000 e Campo Belo em 2007. A peculiaridade do setor têxtil deve-se à dependência natural do beneficiamento do algodão e fibras. Recursos que são explorados principalmente nas microrregiões de Mantena, Diamantina e Muriaé.

#### Tabela 23

# Índice de Concentração Normalizado da Indústria Têxtil

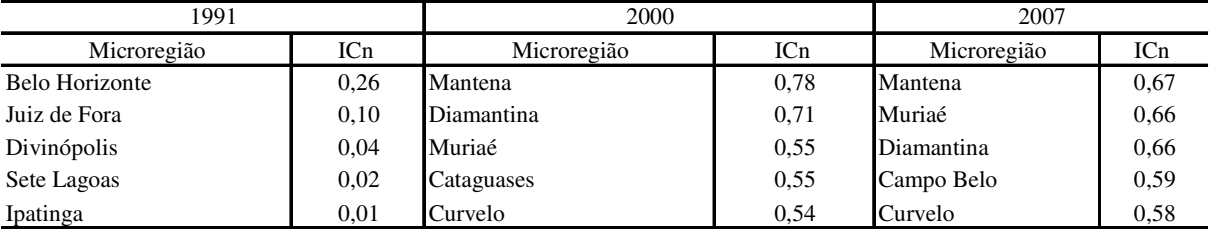

## **Subsetores com pontos de Inflexão relativos aos três anos analisados.**

A análise pertinente aos demais subsetores (Indústria Mecânica; Indústria Metalúrgica; Borracha, Fumo e Couro, Indústria Química (Produtos Farmacêuticos, veterinários, perfumaria), Indústria de Calçados, Indústria de Alimentos e Bebidas, apresentaram comportamento disperso em relação aos três períodos de análise.

Percebe-se, conforme os resultados encontrados a seguir, que a Indústria de Transformação caracterizara-se pelo processo de inflexão, ou seja, essas atividades se reorientaram geograficamente dentro do Estado de Minas Gerais – ocorrência que pode ser explicada pela mobilidade da mão-de-obra e também pela existência de incentivos fiscais; e ainda a execução de políticas industriais, assim como a proximidade aos centros consumidores e a própria dependência de matéria-prima e outros fatores de produção.

No caso da Indústria Mecânica, é possível comprovar que, ao longo dos períodos analisados, Belo Horizonte apresentou potencial aglomerativo elevado e, embora tenha perdido posição após 1990 (período em que se apresentava em segundo lugar – tabela 24), continuou apresentando significância, e se manteve entre os 5 com maiores ICNs nos anos subsequentes. De maneira geral, esta atividade desconcentrou-se da região centro sul do estado em 1991, e apresentou a tendência de se concentrar nos pólos de Minas Gerais, Itajubá, Uberaba e Santa Rita do Sapucaí.

# Tabela 24

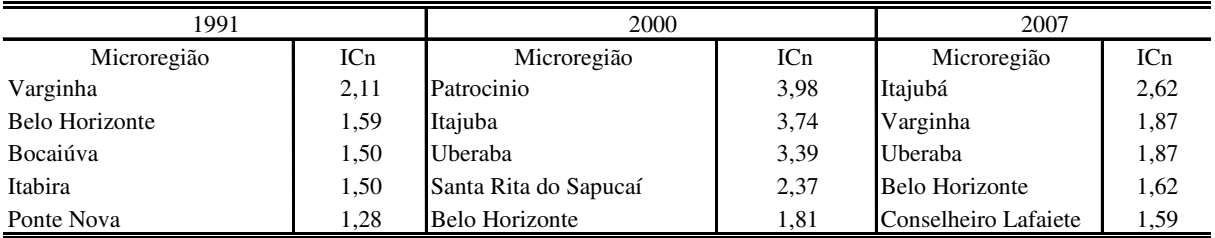

#### Índice de Concentração Normalizado da Indústria Mecânica

Ao se fazer a mesma análise para a Indústria Metalúrgica, embora seja altamente dependente da disposição de recursos naturais, uma vez que necessita de ferro-gusa, aço e outros ferro-ligas, necessário no processo de fundição, possivelmente a reorientação espacial da Metalurgia explique-se em função da proximidade dos fatores de produção; logo os investimentos crescentes sobre as jazidas minerais aprimoraram a identificação de fontes potenciais de recursos minerais, o que promoveu a concentração de investimentos sobre essas microrregiões e a formação de centros de produção próximos às minas de aço e ferro – fator responsável por reorientar a Indústria Mecânica no Estado, inicialmente concentrada nas Microrregiões de Almenara, Pedra Azul e Nanuque, já em 2000, nas microrregiões de Ipatinga, Conselheiro Lafaiete e Belo Horizonte, para que chegasse ao ano de 2007, concentrada em Grão Mogol, Nanuque e Araçuaí devido aos investimentos que se deram sobre as fontes de minério de ferro no Estado.

# Tabela 25

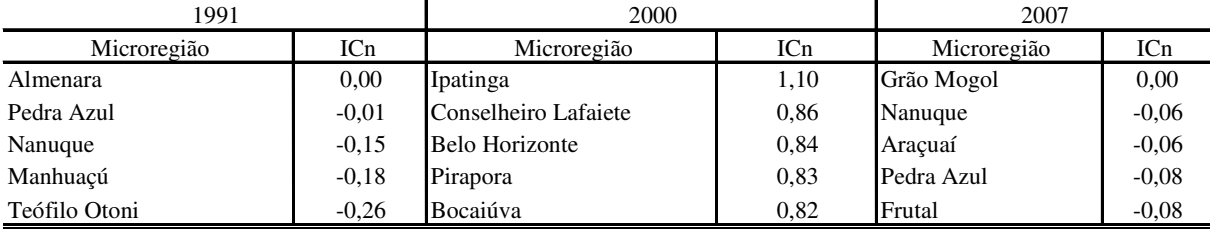

# Índice de Concentração Normalizado da Indústria Metalúrgica

A questão central da Indústria de borracha, fumo e couro se dá pela facilidade na exploração de insumos de produção, com exceção da produção do fumo. Este setor possui pouco peso na matriz de produção da Economia de Minas, principalmente quando também se considera a Indústria Fumageira. Logo, a facilidade deste setor não ter apresentado reorientação espacial considerável, mas ter apenas sido superado por outras microrregiões, com produtividade maior em função do fato de apresentar facilidade no acesso aos meios de produção.

A tabela 26 permite comprovar que inicialmente concentrada em Belo Horizonte, Juiz de Fora e Uberlândia, chegou em 2000, concentrada em Unaí, Paracatu e Januária. Finalmente, atingiu 2007, em Aimorés, Pedra Azul e Gaunhães.

# Tabela 26

Índice de Concentração Normalizado da Indústria de Borracha, Fumo e couro

| 1991           |      | 2000        |      | 2007        |      |
|----------------|------|-------------|------|-------------|------|
| Microregião    | ICn  | Microregião | ICn  | Microregião | ICn  |
| Belo Horizonte | 0.63 | Unai        | 0,01 | Aimorés     | 0,00 |
| Juiz de Fora   | 0.18 | Paracatu    | 0,04 | Pedra Azul  | 0,00 |
| Uberlândia     | 0.16 | Januária    | 0,07 | Guanhães    | 0,00 |
| Pouso Alegre   | 0.13 | Janaúba     | 0.02 | Pecanha     | 0,00 |
| Sete Lagoas    | 0.08 | Salinas     | 0,02 | Grão Mogol  | 0,00 |

Quando se estuda a Indústria Química, a agregação de dados por meio da Relação Anual de Informações Sociais (RAIS) reúne as informações referentes à produção farmacêutica, de perfumaria e produtos veterinários, mas também coloca nesta mesma subdivisão a indústria petro-química, que abrange desde polímeros químicos ao refinamento de Petróleo.

A tabela 27 indica a concentração do setor em 1991, nas microrregiões de Pirapora, Três Marias e Bocaiúva; no segundo ano da análise, em Unaí, Paracatu e Januária; finalmente em 2007, Peçanha, Itajubá e Pouso Alegre.

Entretanto, tradicionalmente a Indústria Petrolífera em Minas Gerais encontra-se localizada no município de Betim, região metropolitana de Belo Horizonte - Refinaria Gabriel Passos. E a insignificância da microrregião de Belo Horizonte decorre da segregação da RAIS exposta acima. Caberia avaliar a indústria petrolífera individualmente, embora com a restrição de dados, por parte da RAIS, o que necessitaria da utilização de bases secundárias e posterior compatibilização.

# Tabela 27

# Índice de Concentração Normalizado da Indústria Química Indústria Qúmica

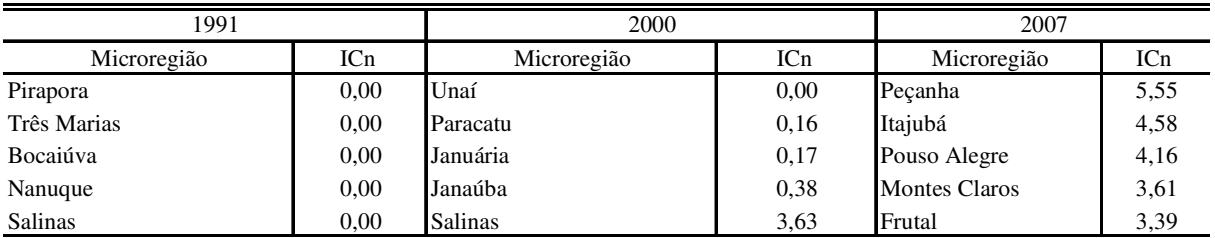

O setor calçadista, inicialmente concentrado em Pirapora, Paracatu e Bocaiúva, em 1991, reorientou-se ao longo do território, e nos anos de 2000 e 2007 passou a se concentrar em São João Del Rei, Alfenas e Passos; posteriormente nas microrregiões de Divinópolis, São João Del Rei e Bom Despacho. No caso da Indústria de calçados, há que se analisar a reorientação das atividades, por meio dos "efeitos do tamanho do mercado", assim como a existência de grande mercado de trabalho em Minas Gerais – o que resulta na transferência de plantas de produção para outras partes do Estado e nas próprias externalidades existentes; fato que pode ser elucidado pelo *cluster* calçadista do município de Nova Serrana, que se encontra na agregação da microrregião de Bom Despacho – leia-se na tabela 28.

# Tabela 28

Índice de Concentração Normalizado da Indústria de Calçados

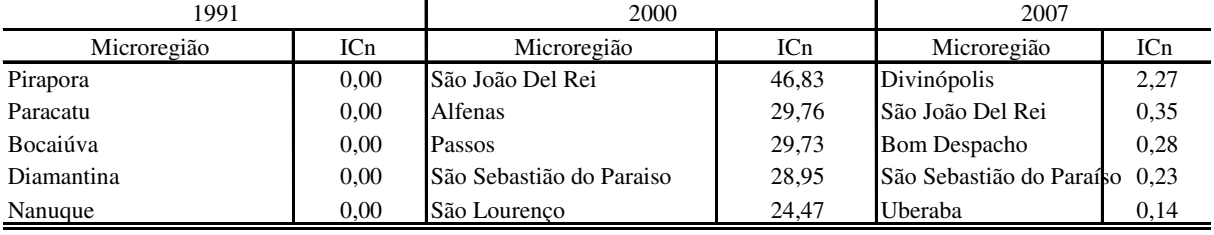

Por último, a tabela 29 apresenta a Indústria de Alimentos e Bebidas, inicialmente localizada nas microrregiões de Almenara, Ponte Nova e Frutal, em 1991; em sequência concentrada em Grão Mogol, Pirapora e Mantena. E encerra 2007 sobre as microrregiões de Nanuque, Frutal e Ituiutaba. Neste caso, é importante destacar a tendência desta indústria se concentrar próxima a grandes mercados de trabalho, uma vez que, conforme apresentado no capítulo 2, embora com o pequeno peso sobre a matriz industrial do Estado, ainda se configura como setor que detém a maior parcela da mão-de-obra mineira, com índice que atingiu 22,5% em 2007.

# Tabela 29

Índice de Concentração Normalizado da Indústria de Alimentos e Bebidas

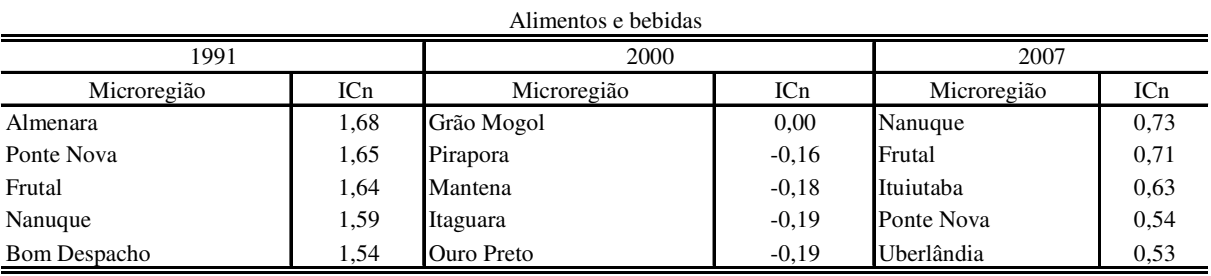

Em última instância, cabe ponderar que, ao se proceder a uma análise por meio de microrregiões, automaticamente pode-se intuir que determinado setor apresenta peso elevado sobre toda a delimitação geográfica considerada, o que promove a exclusão de análise de municípios que integram determinadas microrregiões, mas que possuem estrutura produtiva que se identificam com outras.

# **CONCLUSÃO**

Quando se retoma a análise de Weber e seus apontamentos, pode-se inferir que as economias de aglomeração originam-se a partir dos custos de transporte (em compasso com os problemas de gargalos logísticos e a existência de barreiras a produção), das matériasprimas e do produto. De maneira simultânea ocorrerá a concentração produtiva respeitando também as características inerentes a cada região, logo a formação de *clusters*, arranjos produtivos, além da polarização e seus efeitos.

A análise econômica das regiões é capaz de gerar problemas particulares, em decorrência do fato que a estrutura econômica e social de caráter regional é elástica a diversas variáveis que compreendem o espaço econômico. As questões políticas, econômicas, institucionais e sociais têm elevado poder de determinação sobre a questão geográfica. Efeitos que se propagam sobre as demais regiões, definidas em certa proximidade espacial ou mesmo interligadas por razões econômicas, ainda que dispersas geograficamente, quando se considera a questão territorial.

É necessário destacar, ainda, que esta elevada elasticidade se dá pela autocorrelação existente entre as regiões, independente de se considerar a economia como sendo globalizada. A existência de um efeito multiplicador sobre a economia sustenta a impossibilidade de não absorver os efeitos internos às demais regiões, devido ao processo de associação mediante os diferentes tipos de relações existentes.

Além do efeito dominó, inerente às regiões que são capazes de reorientar o território, há que se levar em conta a existência de fatores intangíveis e de difícil mensuração capazes de interferirem na dinâmica regional.

No caso de Minas Gerais, tradicionalmente a indústria surgiu com atraso e encontravase dispersa ao longo de 1920. Em sequência, o contexto da I Guerra Mundial resultou na expansão da base siderúrgica do Estado, o que alterou a estrutura industrial Mineira. No ano de 1939, cerca de 29,9% do Valor de Transformação Industrial do Estado se compunha da siderurgia, o que impactou na expansão de diversas pequenas empresas siderúrgicas.

A década de 50 marcou-se pela concentração de investimentos sobre o setor industrial e a expansão da minero-metalurgia. O início da década de 60 marcava-se pela predominância dos Bens Não Duráveis de Consumo com peso maior do Setor Alimentício, sem desconsiderar a importância dos Bens Intermediários (cimento e produtos siderúrgicos). No entanto, a Economia estadual encontrava-se em situação de atraso nacional. Comparativamente aos Estados do Rio de Janeiro e São Paulo, Minas possuía apenas 7% da produção industrial nacional.

O Estado, contudo, fora favorecido pela existência de recursos naturais, o que transcorreu na expansão produtiva dos minerais não-metálicos e da própria metalurgia. Deste modo, a abundância de recursos naturais, somada a proximidade de grandes mercados (Rio de Janeiro e São Paulo); resultou na especialização produtiva da Indústria Mineira em bens intermediários em compasso com a crise da indústria têxtil em fins da década de 70.

A região central do Estado possuía aproximadamente 68% do Valor de Transformação Industrial em 1970, atingiu 74% em 1974 e a tentativa do Estado em promover a desconcentração industrial. Ocorrência que se originava dos distritos industriais concentrados na região periférica de Belo Horizonte. No entanto, as políticas adotadas não surtiram efeito e levaram ao processo de concentração industrial na região sul do estado em virtude da localização que se estabelecia entre o centro do Estado e a proximidade com São Paulo.

Os anos 70 caracterizaram-se pelo surto de investimentos que se traduziu na expansão da base industrial de Minas Gerais, e a incidência de investimentos responsáveis por consolidar a indústria mineira. Já a década de 80 caracterizou-se pelo crescimento do Estado a taxas superiores à média nacional, em virtude do aquecimento das exportações estaduais – processo decorrente dos choques externos e da substituição das importações.

Os anos 80 marcaram se também pelo processo de mudança na estrutura produtiva, uma vez que o período anterior caracterizou-se pela predominância dos bens intermediários. E o pós 80 configurou-se em um cenário de expansão dos equipamentos de transportes e indústria química. No entanto, esse período também apresentou um quadro de diversificação industrial. Processo que se iniciou com a expansão da indústria química e de material de transportes, paralelo à queda dos Bens Intermediários e à ascensão dos bens de capital e duráveis de consumo. Deste modo, verifica-se o processo de mudança na estrutura produtiva.

A década de 90 manteve o peso da Indústria de Bens Intermediários em torno de 50%, com leve queda nos anos 2000, acompanhada da maior participação dos Bens de Capital e Duráveis de Consumo, com o peso da indústria do material de transportes. Os anos 90 marcaram-se ainda pelo processo de revolução tecnológica e pela alternância da localização industrial. Ocorrência que se deu de forma paralela à expansão da base econômica do Estado e à reorganização territorial das atividades internas.

Relativo ao ano 2000, a economia mineira configurou-se em um quadro de contínua queda dos Bens Não Duráveis de Consumo, a estabilidade na queda da participação dos bens

Intermediários e o crescimento dos Bens de Capital e Duráveis de Consumo. Porém, embora tenha ocorrido contínua redução da produção de Bens Não Duráveis de Consumo, a mão-deobra mineira concentrava-se sobre os não duráveis. E a elevada predominância do setor alimentício, com taxas que variavam entre 15,5% e 22,5%, no intervalo 1990/2007.

No caso de Minas Gerais, a Indústria de Transformação configura-se com maior peso sobre as regiões do Triângulo Mineiro e Alto Paranaíba, Vale Do Rio Doce, Oeste de Minas e também a região Metropolitana de Belo Horizonte (quando se avalia o caso específico da Indústria Automobilística).

De maneira imediata, há que se considerar as tendências naturais aos surtos migratórios, que se traduzem em desequilíbrios demográficos. Uma vez que a questão do desenvolvimento econômico das regiões divide-se em dois aspectos, dentre os quais estão as teorias que apontam a tendência natural de forte concentração geográfica das atividades. E também as teorias que se esforçam no sentido de explicar o processo de concentração como desdobramento a longo prazo.

Além da propensão natural das regiões ao desenvolvimento, seja por vantagens comparativas (análise espacial) ou por vantagens competitivas (análise locacional), capazes de promover adequação à estrutura urbana. E também, as intervenções por parte do Poder Público, como forma de gerar externalidades positivas. Embora não se possa desconsiderar a tendência que algumas regiões possuem de se inserir em um ciclo inicialmente virtuoso, posteriormente, vicioso. Lógica que sustenta as teorias de Ciclos de Crescimento e seus efeitos marginais sobre a Economia, independente de se considerar a análise em uma esfera global ou local.

O desenvolvimento econômico regional compõe-se de um processo de transformações aleatórias e se configura como resultado de fatores interdependentes e de caráter diverso que resultam na identificação da estrutura industrial com as características locais.

Há que se considerar ainda que o desenvolvimento econômico das regiões associa-se a certo grau de industrialização, uma vez que irá compor a base de exportação regional, e será reflexo da estrutura local. Somado a isso, a existência de efeitos que compõem um fluxo circular e multidirecional, uma vez que variáveis como a distribuição da população, o processo de urbanização e o tipo de força de trabalho existente, interligam-se às flutuações de renda e emprego.

Além destas questões, cabe avaliar que, à medida que ocorre a elevação da renda, ocorrerá a tendência de elevação das poupanças que se traduzirá na expansão de outras

atividades. De modo inicial, haverá o atendimento da demanda local com o processo paralelo de transformação das indústrias exportadoras. Deste modo, o processo de expansão da capacidade produtiva induz a transferência dos custos de produção em uma condição horizontal.

No caso de Minas Gerais, o surto de industrialização originou-se no início do século XX através de investimentos em setores nos quais o Estado apresentava vantagens comparativas em relação à dotação de recursos naturais, exemplo da metalurgia. E após a Segunda Guerra Mundial ocorreu a necessidade de produção de bens intermediários, responsáveis por consolidar o processo industrial, por meio do aparecimento do parque cimenteiro e siderúrgico.

Já o processo de deslocamento das atividades provém dos fatores aglomerativos e desaglomerativos, que se estabelecem a partir dos custos de produção, escalas mínimas, e das externalidades Marshallianas. No entanto, há que se considerar também que a economia de urbanização gera o processo desaglomerativo, já que se traduz na elevação dos preços dos terrenos e imóveis que decorrem da elevação do nível de renda urbana. E as próprias aglomerações originam-se de fatores específicos relativos à região que concentra investimentos. Dentre as quais; existência de recursos naturais na região, a própria questão política e o papel do Estado: principais responsáveis por promover infra-estrutura, e pela provisão de incentivos fiscais. Além da concentração regional da pesquisa e da renda que atuam de modo a evitar o processo de desconcentração industrial.

Para o caso de Minas, é necessário que as políticas industriais considerem as especificidades inter e intraindustriais. E o processo de concentração industrial decorre principalmente da utilização de instrumentos fiscais (impostos diretos e indiretos, isenções fiscais) e também financeiros (linhas de créditos, taxas de juros reduzidas, maiores prazos para amortização), uma vez que se trata de políticas industriais convencionais.

As próprias aglomerações constituir-se-ão como responsáveis pela definição da estrutura industrial. Visto que a mera observação de um *cluster* não basta para que se avaliem as externalidades, sejam elas provenientes da tecnologia, reflexos do mercado de trabalho, ou provenientes do apoio governamental.

Em relação ao critério de análise utilizado, assim como às outras metodologias disponíveis, a que foi aplicada a esse trabalho representa uma evolução às anteriores, visto que se utiliza da análise multivariada com o propósito de verificar o peso efetivo das variáveis correspondentes. Contudo, a metodologia explorada por Krugman, Fujita e Masahisa (2002) representa um acréscimo metodológico para as análises dispostas acima, com a necessidade de se adotar alguma *Proxy,* para os níveis salariais, desagregados para as microrregiões. A metodologia de Krugman et al (2002) consegue captar o processo aglomerativo e permite eliminar os denominados "efeitos de vizinhança". Analiticamente, isola as aglomerações por setores de atividade econômica e por regiões com incremento de eliminar as pequenas influências regionais por meio da Econometria Espacial.

O modelo de Krugman tem a vantagem de captar a mobilidade do trabalho, e a possibilidade de se trabalhar com análise em dados de dados em painel, ou em *cross-section*, já que os painéis permitirão incluir efeitos regionais, apresentar a variável tempo, além de poder aumentar o número de observações. Porém, a dificuldade em executá-lo para o caso de Minas Gerais decorre do fato de que seria necessário fazer uma abordagem em escala nacional, uma vez que teria de se abordar as fronteiras de produção do Estado de Minas Gerais e as regiões que se polarizam com Minas.

E para se avaliar o processo que induz às aglomerações é também importante que se faça menção a diversas variáveis, dentre elas a questão de custos de transportes, inovação tecnológica, educação, políticas de emprego regionais, impostos e subsídios regionais, abertura comercial. Ou seja, variáveis que levarão à compreensão do fenômeno que induz à formação de *clusters*, indispensáveis na discussão das políticas de desenvolvimento regional, assim como Políticas Industriais. E são elementos da Nova Geografia Econômica e assim como "qualquer outro modelo de Equilíbrio Geral (...) podem ser eficientes para determinadas regiões, ineficazes em outras e ainda não aplicáveis em alguns casos" (RUIZ, 2004).

Acrescido a estes fatores, é importante recapitular que a análise aglomerativa deve levar em conta a natural heterogeneidade regional, que parte de características intrínsecas para fatores de diversas escalas. Dentre os quais; infra-estrutura urbana, qualificação da mão-deobra e capacidade de inovação, além das disparidades no sistema de transportes. Ou seja, variáveis que naturalmente afetam a preferência locacional das atividades, quando não se encontram dependentes da necessidade de recursos naturais, como condição inicial para seu processo de produção e considerando-se a perfeita mobilidade da mão-de-obra.

Quanto a metodologia utilizada neste trabalho; o índice de concentração normalizado apresenta evolução quando comparado à combinação do QL e GINI locacional, uma vez que esses dois métodos podem apresentar apenas o processo de diferenciação produtiva de uma região. E não incidir na formação das aglomerações.

Complementar a essa questão; o índice de concentração normalizado, por fazer uso da análise multivariada e dos componentes principais; é capaz de abordar a relação estatística existente entre variáveis heterogêneas, que possuem elevado grau de correlação.

O cálculo do índice de concentração normalizado verifica o potencial aglomerativo das regiões. No entanto, há que se considerar a questão da delimitação espacial, bem como, condições que dizem respeito à definição das regiões. As metodologias que visam abordar o processo de formação e evolução das aglomerações territoriais utilizam como unidade de referência os municípios.

E ao se utilizar as microrregiões, conforme apresentado neste trabalho, deve-se avaliar o fato de que um APL pode se referir a mais de um município, e ainda ser maior que uma cidade, ou ainda menor que uma microrregião e até possuir no seu interior cidades de diversas microrregiões. Ocorrência a ser contornada a partir da delimitação do espaço, logo a dicotomia município x microrregião, poderá ser eliminada por meio da utilização da Econometria Espacial.

Para o caso de Minas, as aglomerações industriais demonstram que o processo de espacialização industrial acompanhou a disposição de recursos naturais. E a alteração ao longo do período 1990-2007, se deu em virtude da readequação da mão-de-obra, e das políticas tecnológicas que se traduziram na exploração de recursos naturais em áreas até então pouco exploradas.

# **REFERÊNCIAS**

ALBERGARIA, Henrique. O Modelo de Von Thünen. In: COSTA, José da Silva. **Compêndio da Economia Regional.** Coimbra: APDR, 2003.

ANSELIN, Luc. Local Indicators of Spatial Association – LISA. **Regional Research Insitute.** West Virginia University, june 1994.

AUGUSTO, Hélder do Anjos. O Papel da Mesoregião Sul/Sudoeste de Minas Gerais na Migração Interestadual: Uma Interpretação da dinâmica Regional Brasileira. In: XVI ENCONTRO NACIONAL DE ESTUDOS POPULACIONAIS - Caxambu – Minas Gerais, 2008.

BAETA, Nilton. **A Indústria Siderúrgica em Minas Gerais.** Belo Horizonte: Fundação João Pinheiro, 1973.

BRITTO, Jorge; ALBUQUERQUE, Eduardo da Motta. Clusters Industriais na Economia Brasileira: Uma Análise Exploratória a Partir de Dados da RAIS. **Est. Economia**, São Paulo, v. 32, n. 1, p 71 – 102, Janeiro – Março/2002.

CANO, Wilson. **Raízes da Concentração Industrial em São Paulo.** 2.ed. São Paulo: TA Queiroz, 1981.

CASSIOLATO, J. E.; LASTRES, H. M. M. (orgs.) **Globalização e inovação localizada: experiências de sistemas locais no Mercosul.** Brasília: IBICT/MCT, 1999.

CASSIOLATO, J. E.; LASTRES, H. M. M. and MACIEL, M. L. (eds) **Systems of Innovation and Development Cheltenham**: Elgar, 2003.

CASTRO, Antônio Barros. **7 Ensaios sobre a Economia Brasileira: Ensaios de 4 a 7.** 3.ed. 1980, v.2, 248 p.

CAVALCANTE, Anderson T. M. **Financiamento e Desenvolvimento Local: um Estudo sobre aglomerações produtivas.** CEDEPLAR, 2006.

CEDEPLAR, 2007. **Políticas Regionais e Urbanas: teoria e análise**. Disponível em <http://www.cedeplar.ufmg.br/biblioteca/biblioteca.php>

CHAVES, Marilena. Economia mineira: avaliação e perspectivas. In: SEMINÁRIO SOBRE A ECONOMIA MINEIRA, 5, 1990, Diamantina. **Anais.** Belo Horizonte: UFMG/Cedeplar, 1990. p.109-45.

CINTRA, A. O.; ANDRADE, L. A. G. Planejamento: reflexões sobre uma experiência estadual. In: CINTRA, A. O.; HADDAS, Paulo R. (Orgs.). **Dilemas do Planejamento Urabno e Regional no Brasil**. Rio de Janeiro: Zahar, 1978.

CROCCO, Marco Aurélio. Et all. **Metodologia de Identificação de Arranjos Produtivos Locais.** Texto para discussão n. 212. Belo Horizonte: UFMG/Cedeplar, 2003.

CRUZ, Bruno de Oliveira. Externalidades Locais, Ganhos de Aglomeração e Políticas de Desenvolvimento Regional. Ensaio de Economia Regional e Urbana. Diretoria de Estudos Regionais e Urbanos (Dirur). **IPEA**, 200?. Disponível em: < http://www.ipea.gov.br/sites/000/2/publicacoes/livros/dirur/ensaios de economia regionale urbana/Cap\_13.pdf>.

DIAGNÓSTICO da Economia Mineira. Livro I – Indústria. Governo do Estado de Minas Gerais. Banco de Desenvolvimento de Minas Gerais, 1984 v.5.

DINIZ, Clélio Campolina. **A Questão Regional e as Políticas Governamentais no Brasil.**  CEDEPLAR/FACE/UFMG. Belo Horizonte, 2001.

Desenvolvimento Poligonal no Brasil: Nem Desconcentração, nem contínua polarização. **Revista Nova Economia**. Belo Horizonte, v.3, n.1. Set. 1993.

\_\_\_\_\_\_\_\_\_ **Dinâmica Regional da Indústria no Brasil: início de desconcentração, risco de concentração.** Belo Horizonte: UFMG/Cedeplar, 1991, 138 p.

\_\_\_\_\_\_\_\_\_ **Estado e Capital Estrangeiro na Industrialização Mineira.** Belo Horizonte: UFMG, 1981.

\_\_\_\_\_\_\_\_\_ Minas Gerais na divisão inter-regional do trabalho no Brasil: alterações recentes e perspectivas. In: SEMINÁRIO SOBRE A ECONOMIA MINEIRA, 4, 1988, Diamantina. Belo Horizonte: UFMG/Cedeplar, 1988, p. 75 – 110.

DINIZ, Clélio Campolina; CAMPOS, Kleber Antônio de; VILLELA, Ernani Ferreira; SANTOS, Cláudio Zama de OLIVEIRA. **Comportamento da Economia Mineira, período 1960 – 1977, Indústria de transformação.** Minas Gerais. Secretaria de Estado do Planejamento e Coordenação Geral. Suplan/SEI.**.** Versão Preliminar. Belo Horizonte, 1978.

DINIZ, Clélio Campolina; CROCCO, Marco Aurélio. Reestruturação Econômica e impacto Regional: O novo mapa da Indústria Brasileira. **Nova Economia Belo Horizonte**, v. 6, n. 1, 1996.

DOMINGUES, Edson Paulo. Aglomerações e Periferias Industriais no Brasil e no Nordeste. **Revista Econômica do Nordeste,** Fortaleza, v. 36, n. 4, out – dez. 2005.

FAURÉ, Yves – A; HASENCLEVER. **Caleidoscópio do Desenvolvimento Local No Brasil: Diversidade das Abordagens e das Experiências.** Rio de Janeiro: E – papers, 342 p.

FERNANDES, Cândido Luiz de Lima. A Inserção de Minas na Economia Nacional: Uma análise de Insumo-Produto Inter-Regional. **Nova Economia**, Número Especial, 1997.

FERREIRA, Carlos Maurício de C. Espaço, Regiões e Economia Regional. In: HADDAD, Paulo R. **Economia Regional: Teoria e Métodos de Análise**. Fortaleza, 1989.

FERREIRA, Mauro Sayar. Rede de cidades em Minas Gerais a Partir da Realocação da Indústria Paulista. **Nova Economia**. Prêmio Minas de Economia. Belo Horizonte, 1996.

FIGUEIREDO, Ana Tereza Lanna. **Padrão Locacional e Especializações Regionais na Indústria Mineira.** Belo Horizonte – MG. CEDEPLAR/FACE/UFMG – 1998.

FRESER Edward; Sweeney Stuart. **Introduction to Regional Industry Cluster Analysis.** Department of City & Regional Planning. University of North Carolina at Chapell Hill, 2001.

FUJITA, Masahisa; KRUGMAN, Paul; VENABLES, Anthony J. **Economia Espacial: Urbanização, prosperidade econômica e desenvolvimento humano no mundo.** São Paulo: Futura, 2002.

FUJITA, Masahisa; KRUGMAN, Paul; VENABLES, A. J. **The Spatial Economy , Cities, Regions and International Trade.** Massachusetts Insitute of Technology, 1999.

FUJITA, Masahisa; THISSE, J. F. **Economics of Aglomeration Cities, Industrial Location, and Regional Growth.** Cambridge University Press, Cambridge, 2002.

FUNDAÇÃO JOÃO PINHEIRO. Disponível em: www.fjp.gov.br

Fundação João Pinheiro. PIB Minas Gerais – 2 º trimestre de 2008. **Informativo, Centro de Estatísticas e Informações (CEI)** – Informativo, Belo Horizonte – set/2008.

FUNDAÇÃO João Pinheiro. **PIB Minas Gerais – 2 º trimestre de 2008**. Informativo, Centro de Estatísticas e Informações (CEI) – Informativo, Belo Horizonte – setembro/2008.

FURTADO, Celso. **Formação Econômica Do Brasil.** 34.ed. (s.c.): Cia das Letras, 2007.

GIROLETTI, Domingos Antônio. **Industrialização em Juiz de Fora: 1850 a 1930**. Juiz de Fora: Universidade Federal de Juiz de Fora, 1988. 136 p., il.

GONÇALVES, Eduardo. Estrutura Urbana e Atividade Tecnológica: O caso de Minas Gerais.edidas de Localização e de Especialização. **CEDEPLAR**, Textos para Discussão. Belo Horizonte, 200?.

HADDAD, Eduardo Amaral. A Estrutura Econômica de Minas Gerais: Uma análise de Insumo – Produto. **Nova Economia**, Número Especial, 1995.

HADDAD, Paulo Roberto. **Medidas de Localização e de Especialização.** Economia Regional: Teoria e Métodos de Análise. Fortaleza, 1989a.

HADDAD, Paulo R. (Org). **Economia Regional: Teoria e Métodos de Análise.** Fortaleza: BNB/ETENE, 1989b.

HADDAD, Paulo Roberto; FERREIRA, Carlos Maurício de, BOISIER, Sérgio; ANDRADE, Thompson Almeida. **Método de Análise Diferencial - Estrutural.** Economia Regional: Teoria e Métodos de Análise. Fortaleza, 1989.

HAIR JR., Joseph [et al.]. **Análise Multivariada de dados.** 6. ed. Porto Alegre: Bookman, 2009.

HIRSCHMAN, Albert. Transmissão Inter-Regional e Internacional do Crescimento Econômico. SCHWARTZMAN, Jacques (org). **Economia Regional.** Belo Horizonte, CEDEPLAR, 1977.

IEDI. *Clusters* **ou Sistemas Locais de Produção e Inovação: Identificação, Caracterização e Medidas de Apoio.** São Paulo, Maio de 2002.

INDICADORES IBGE. Pesquisa Industrial Mensal. Produção Física Regional, junho/2009.

INSTITUTO Brasileiro de Geografia e Estatística – IBGE. Contas Nacionais, n° 25. Contas Regionais do Brasil – 2003 – 2006. Rio de Janeiro, 2008.

INSTITUTO BRASILEIRO DE GEOGRAFIA E ESTATÍSTICA. Disponível em: www.ibge.gov.br.

INSTITUTO Brasileiro de Geografia e Estatística. Censo Industrial do Brasil, 1970.

INSTITUTO Brasileiro de Geografia e Estatística. Censo Industrial do Brasil, 1980.

INSTITUTO Brasileiro de Geografia e Estatística. Censo Industrial do Brasil, 1985.

INSTITUTO Brasileiro de Geografia e Estatística. Censo Industrial do Brasil, v. 3. 1960.

IPEADATA – www.ipeadata.gov.br.

KOO, Jun. How to analyze he Regional Economy with Occupation Data. **Economic Development Quartely**. v.19, n. 4, 356 - 372, 2005.

KRUGMAN, Paul R. **Geography and Trade.** Cambridge, MA: MIT Press.

KRUGMAN, Paul R. Increasing returns and economic geography. **Journal of Political Economic**, v. 99, n° 3, p. 483 – 499, 1991 b.

KRUGMAN, Paul R.; MAURICE, Obstfeld. **Economia Internacional – Teoria e Política.**  São Paulo: Makron Books, 1999.

KRUGMAN, Paul. **The Role of Geography in Development**. International Regional Science Review, 1999. Disponível em: < http://irx.sagepub.com/cgi/reprint/22/2/142>.

LASTRES, H. M. M.; LEMOS, C.; VARGAS, M. Novas políticas na economia do conhecimento e do aprendizado. In: CASSIOLATO, J. E.; LASTRES, H. M. M. **Arranjos e Sistemas Produtivos Locais e as Novas Políticas.** Disponível em: www.ie.ufrj.br/redesist Rio de Janeiro: IE/UFRJ, 2000.

LASTRES, Helena M. M.; CASSIOLATO. Arranjos Produtivos Locais: Uma nova Estratégia de Ação para o SEBRAE. **Glossário de Arranjos e Sistemas Produtivos e Inovativos Locais.** Universidade Federal do Rio de Janeiro, 2003.

LEME, Ruy. **A contribuição à teoria da localização industrial**. São Paulo: USP/IPE, 1982

LEMOS, Mauro Borges, et all. A Nova Geografia Econômica do Brasil; PEREIRA, Fabiano Maia. Políticas de Desenvolvimento para Cidades Médias Mineiras. **Cadernos BDMG**, n. 09. Out/04.

LEMOS, Mauro Borges; RUIZ, Ricardo Machado; DOMINGUES, Edson P. Espaços preferenciais e aglomerações industriais. In: DE NEGRI, J.A.; SALERMO, M. (eds.) **Inovações, Padrões Tecnológicos e Desempenho das Firmas Industriais Brasileiras**. Rio de Janeiro: IPEA, 2005.

LEMOS, Mauro et al. **A nova geografia econômica do Brasil**: uma proposta de regionalização com base nos pólos econômicos e suas áreas de influência. 2000.

LIMA, João Heraldo. **Café e Indústria em Minas Gerais, 1870-1920**. Petrópolis: Vozes, 1981. 108p.

LOBO E SILVA, Carlos Eduardo; HEWINGS, Geofffrey J.D. **Investment in Human Capital in the Development of Clusters a Theoretical approach.** Pontifícia Universidade Católica do Rio Grande do Sul. Texto para discussão n. 4 / 2008.

MARQUES, Helena. **A Nova Geografia Econômica na perspectiva de Krugman: Uma aplicação às regiões Européias**. 200?

MARSHALL, Alfred (1890). **Principles of Economics.** Mac Millan, 8. ed, impressão de 1986.

MARTINS, Roberto Borges. **Growing in silence**: the slave economy of nineteenth century Minas Gerais Brazil. Ann Arbor, Michigan: University Microfilms International, 1980. 377 p. (Tese, Doutorado em Economia).

MINAS GERAIS. Secretaria de Estado do Planejamento e Coordenação Geral. SUPLAN/SEI. Comportamento da Economia Mineira, período 1960 – 1977; Indústria de Transformação Versão Preliminar. Belo Horizonte, 1978. 110 p.

MINISTÉRIO DO PLANEJAMENTO, Orçamento e Gestão. Instituto Brasileiro de Geografia e Estatística - IBGE. Pesquisa Industrial, Rio de Janeiro, v. 24, n.1, p. 1-275, 2005.

MINISTÉRIO DO PLANEJAMENTO, Orçamento e Gestão. Instituto Brasileiro de Geografia e Estatística - IBGE. Pesquisa Industrial, Rio de Janeiro, v. 25, n.1, p. 1-276, 2006.

MINISTÉRIO DO TRBALHO E EMPREGO. Disponível em: www.mte.gov.br.

MONTE-MÓR, Roberto; SILVA, Harley. **Modernização Agrícola e padrões de Desenvolvimento Urbano em Minas Gerais: Uma tipologia a partir de técnicas de Análise Multivariada.** Textos para dicussão. CEDEPLAR/UFMG, 20??.

NORTH, Douglas. Location Theory and Regional Economic Growth. In: SCHWARTZMAN, Jacques (org). **Economia Regional.** Belo Horizonte, CEDEPLAR, 1977.

PEREIRA, Fabiano Maia. **Cidades Médias Brasileiras: uma tipologia a partir de suas (des) economias de aglomeração.** Belo Horizonte – MG. UFMG/CEDEPLAR, 2002.

PERROUX, F. Note sur la Notion de Pôle de Croissance. **Économie Appliqueé**, v.7, p. 307 – 320, Paris, 1955.

PIMENTA, Dermeval José. Implantação da Grande Siderurgia em Minas Gerais. Universidade Federal de Minas Gerais, n° 437. Library Marc Record, 1967, 214 p.

PÓLESE, Mário. Economia Urbana e Regional: Lógica Espacial das Transformações Econômicas. Associação Portuguesa para o Desenvolvimento Regional. Coimbra, 1998.

PORTER, M. **The competitive advantage of nations**, New York: The Free Press, 1990.

PRATES, Fernando Martins (org.). **Minas Gerais no século XXI.** Banco de Desenvolvimento de Minas Gerais. Belo Horizonte: Rona, 2002. – BDMG, v.1.

RIBEIRO, José Cadima; SANTOS, José Freitas. A Localização da Indústria. In: COSTA, José da Silva. **Compêndio da Economia Regional.** A Teoria da Localização. Coimbra: APDR, 2003.

RUIZ, Ricardo Machado. A nova geografia econômica: um barco com a lanterna na popa? Belo Horizonte: UFMG/CEDEPLAR, 2003. Texto para discussão.

RUIZ, Ricardo Machado. **Diretrizes para a Formulação de Políticas de Desenvolvimento Regional e de Ordenação do Território Brasileiro: Políticas Regionais na Nova Geografia Econômica.** Belo Horizonte, fevereiro 2004. Ministério da Integração. Disponível em: <http://www.integracao.gov.br/publicacoes/ desenvolvimentoregional/ publicacao/ Cedeplar/ Politicas%20da%20nova%20geografia%20economica.pdf>.

RUIZ, Ricardo Machado; Edson Domingues. Aglomerações Econômicas no Polígono Industrial Brasileiro: Escalas, Estruturas e Diferenças. In: XII SEMINÁRIO SOBRE A ECONOMIA MINEIRA. DIAMANTINA/MG, 29 de agosto a 1° de setembro de 2009.

SANTOS, Fabiana Borges Teixeira dos. **Minas Gerais no século XXI.** A construção econômica recente. Banco de Desenvolvimento de Minas Gerais. Belo Horizonte: Rona, 2002, v.1.

SANTOS, Milton; SILVEIRA, María Laura. **O Brasil: Território e Sociedade no início do século XXI.** 3.ed. Rio de Janeiro: Record, 2001.

SANTOS, Ulisses Pereira. **Ambiente Institucional e inovação da Siderurgia em Minas Gerais.** CEDEPLAR/UFMG, 2009**.**

SCHMITZ, H. Collective efficiency: growth path for small-scale industry. **The Journal of Development Studies**. England, v. 31, n. 4, April, 1995.

SCHWARTZMAN, Jacques (org). **Economia Regional.** Belo Horizonte: CEDEPLAR, 1977.

SEBRAE. **Subsídios para a Identificação de Clusters no Brasil.** Dezembro de 2002.

SILVA, Sérgio. **Expansão Cafeeira e as Origens da Indústria no Brasil.** (s.c.): Alfa Omega, 1981.

SIMÕES, Rodrigo. Métodos de Análise Regional/ e Urbana: Diagnóstico Aplicado Ao Planejamento. **CEDEPLAR**, Texto para Discussão nº 259. Belo Horizonte, 2005.

SOUZA, Caroline de. *Clusters* **Industriais: Vantagem Competitiva e Desenvolvimento Regional.** Universidade Federal do Rio Grande do Sul. Programa de Pós Graduação em Economia. Porto Alegre, 2003.

SUZIGAN, Wilson (Coord), *et al.*. **Identificação, Mapeamento e caracterização estrutural dos Arranjos Produtivos Locais.** IPEA – Diretoria de Estudos Setoriais - DISET – Relatório consolidado, Out, 2006.

SUZIGAN, Wilson. Aglomerações Industriais como foco de Políticas. **Revista de Economia Política**, v. 21, n. 3 (83), julho-setembro/2001.

TORRES, Haroldo Gama; PINHO, Marcelo; RUIZ, Ricardo Machado; SIMÕES, Rodrigo. Estrutura Industrial e Impactos Ambientais: um Estudo das empresas siderúrgicas e da poluição hídrica na Bacia do Rio Piracicaba (MG). **Nova Economia**, Número Especial, 1997.

VAZ, Alisson Mascarenhas. **Cia Cedro e Cachoeira: história de uma empresa familiar 1883-1987.** Belo Horizonte: Cia de Fiação e Tecidos Cedro e Cachoeira, 1990. 397 p., Il.

WEBER, Alfred. **Theory of the Location of Industries (1909).** Disponível em meio digital: <http://faculty. washington.edu/krumme/450/weber.html>.

# APÊNDICES

1. Saídas do SPSS 1991:

# Extração Mineral

FACTOR /VARIABLES VAR00001 VAR00002 VAR00003 /MISSING LISTWISE /ANALYSIS VAR00001 VAR00002 VAR00003 /PRINT INITIAL EXTRACTION /CRITERIA FACTORS(3) ITERATE(25) /EXTRACTION PC /ROTATION NOROTATE /METHOD=CORRELATION.

# **Factor Analysis**

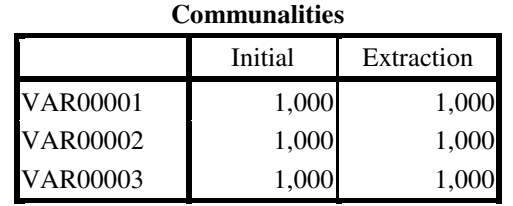

Extraction Method: Principal Component Analysis.

# **Total Variance Explained**

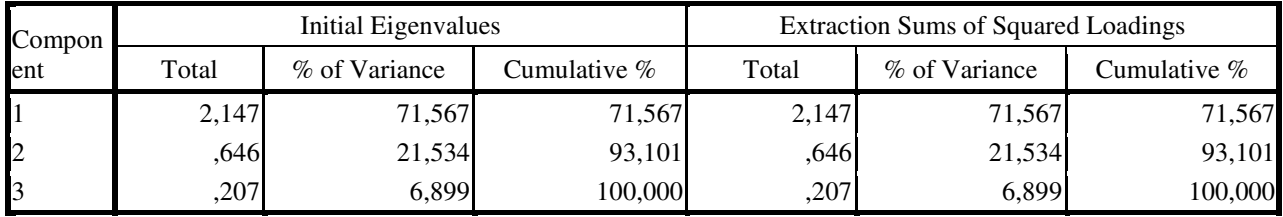

Extraction Method: Principal Component Analysis.

# **Component Matrix<sup>a</sup>** Component  $1 \quad 2 \quad 3$  $VAR00001$  ,769 ,618 ,167  $VAR00002$  ,936 -,057 -,349  $VAR00003$  ,825 -,511 .240

Extraction Method: Principal Component Analysis.

a. 3 components extracted.

# Borracha, fumo e couros

FACTOR /VARIABLES VAR00001 VAR00002 VAR00003 /MISSING LISTWISE /ANALYSIS VAR00001 VAR00002 VAR00003 /PRINT INITIAL EXTRACTION /CRITERIA FACTORS(3) ITERATE(25) /EXTRACTION PC /ROTATION NOROTATE /METHOD=CORRELATION.

# **Factor Analysis**

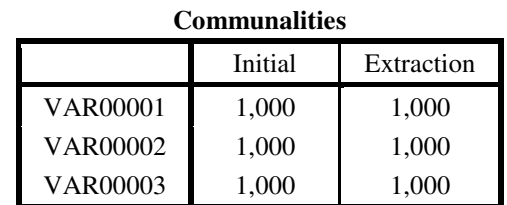

Extraction Method: Principal Component Analysis.

# **Total Variance Explained**

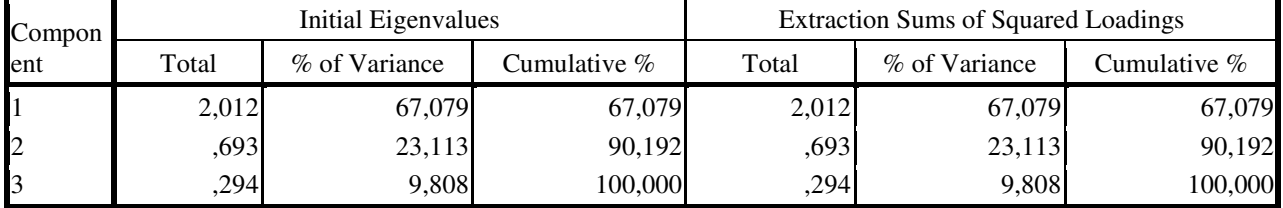

Extraction Method: Principal Component Analysis.

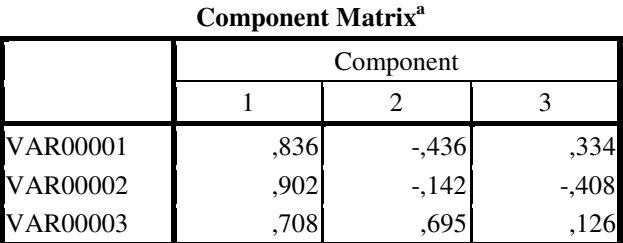

Extraction Method: Principal Component Analysis.

a. 3 components extracted.

#### Indústria de Alimentos e Bebidas

FACTOR /VARIABLES VAR00001 VAR00002 VAR00003 /MISSING LISTWISE /ANALYSIS VAR00001 VAR00002 VAR00003 /PRINT INITIAL EXTRACTION /CRITERIA FACTORS(3) ITERATE(25) /EXTRACTION PC /ROTATION NOROTATE /METHOD=CORRELATION.

# **Factor Analysis**

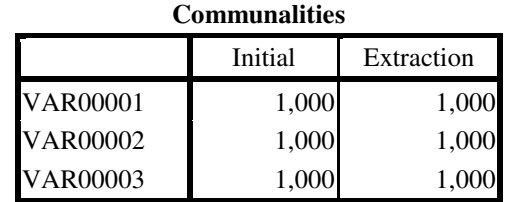

Extraction Method: Principal Component Analysis.

#### **Total Variance Explained**

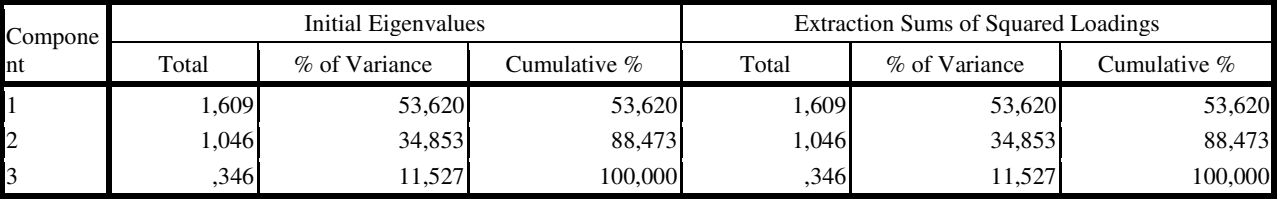

Extraction Method: Principal Component Analysis.

#### **Component Matrix<sup>a</sup>**

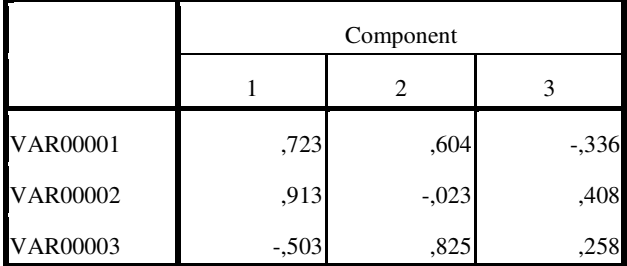

Extraction Method: Principal Component Analysis.

a. 3 components extracted.

# Indústria de Calçados

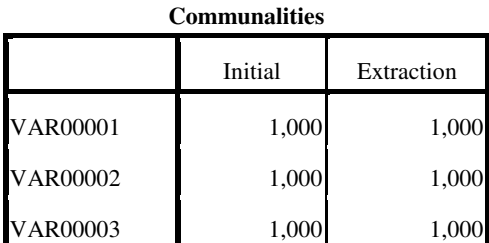

Extraction Method: Principal Component Analysis.

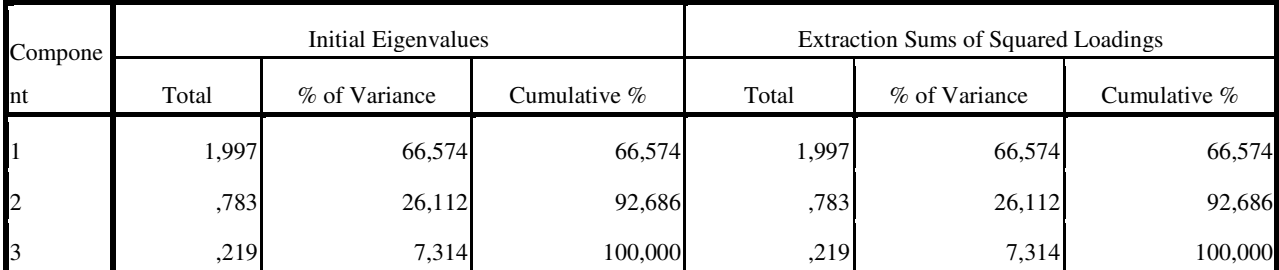

#### **Total Variance Explained**

Extraction Method: Principal Component Analysis.

#### **Component Matrix<sup>a</sup>**

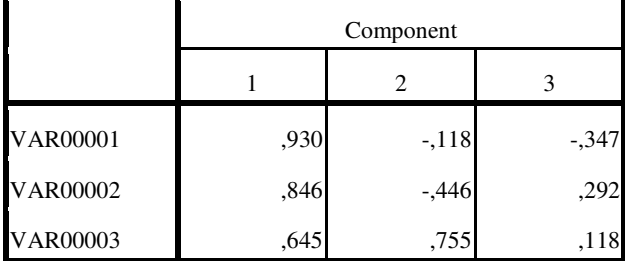

Extraction Method: Principal Component Analysis.

a. 3 components extracted.

# Indústria Mecânica

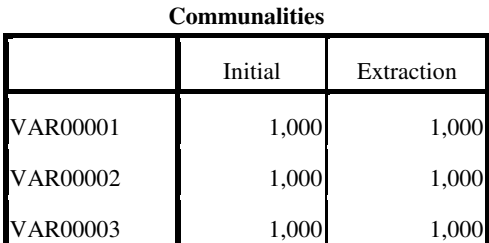

Extraction Method: Principal Component Analysis.

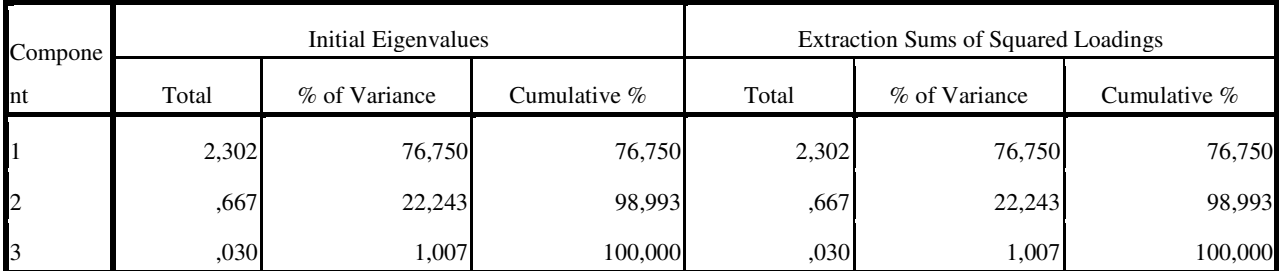

#### **Total Variance Explained**

Extraction Method: Principal Component Analysis.

#### **Component Matrix<sup>a</sup>**

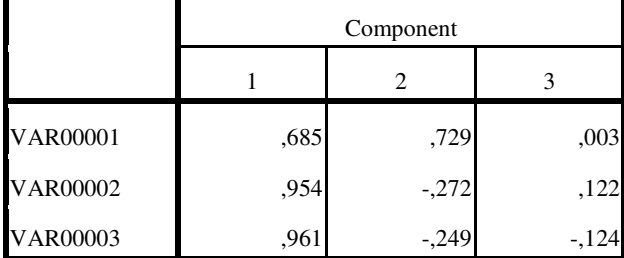

Extraction Method: Principal Component Analysis.

a. 3 components extracted.

Indústria Metalúrgica

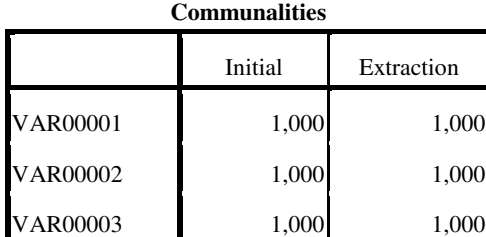

Extraction Method: Principal Component

Analysis.

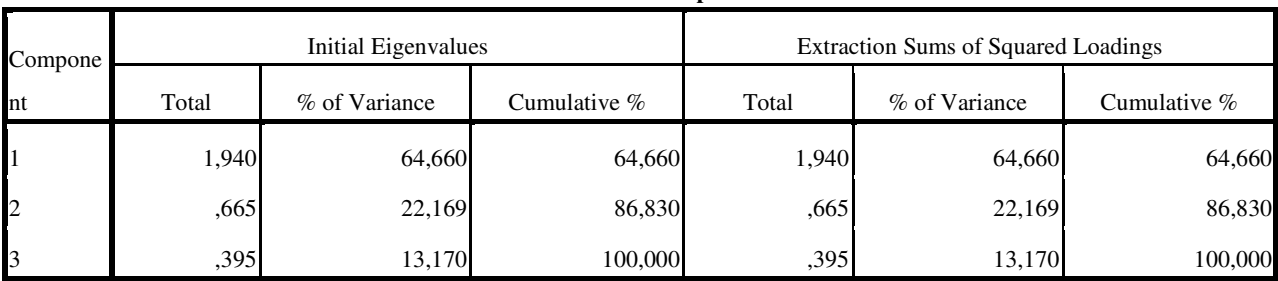

#### **Total Variance Explained**

Extraction Method: Principal Component Analysis.

# **Component Matrix<sup>a</sup>**

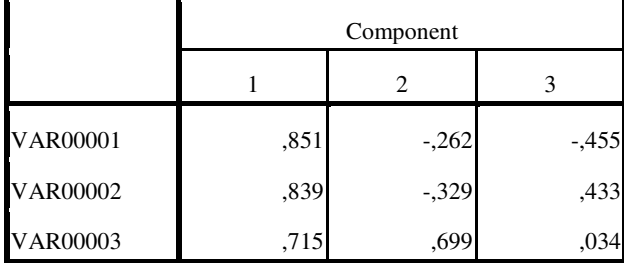

Extraction Method: Principal Component Analysis.

a. 3 components extracted.

# Indústria Química

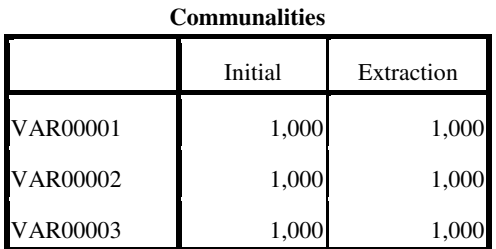

Extraction Method: Principal Component Analysis.

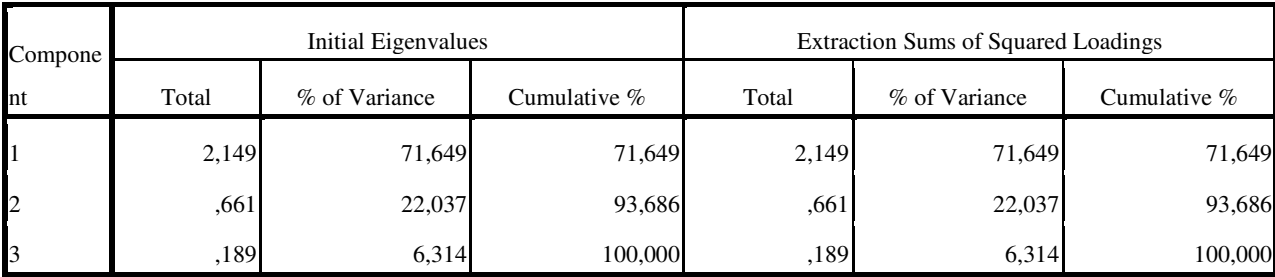

**Total Variance Explained**

Extraction Method: Principal Component Analysis.

# **Component Matrix<sup>a</sup>**

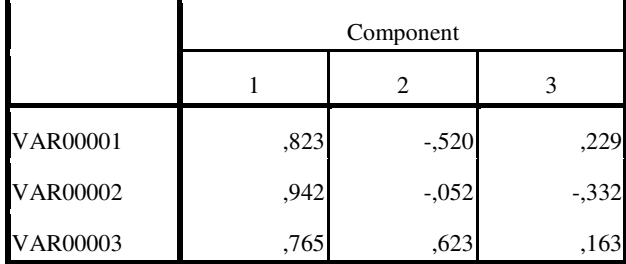

Extraction Method: Principal Component Analysis.

a. 3 components extracted.

#### Indústria Têxtil

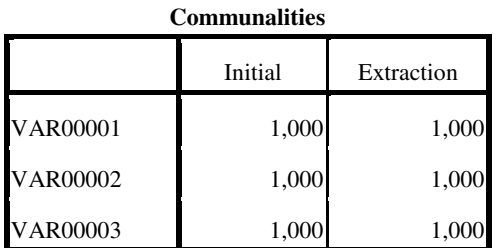

Extraction Method: Principal Component Analysis.

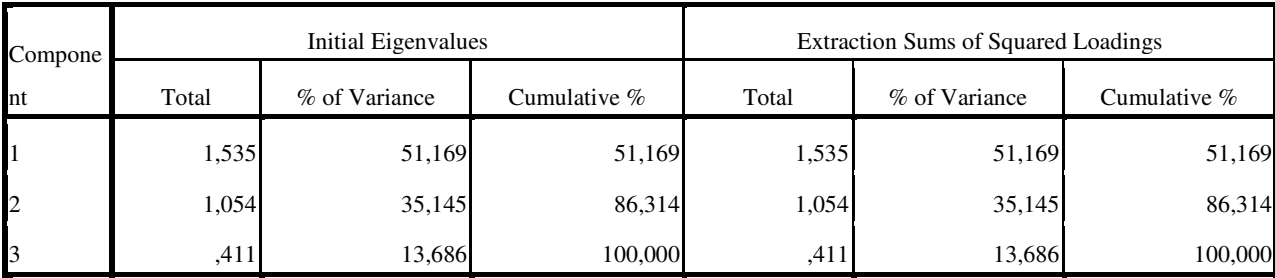

**Total Variance Explained**

Extraction Method: Principal Component Analysis.

### **Component Matrix<sup>a</sup>**

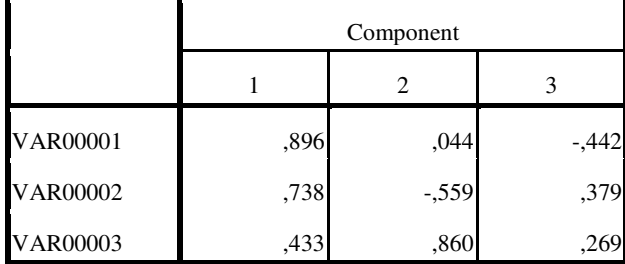

Extraction Method: Principal Component Analysis.

a. 3 components extracted.

# Madeira e Moibiliário

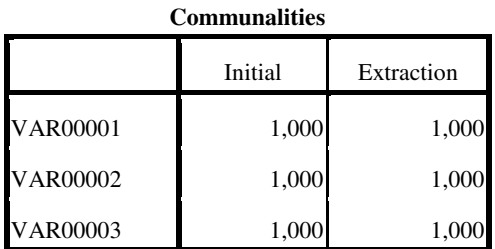

Extraction Method: Principal Component Analysis.

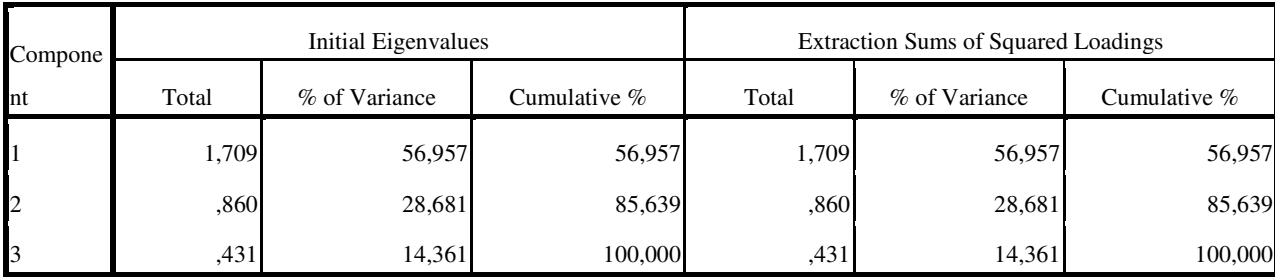

**Total Variance Explained**

Extraction Method: Principal Component Analysis.

# **Component Matrix<sup>a</sup>**

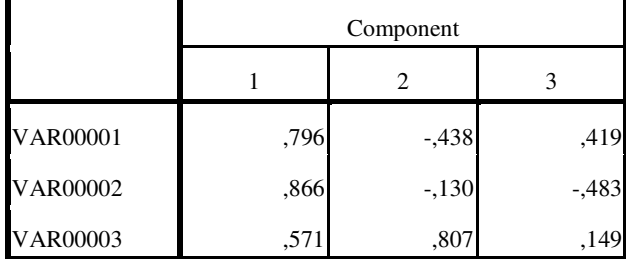

Extraction Method: Principal Component Analysis.

a. 3 components extracted.

# Material de Transportes

FACTOR /VARIABLES VAR00001 VAR00002 VAR00003 /MISSING LISTWISE /ANALYSIS VAR00001 VAR00002 VAR00003 /PRINT INITIAL EXTRACTION /CRITERIA FACTORS(3) ITERATE(25) /EXTRACTION PC /ROTATION NOROTATE /METHOD=CORRELATION.

# **Factor Analysis**

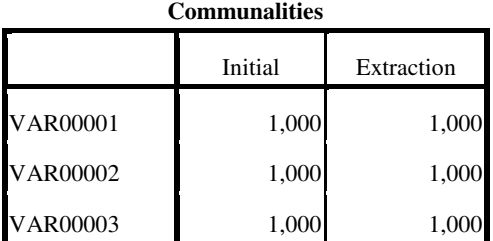

Extraction Method: Principal Component Analysis.

**Total Variance Explained**

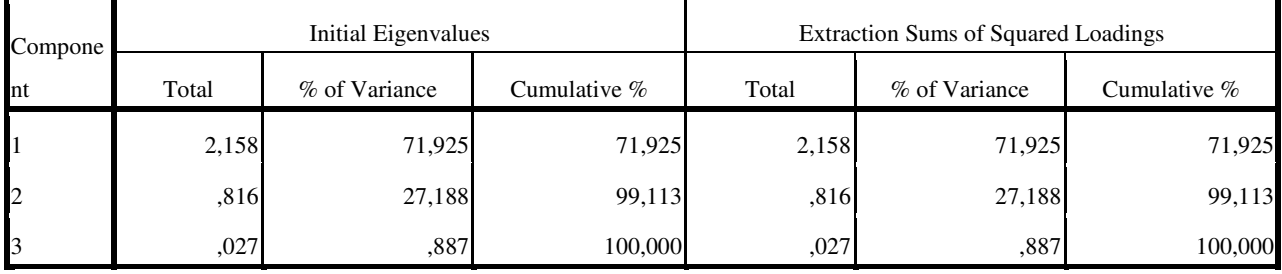

Extraction Method: Principal Component Analysis.

#### **Component Matrix<sup>a</sup>**

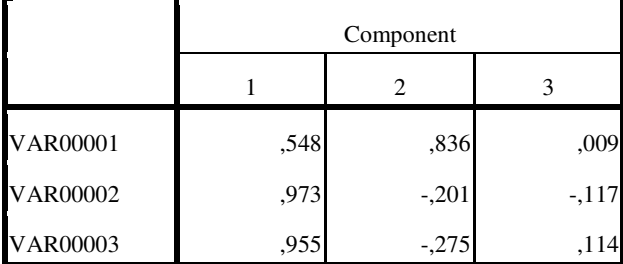

Extraction Method: Principal Component Analysis.

a. 3 components extracted.

# Minerais Não Metálicos

#### FACTOR /VARIABLES VAR00001 VAR00002 VAR00003 /MISSING LISTWISE /ANALYSIS VAR00001 VAR00002 VAR00003 /PRINT INITIAL EXTRACTION /CRITERIA FACTORS(3) ITERATE(25) /EXTRACTION PC /ROTATION NOROTATE /METHOD=CORRELATION.

# **Factor Analysis**

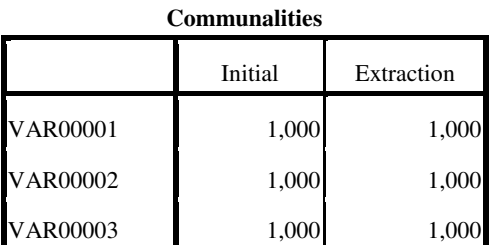

Extraction Method: Principal Component Analysis.

#### **Total Variance Explained**

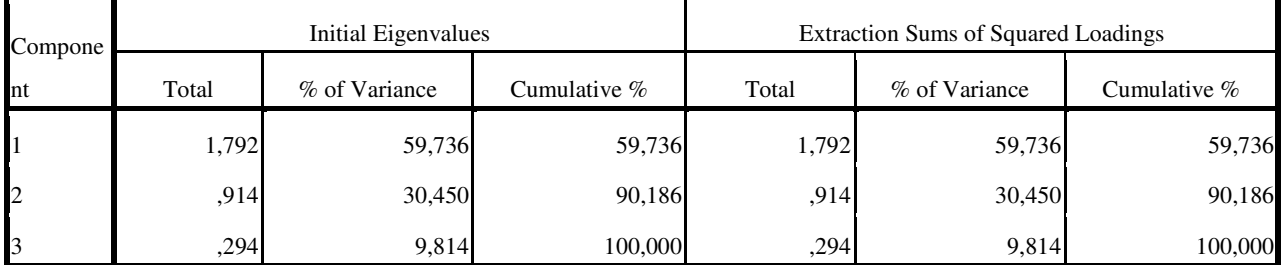

Extraction Method: Principal Component Analysis.

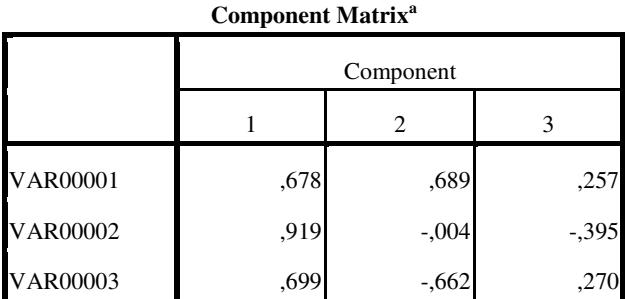

Extraction Method: Principal Component Analysis.

a. 3 components extracted.

Papel e gráfica

FACTOR /VARIABLES VAR00001 VAR00002 VAR00003 /MISSING LISTWISE /ANALYSIS VAR00001 VAR00002 VAR00003 /PRINT INITIAL EXTRACTION /CRITERIA FACTORS(3) ITERATE(25) /EXTRACTION PC /ROTATION NOROTATE /METHOD=CORRELATION.

# **Factor Analysis**

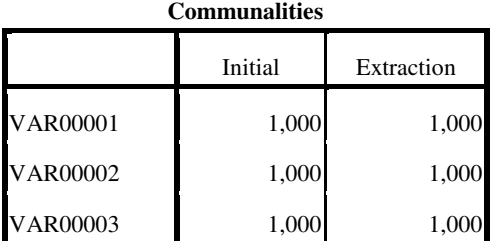

Extraction Method: Principal Component Analysis.

**Total Variance Explained**

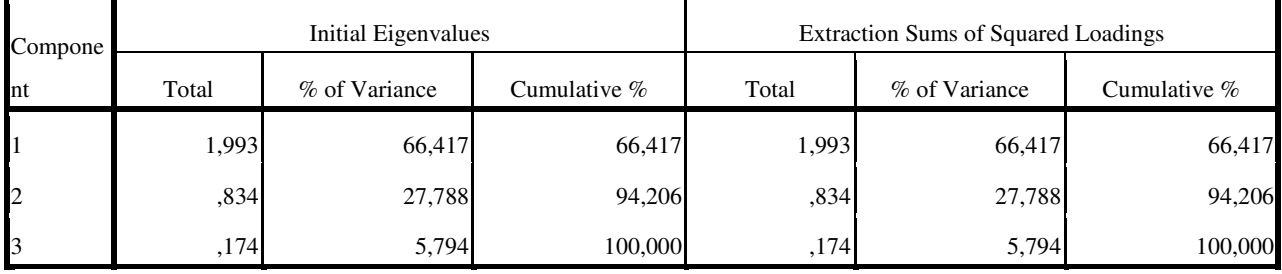

Extraction Method: Principal Component Analysis.

#### **Component Matrix<sup>a</sup>**

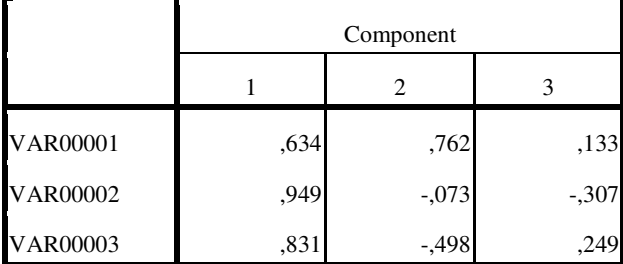

Extraction Method: Principal Component Analysis.

a. 3 components extracted.

2. Saídas do SPSS 2000:
### Alimentos e bebidas

### FACTOR /VARIABLES VAR00001 VAR00002 VAR00003 /MISSING LISTWISE /ANALYSIS VAR00001 VAR00002 VAR00003 /PRINT INITIAL EXTRACTION /CRITERIA FACTORS(3) ITERATE(25) /EXTRACTION PC /ROTATION NOROTATE /METHOD=CORRELATION.

# **Factor Analysis**

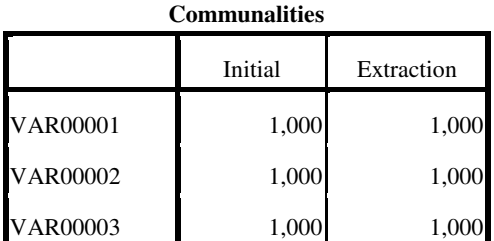

Extraction Method: Principal Component Analysis.

#### **Total Variance Explained**

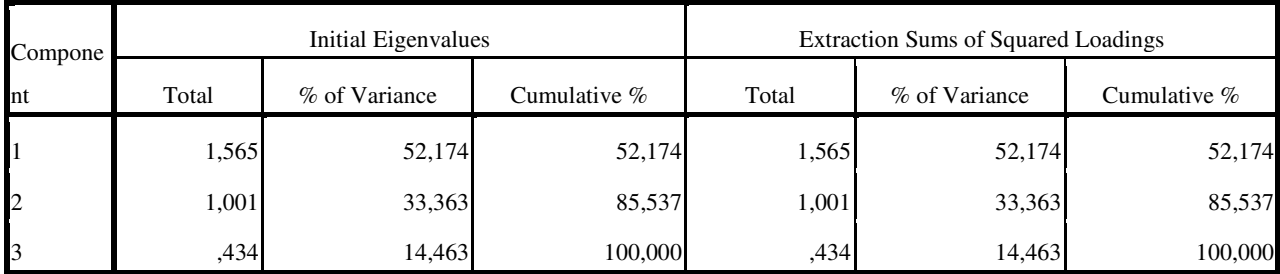

Extraction Method: Principal Component Analysis.

#### **Component Matrix<sup>a</sup>**

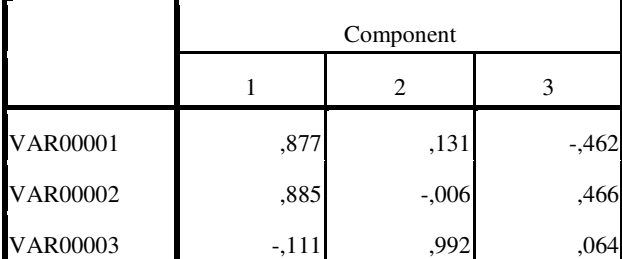

Extraction Method: Principal Component Analysis.

### Borracha, fumo e couro

### FACTOR /VARIABLES VAR00001 VAR00002 VAR00003 /MISSING LISTWISE /ANALYSIS VAR00001 VAR00002 VAR00003 /PRINT INITIAL EXTRACTION /CRITERIA FACTORS(3) ITERATE(25) /EXTRACTION PC /ROTATION NOROTATE /METHOD=CORRELATION.

# **Factor Analysis**

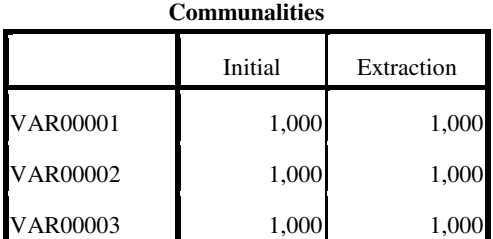

Extraction Method: Principal Component Analysis.

#### **Total Variance Explained**

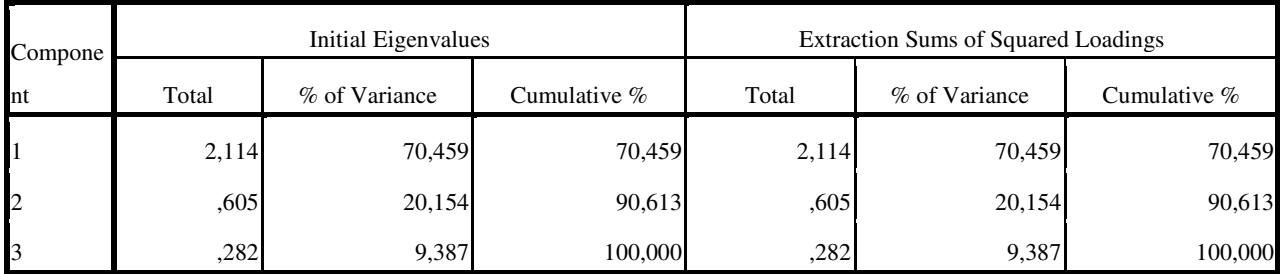

Extraction Method: Principal Component Analysis.

#### **Component Matrix<sup>a</sup>**

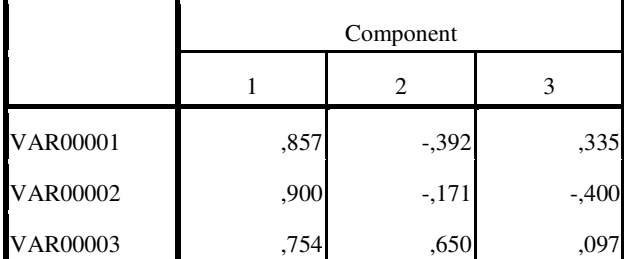

Extraction Method: Principal Component Analysis.

### FACTOR /VARIABLES VAR00001 VAR00002 VAR00003 /MISSING LISTWISE /ANALYSIS VAR00001 VAR00002 VAR00003 /PRINT INITIAL EXTRACTION /CRITERIA FACTORS(3) ITERATE(25) /EXTRACTION PC /ROTATION NOROTATE /METHOD=CORRELATION.

# **Factor Analysis**

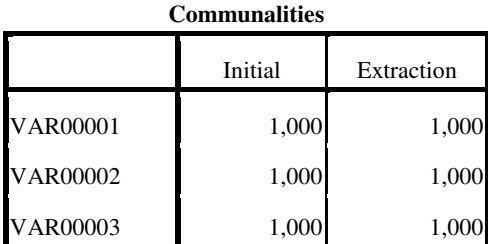

Extraction Method: Principal Component Analysis.

### **Total Variance Explained**

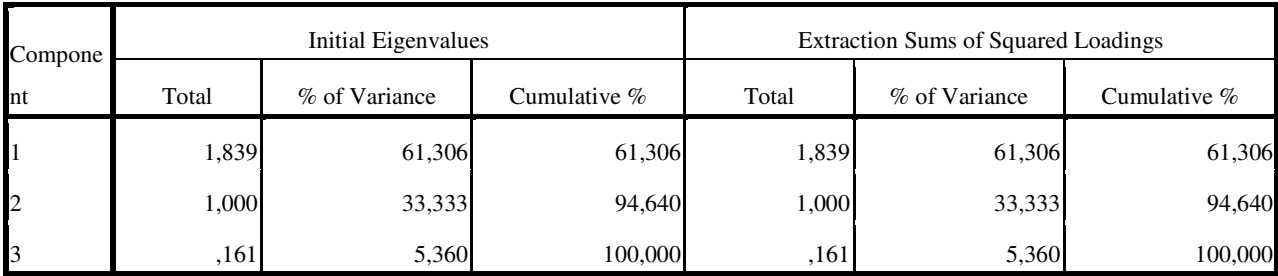

Extraction Method: Principal Component Analysis.

### **Component Matrix<sup>a</sup>**

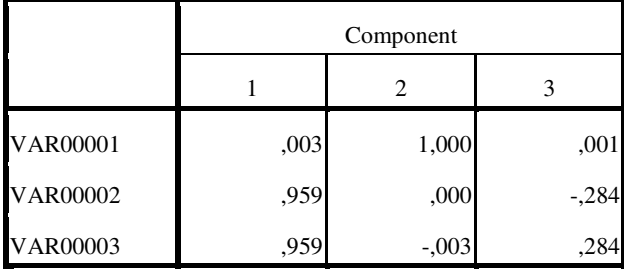

Extraction Method: Principal Component Analysis.

### Extração Mineral

### FACTOR /VARIABLES VAR00001 VAR00002 VAR00003 /MISSING LISTWISE /ANALYSIS VAR00001 VAR00002 VAR00003 /PRINT INITIAL EXTRACTION /CRITERIA FACTORS(3) ITERATE(25) /EXTRACTION PC /ROTATION NOROTATE /METHOD=CORRELATION.

### **Factor Analysis**

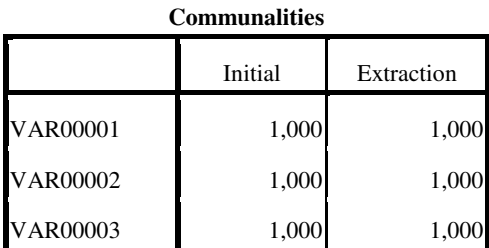

Extraction Method: Principal Component

Analysis.

# **Total Variance Explained**

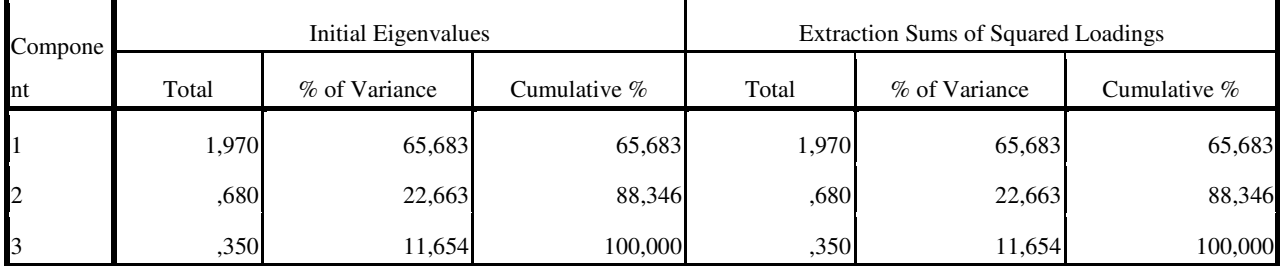

Extraction Method: Principal Component Analysis.

#### **Component Matrix<sup>a</sup>**

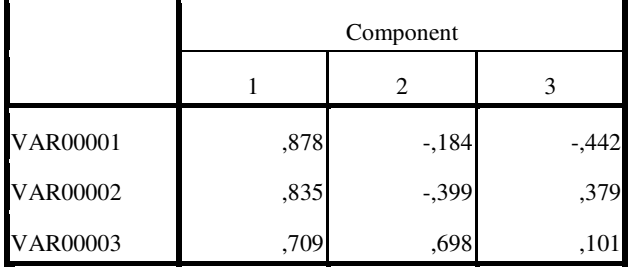

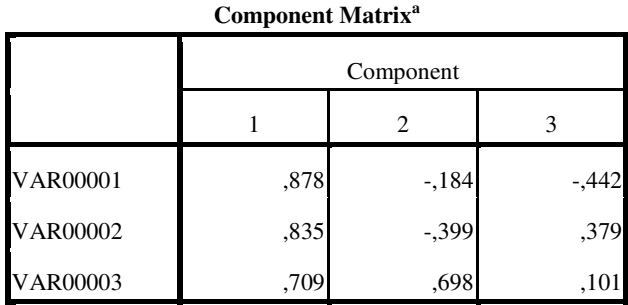

a. 3 components extracted.

# Indústria de Calçados

FACTOR /VARIABLES VAR00001 VAR00002 VAR00003 /MISSING LISTWISE /ANALYSIS VAR00001 VAR00002 VAR00003 /PRINT INITIAL EXTRACTION /CRITERIA FACTORS(3) ITERATE(25) /EXTRACTION PC /ROTATION NOROTATE /METHOD=CORRELATION.

# **Factor Analysis**

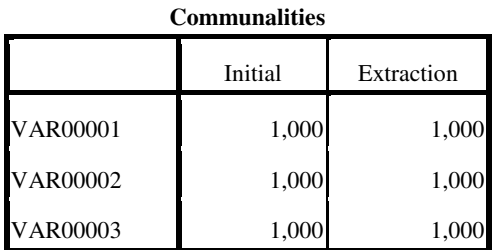

Extraction Method: Principal Component Analysis.

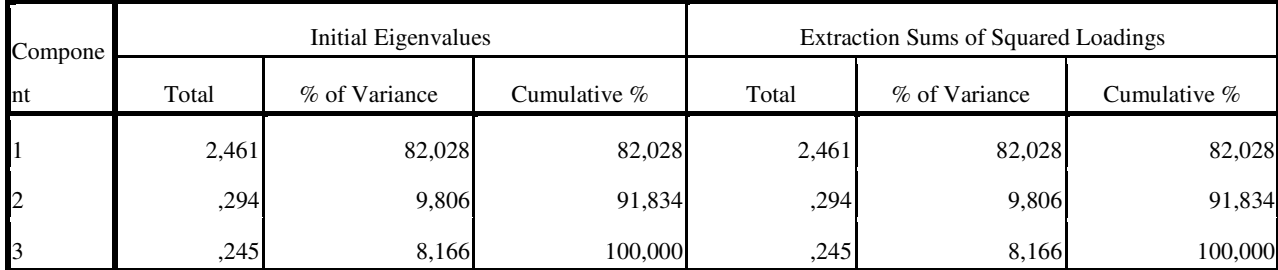

### **Total Variance Explained**

#### **Component Matrix<sup>a</sup>**

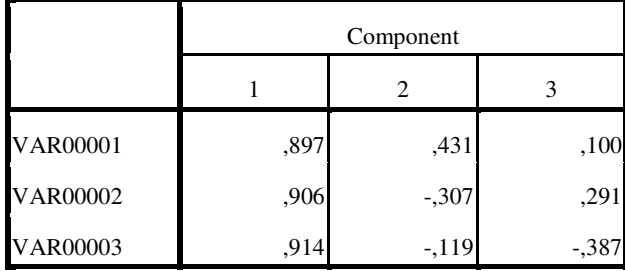

Extraction Method: Principal Component Analysis.

a. 3 components extracted.

### Indústria Mecânica

FACTOR /VARIABLES VAR00001 VAR00002 VAR00003 /MISSING LISTWISE /ANALYSIS VAR00001 VAR00002 VAR00003 /PRINT INITIAL EXTRACTION /CRITERIA FACTORS(3) ITERATE(25) /EXTRACTION PC /ROTATION NOROTATE /METHOD=CORRELATION.

# **Factor Analysis**

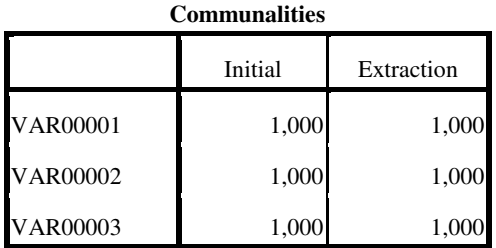

Extraction Method: Principal Component

Analysis.

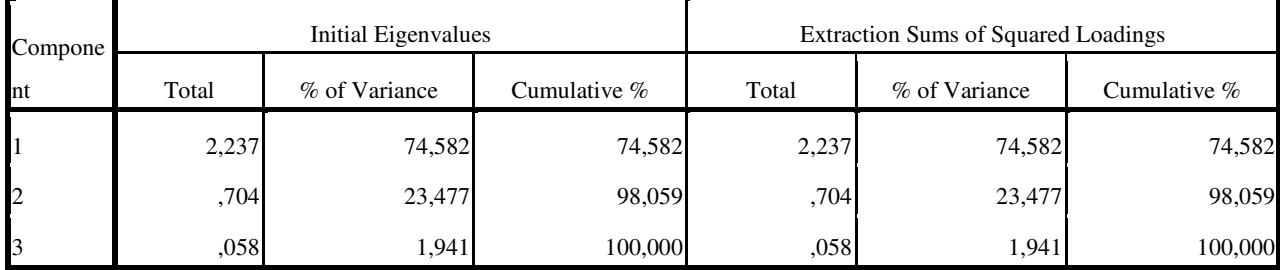

#### **Total Variance Explained**

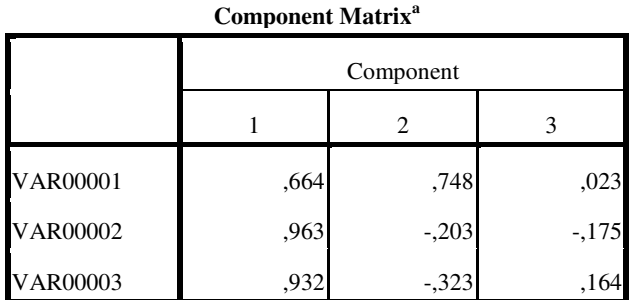

a. 3 components extracted.

### Indústria Metalúrgica

FACTOR /VARIABLES VAR00001 VAR00002 VAR00003 /MISSING LISTWISE /ANALYSIS VAR00001 VAR00002 VAR00003 /PRINT INITIAL EXTRACTION /CRITERIA FACTORS(3) ITERATE(25) /EXTRACTION PC /ROTATION NOROTATE /METHOD=CORRELATION.

# **Factor Analysis**

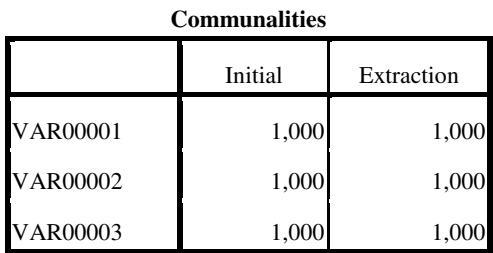

Extraction Method: Principal Component

Analysis.

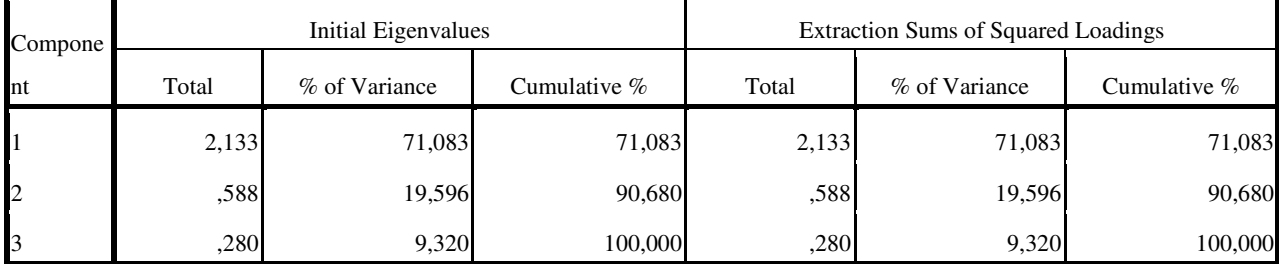

### **Total Variance Explained**

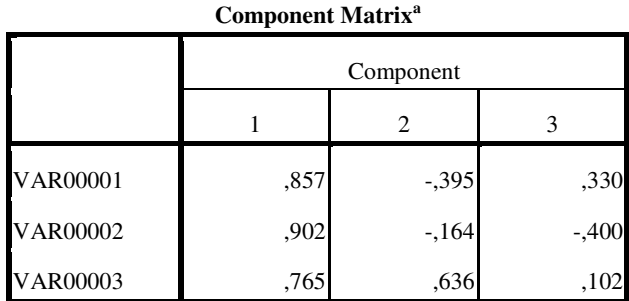

a. 3 components extracted.

### Indústria Química

FACTOR /VARIABLES VAR00001 VAR00002 VAR00003 /MISSING LISTWISE /ANALYSIS VAR00001 VAR00002 VAR00003 /PRINT INITIAL EXTRACTION /CRITERIA FACTORS(3) ITERATE(25) /EXTRACTION PC /ROTATION NOROTATE /METHOD=CORRELATION.

# **Factor Analysis**

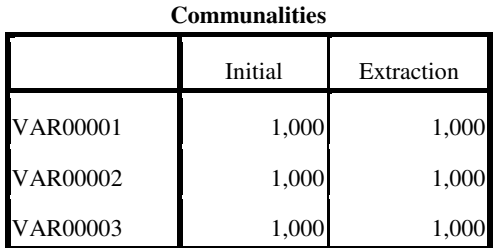

Extraction Method: Principal Component Analysis.

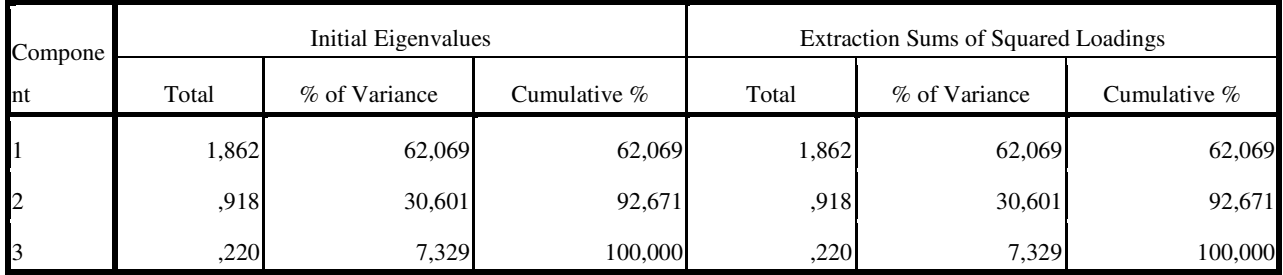

#### **Total Variance Explained**

| Compone <sup>1</sup> | Initial Eigenvalues |               |                | <b>Extraction Sums of Squared Loadings</b> |               |                |
|----------------------|---------------------|---------------|----------------|--------------------------------------------|---------------|----------------|
| nt                   | Total               | % of Variance | Cumulative $%$ | Total                                      | % of Variance | Cumulative $%$ |
|                      | 1,862               | 62,069        | 62,069         | 1,862                                      | 62,069        | 62,069         |
| $\overline{2}$       | .918                | 30,601        | 92,671         | .918                                       | 30,601        | 92,671         |
| 3                    | ,220                | 7,329         | 100,000        | ,220                                       | 7,329         | 100,000        |

**Total Variance Explained**

#### **Component Matrix<sup>a</sup>**

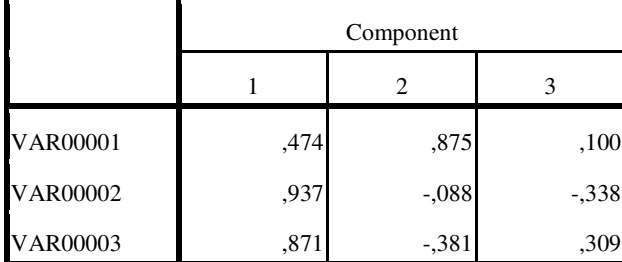

Extraction Method: Principal Component Analysis.

a. 3 components extracted.

### Indústria Têxtil

### FACTOR /VARIABLES VAR00001 VAR00002 VAR00003 /MISSING LISTWISE /ANALYSIS VAR00001 VAR00002 VAR00003 /PRINT INITIAL EXTRACTION /CRITERIA FACTORS(3) ITERATE(25) /EXTRACTION PC /ROTATION NOROTATE /METHOD=CORRELATION.

### **Factor Analysis**

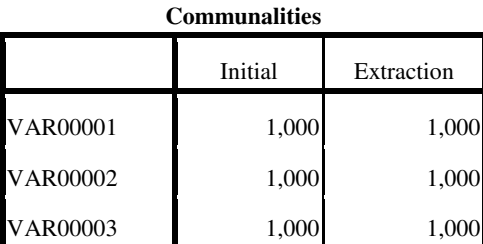

| Compone      | Initial Eigenvalues |               |                | <b>Extraction Sums of Squared Loadings</b> |               |                |
|--------------|---------------------|---------------|----------------|--------------------------------------------|---------------|----------------|
| Int          | Total               | % of Variance | Cumulative $%$ | Total                                      | % of Variance | Cumulative $%$ |
|              | 1,453               | 48,447        | 48,447         | 1,453                                      | 48,447        | 48,447         |
| $\mathbf{r}$ | 1,173               | 39,105        | 87,552         | 1,173                                      | 39,105        | 87,552         |
| 13           | ,373                | 12.448        | 100,000        | ,373                                       | 12.448        | 100,000        |

**Total Variance Explained**

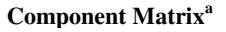

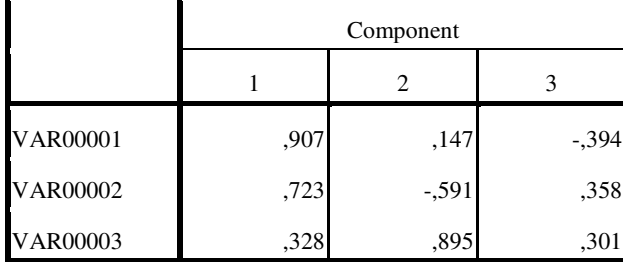

Extraction Method: Principal Component Analysis.

a. 3 components extracted.

### Madeira e Mobiliário

FACTOR /VARIABLES VAR00001 VAR00002 VAR00003 /MISSING LISTWISE /ANALYSIS VAR00001 VAR00002 VAR00003 /PRINT INITIAL EXTRACTION /CRITERIA FACTORS(3) ITERATE(25) /EXTRACTION PC /ROTATION NOROTATE /METHOD=CORRELATION.

# **Factor Analysis**

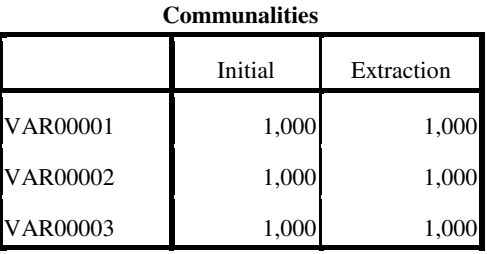

| Tom Tarance Lapanica |                            |               |                |                                            |               |                |  |  |
|----------------------|----------------------------|---------------|----------------|--------------------------------------------|---------------|----------------|--|--|
| Compone              | <b>Initial Eigenvalues</b> |               |                | <b>Extraction Sums of Squared Loadings</b> |               |                |  |  |
| Int                  | Total                      | % of Variance | Cumulative $%$ | Total                                      | % of Variance | Cumulative $%$ |  |  |
|                      | 2,189                      | 72,953        | 72,953         | 2,189                                      | 72,953        | 72,953         |  |  |
| $\mathbf{r}$         | .586                       | 19,528        | 92,481         | ,586                                       | 19,528        | 92,481         |  |  |
|                      | ,226                       | 7,519         | 100,000        | ,226                                       | 7,519         | 100,000        |  |  |

**Total Variance Explained**

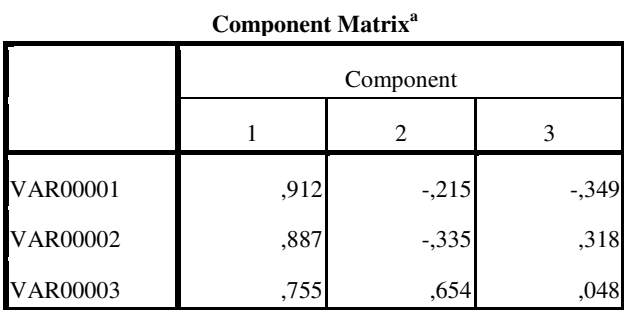

Extraction Method: Principal Component Analysis.

a. 3 components extracted.

### Material de transportes

FACTOR /VARIABLES VAR00001 VAR00002 VAR00003 /MISSING LISTWISE /ANALYSIS VAR00001 VAR00002 VAR00003 /PRINT INITIAL EXTRACTION /CRITERIA FACTORS(3) ITERATE(25) /EXTRACTION PC /ROTATION NOROTATE /METHOD=CORRELATION.

# **Factor Analysis**

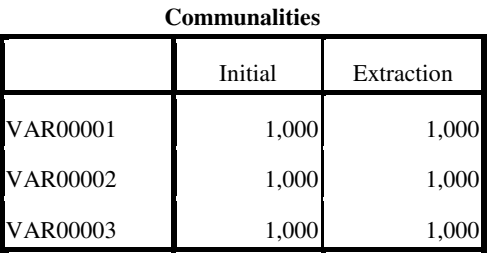

| Tom Tarance Lapanica |                     |               |                |                                            |               |                |  |  |
|----------------------|---------------------|---------------|----------------|--------------------------------------------|---------------|----------------|--|--|
| Compone '            | Initial Eigenvalues |               |                | <b>Extraction Sums of Squared Loadings</b> |               |                |  |  |
| $\ln t$              | Total               | % of Variance | Cumulative $%$ | Total                                      | % of Variance | Cumulative $%$ |  |  |
|                      | 2,262               | 75,405        | 75,405         | 2,262                                      | 75,405        | 75,405         |  |  |
| $\overline{2}$       | ,702                | 23,395        | 98,801         | ,702                                       | 23,395        | 98,801         |  |  |
| 13                   | .036                | 1,199         | 100,000        | ,036                                       | 1,199         | 100,000        |  |  |

**Total Variance Explained**

### **Component Matrix<sup>a</sup>**

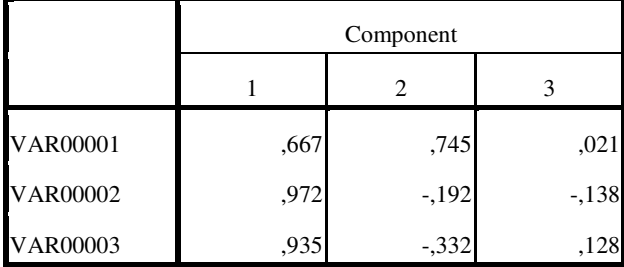

Extraction Method: Principal Component Analysis.

a. 3 components extracted.

## Minerais Não metálicos

# **Factor Analysis**

[DataSet0]

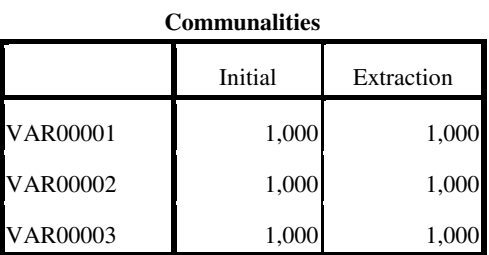

| Compone      | Initial Eigenvalues |               |                | <b>Extraction Sums of Squared Loadings</b> |               |                |
|--------------|---------------------|---------------|----------------|--------------------------------------------|---------------|----------------|
| Int          | Total               | % of Variance | Cumulative $%$ | Total                                      | % of Variance | Cumulative $%$ |
|              | 2,133               | 71,083        | 71,083         | 2,133                                      | 71,083        | 71,083         |
| $\mathbf{r}$ | ,588                | 19,596        | 90,680         | ,588                                       | 19,596        | 90,680         |
|              | ,280                | 9,320         | 100,000        | ,280                                       | 9,320         | 100,000        |

**Total Variance Explained**

#### **Component Matrix<sup>a</sup>**

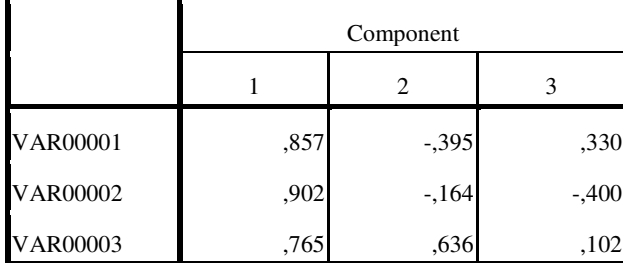

Extraction Method: Principal Component Analysis.

a. 3 components extracted.

### Papel e gráfica

### FACTOR /VARIABLES VAR00001 VAR00002 VAR00003 /MISSING LISTWISE /ANALYSIS VAR00001 VAR00002 VAR00003 /PRINT INITIAL EXTRACTION /CRITERIA FACTORS(3) ITERATE(25) /EXTRACTION PC /ROTATION NOROTATE /METHOD=CORRELATION.

# **Factor Analysis**

### **Component Matrix<sup>a</sup>**

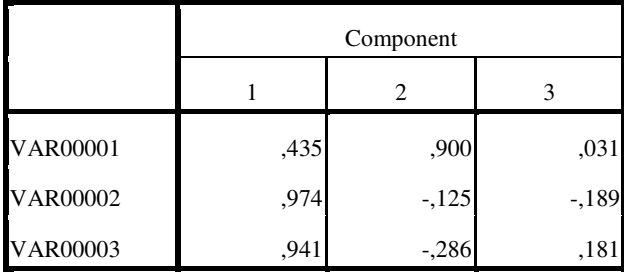

Extraction Method: Principal Component Analysis.

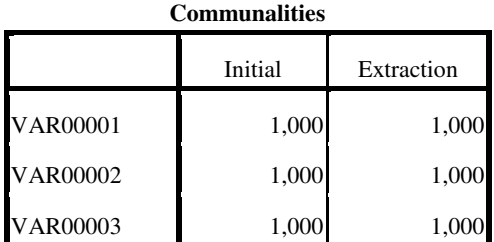

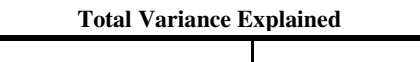

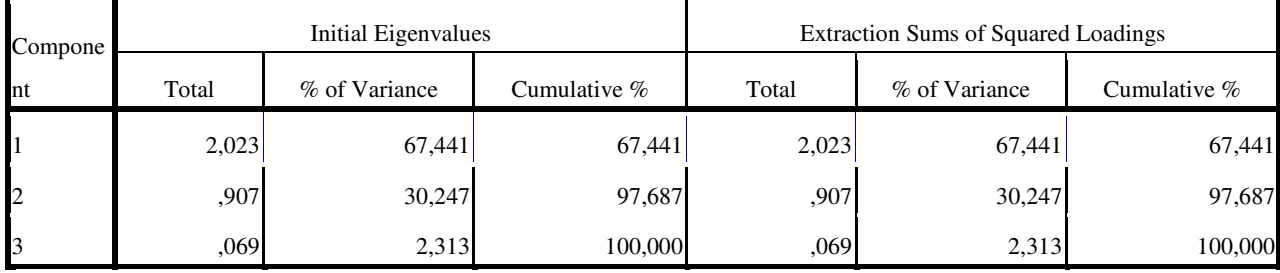

Extraction Method: Principal Component Analysis.

### 3. Saídas do SPSS 2007:

### Borracha, fumo e couro

FACTOR /VARIABLES VAR00001 VAR00003 VAR00005 /MISSING LISTWISE /ANALYSIS VAR00001 VAR00003 VAR00005 /PRINT INITIAL EXTRACTION /CRITERIA FACTORS(3) ITERATE(25) /EXTRACTION PC /ROTATION NOROTATE /METHOD=CORRELATION.

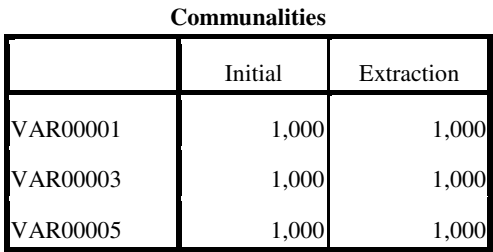

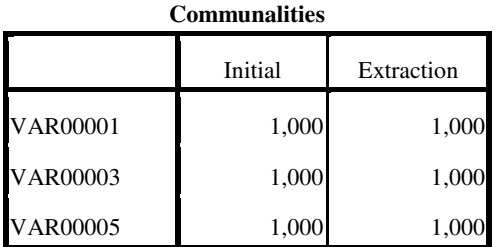

Analysis.

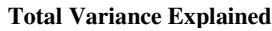

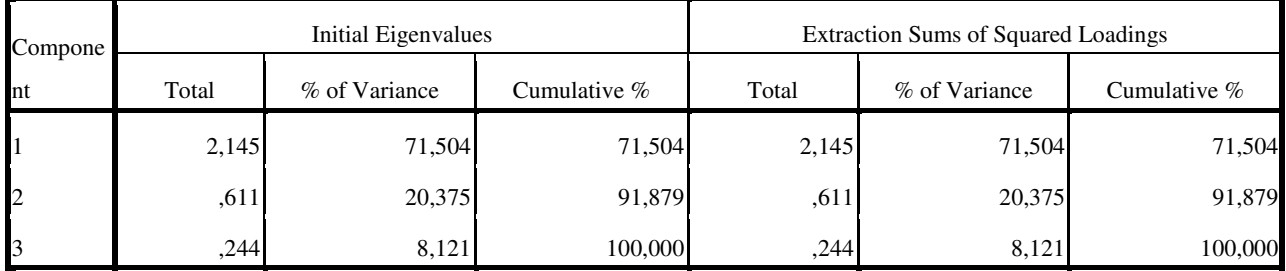

Extraction Method: Principal Component Analysis.

#### **Component Matrix<sup>a</sup>**

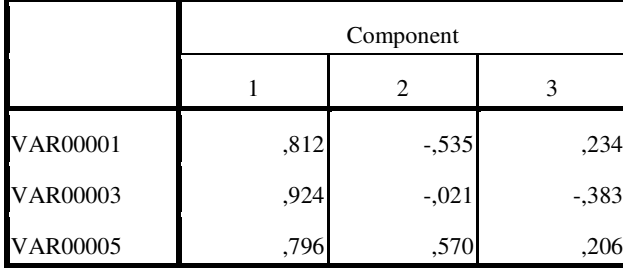

Extraction Method: Principal Component Analysis.

a. 3 components extracted.

# Elétrica e comunicação

FACTOR /VARIABLES VAR00001 VAR00002 VAR00003 /MISSING LISTWISE /ANALYSIS VAR00001 VAR00002 VAR00003 /PRINT INITIAL EXTRACTION /CRITERIA FACTORS(3) ITERATE(25) /EXTRACTION PC /ROTATION NOROTATE /METHOD=CORRELATION.

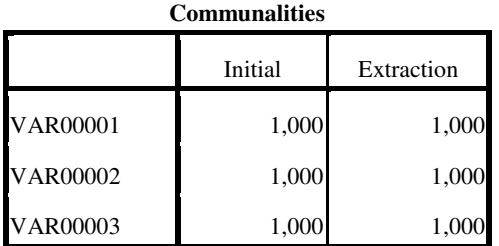

Analysis.

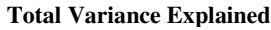

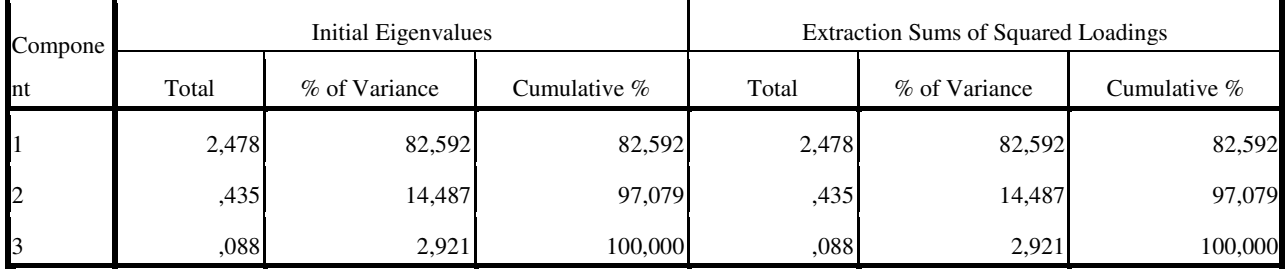

Extraction Method: Principal Component Analysis.

#### **Component Matrix<sup>a</sup>**

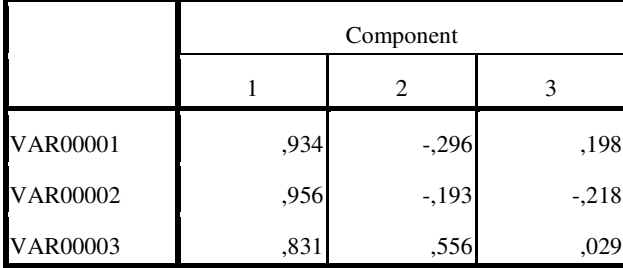

Extraction Method: Principal Component Analysis.

a. 3 components extracted.

# Extração Mineral

FACTOR /VARIABLES VAR00001 VAR00002 VAR00003 /MISSING LISTWISE /ANALYSIS VAR00001 VAR00002 VAR00003 /PRINT INITIAL EXTRACTION /CRITERIA FACTORS(3) ITERATE(25) /EXTRACTION PC /ROTATION NOROTATE /METHOD=CORRELATION.

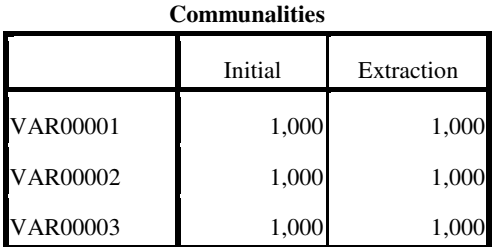

Analysis.

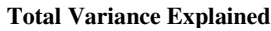

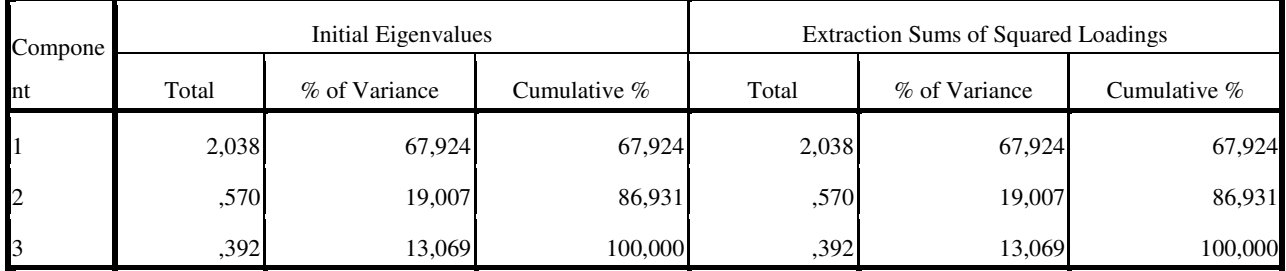

Extraction Method: Principal Component Analysis.

#### **Component Matrix<sup>a</sup>**

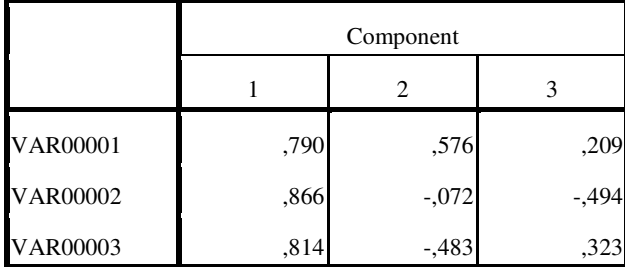

Extraction Method: Principal Component Analysis.

a. 3 components extracted.

# Indústria de Calçados

FACTOR /VARIABLES VAR00001 VAR00003 VAR00005 /MISSING LISTWISE /ANALYSIS VAR00001 VAR00003 VAR00005 /PRINT INITIAL EXTRACTION /CRITERIA FACTORS(3) ITERATE(25) /EXTRACTION PC /ROTATION NOROTATE /METHOD=CORRELATION.

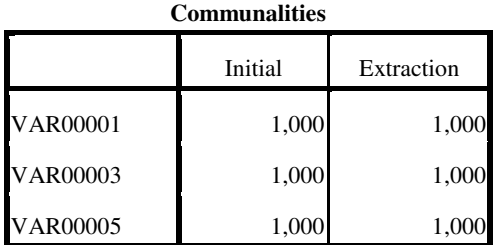

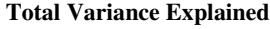

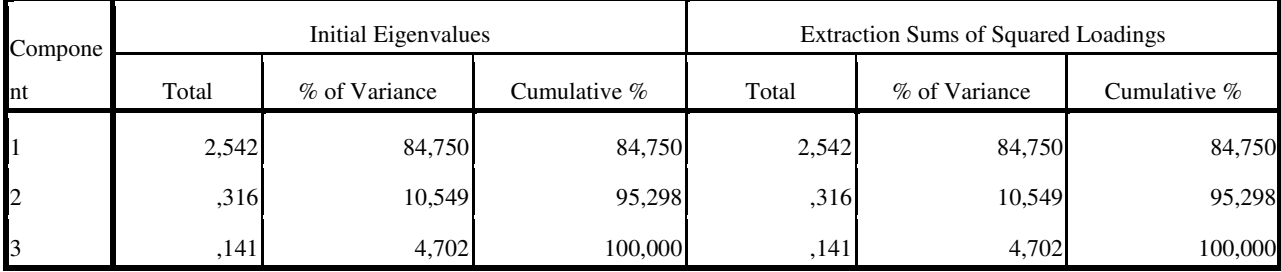

Extraction Method: Principal Component Analysis.

#### **Component Matrix<sup>a</sup>**

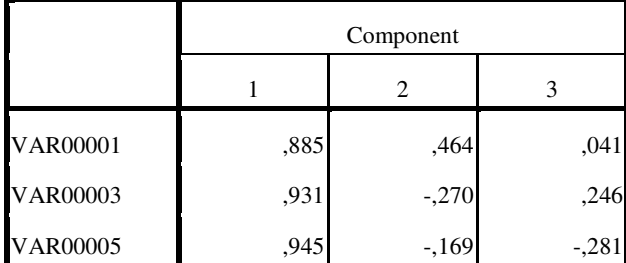

Extraction Method: Principal Component Analysis.

a. 3 components extracted.

### Indústria Mecânica

FACTOR /VARIABLES VAR00001 VAR00002 VAR00003 /MISSING LISTWISE /ANALYSIS VAR00001 VAR00002 VAR00003 /PRINT INITIAL EXTRACTION /CRITERIA FACTORS(3) ITERATE(25) /EXTRACTION PC /ROTATION NOROTATE /METHOD=CORRELATION.

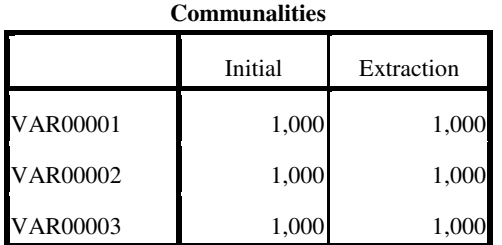

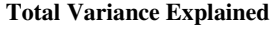

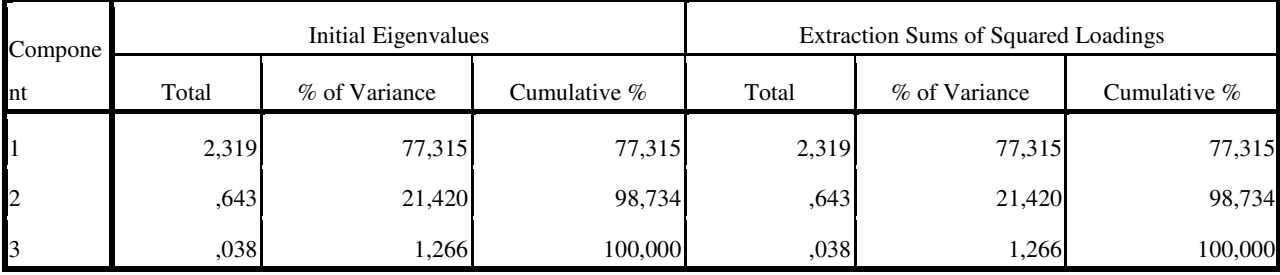

Extraction Method: Principal Component Analysis.

#### **Component Matrix<sup>a</sup>**

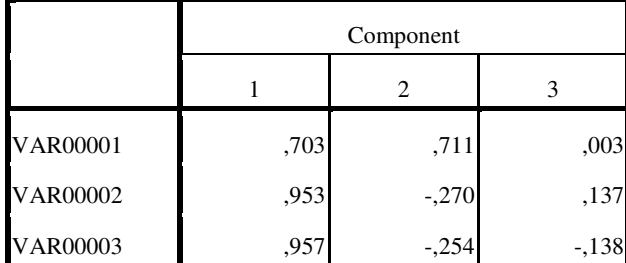

Extraction Method: Principal Component Analysis.

a. 3 components extracted.

# Indústria Metalúrgica

FACTOR /VARIABLES VAR00001 VAR00002 VAR00003 /MISSING LISTWISE /ANALYSIS VAR00001 VAR00002 VAR00003 /PRINT INITIAL EXTRACTION /CRITERIA FACTORS(3) ITERATE(25) /EXTRACTION PC /ROTATION NOROTATE /METHOD=CORRELATION.

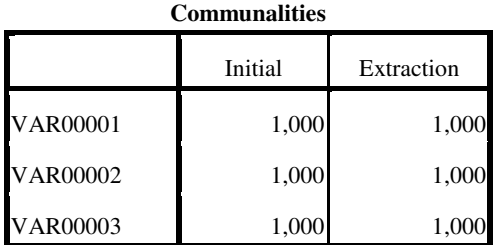

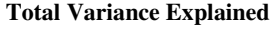

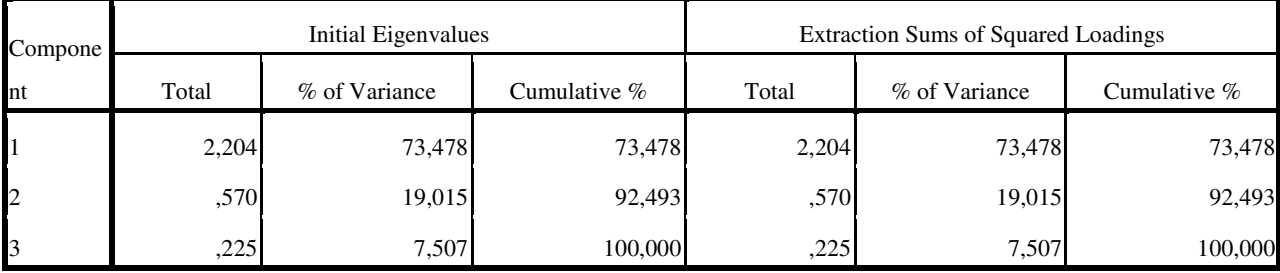

Extraction Method: Principal Component Analysis.

#### **Component Matrix<sup>a</sup>**

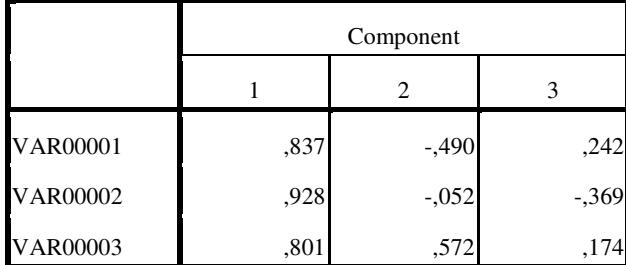

Extraction Method: Principal Component Analysis.

a. 3 components extracted.

### Indústria Química

FACTOR /VARIABLES VAR00001 VAR00003 VAR00005 /MISSING LISTWISE /ANALYSIS VAR00001 VAR00003 VAR00005 /PRINT INITIAL EXTRACTION /CRITERIA FACTORS(3) ITERATE(25) /EXTRACTION PC /ROTATION NOROTATE /METHOD=CORRELATION.

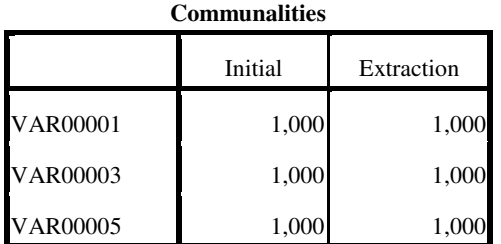

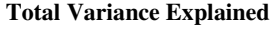

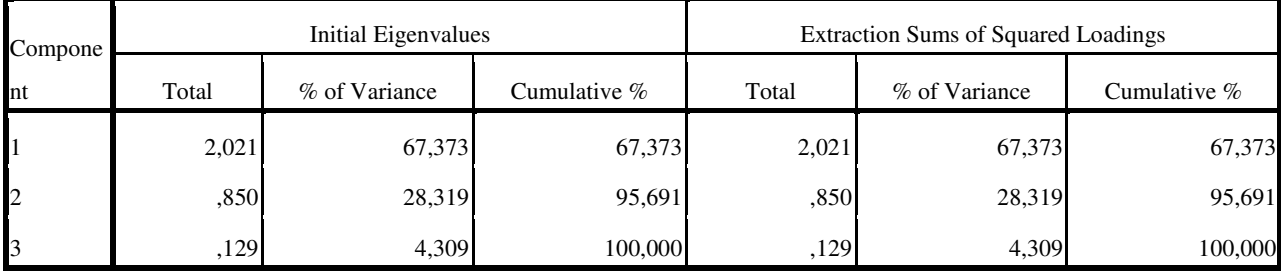

Extraction Method: Principal Component Analysis.

#### **Component Matrix<sup>a</sup>**

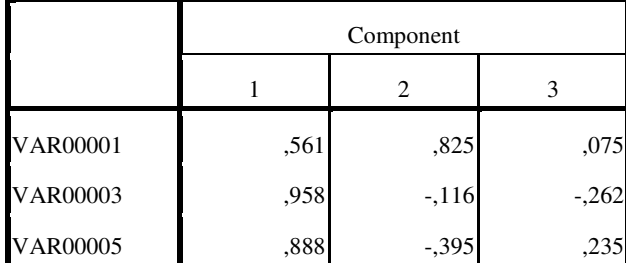

Extraction Method: Principal Component Analysis.

a. 3 components extracted.

### Indústria Têxtil

FACTOR /VARIABLES VAR00001 VAR00003 VAR00005 /MISSING LISTWISE /ANALYSIS VAR00001 VAR00003 VAR00005 /PRINT INITIAL EXTRACTION /CRITERIA FACTORS(3) ITERATE(25) /EXTRACTION PC /ROTATION NOROTATE /METHOD=CORRELATION.

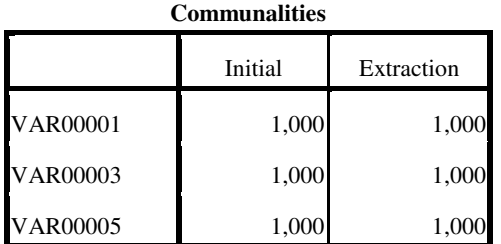

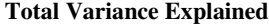

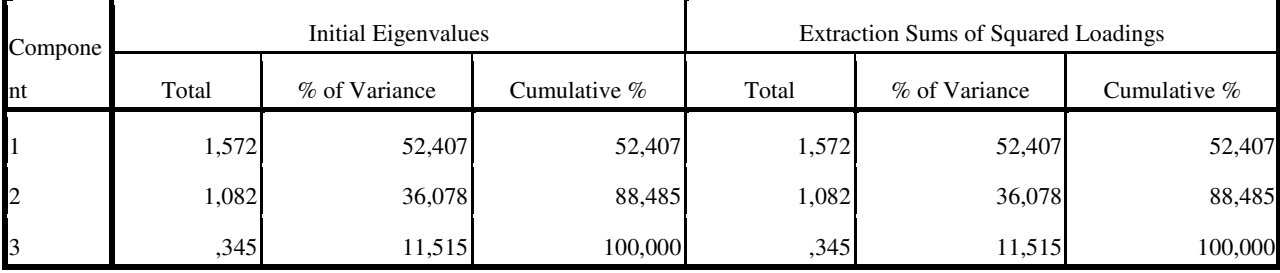

Extraction Method: Principal Component Analysis.

#### **Component Matrix<sup>a</sup>**

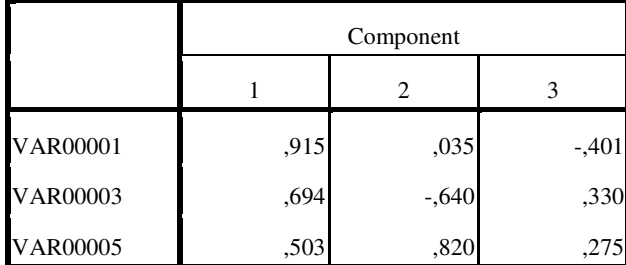

Extraction Method: Principal Component Analysis.

a. 3 components extracted.

### Madeira e mobiliário

FACTOR /VARIABLES VAR00001 VAR00002 VAR00003 /MISSING LISTWISE /ANALYSIS VAR00001 VAR00002 VAR00003 /PRINT INITIAL EXTRACTION /CRITERIA FACTORS(3) ITERATE(25) /EXTRACTION PC /ROTATION NOROTATE /METHOD=CORRELATION.

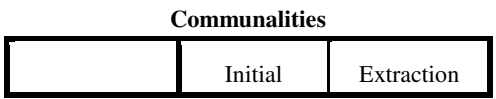

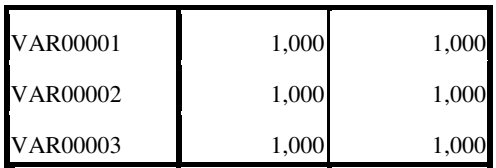

Analysis.

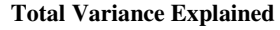

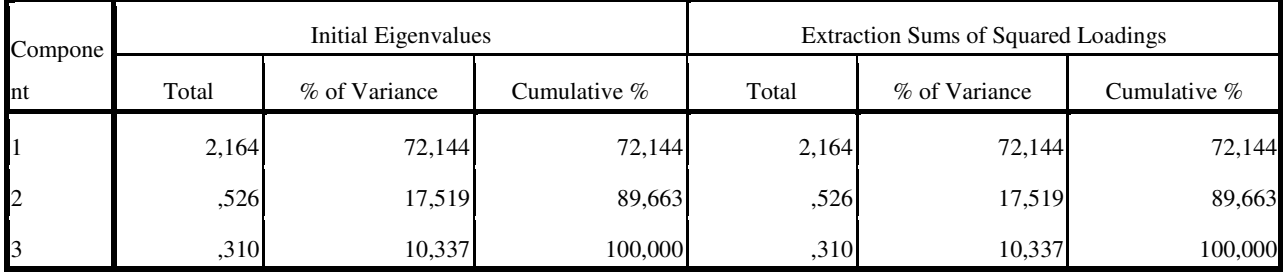

Extraction Method: Principal Component Analysis.

#### **Component Matrix<sup>a</sup>**

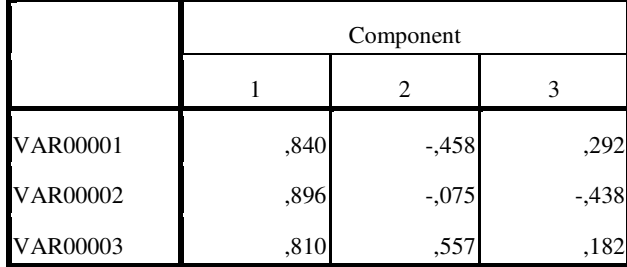

Extraction Method: Principal Component Analysis.

a. 3 components extracted.

### Material de Transporte

FACTOR /VARIABLES VAR00001 VAR00002 VAR00003 /MISSING LISTWISE /ANALYSIS VAR00001 VAR00002 VAR00003 /PRINT INITIAL EXTRACTION /CRITERIA FACTORS(3) ITERATE(25) /EXTRACTION PC /ROTATION NOROTATE /METHOD=CORRELATION.

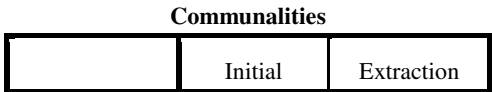

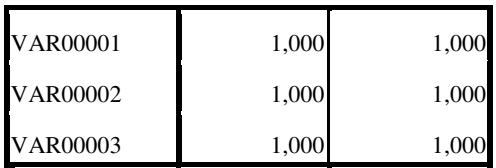

Analysis.

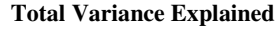

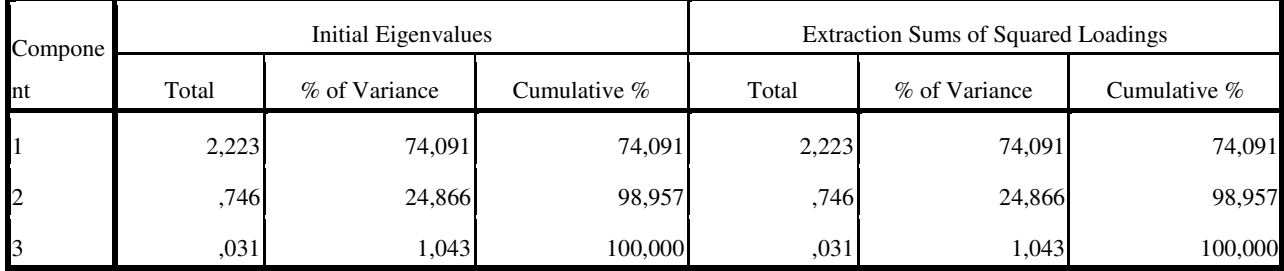

Extraction Method: Principal Component Analysis.

#### **Component Matrix<sup>a</sup>**

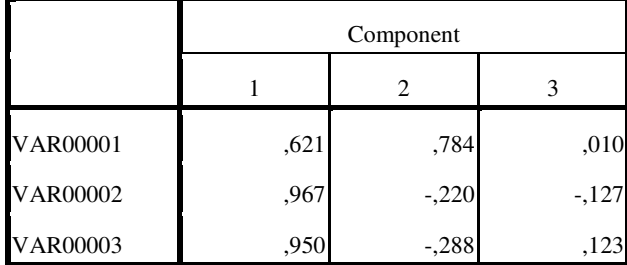

Extraction Method: Principal Component Analysis.

a. 3 components extracted.

### Minerais não metálicos

FACTOR /VARIABLES VAR00001 VAR00002 VAR00003 /MISSING LISTWISE /ANALYSIS VAR00001 VAR00002 VAR00003 /PRINT INITIAL EXTRACTION /CRITERIA FACTORS(3) ITERATE(25) /EXTRACTION PC /ROTATION NOROTATE /METHOD=CORRELATION.

**Factor Analysis** 

**Communalities**

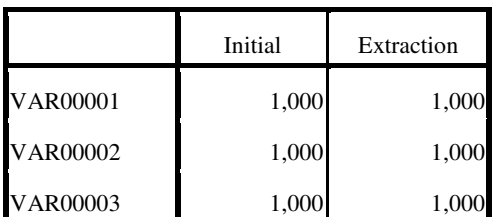

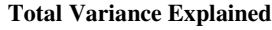

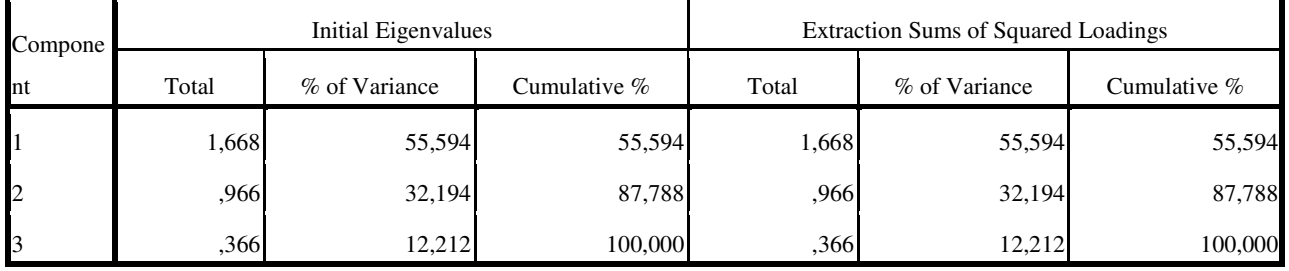

Extraction Method: Principal Component Analysis.

#### **Component Matrix<sup>a</sup>**

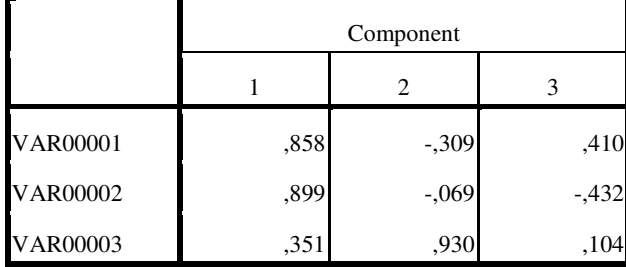

Extraction Method: Principal Component Analysis.

a. 3 components extracted.

# Papel e gráfica

FACTOR /VARIABLES VAR00001 VAR00002 VAR00003 /MISSING LISTWISE /ANALYSIS VAR00001 VAR00002 VAR00003 /PRINT INITIAL EXTRACTION /CRITERIA FACTORS(3) ITERATE(25) /EXTRACTION PC /ROTATION NOROTATE /METHOD=CORRELATION.

# **Factor Analysis**

**Communalities**

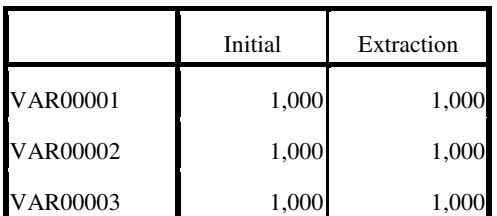

**Total Variance Explained**

| Compone        | Initial Eigenvalues |               |                | <b>Extraction Sums of Squared Loadings</b> |               |                |  |
|----------------|---------------------|---------------|----------------|--------------------------------------------|---------------|----------------|--|
| $\ln t$        | Total               | % of Variance | Cumulative $%$ | Total                                      | % of Variance | Cumulative $%$ |  |
|                | 2,098               | 69.920        | 69,920         | 2,098                                      | 69,920        | 69,920         |  |
| $\overline{2}$ | .836                | 27,883        | 97,803         | ,836                                       | 27,883        | 97,803         |  |
| 13             | .066                | 2,197         | 100,000        | ,066                                       | 2,197         | 100,000        |  |

Extraction Method: Principal Component Analysis.

### **Component Matrix<sup>a</sup>**

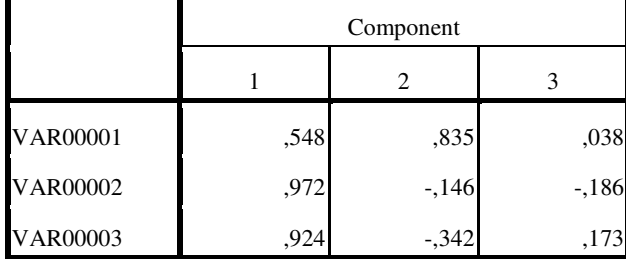

Extraction Method: Principal Component Analysis.

a. 3 components extracted.

2. Memórias de cálculo: resultados dos Componentes, matriz de autovetores recalculados ou participação relativa dos indicadores em cada componente, relação entre autovetores e variância acumulada, por subsetores da Indústria de transformação, além dos pesos para 1991, 2000 e 2007.

a) 1991

### Extração Mineral

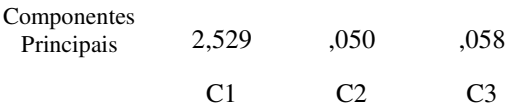

### Matriz de Autovetores Recalculados ou participação relativa dos Indicadores em Cada Componente  $\mathbf{I}$  $\overline{\phantom{a}}$

 $\blacksquare$ 

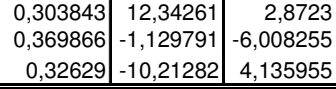

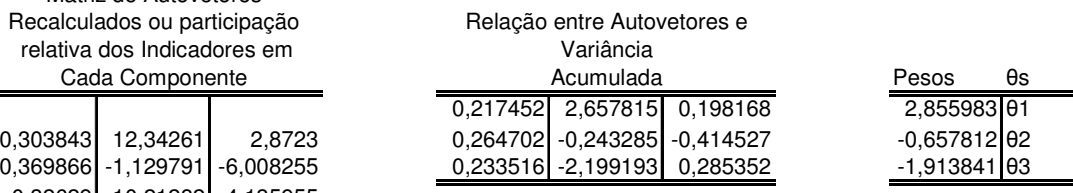

### Minerais Não metálicos

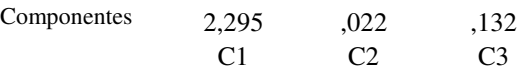

Matriz de Autovetores Recalculados ou participação relativa dos Indicadores em

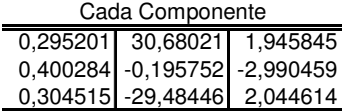

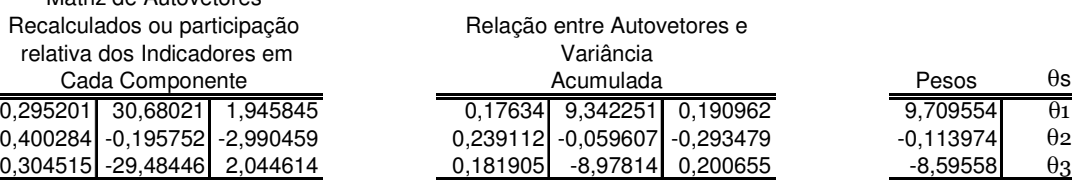

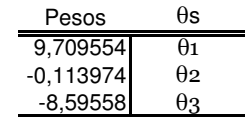

# Indústria Metalúrgica

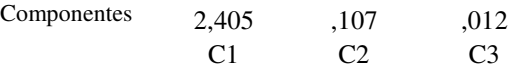

Matriz de Autovetores Recalculados ou participação relativa dos Indicadores em

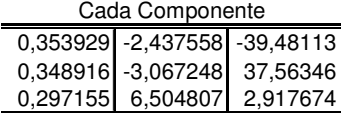

### Indústria Mecânica

Componentes

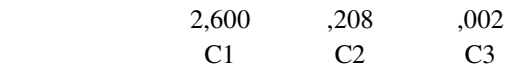

#### Relação entre Autovetores e  $\overline{V}$

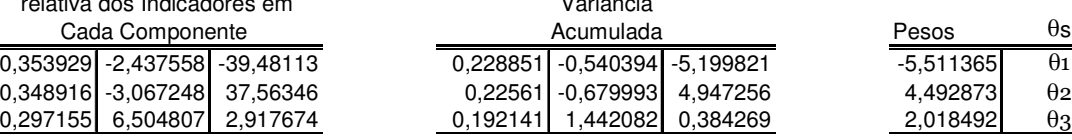

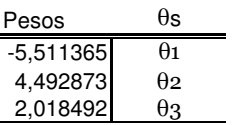

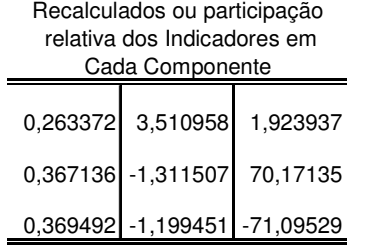

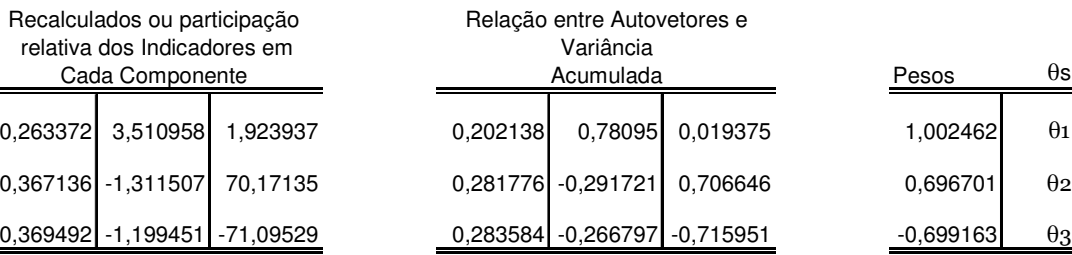

# Material de transportes

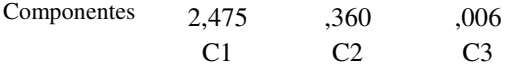

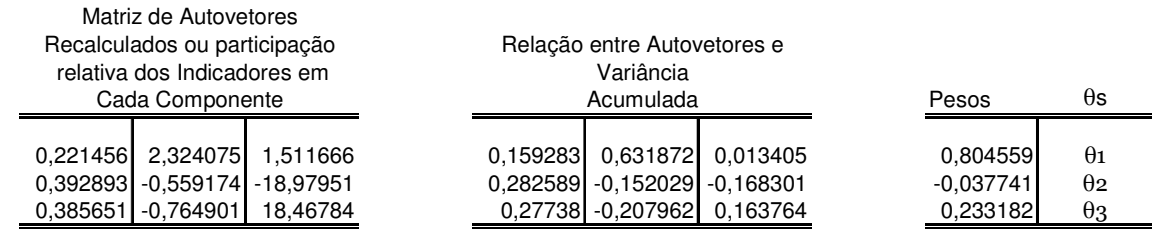

## Madeira e mobiliário

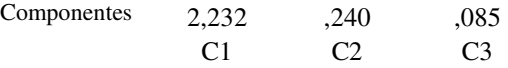

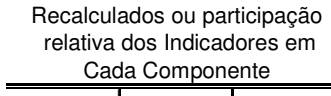

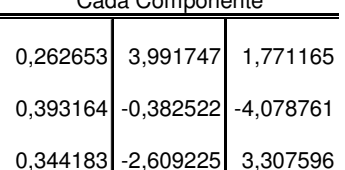

# Borracha, fumo e couro

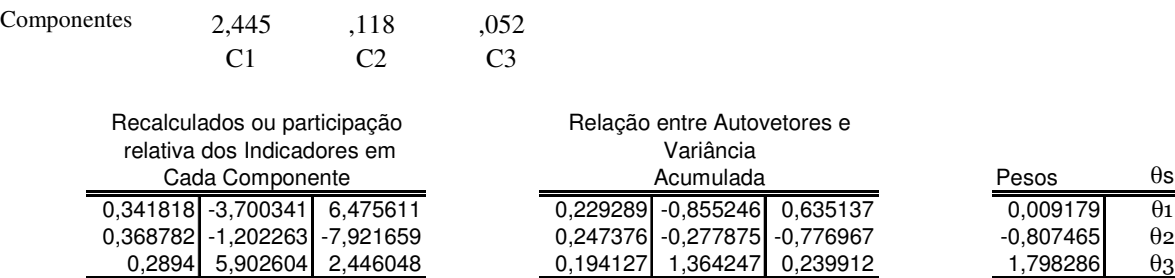

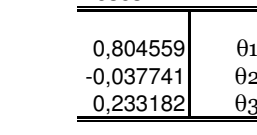

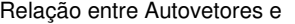

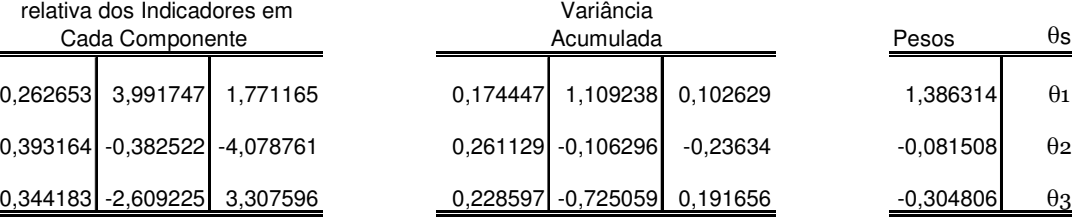

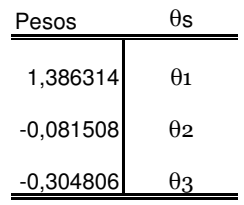

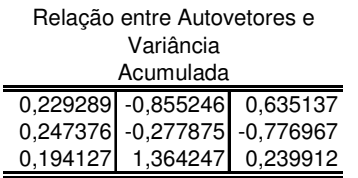

 $\blacksquare$ 

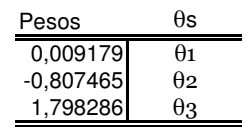

 $\theta$ s

#### Componentes

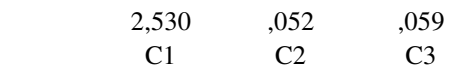

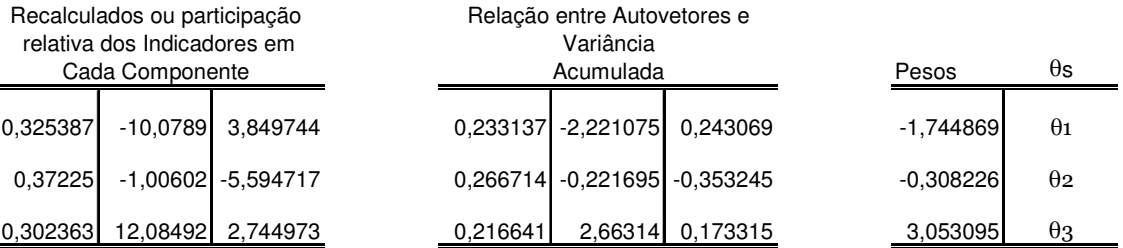

### Indústria Têxtil

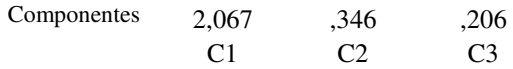

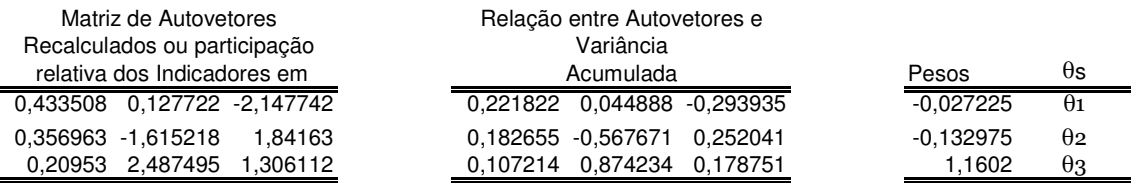

# Indústria de calçados

#### Componentes

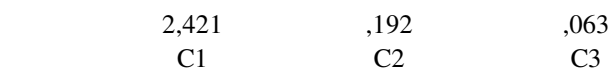

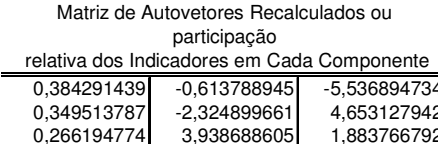

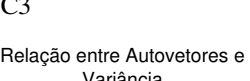

Relação entre Autovetores e Variância Acumulada

,063

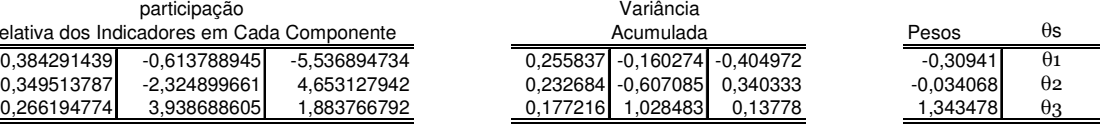

Pesos θs

### Indústria de Alimentos e Bebidas

### Componentes

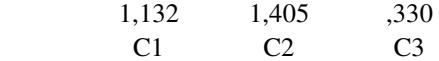

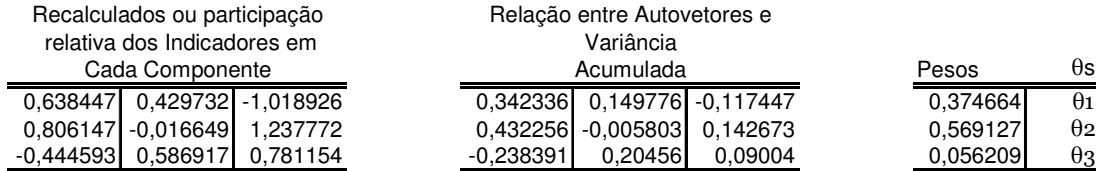

# b) 2000

# Extração Mineral

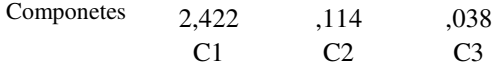

#### Matriz de Autovetores Recalculados ou participação relativa dos Indicadores em Cada Componente

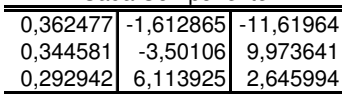

### Minerais Não Metálicos

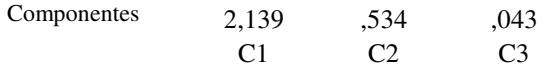

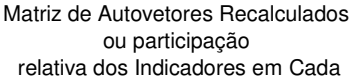

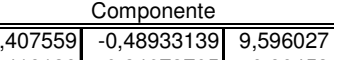

# Indústria Metalúrgica

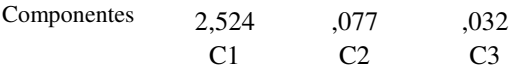

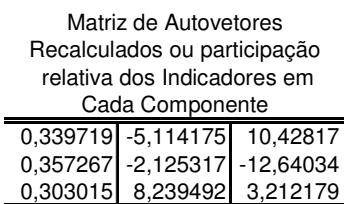

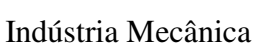

#### Componentes

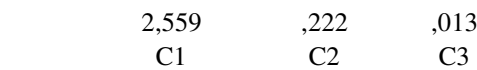

,013

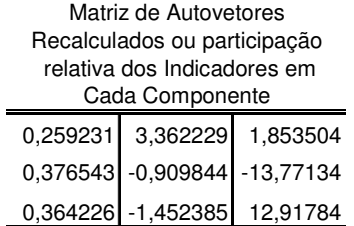

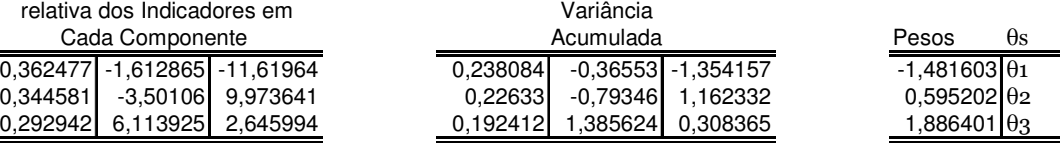

Relação entre Autovetores e

#### $\begin{array}{|l|l|l|l|l|}\hline 0,407559 & -0,48933139 & 9,596027 \ \hline 0,418138 & -0,24673705 & -9,89453 & 0,236686 & -0,07759 & -1,182277 \ \hline \end{array}$ 0,418138 -0,24673705 -9,89453 0,236686<br>0,174303 1,73606844 1,298503 0,098664 0,545931 0,155156 Relação entre Autovetores e Variância Acumulada

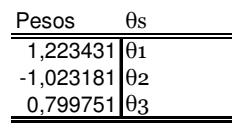

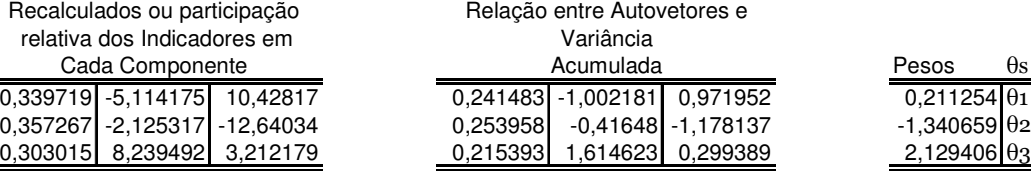

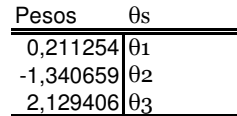

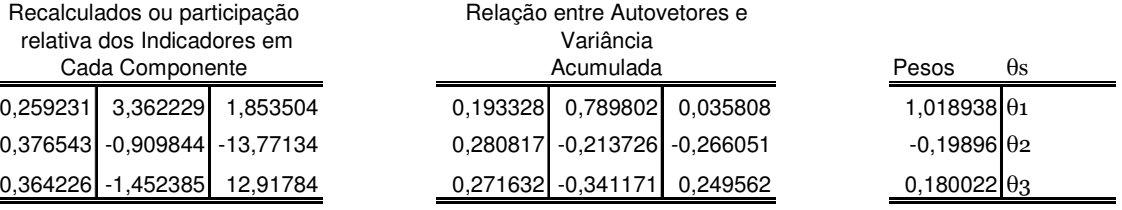

### Material de Transportes

#### Componetes

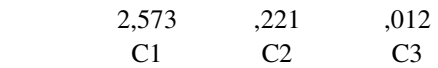

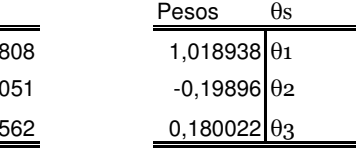

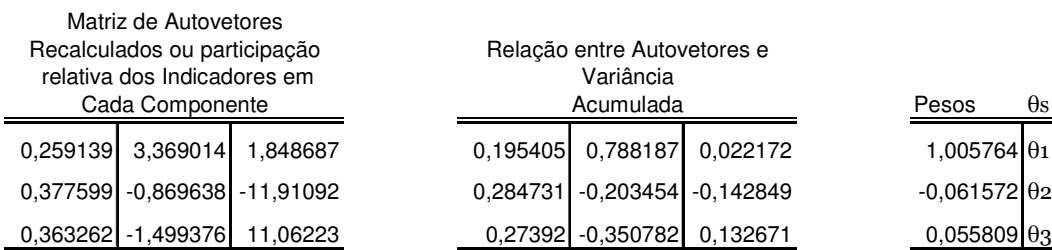

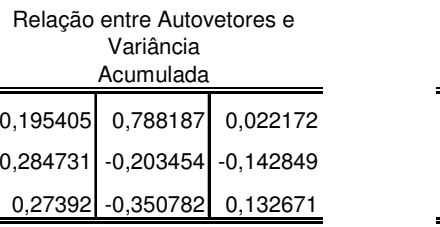

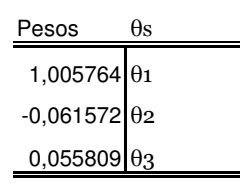

# Madeira e Mobiliário

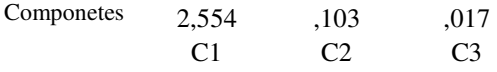

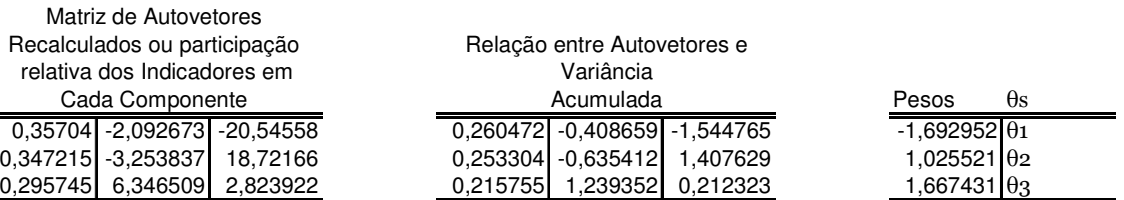

# Papel e gráfica

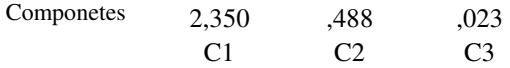

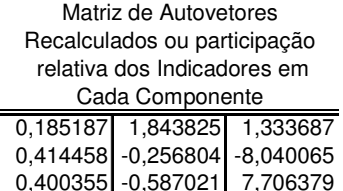

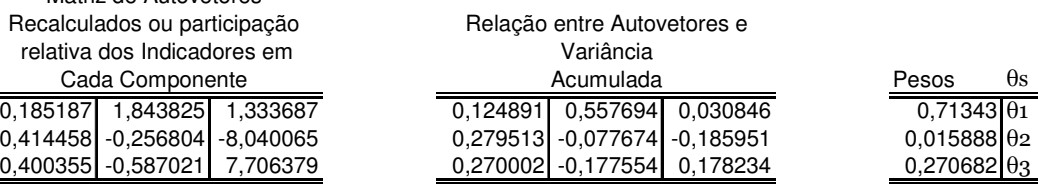

# Borracha, fumo e couro

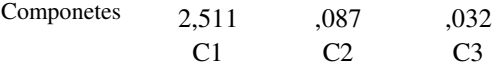

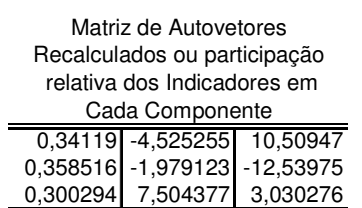

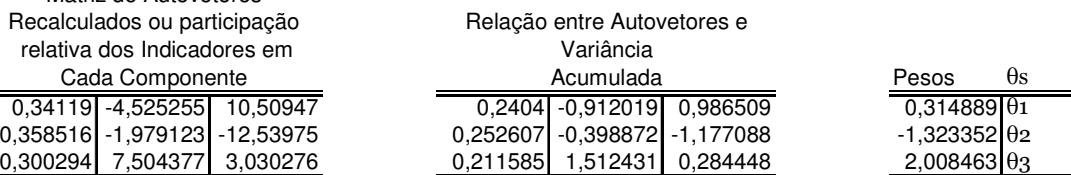

# Indústria Química

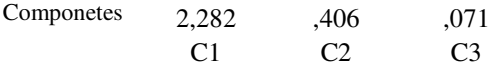

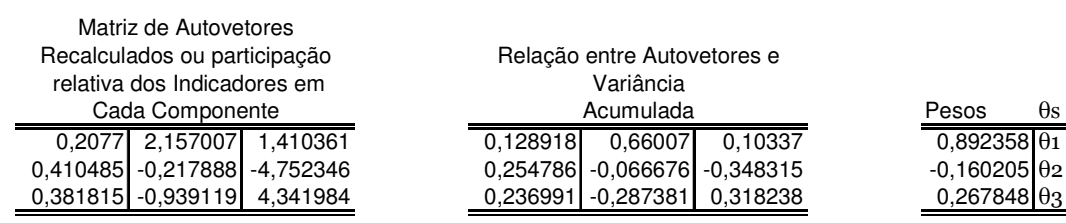

## Indústria Têxtil

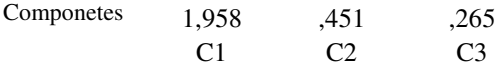

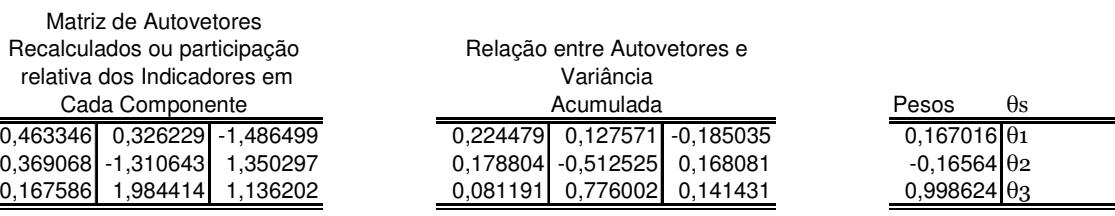

# Indústria de Calçados

Componetes

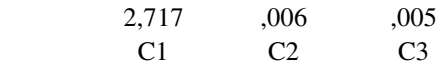

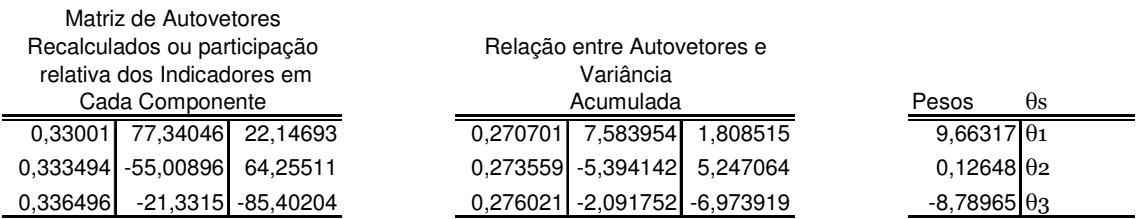

## Indústria de Alimentos e Bebidas

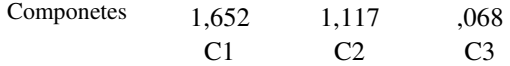

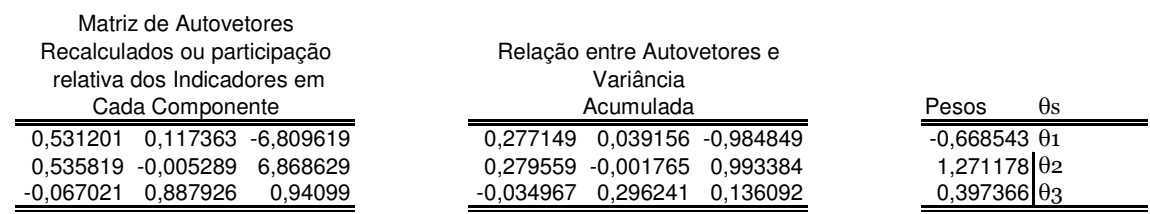

c) 2007

# Extração Mineral

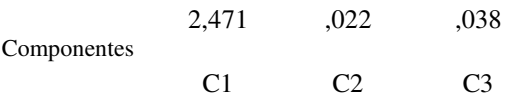

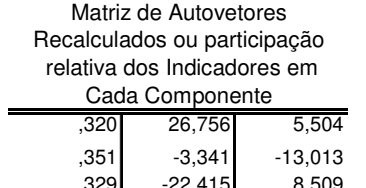

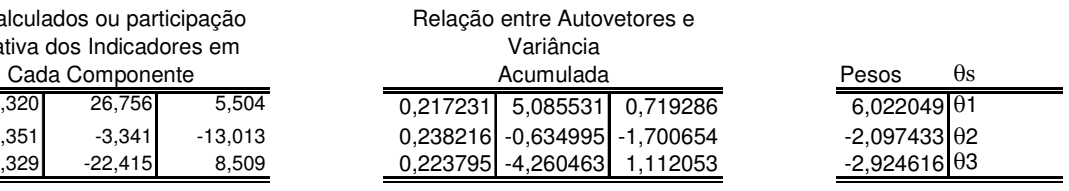

# Minerais Não Metálicos

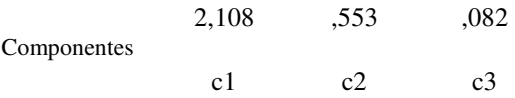

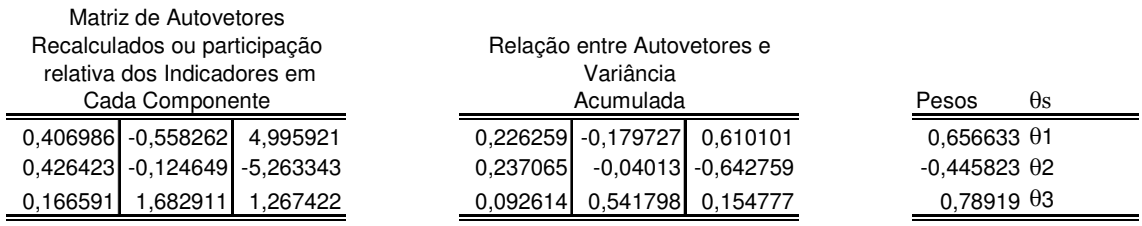

# Indústria Metalúrgica

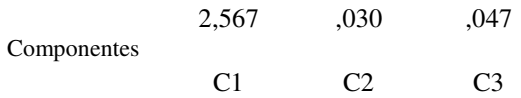

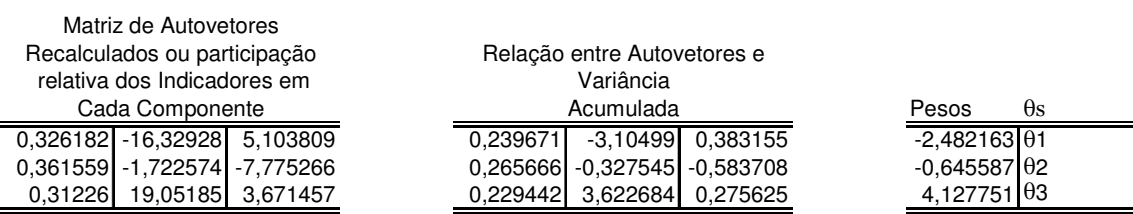

# Indústria Mecânica

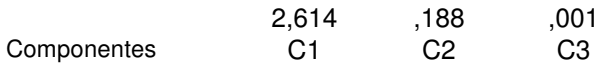

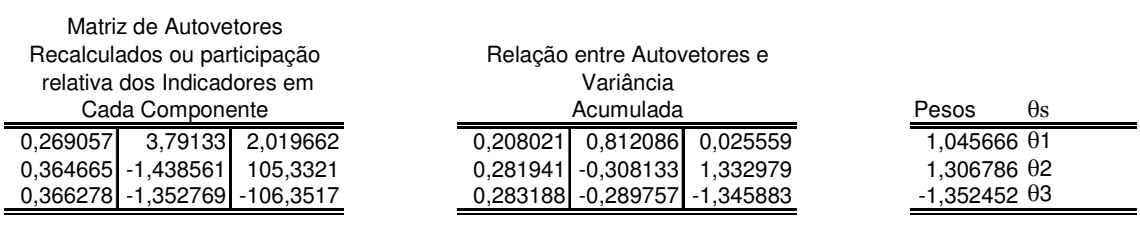

# Elétrica e comunicação

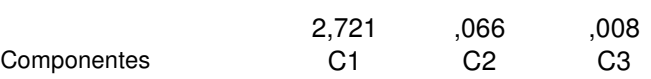

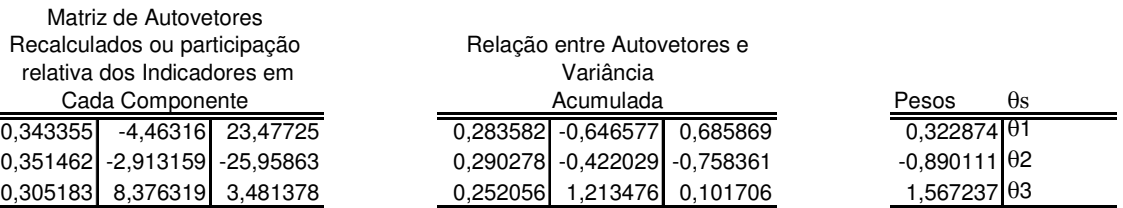

# Material de Transportes

 $\equiv$ 

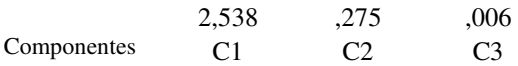

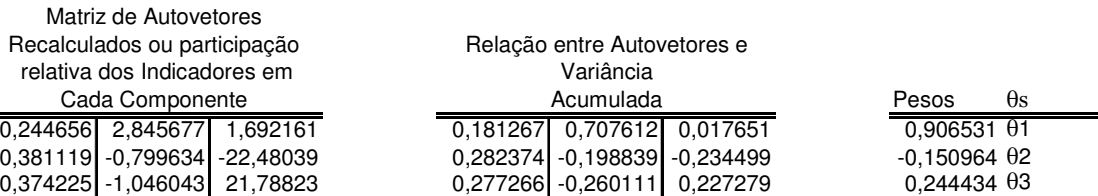

### Madeira e Mobiliário

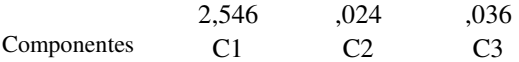

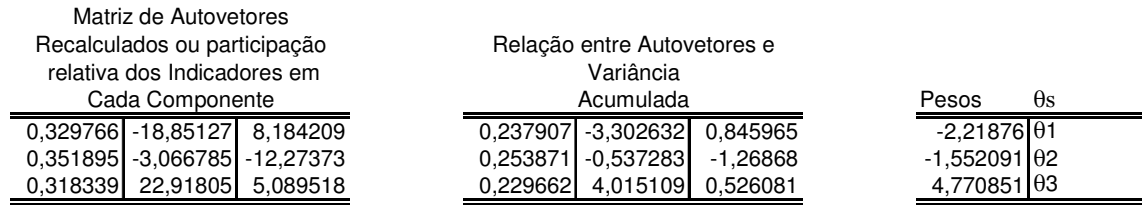

# Papel e Gráfica

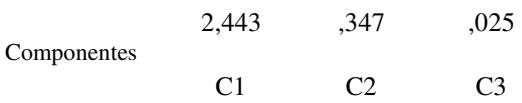

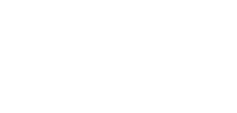

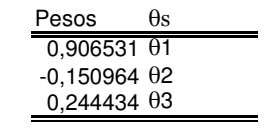

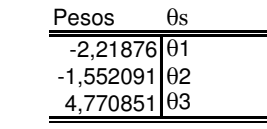

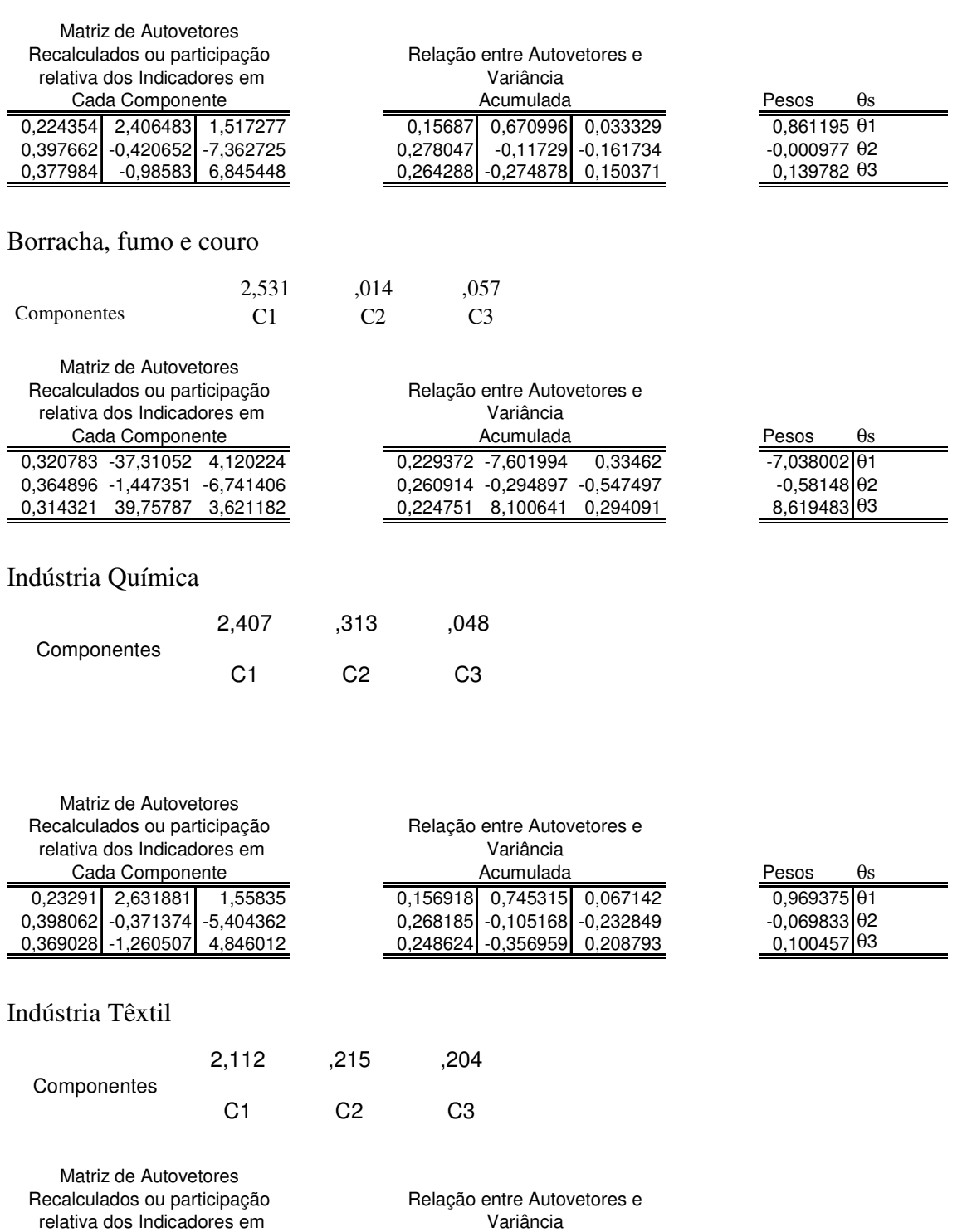

0,433376 0,162868 -1,969949 0,227119 0,058759 -0,226844 0,059035 θ1

Acumulada

0,328628 -2,977078 1,620777 0,172223 -1,074068 0,186636<br>0,237996 3,81421 1,349171 0,124726 1,376088 0,15536

COMPONENTES C1 C2 C3

2,761 ,025 ,006

Cada Componente

Indústria de Calçados

 $\frac{\text{Pesos}}{0,059035 \theta1}$ 

1,656174 θ3

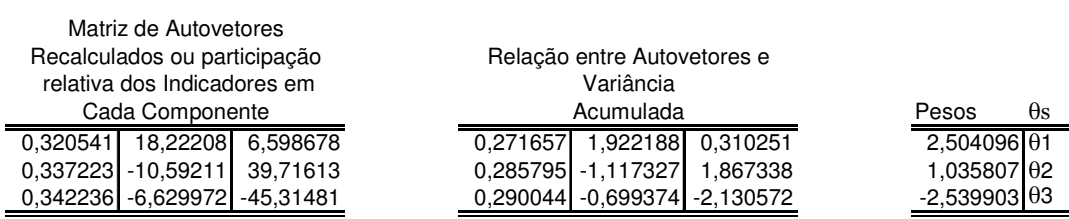

# Indústria de Alimentos e Bebidas

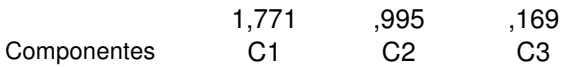

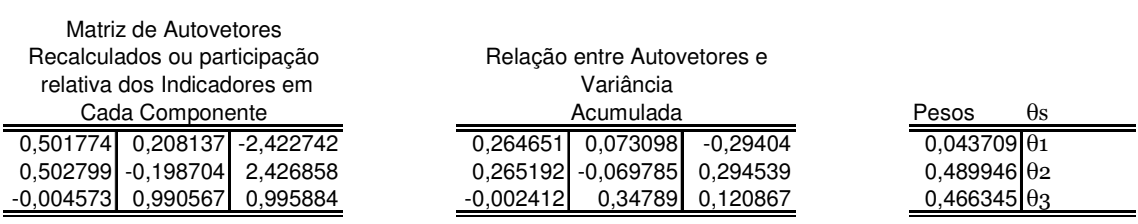

Memória de dados, e cálculos: QL, HHm, PR, ICn

1991

 $\overline{\phantom{0}}$
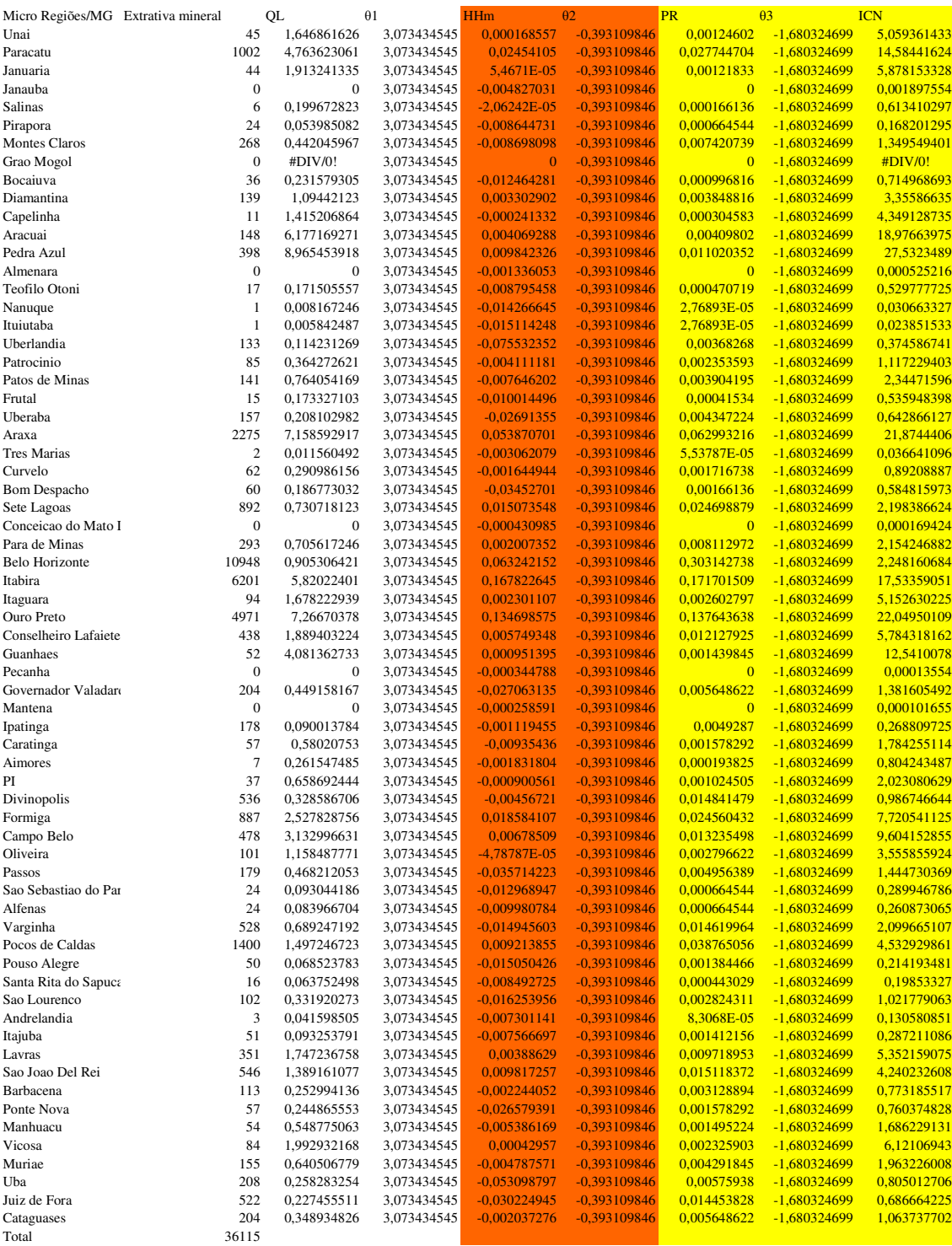

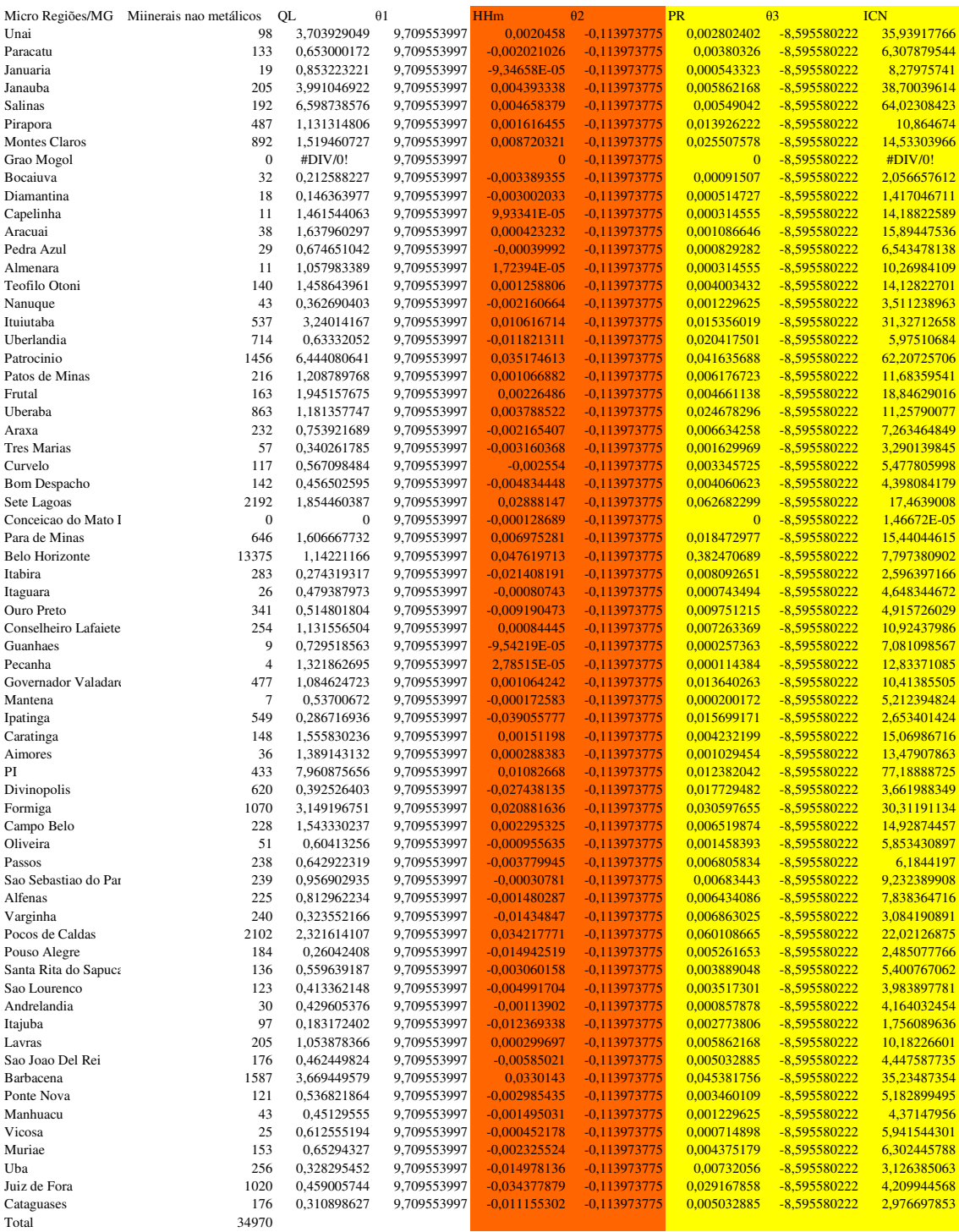

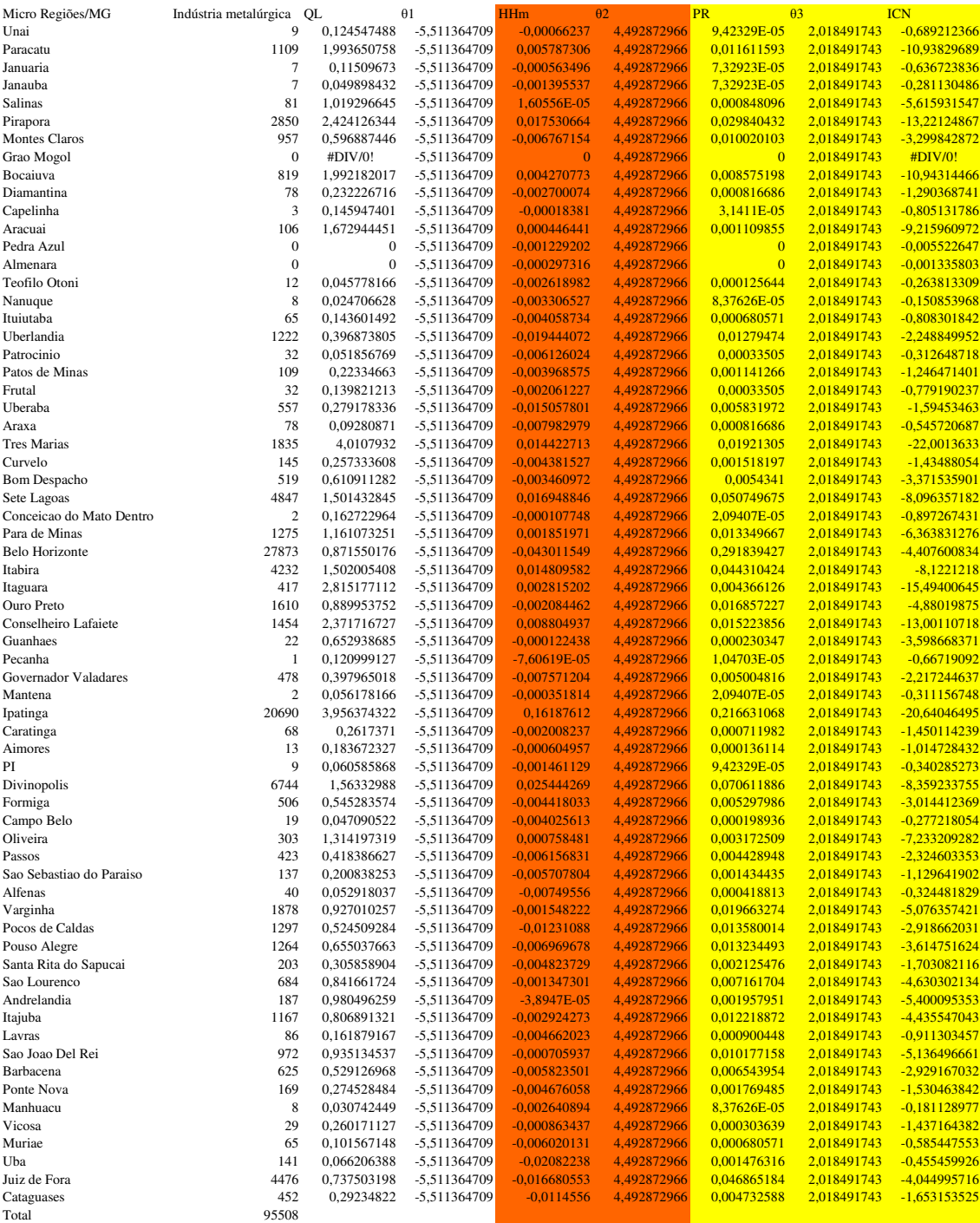

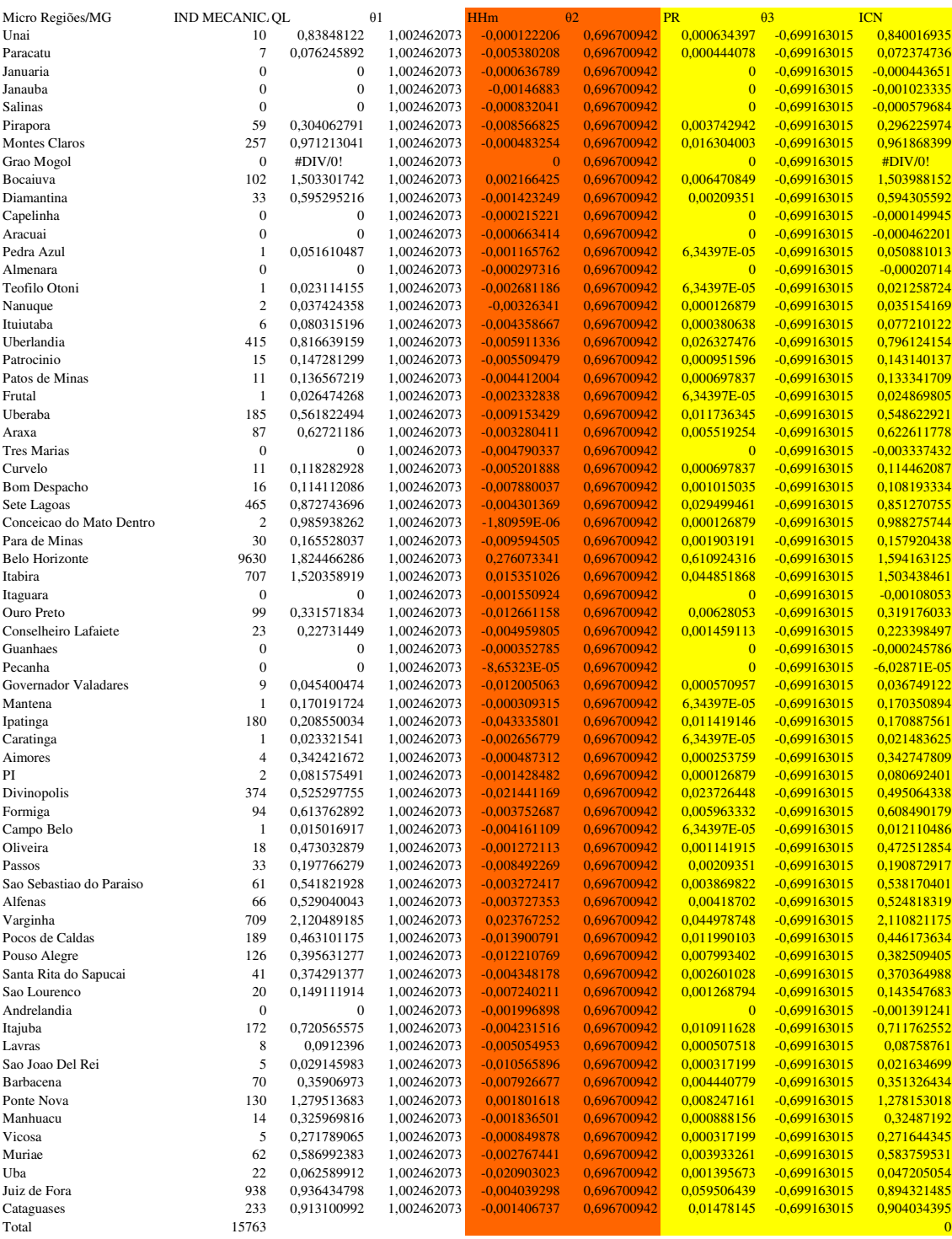

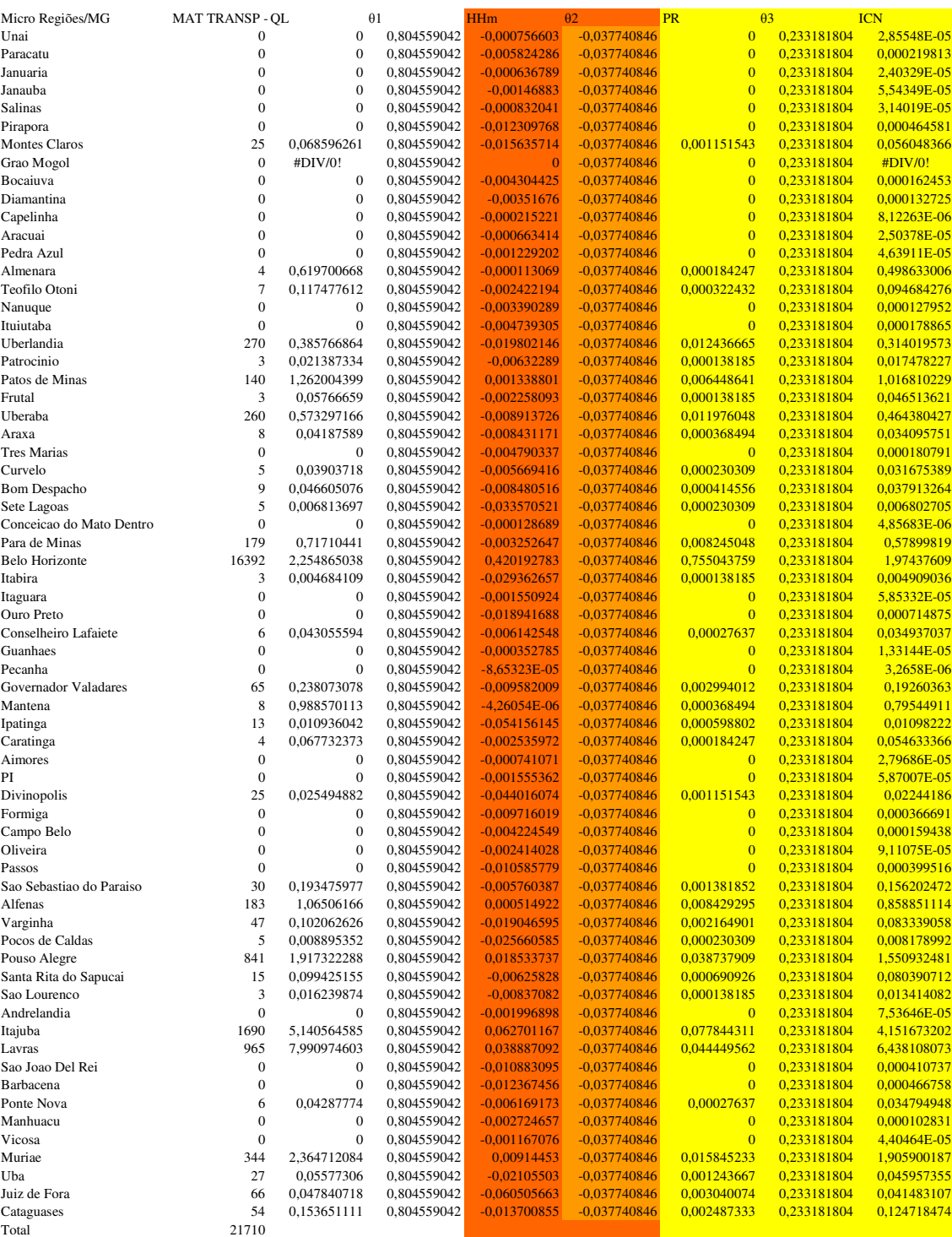

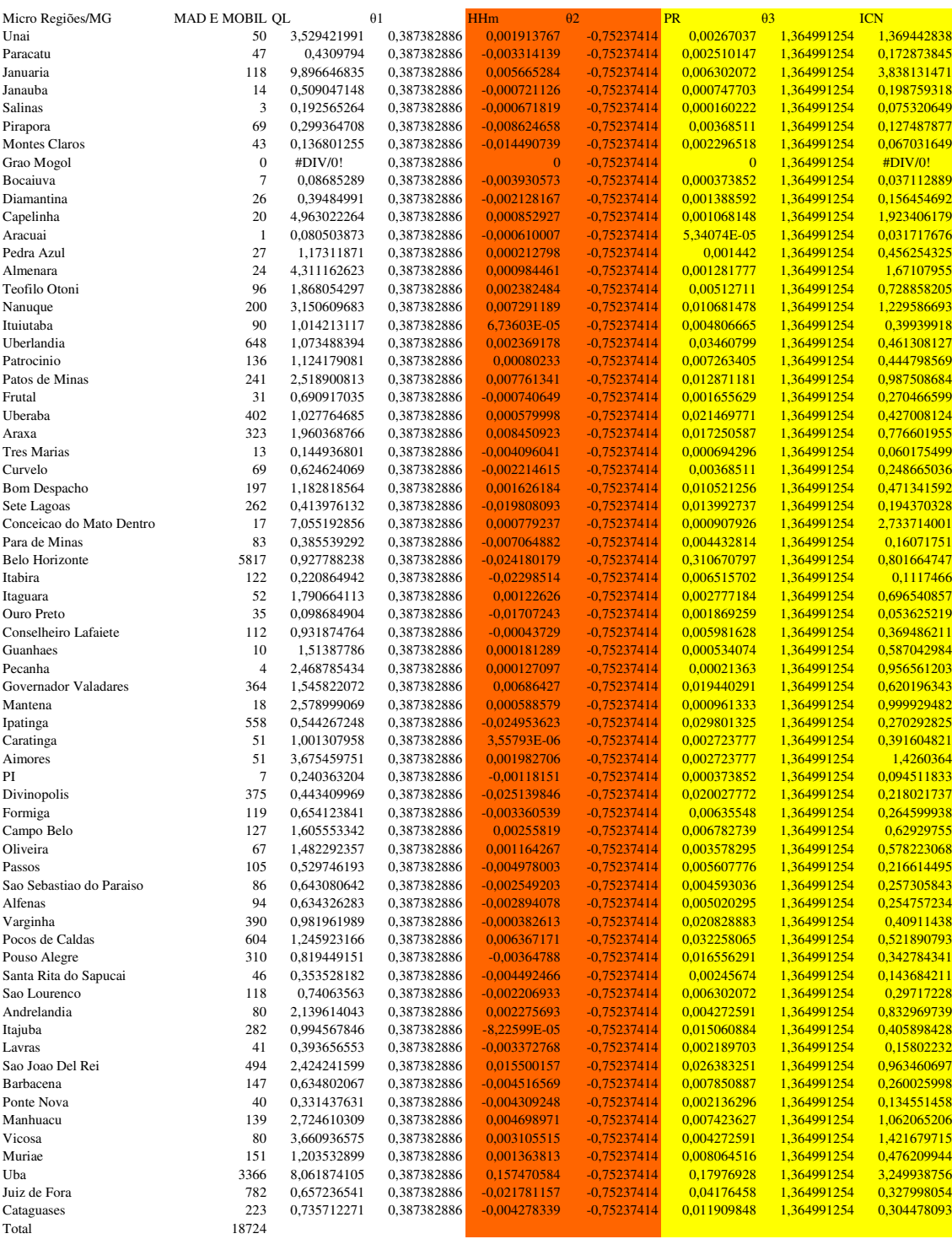

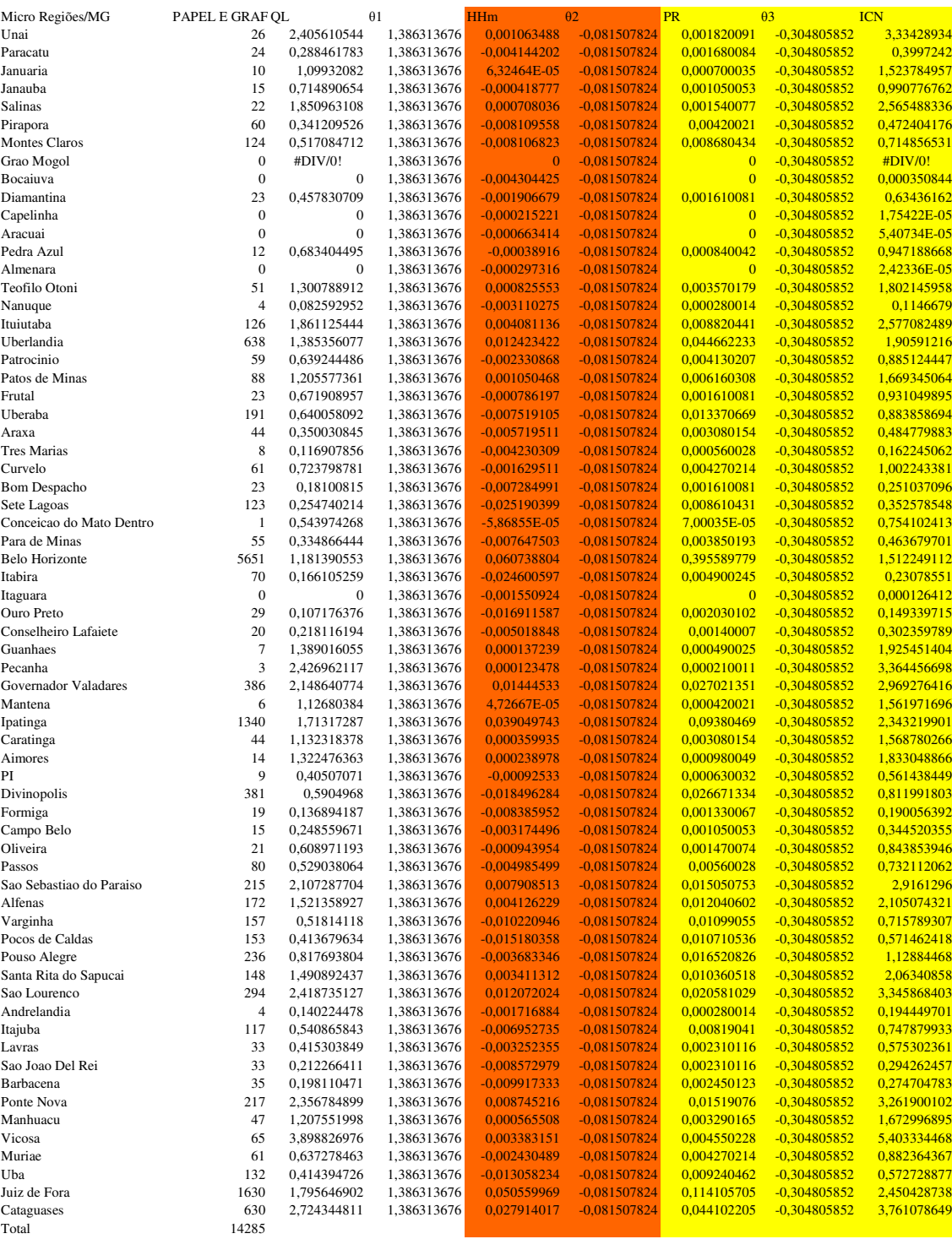

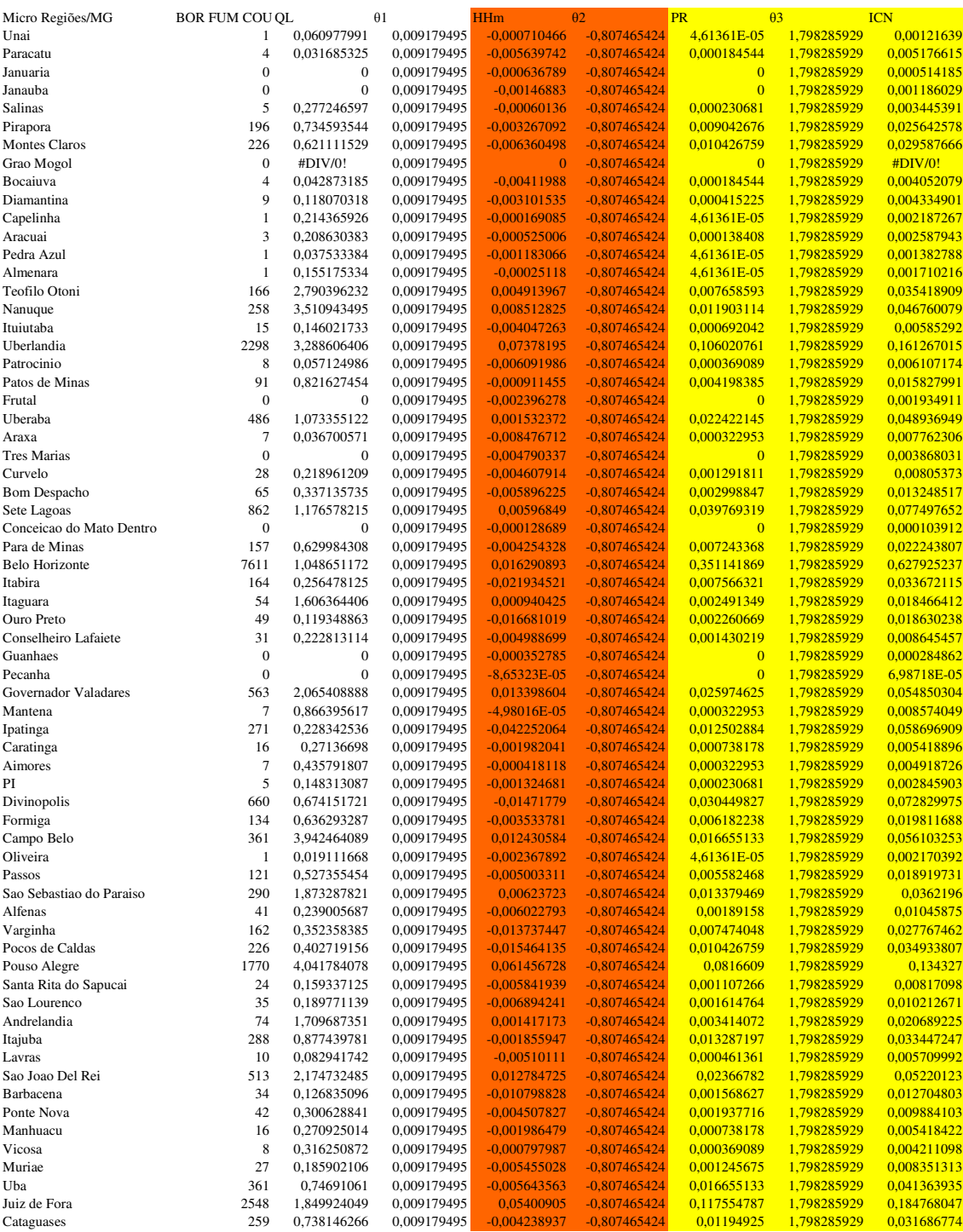

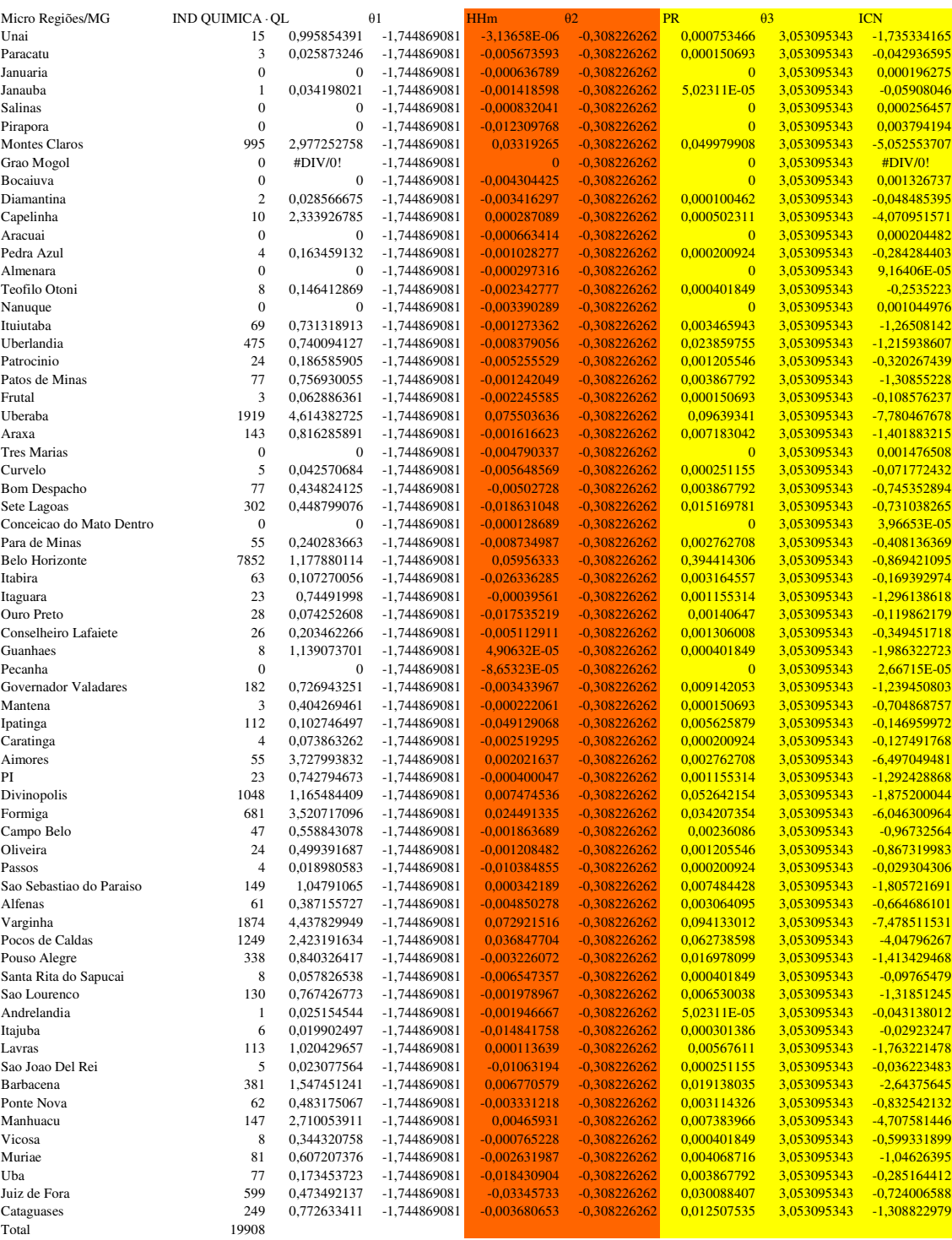

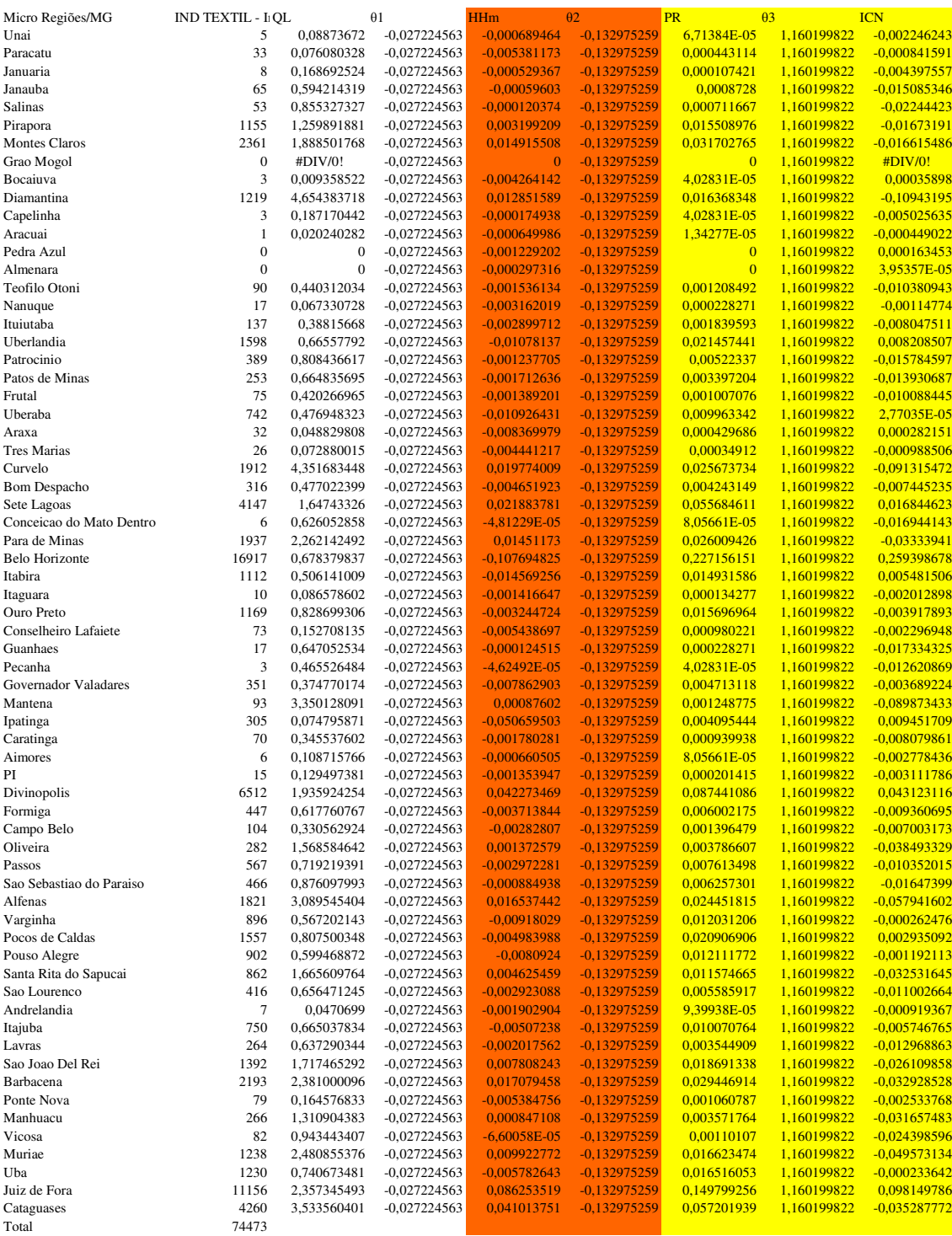

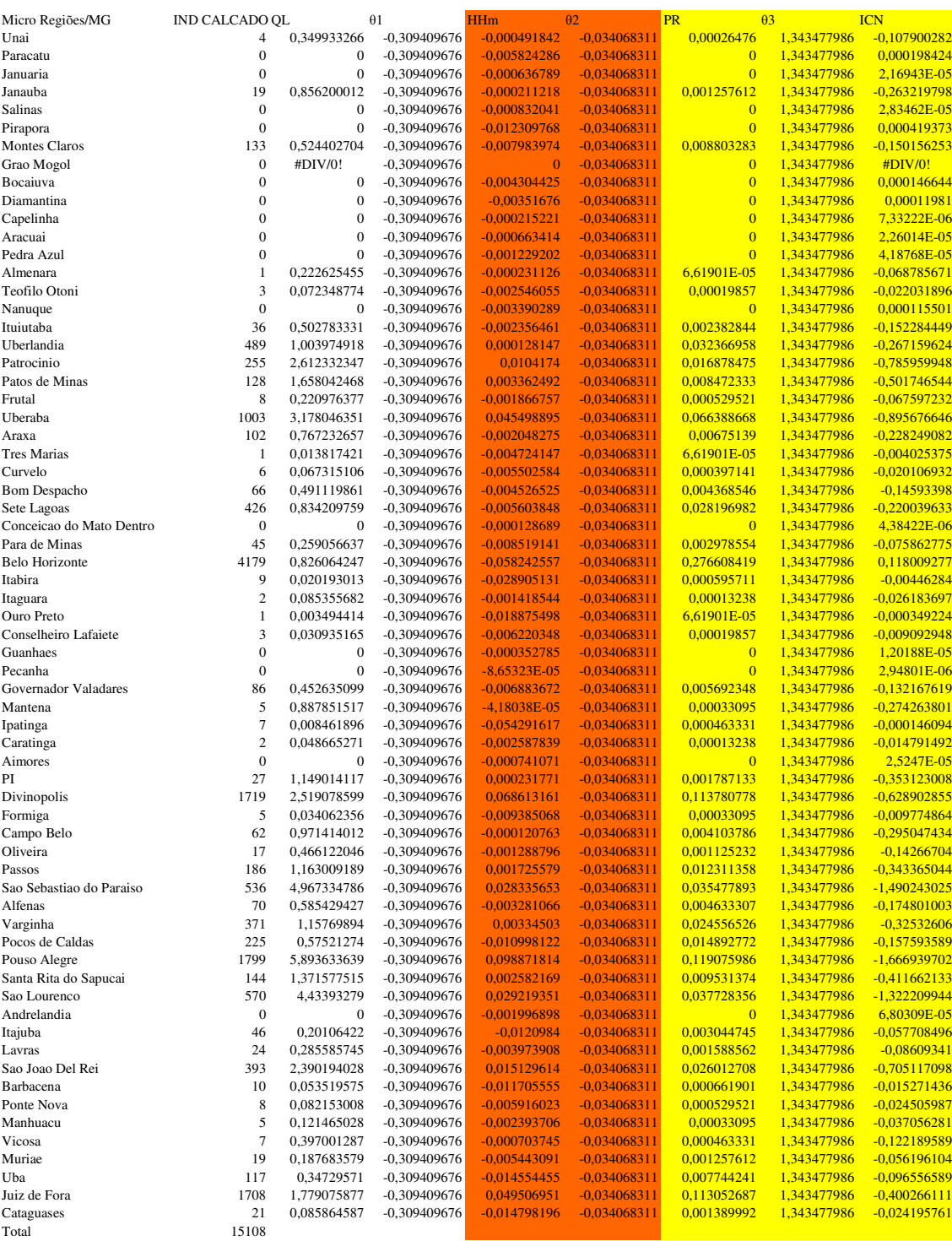

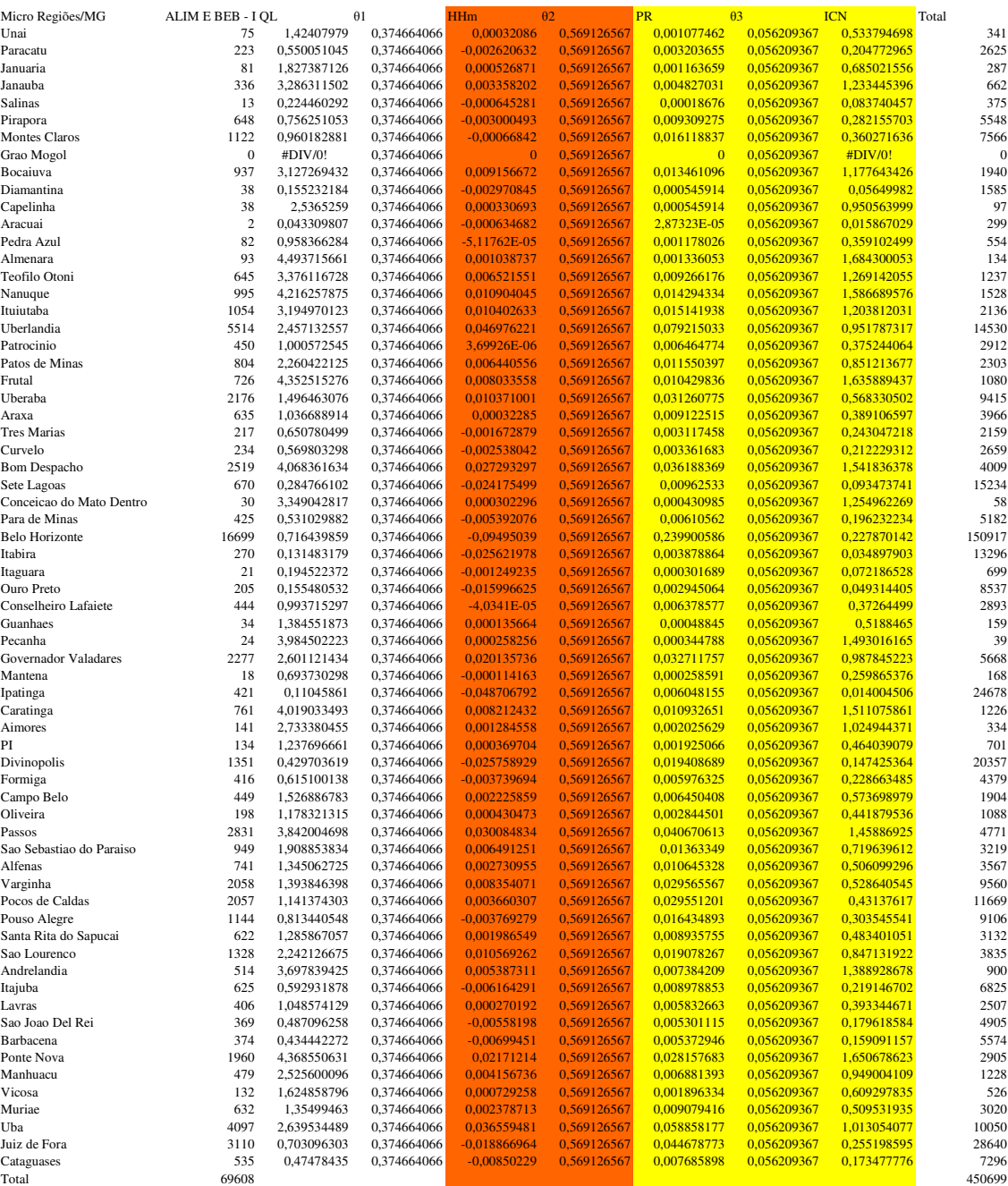

Memória de dados, e cálculos: QL, HHm, PR, ICn

2000

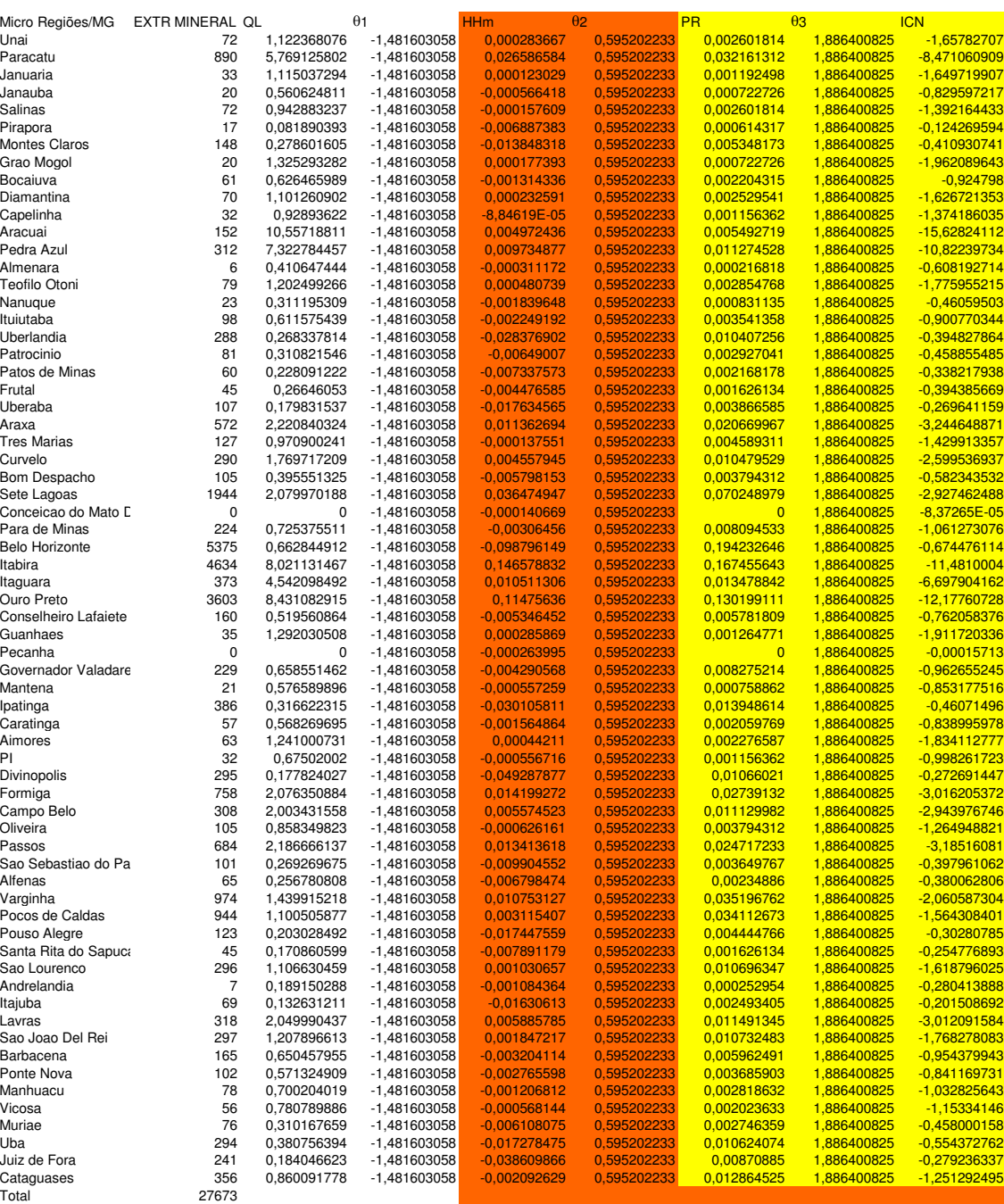

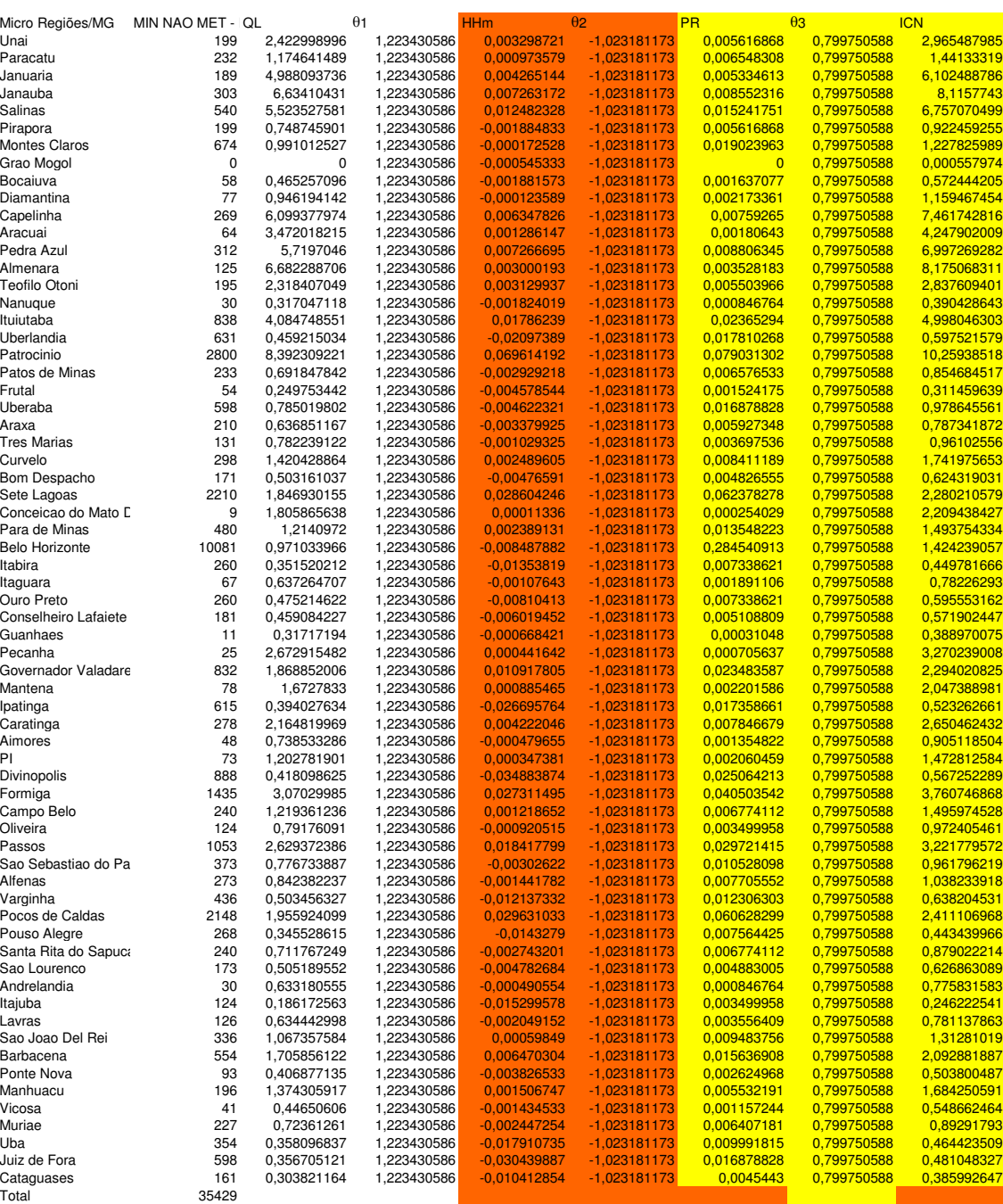

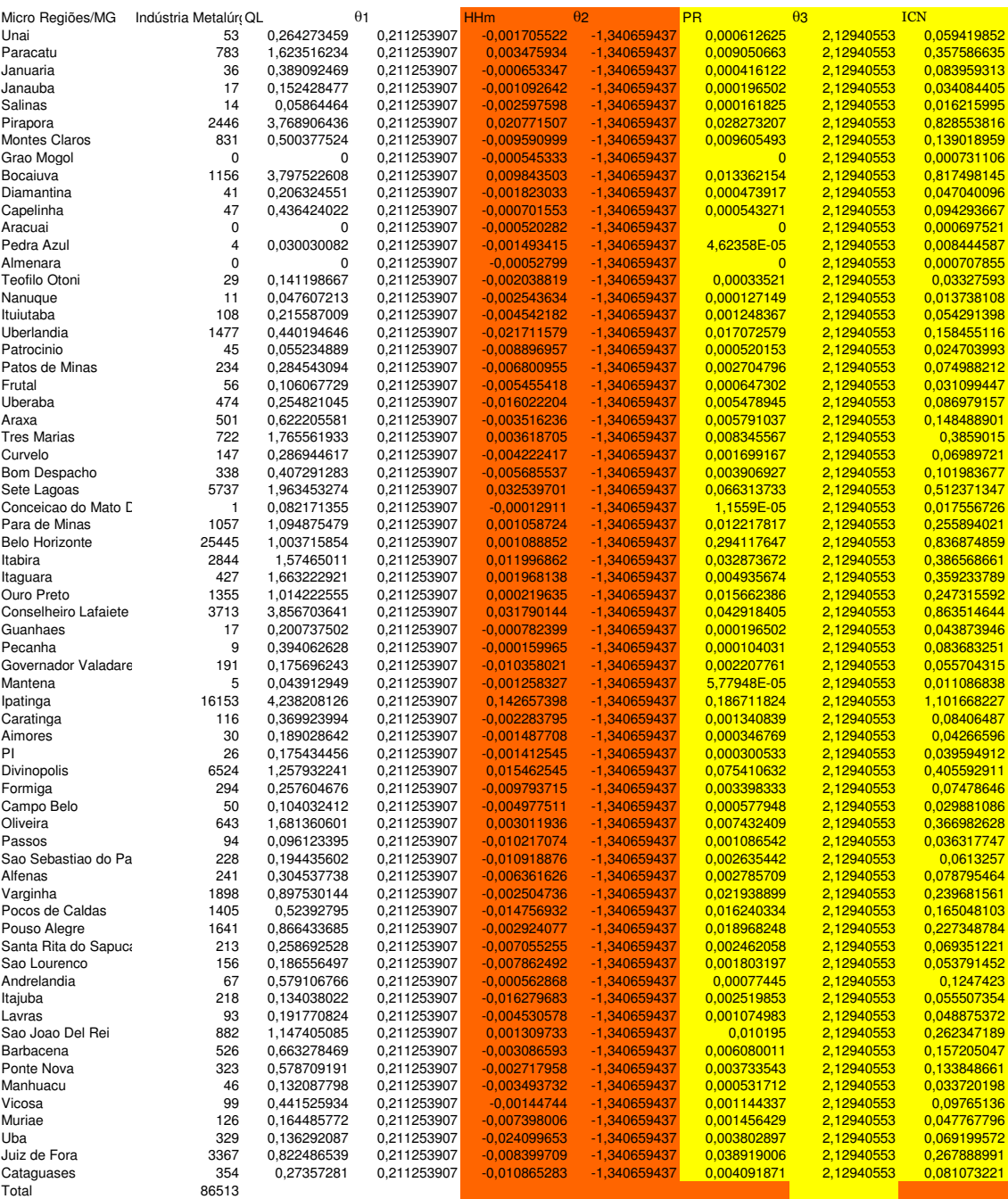

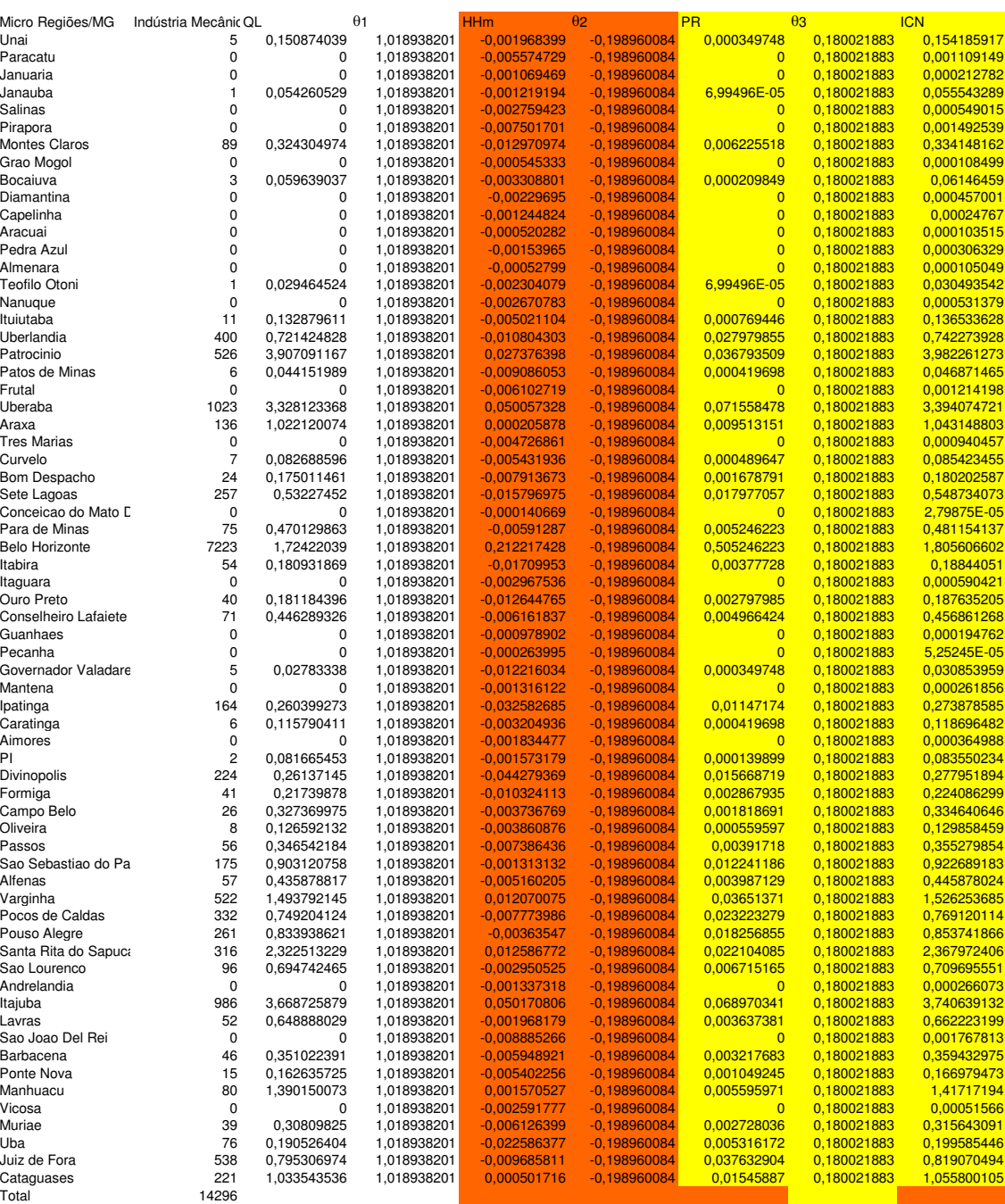

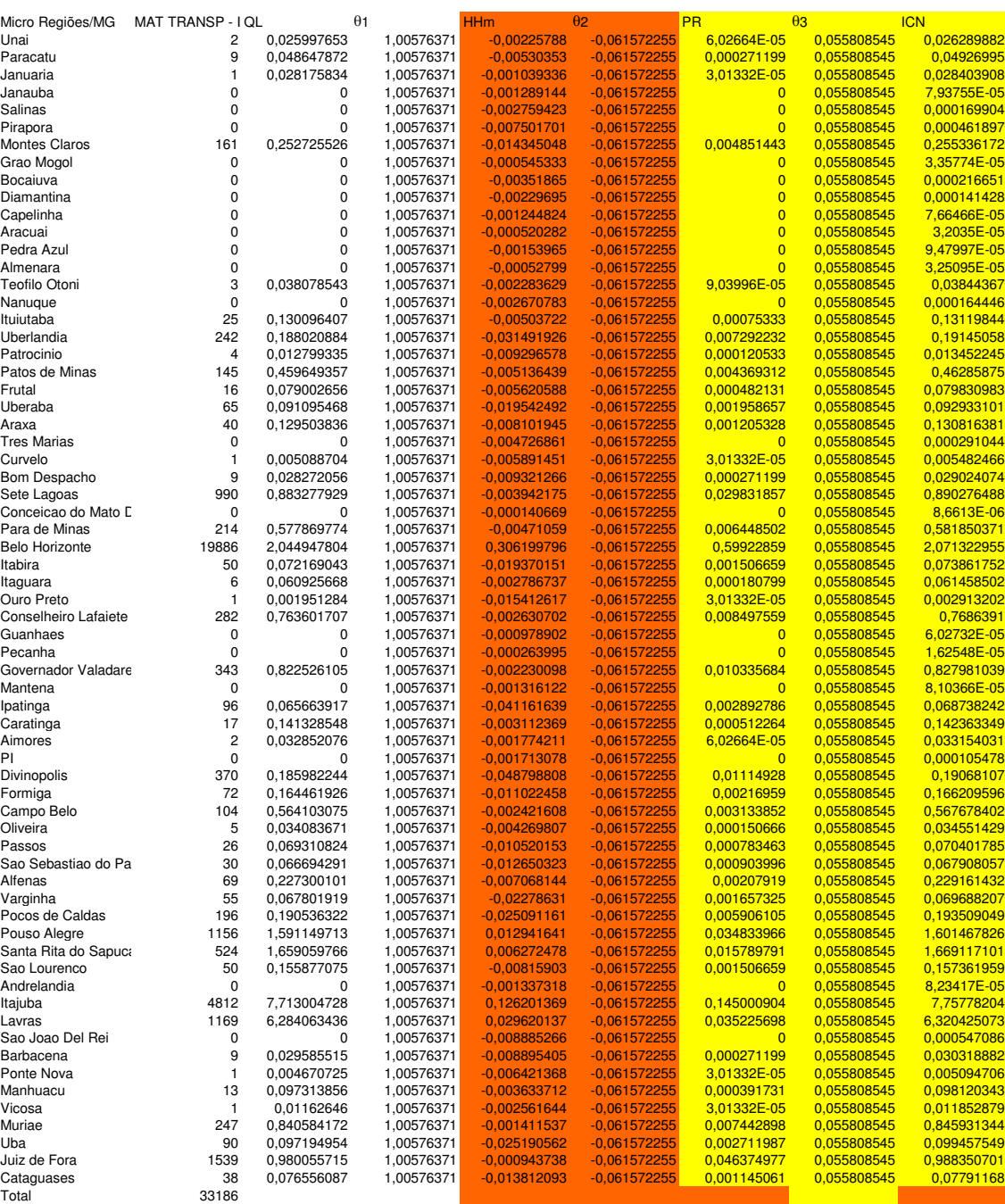

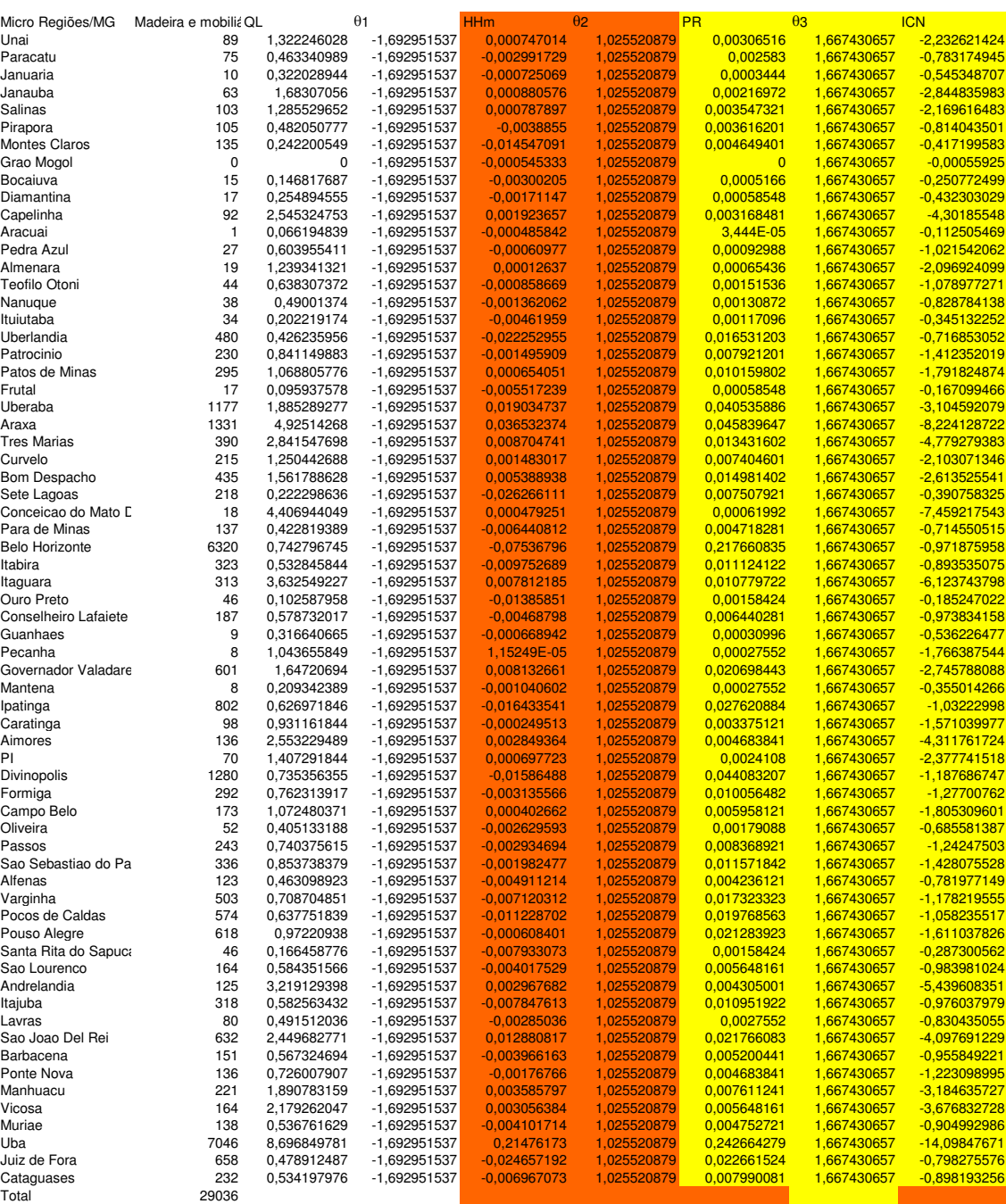

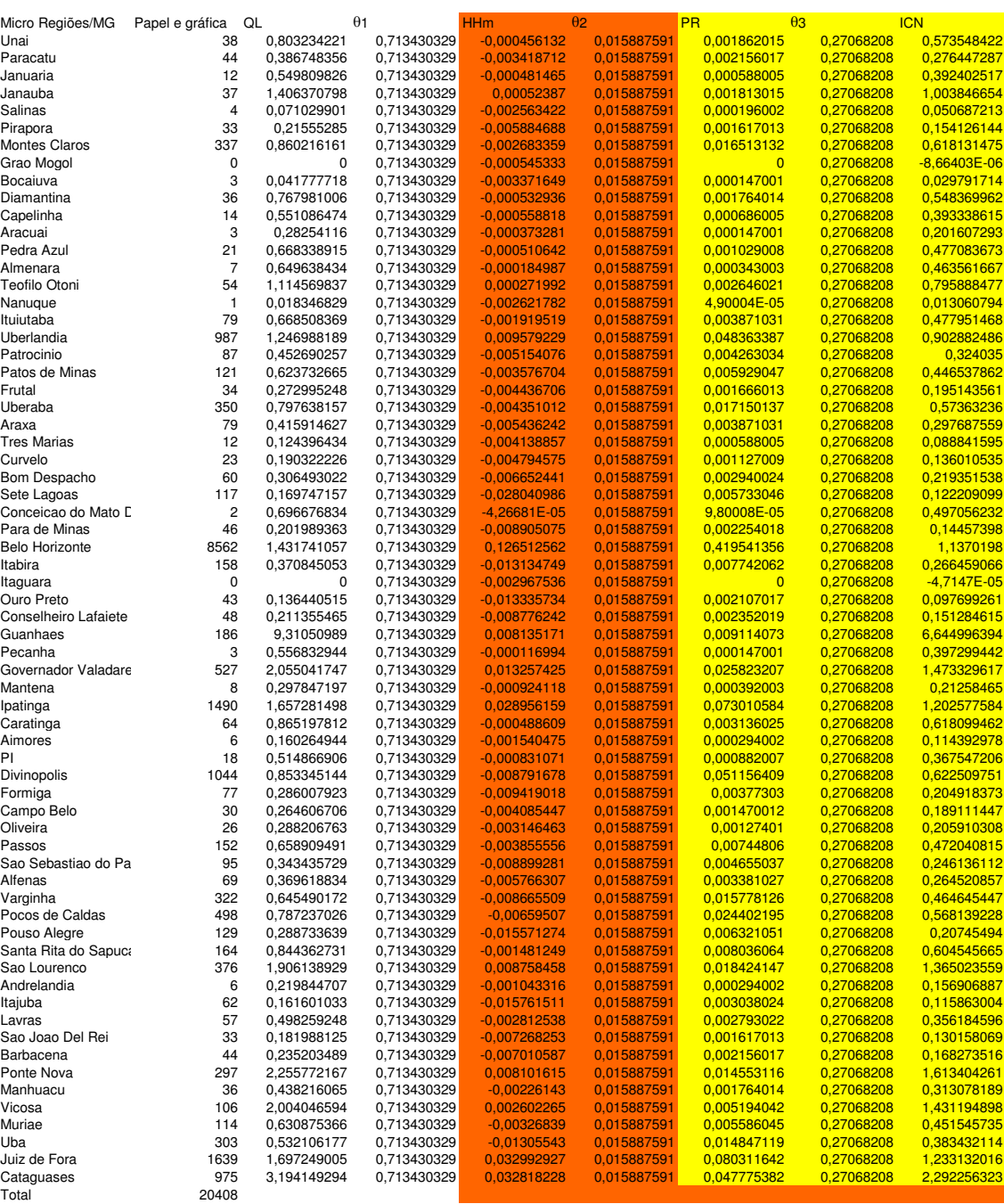

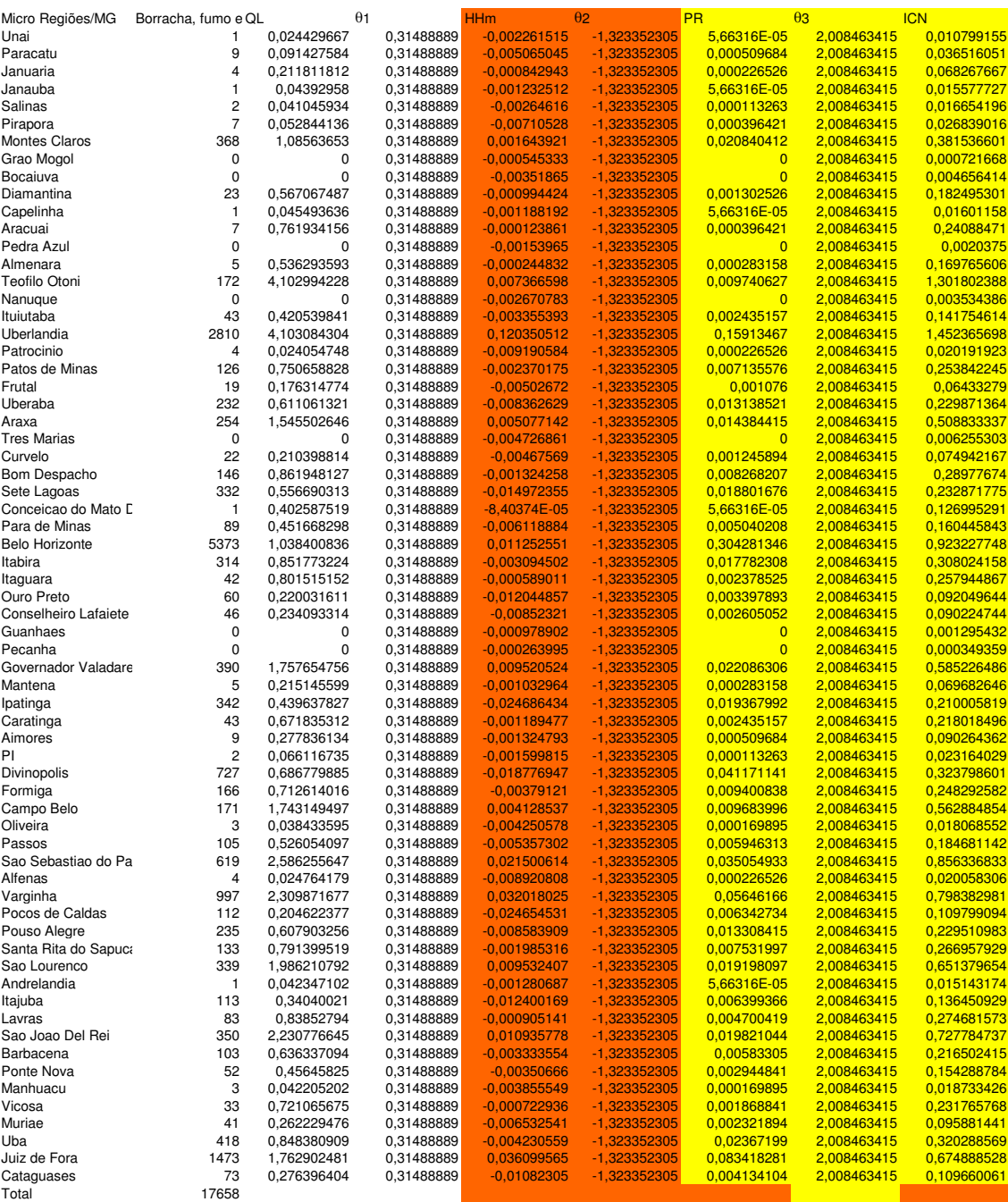

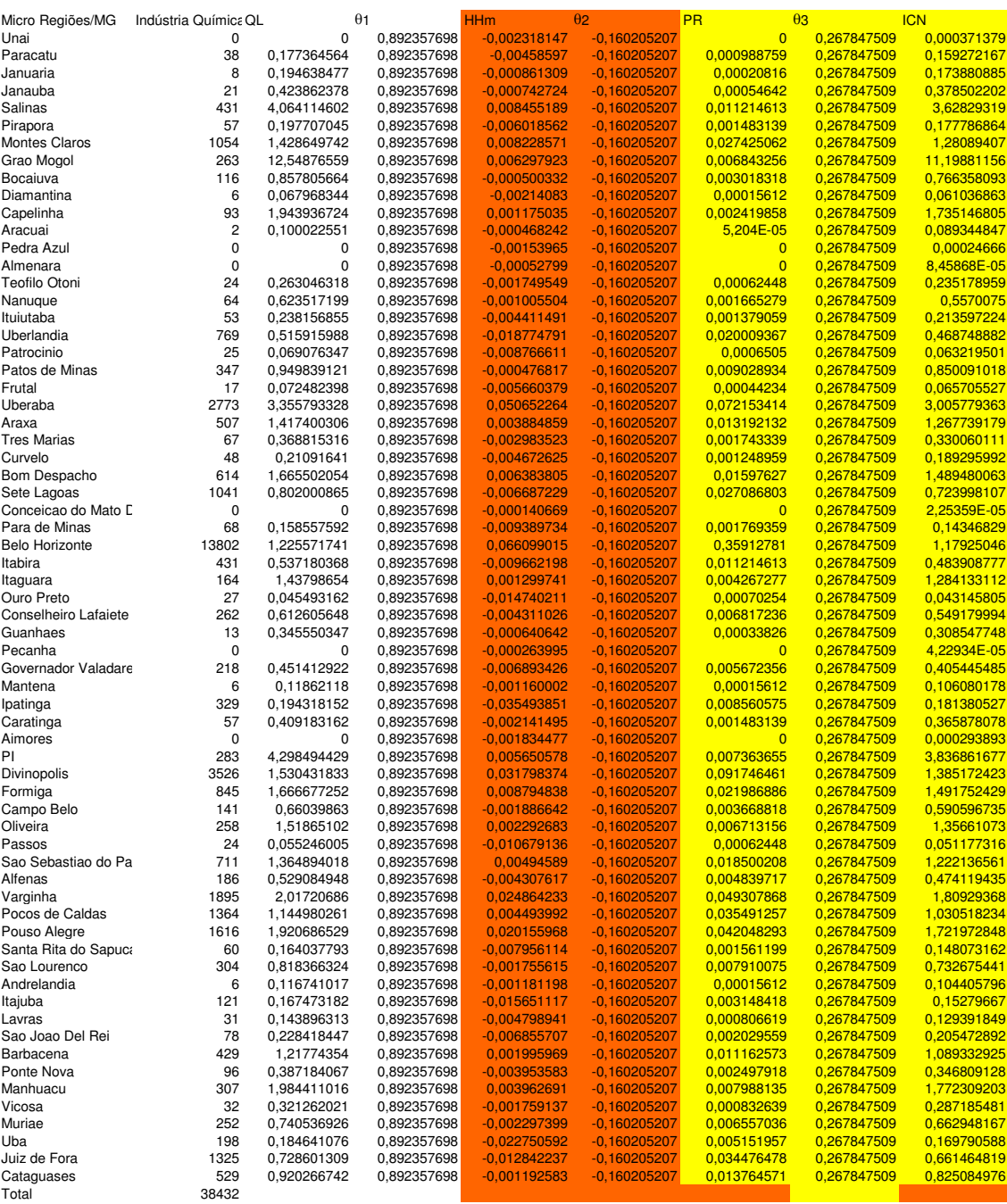

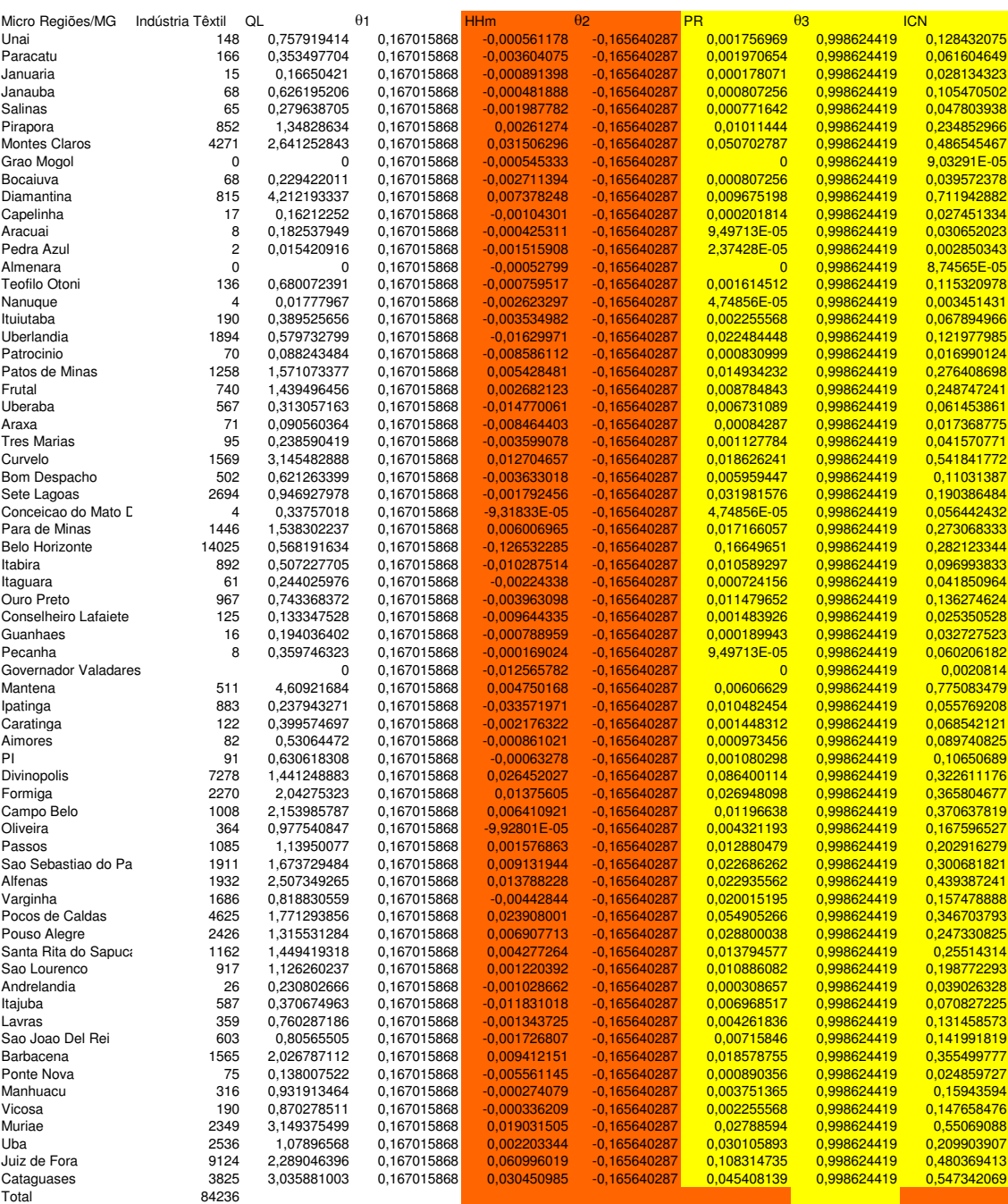

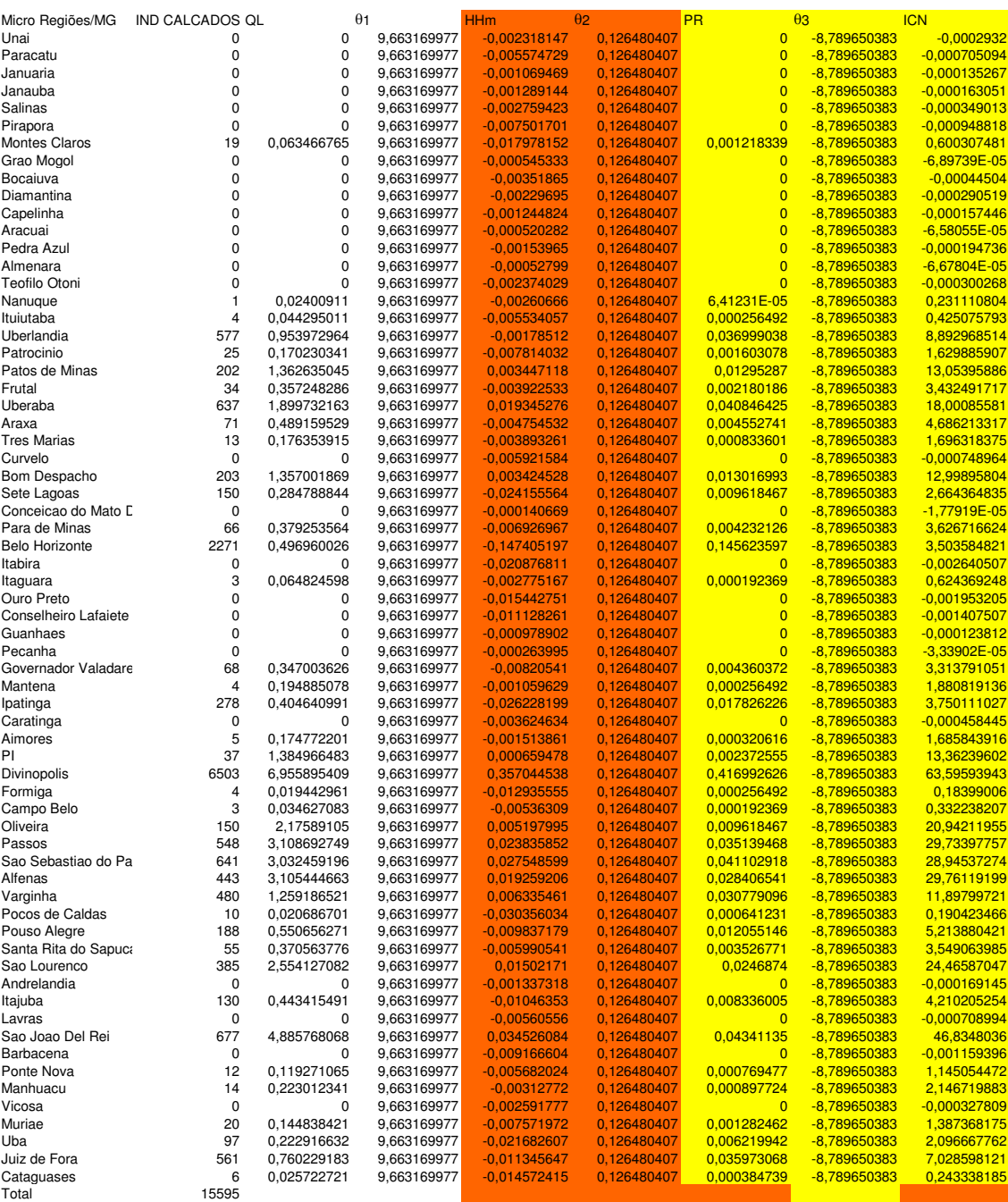

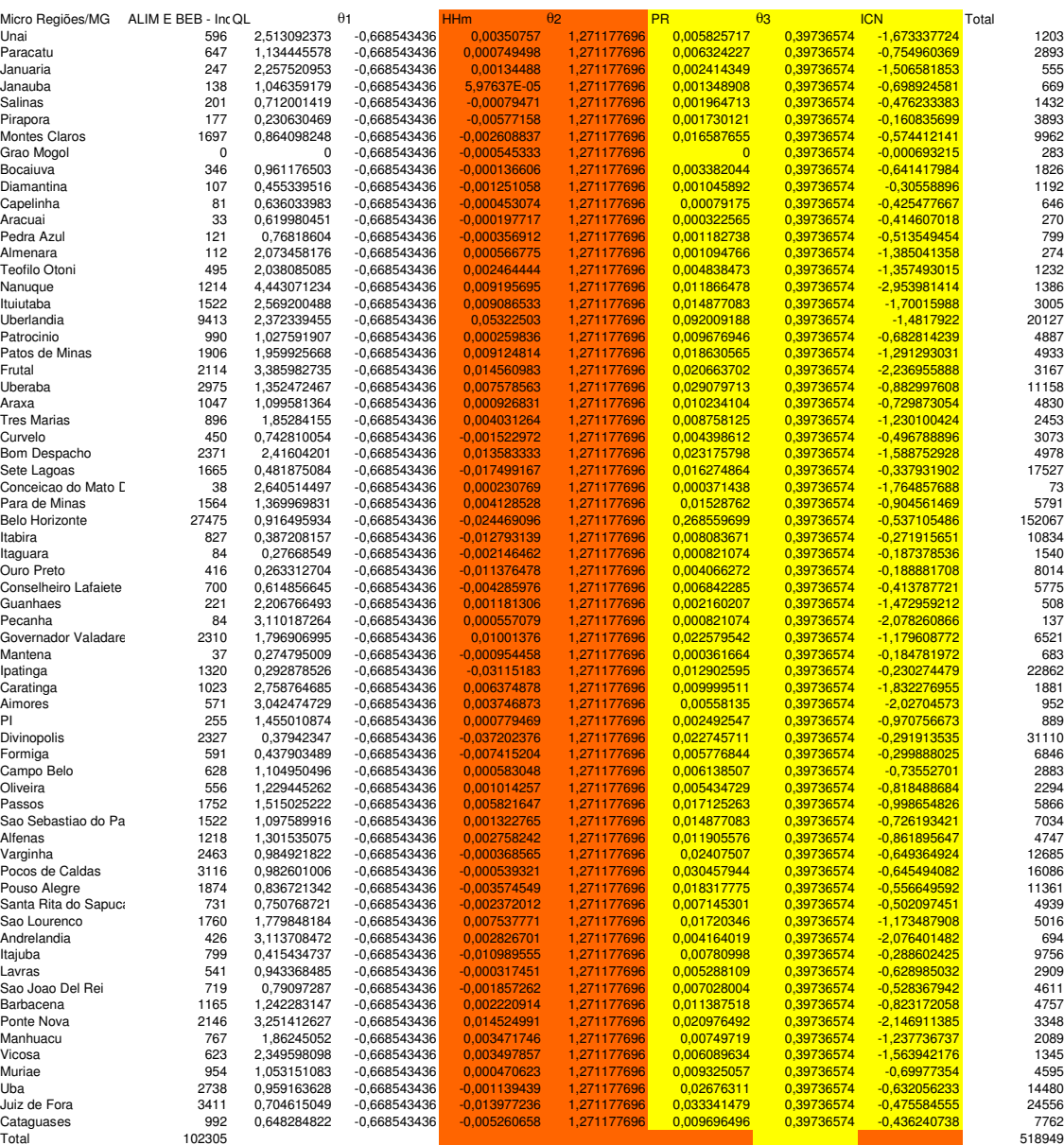

Memória de dados, e cálculos: QL, HHm, PR, ICn

2007

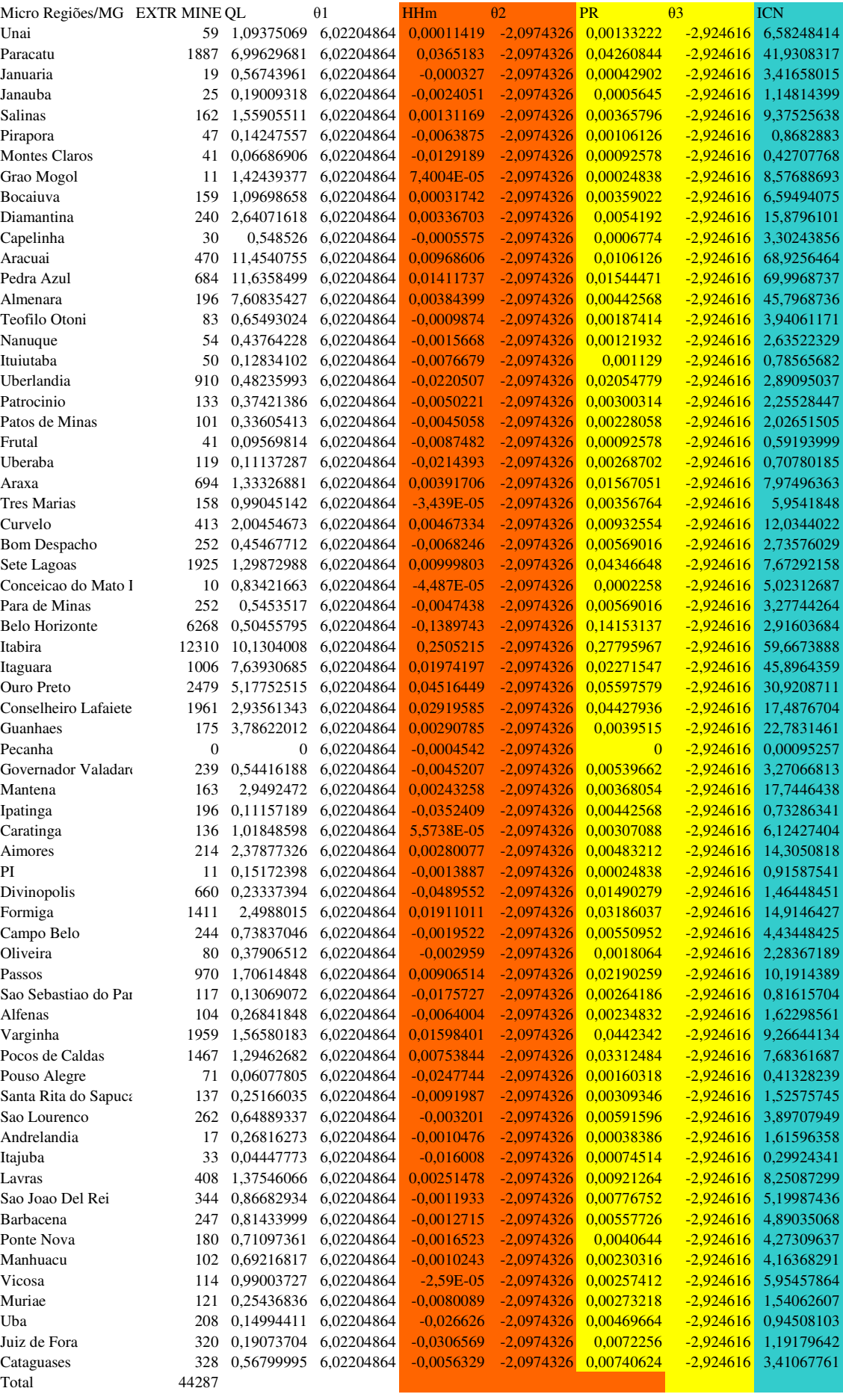

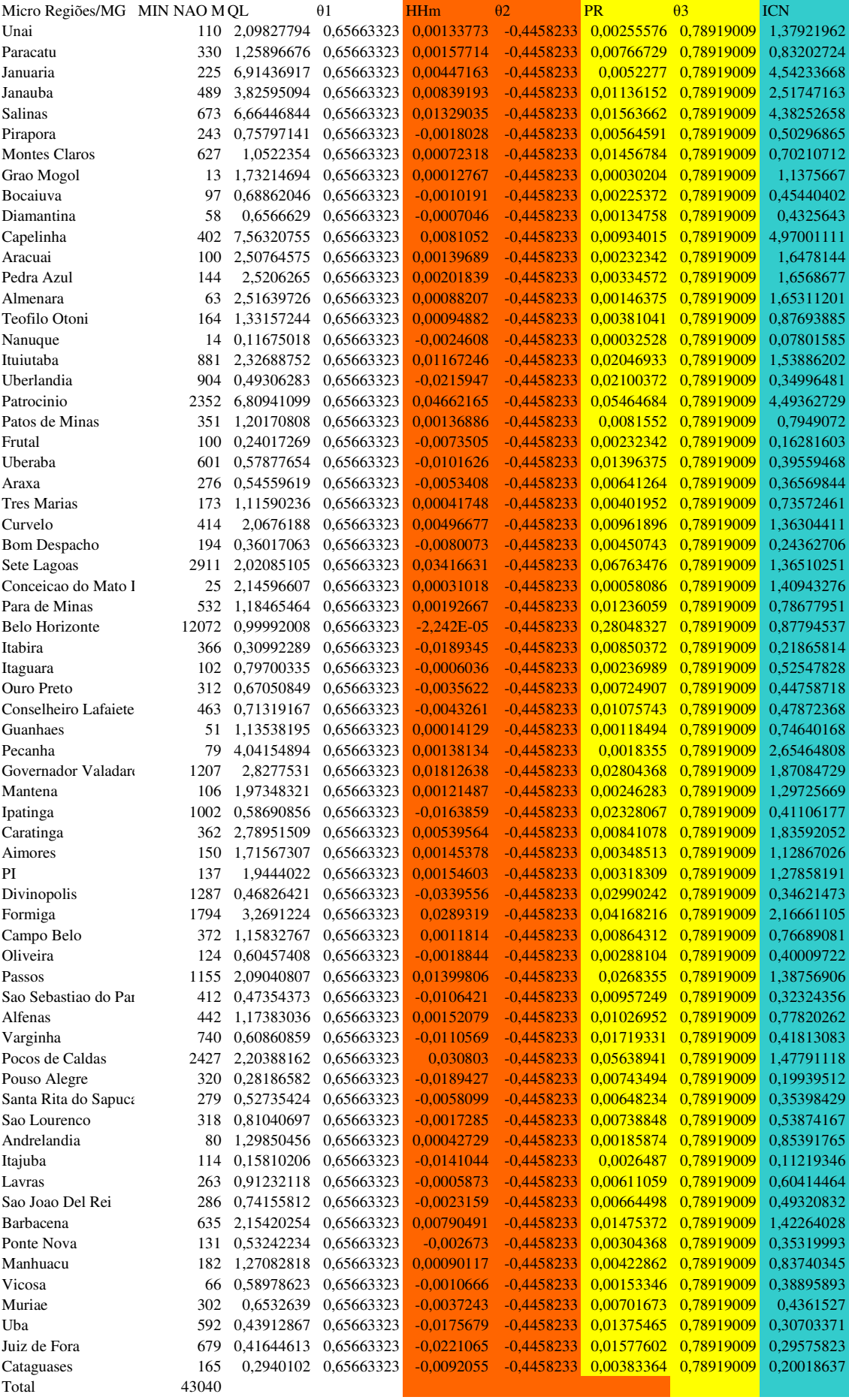

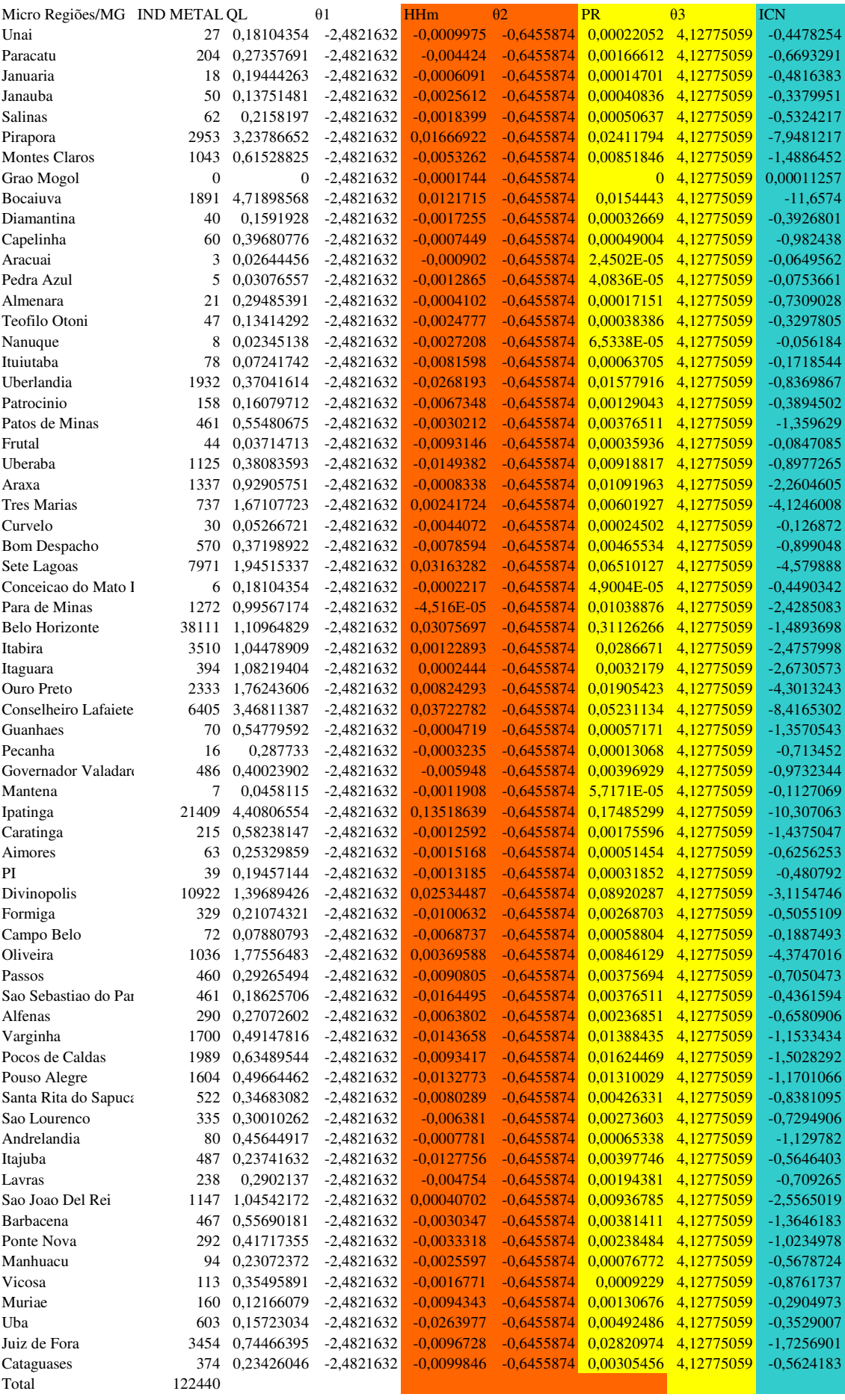

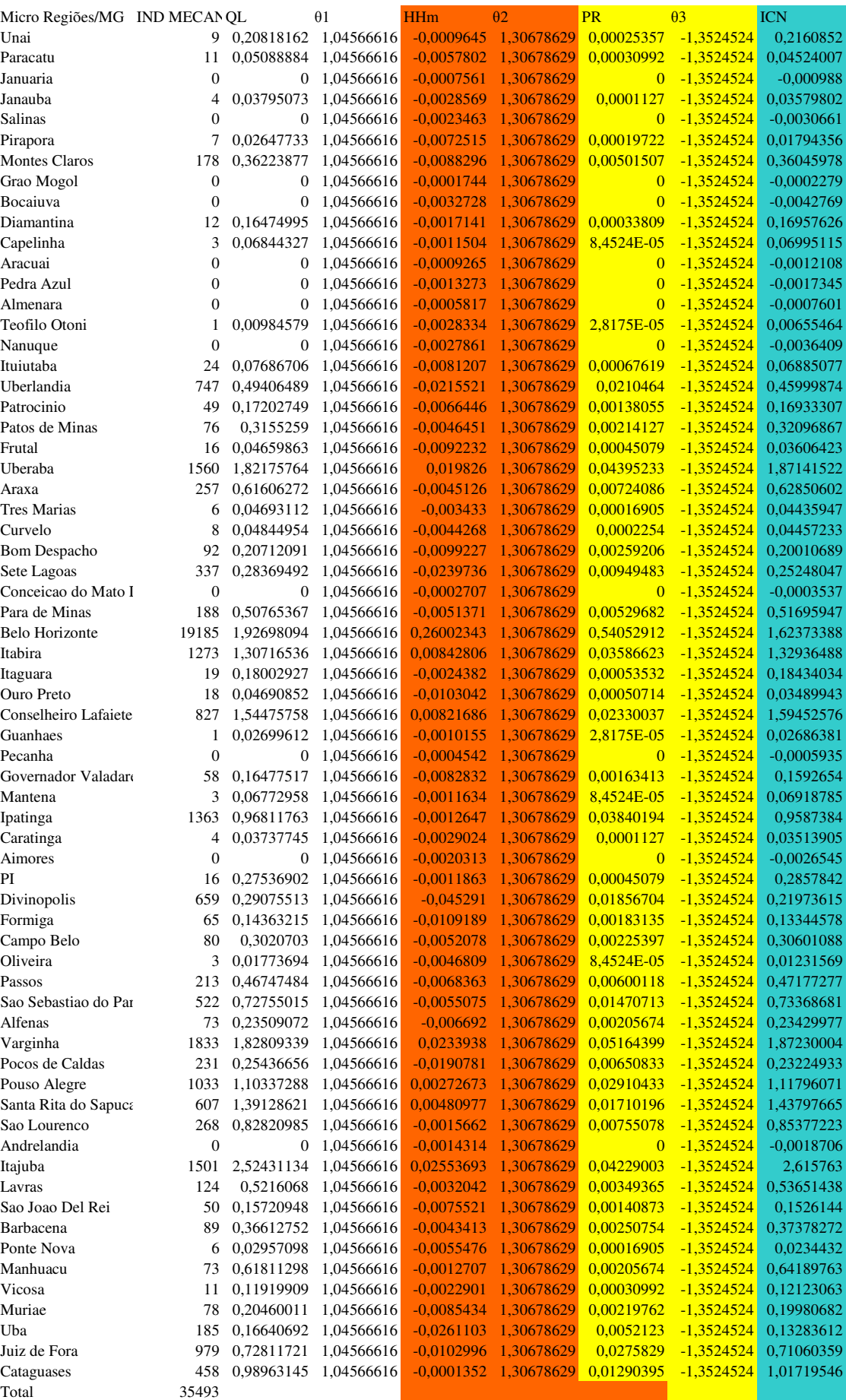

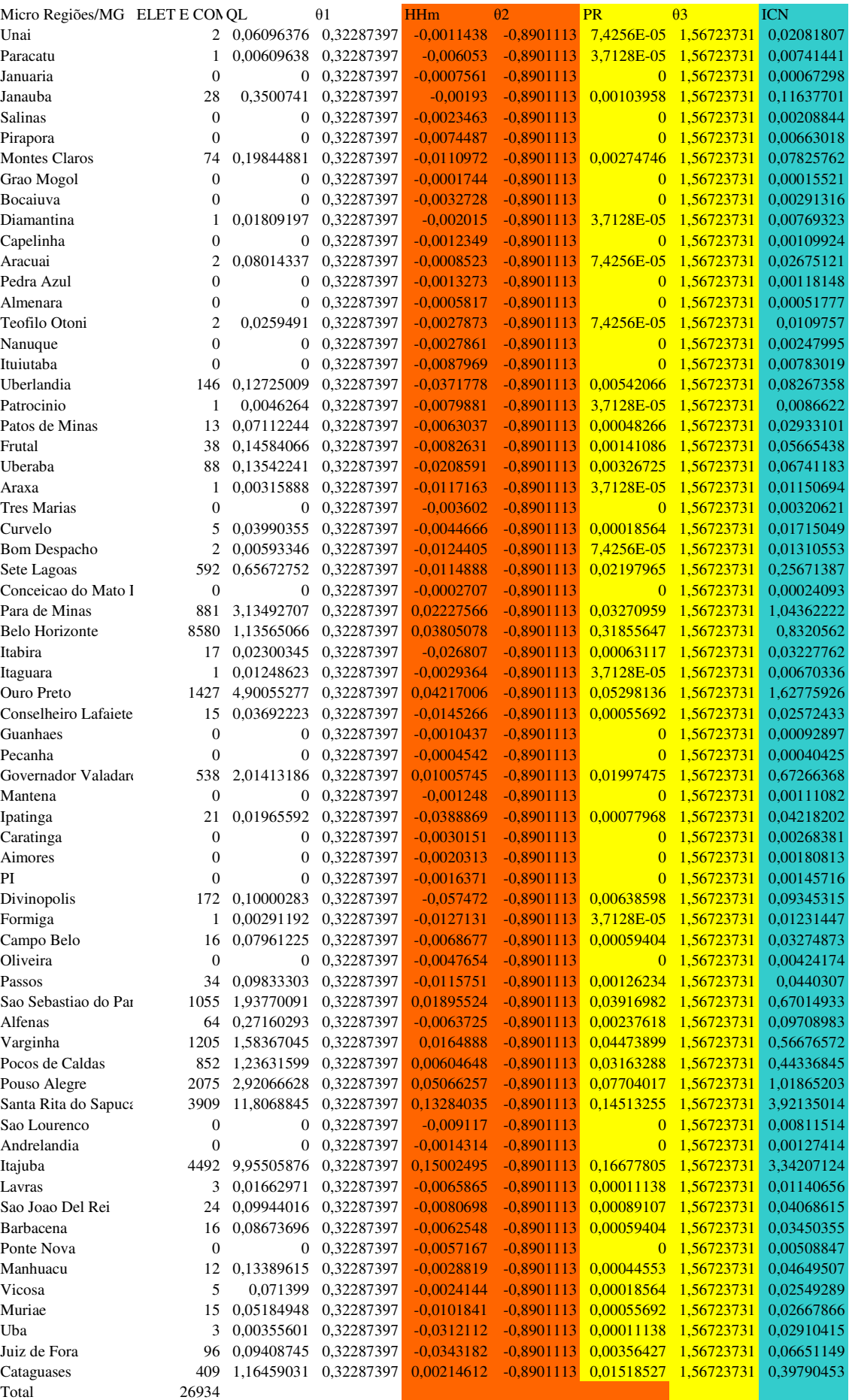

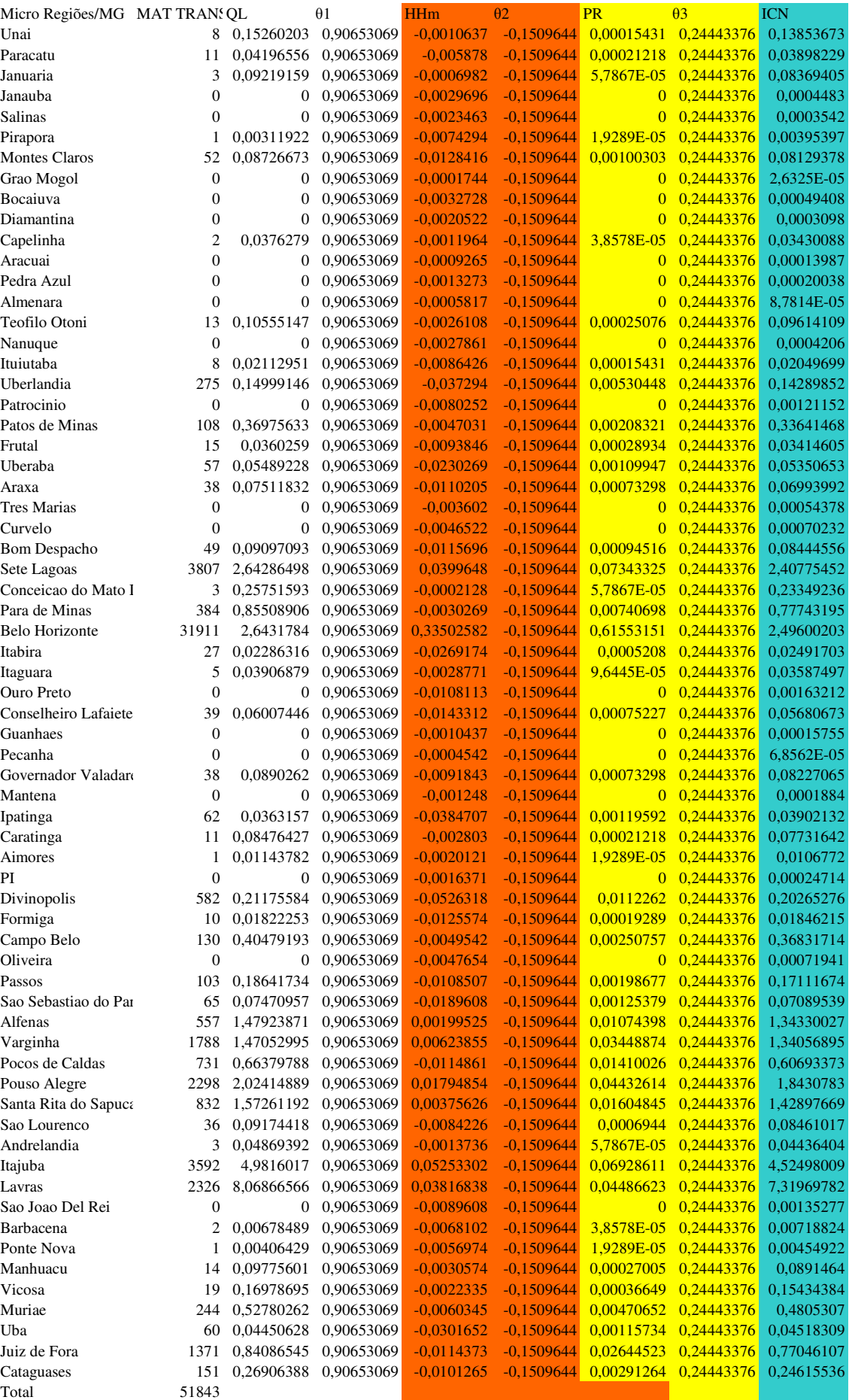

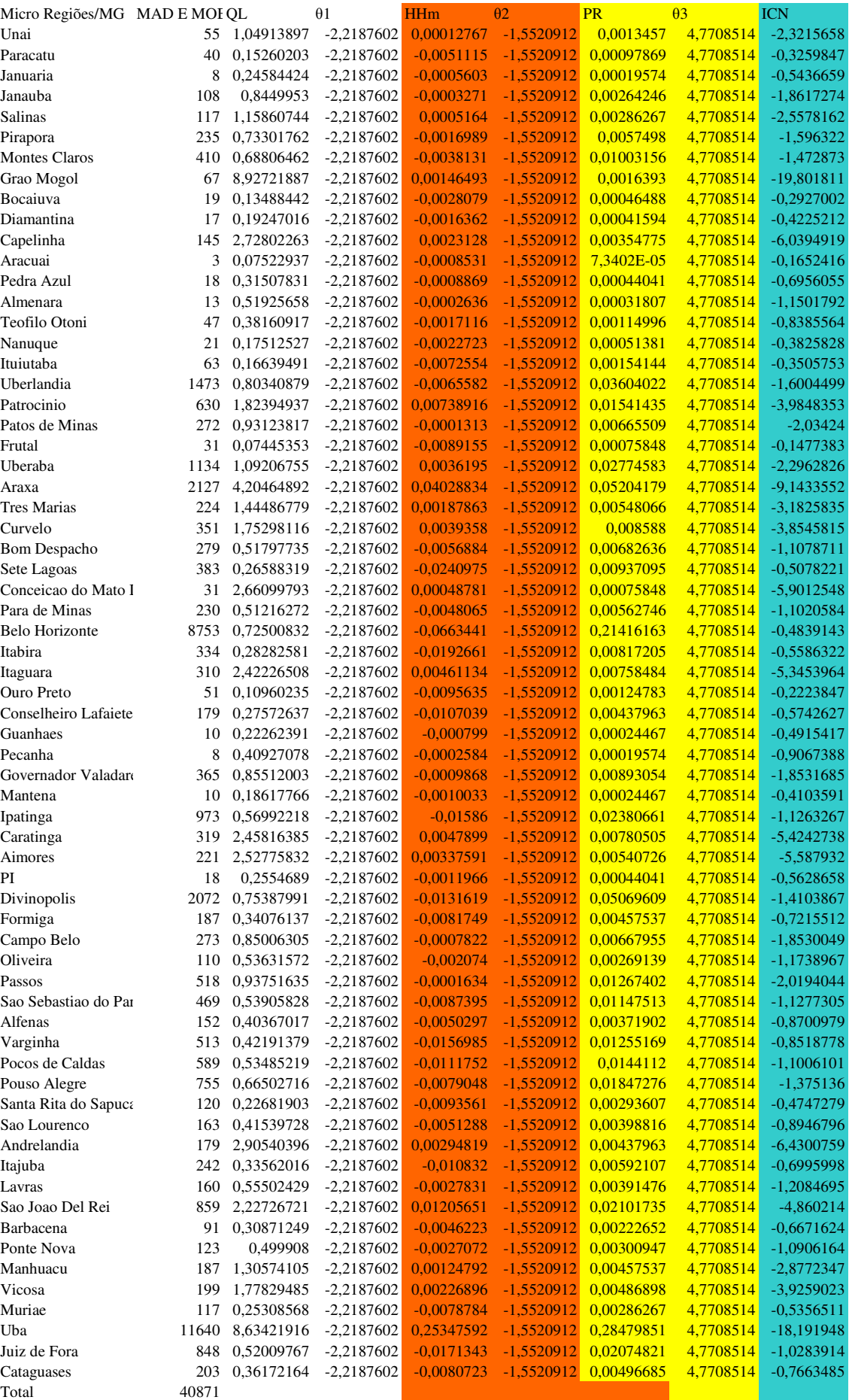

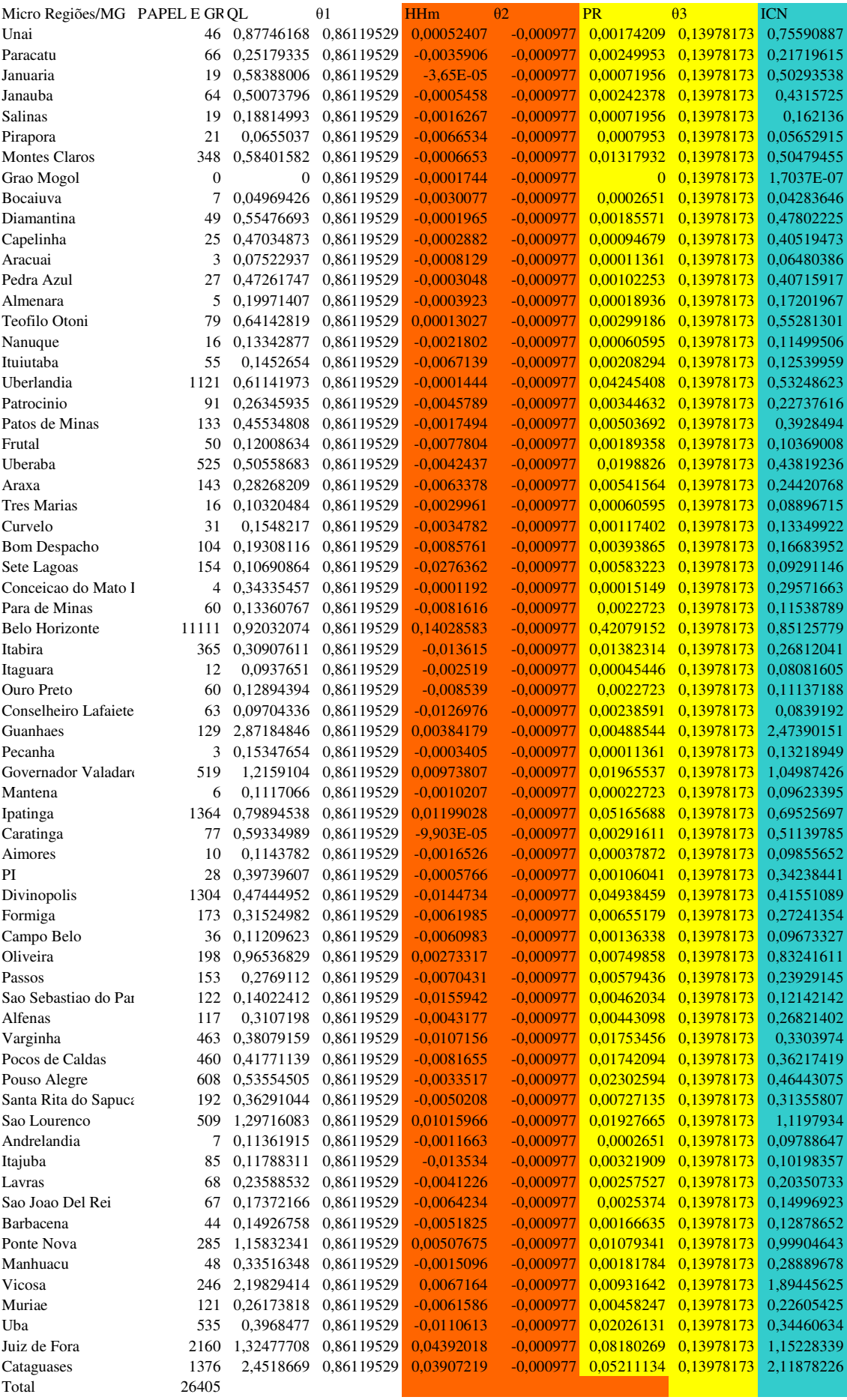

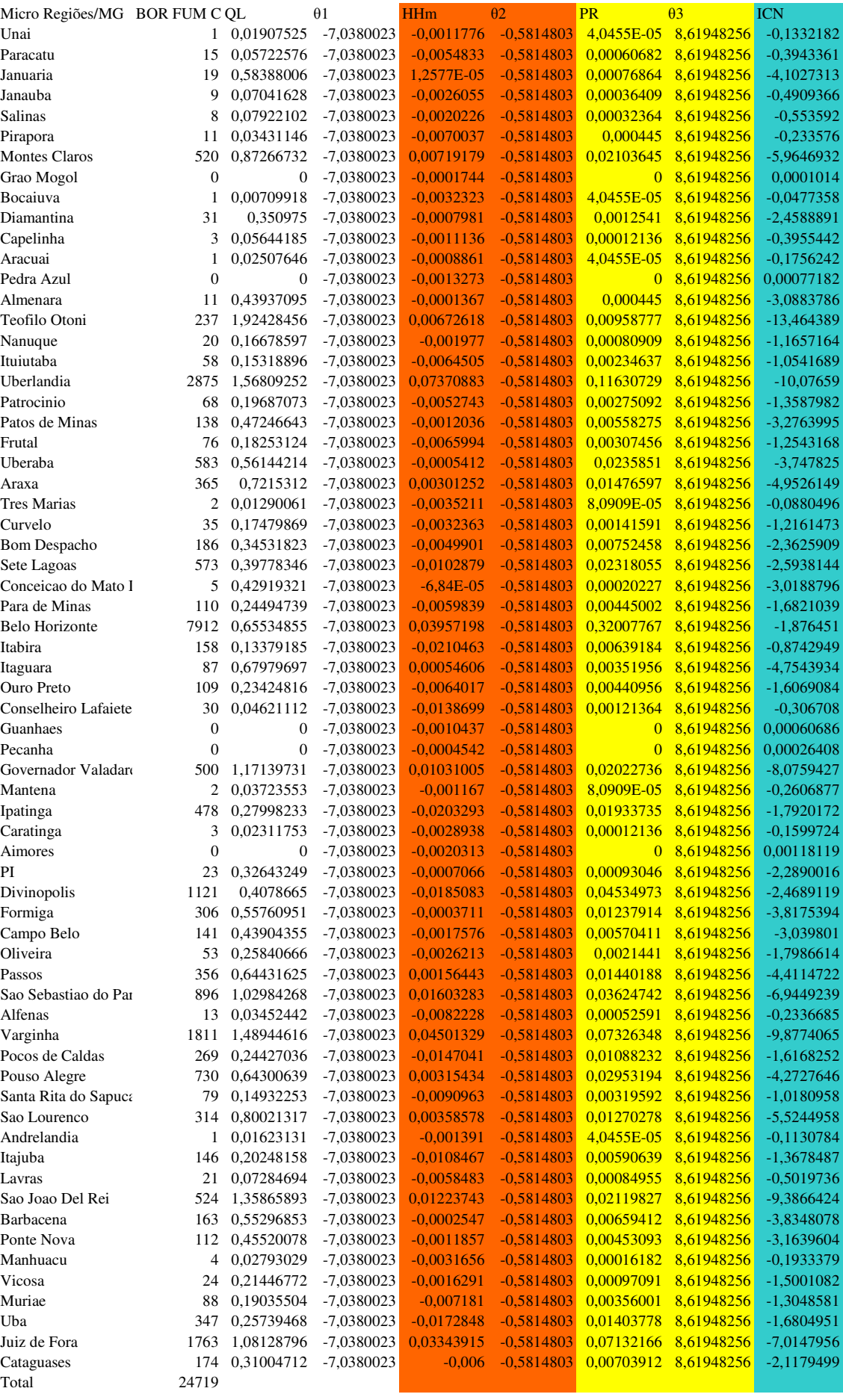

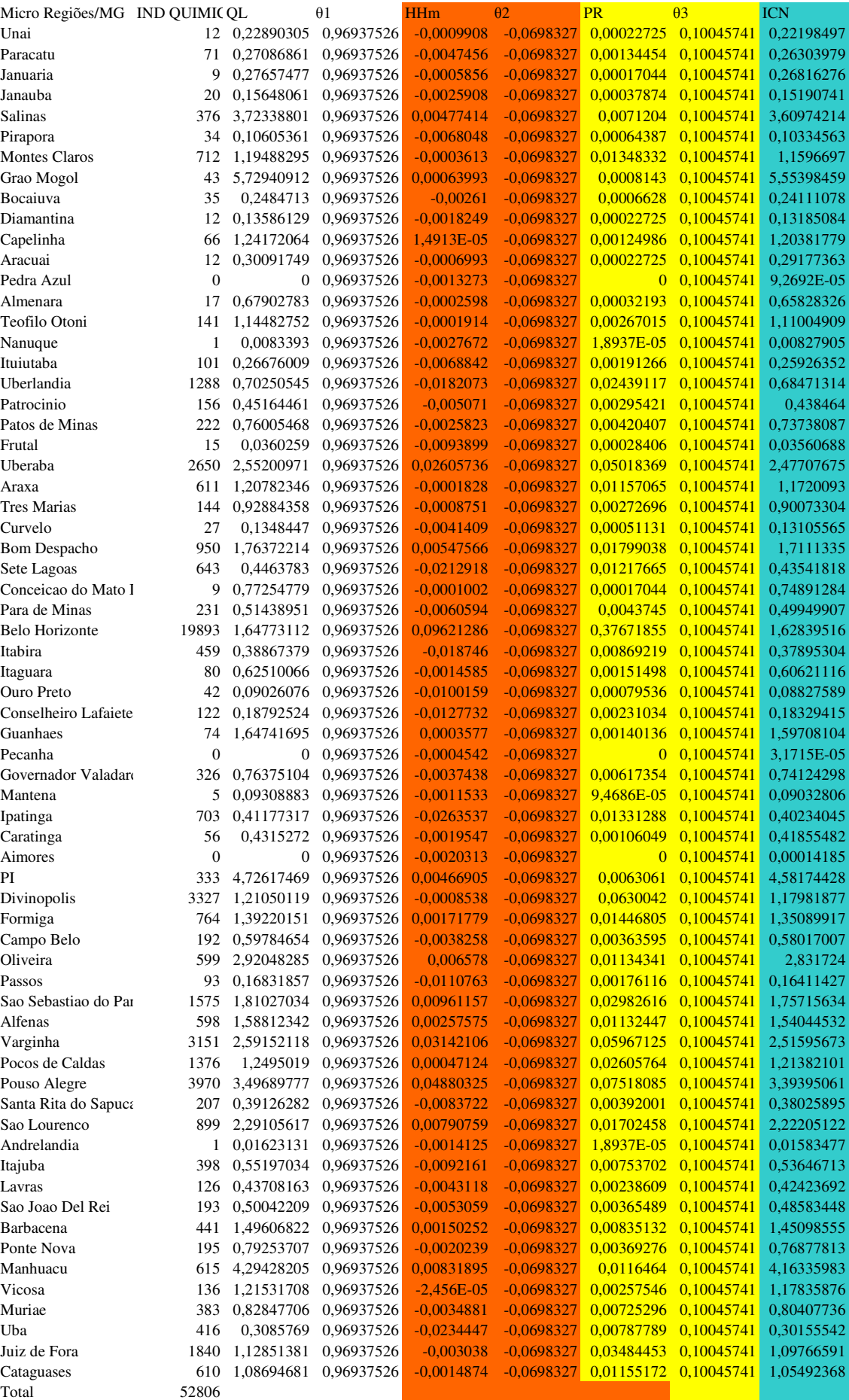

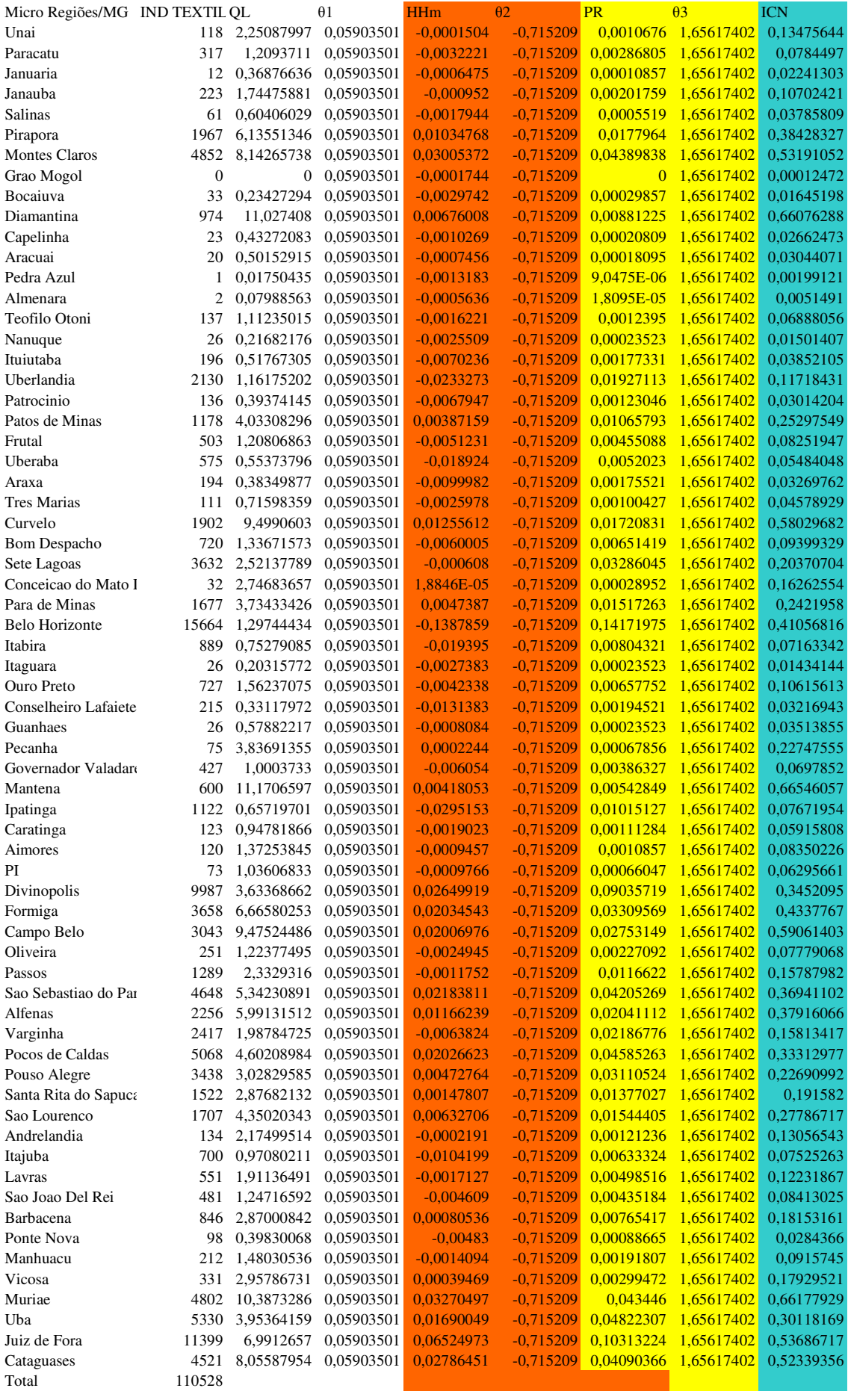
## **Livros Grátis**

( <http://www.livrosgratis.com.br> )

Milhares de Livros para Download:

[Baixar](http://www.livrosgratis.com.br/cat_1/administracao/1) [livros](http://www.livrosgratis.com.br/cat_1/administracao/1) [de](http://www.livrosgratis.com.br/cat_1/administracao/1) [Administração](http://www.livrosgratis.com.br/cat_1/administracao/1) [Baixar](http://www.livrosgratis.com.br/cat_2/agronomia/1) [livros](http://www.livrosgratis.com.br/cat_2/agronomia/1) [de](http://www.livrosgratis.com.br/cat_2/agronomia/1) [Agronomia](http://www.livrosgratis.com.br/cat_2/agronomia/1) [Baixar](http://www.livrosgratis.com.br/cat_3/arquitetura/1) [livros](http://www.livrosgratis.com.br/cat_3/arquitetura/1) [de](http://www.livrosgratis.com.br/cat_3/arquitetura/1) [Arquitetura](http://www.livrosgratis.com.br/cat_3/arquitetura/1) [Baixar](http://www.livrosgratis.com.br/cat_4/artes/1) [livros](http://www.livrosgratis.com.br/cat_4/artes/1) [de](http://www.livrosgratis.com.br/cat_4/artes/1) [Artes](http://www.livrosgratis.com.br/cat_4/artes/1) [Baixar](http://www.livrosgratis.com.br/cat_5/astronomia/1) [livros](http://www.livrosgratis.com.br/cat_5/astronomia/1) [de](http://www.livrosgratis.com.br/cat_5/astronomia/1) [Astronomia](http://www.livrosgratis.com.br/cat_5/astronomia/1) [Baixar](http://www.livrosgratis.com.br/cat_6/biologia_geral/1) [livros](http://www.livrosgratis.com.br/cat_6/biologia_geral/1) [de](http://www.livrosgratis.com.br/cat_6/biologia_geral/1) [Biologia](http://www.livrosgratis.com.br/cat_6/biologia_geral/1) [Geral](http://www.livrosgratis.com.br/cat_6/biologia_geral/1) [Baixar](http://www.livrosgratis.com.br/cat_8/ciencia_da_computacao/1) [livros](http://www.livrosgratis.com.br/cat_8/ciencia_da_computacao/1) [de](http://www.livrosgratis.com.br/cat_8/ciencia_da_computacao/1) [Ciência](http://www.livrosgratis.com.br/cat_8/ciencia_da_computacao/1) [da](http://www.livrosgratis.com.br/cat_8/ciencia_da_computacao/1) [Computação](http://www.livrosgratis.com.br/cat_8/ciencia_da_computacao/1) [Baixar](http://www.livrosgratis.com.br/cat_9/ciencia_da_informacao/1) [livros](http://www.livrosgratis.com.br/cat_9/ciencia_da_informacao/1) [de](http://www.livrosgratis.com.br/cat_9/ciencia_da_informacao/1) [Ciência](http://www.livrosgratis.com.br/cat_9/ciencia_da_informacao/1) [da](http://www.livrosgratis.com.br/cat_9/ciencia_da_informacao/1) [Informação](http://www.livrosgratis.com.br/cat_9/ciencia_da_informacao/1) [Baixar](http://www.livrosgratis.com.br/cat_7/ciencia_politica/1) [livros](http://www.livrosgratis.com.br/cat_7/ciencia_politica/1) [de](http://www.livrosgratis.com.br/cat_7/ciencia_politica/1) [Ciência](http://www.livrosgratis.com.br/cat_7/ciencia_politica/1) [Política](http://www.livrosgratis.com.br/cat_7/ciencia_politica/1) [Baixar](http://www.livrosgratis.com.br/cat_10/ciencias_da_saude/1) [livros](http://www.livrosgratis.com.br/cat_10/ciencias_da_saude/1) [de](http://www.livrosgratis.com.br/cat_10/ciencias_da_saude/1) [Ciências](http://www.livrosgratis.com.br/cat_10/ciencias_da_saude/1) [da](http://www.livrosgratis.com.br/cat_10/ciencias_da_saude/1) [Saúde](http://www.livrosgratis.com.br/cat_10/ciencias_da_saude/1) [Baixar](http://www.livrosgratis.com.br/cat_11/comunicacao/1) [livros](http://www.livrosgratis.com.br/cat_11/comunicacao/1) [de](http://www.livrosgratis.com.br/cat_11/comunicacao/1) [Comunicação](http://www.livrosgratis.com.br/cat_11/comunicacao/1) [Baixar](http://www.livrosgratis.com.br/cat_12/conselho_nacional_de_educacao_-_cne/1) [livros](http://www.livrosgratis.com.br/cat_12/conselho_nacional_de_educacao_-_cne/1) [do](http://www.livrosgratis.com.br/cat_12/conselho_nacional_de_educacao_-_cne/1) [Conselho](http://www.livrosgratis.com.br/cat_12/conselho_nacional_de_educacao_-_cne/1) [Nacional](http://www.livrosgratis.com.br/cat_12/conselho_nacional_de_educacao_-_cne/1) [de](http://www.livrosgratis.com.br/cat_12/conselho_nacional_de_educacao_-_cne/1) [Educação - CNE](http://www.livrosgratis.com.br/cat_12/conselho_nacional_de_educacao_-_cne/1) [Baixar](http://www.livrosgratis.com.br/cat_13/defesa_civil/1) [livros](http://www.livrosgratis.com.br/cat_13/defesa_civil/1) [de](http://www.livrosgratis.com.br/cat_13/defesa_civil/1) [Defesa](http://www.livrosgratis.com.br/cat_13/defesa_civil/1) [civil](http://www.livrosgratis.com.br/cat_13/defesa_civil/1) [Baixar](http://www.livrosgratis.com.br/cat_14/direito/1) [livros](http://www.livrosgratis.com.br/cat_14/direito/1) [de](http://www.livrosgratis.com.br/cat_14/direito/1) [Direito](http://www.livrosgratis.com.br/cat_14/direito/1) [Baixar](http://www.livrosgratis.com.br/cat_15/direitos_humanos/1) [livros](http://www.livrosgratis.com.br/cat_15/direitos_humanos/1) [de](http://www.livrosgratis.com.br/cat_15/direitos_humanos/1) [Direitos](http://www.livrosgratis.com.br/cat_15/direitos_humanos/1) [humanos](http://www.livrosgratis.com.br/cat_15/direitos_humanos/1) [Baixar](http://www.livrosgratis.com.br/cat_16/economia/1) [livros](http://www.livrosgratis.com.br/cat_16/economia/1) [de](http://www.livrosgratis.com.br/cat_16/economia/1) [Economia](http://www.livrosgratis.com.br/cat_16/economia/1) [Baixar](http://www.livrosgratis.com.br/cat_17/economia_domestica/1) [livros](http://www.livrosgratis.com.br/cat_17/economia_domestica/1) [de](http://www.livrosgratis.com.br/cat_17/economia_domestica/1) [Economia](http://www.livrosgratis.com.br/cat_17/economia_domestica/1) [Doméstica](http://www.livrosgratis.com.br/cat_17/economia_domestica/1) [Baixar](http://www.livrosgratis.com.br/cat_18/educacao/1) [livros](http://www.livrosgratis.com.br/cat_18/educacao/1) [de](http://www.livrosgratis.com.br/cat_18/educacao/1) [Educação](http://www.livrosgratis.com.br/cat_18/educacao/1) [Baixar](http://www.livrosgratis.com.br/cat_19/educacao_-_transito/1) [livros](http://www.livrosgratis.com.br/cat_19/educacao_-_transito/1) [de](http://www.livrosgratis.com.br/cat_19/educacao_-_transito/1) [Educação - Trânsito](http://www.livrosgratis.com.br/cat_19/educacao_-_transito/1) [Baixar](http://www.livrosgratis.com.br/cat_20/educacao_fisica/1) [livros](http://www.livrosgratis.com.br/cat_20/educacao_fisica/1) [de](http://www.livrosgratis.com.br/cat_20/educacao_fisica/1) [Educação](http://www.livrosgratis.com.br/cat_20/educacao_fisica/1) [Física](http://www.livrosgratis.com.br/cat_20/educacao_fisica/1) [Baixar](http://www.livrosgratis.com.br/cat_21/engenharia_aeroespacial/1) [livros](http://www.livrosgratis.com.br/cat_21/engenharia_aeroespacial/1) [de](http://www.livrosgratis.com.br/cat_21/engenharia_aeroespacial/1) [Engenharia](http://www.livrosgratis.com.br/cat_21/engenharia_aeroespacial/1) [Aeroespacial](http://www.livrosgratis.com.br/cat_21/engenharia_aeroespacial/1) [Baixar](http://www.livrosgratis.com.br/cat_22/farmacia/1) [livros](http://www.livrosgratis.com.br/cat_22/farmacia/1) [de](http://www.livrosgratis.com.br/cat_22/farmacia/1) [Farmácia](http://www.livrosgratis.com.br/cat_22/farmacia/1) [Baixar](http://www.livrosgratis.com.br/cat_23/filosofia/1) [livros](http://www.livrosgratis.com.br/cat_23/filosofia/1) [de](http://www.livrosgratis.com.br/cat_23/filosofia/1) [Filosofia](http://www.livrosgratis.com.br/cat_23/filosofia/1) [Baixar](http://www.livrosgratis.com.br/cat_24/fisica/1) [livros](http://www.livrosgratis.com.br/cat_24/fisica/1) [de](http://www.livrosgratis.com.br/cat_24/fisica/1) [Física](http://www.livrosgratis.com.br/cat_24/fisica/1) [Baixar](http://www.livrosgratis.com.br/cat_25/geociencias/1) [livros](http://www.livrosgratis.com.br/cat_25/geociencias/1) [de](http://www.livrosgratis.com.br/cat_25/geociencias/1) [Geociências](http://www.livrosgratis.com.br/cat_25/geociencias/1) [Baixar](http://www.livrosgratis.com.br/cat_26/geografia/1) [livros](http://www.livrosgratis.com.br/cat_26/geografia/1) [de](http://www.livrosgratis.com.br/cat_26/geografia/1) [Geografia](http://www.livrosgratis.com.br/cat_26/geografia/1) [Baixar](http://www.livrosgratis.com.br/cat_27/historia/1) [livros](http://www.livrosgratis.com.br/cat_27/historia/1) [de](http://www.livrosgratis.com.br/cat_27/historia/1) [História](http://www.livrosgratis.com.br/cat_27/historia/1) [Baixar](http://www.livrosgratis.com.br/cat_31/linguas/1) [livros](http://www.livrosgratis.com.br/cat_31/linguas/1) [de](http://www.livrosgratis.com.br/cat_31/linguas/1) [Línguas](http://www.livrosgratis.com.br/cat_31/linguas/1)

[Baixar](http://www.livrosgratis.com.br/cat_28/literatura/1) [livros](http://www.livrosgratis.com.br/cat_28/literatura/1) [de](http://www.livrosgratis.com.br/cat_28/literatura/1) [Literatura](http://www.livrosgratis.com.br/cat_28/literatura/1) [Baixar](http://www.livrosgratis.com.br/cat_30/literatura_de_cordel/1) [livros](http://www.livrosgratis.com.br/cat_30/literatura_de_cordel/1) [de](http://www.livrosgratis.com.br/cat_30/literatura_de_cordel/1) [Literatura](http://www.livrosgratis.com.br/cat_30/literatura_de_cordel/1) [de](http://www.livrosgratis.com.br/cat_30/literatura_de_cordel/1) [Cordel](http://www.livrosgratis.com.br/cat_30/literatura_de_cordel/1) [Baixar](http://www.livrosgratis.com.br/cat_29/literatura_infantil/1) [livros](http://www.livrosgratis.com.br/cat_29/literatura_infantil/1) [de](http://www.livrosgratis.com.br/cat_29/literatura_infantil/1) [Literatura](http://www.livrosgratis.com.br/cat_29/literatura_infantil/1) [Infantil](http://www.livrosgratis.com.br/cat_29/literatura_infantil/1) [Baixar](http://www.livrosgratis.com.br/cat_32/matematica/1) [livros](http://www.livrosgratis.com.br/cat_32/matematica/1) [de](http://www.livrosgratis.com.br/cat_32/matematica/1) [Matemática](http://www.livrosgratis.com.br/cat_32/matematica/1) [Baixar](http://www.livrosgratis.com.br/cat_33/medicina/1) [livros](http://www.livrosgratis.com.br/cat_33/medicina/1) [de](http://www.livrosgratis.com.br/cat_33/medicina/1) [Medicina](http://www.livrosgratis.com.br/cat_33/medicina/1) [Baixar](http://www.livrosgratis.com.br/cat_34/medicina_veterinaria/1) [livros](http://www.livrosgratis.com.br/cat_34/medicina_veterinaria/1) [de](http://www.livrosgratis.com.br/cat_34/medicina_veterinaria/1) [Medicina](http://www.livrosgratis.com.br/cat_34/medicina_veterinaria/1) [Veterinária](http://www.livrosgratis.com.br/cat_34/medicina_veterinaria/1) [Baixar](http://www.livrosgratis.com.br/cat_35/meio_ambiente/1) [livros](http://www.livrosgratis.com.br/cat_35/meio_ambiente/1) [de](http://www.livrosgratis.com.br/cat_35/meio_ambiente/1) [Meio](http://www.livrosgratis.com.br/cat_35/meio_ambiente/1) [Ambiente](http://www.livrosgratis.com.br/cat_35/meio_ambiente/1) [Baixar](http://www.livrosgratis.com.br/cat_36/meteorologia/1) [livros](http://www.livrosgratis.com.br/cat_36/meteorologia/1) [de](http://www.livrosgratis.com.br/cat_36/meteorologia/1) [Meteorologia](http://www.livrosgratis.com.br/cat_36/meteorologia/1) [Baixar](http://www.livrosgratis.com.br/cat_45/monografias_e_tcc/1) [Monografias](http://www.livrosgratis.com.br/cat_45/monografias_e_tcc/1) [e](http://www.livrosgratis.com.br/cat_45/monografias_e_tcc/1) [TCC](http://www.livrosgratis.com.br/cat_45/monografias_e_tcc/1) [Baixar](http://www.livrosgratis.com.br/cat_37/multidisciplinar/1) [livros](http://www.livrosgratis.com.br/cat_37/multidisciplinar/1) [Multidisciplinar](http://www.livrosgratis.com.br/cat_37/multidisciplinar/1) [Baixar](http://www.livrosgratis.com.br/cat_38/musica/1) [livros](http://www.livrosgratis.com.br/cat_38/musica/1) [de](http://www.livrosgratis.com.br/cat_38/musica/1) [Música](http://www.livrosgratis.com.br/cat_38/musica/1) [Baixar](http://www.livrosgratis.com.br/cat_39/psicologia/1) [livros](http://www.livrosgratis.com.br/cat_39/psicologia/1) [de](http://www.livrosgratis.com.br/cat_39/psicologia/1) [Psicologia](http://www.livrosgratis.com.br/cat_39/psicologia/1) [Baixar](http://www.livrosgratis.com.br/cat_40/quimica/1) [livros](http://www.livrosgratis.com.br/cat_40/quimica/1) [de](http://www.livrosgratis.com.br/cat_40/quimica/1) [Química](http://www.livrosgratis.com.br/cat_40/quimica/1) [Baixar](http://www.livrosgratis.com.br/cat_41/saude_coletiva/1) [livros](http://www.livrosgratis.com.br/cat_41/saude_coletiva/1) [de](http://www.livrosgratis.com.br/cat_41/saude_coletiva/1) [Saúde](http://www.livrosgratis.com.br/cat_41/saude_coletiva/1) [Coletiva](http://www.livrosgratis.com.br/cat_41/saude_coletiva/1) [Baixar](http://www.livrosgratis.com.br/cat_42/servico_social/1) [livros](http://www.livrosgratis.com.br/cat_42/servico_social/1) [de](http://www.livrosgratis.com.br/cat_42/servico_social/1) [Serviço](http://www.livrosgratis.com.br/cat_42/servico_social/1) [Social](http://www.livrosgratis.com.br/cat_42/servico_social/1) [Baixar](http://www.livrosgratis.com.br/cat_43/sociologia/1) [livros](http://www.livrosgratis.com.br/cat_43/sociologia/1) [de](http://www.livrosgratis.com.br/cat_43/sociologia/1) [Sociologia](http://www.livrosgratis.com.br/cat_43/sociologia/1) [Baixar](http://www.livrosgratis.com.br/cat_44/teologia/1) [livros](http://www.livrosgratis.com.br/cat_44/teologia/1) [de](http://www.livrosgratis.com.br/cat_44/teologia/1) [Teologia](http://www.livrosgratis.com.br/cat_44/teologia/1) [Baixar](http://www.livrosgratis.com.br/cat_46/trabalho/1) [livros](http://www.livrosgratis.com.br/cat_46/trabalho/1) [de](http://www.livrosgratis.com.br/cat_46/trabalho/1) [Trabalho](http://www.livrosgratis.com.br/cat_46/trabalho/1) [Baixar](http://www.livrosgratis.com.br/cat_47/turismo/1) [livros](http://www.livrosgratis.com.br/cat_47/turismo/1) [de](http://www.livrosgratis.com.br/cat_47/turismo/1) [Turismo](http://www.livrosgratis.com.br/cat_47/turismo/1)